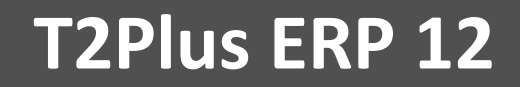

# **Назначение и функциональные возможности системы**

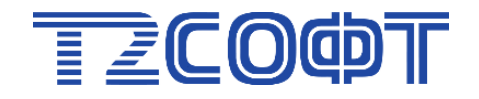

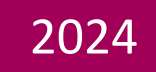

# Оглавление

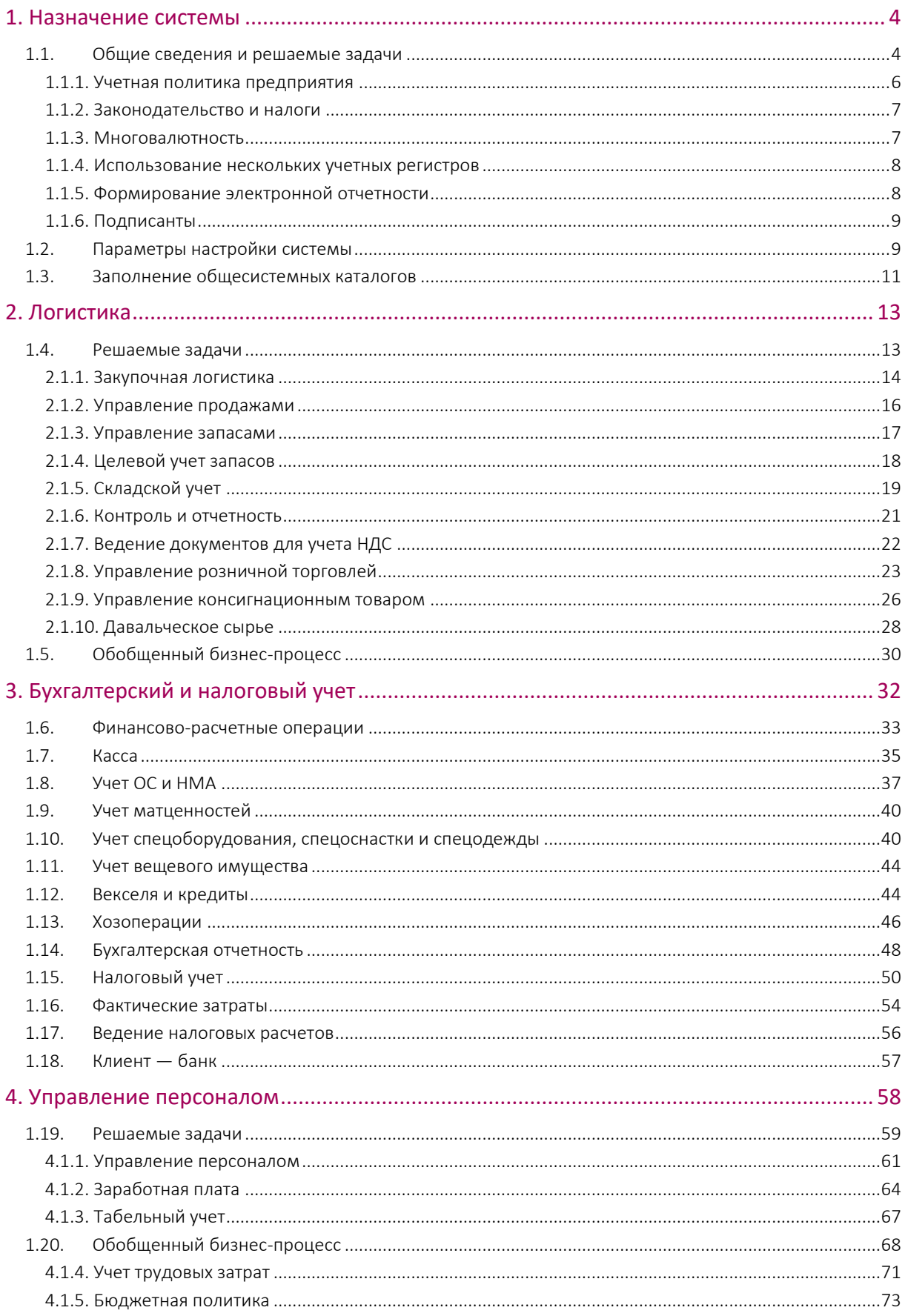

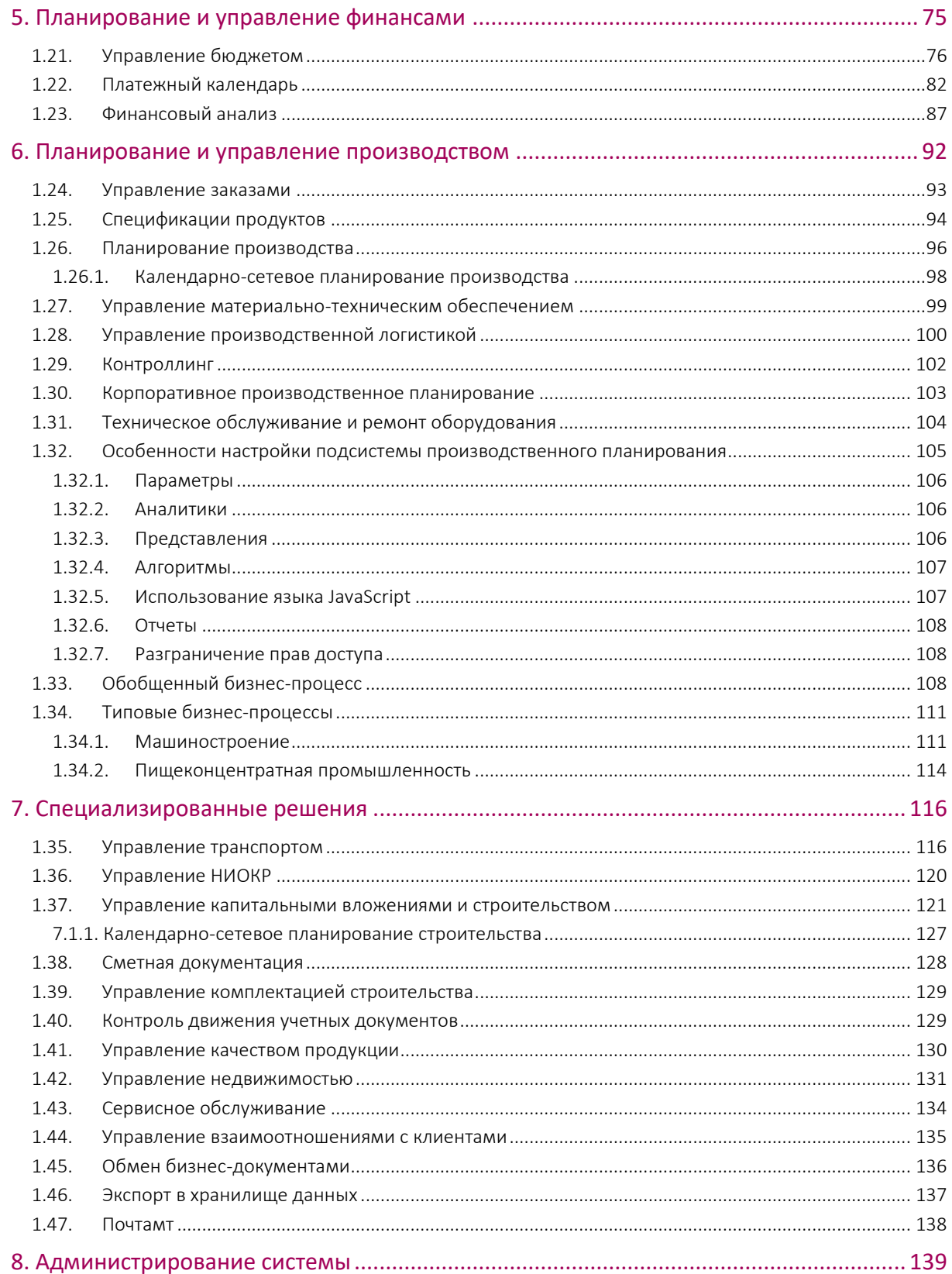

### <span id="page-3-1"></span><span id="page-3-0"></span>1.1. Общие сведения и решаемые задачи

T2Plus ERP 12 - это полномасштабная информационная система, разработанная специально для крупных и средних предприятий, которая позволяет автоматизировать деятельность как отдельного предприятия, так и холдинга в целом.

Основной структурной единицей системы является модуль. В каждом модуле реализуется взаимосвязанная совокупность функций, как правило, ориентированных на решение задач определенной предметной области.

Такой подход позволяет конфигурировать систему под потребности каждого клиента и обеспечивает возможность обновления системы отдельными частями, что минимизирует расходы клиентов на владение системой.

Модули, в свою очередь, объединены в функциональные группы (контуры). Группировка модулей в значительной степени условна. Основанием для объединения могут быть, например, совершается управленческая ВИДЫ ресурсов. над которыми деятельность. или автоматизируемые виды деятельности.

В связи с тем, что некоторые бизнес-процессы финансово-хозяйственной деятельности могут быть общими для различных служб предприятия, один и тот же модуль может входить в состав нескольких контуров. Кроме того, их состав может изменяться вследствие непрерывного совершенствования и развития системы.

Система T2Plus ERP 12 ориентирована на автоматизацию решения задач, возникающих на всех стадиях управленческого цикла: прогнозирование и планирование, учет и контроль реализации планов, анализ результатов, коррекция прогнозов и планов. Единое проектное, системное, программное решение может быть использовано на всех уровнях: от рабочей группы до предприятия и корпорации в целом.

В части задач планирования и управления финансами система включает универсальный модуль для бюджетирования; средства оперативного управления денежными потоками путем ведения платежного календаря; возможности проведения финансового анализа по произвольному набору показателей, в том числе экономического анализа хозяйственной деятельности.

Модули бухгалтерского и налогового учета составляют функционально полную систему ведения учета на предприятиях любой формы собственности и видов деятельности. Они охватывают все разделы учета и позволяют автоматизировать выполнение всех операций: от формирования платежных документов до расчета фактических затрат. Работа в едином информационном пространстве и принцип первичности документа позволяют практически исключить ручной ввод бухгалтерских проводок и формировать их автоматически по пользовательским алгоритмам.

За кадровую политику предприятия и расчеты с персоналом по оплате труда отвечают отдельные модули - позволяют автоматизировать учет кадров на предприятии и табельный учет, а также выполнять вычислительные процедуры, связанные с оплатой труда персонала.

Модули, предназначенные для решения задач управления запасами и продажами, автоматизируют бизнес-процедуры, связанные с ведением договоров и контрактов на все виды хозяйственной деятельности предприятия, а также позволяют вести оперативный учет.

Задачи планирования и управления производством решают модули, позволяющие описывать состав и технологию изготовления продукции; формировать планы, обоснованные с точки зрения расхода ресурсов; контролировать исполнение планов; рассчитывать затраты; осуществлять анализ затрат и экономических показателей и многое другое.

В состав системы входит ряд специализированных решений для автоматизации процессов управления заказами на выполнение научно-исследовательских и опытно-конструкторских работ (НИОКР); сервисного обслуживания; учета услуг по ремонту и усовершенствованию

изделий заказчика; управления транспортом; управления капитальными вложениями и строительством; сметных расчетов и проч. Модуль управления взаимоотношениями с клиентами позволяет создать полную базу данных о потенциальных и реальных клиентах предприятия, дилерах, партнерах, рекламных фирмах, конкурентах, товарах.

Эффективное использование такой масштабной информационной системы, как T2Plus ERP 12 невозможно без системного администрирования. К инструментам администратора относятся средства межофисного обмена данными, разграничения прав доступа, восстановления базы данных и многое другое.

И, наконец, какой бы многообразной ни была функциональность системы, может возникнуть необходимость расширения ее возможностей. Для выполнения квалифицированными пользователями собственных доработок предусмотрены средства разработки и поддержки системы.

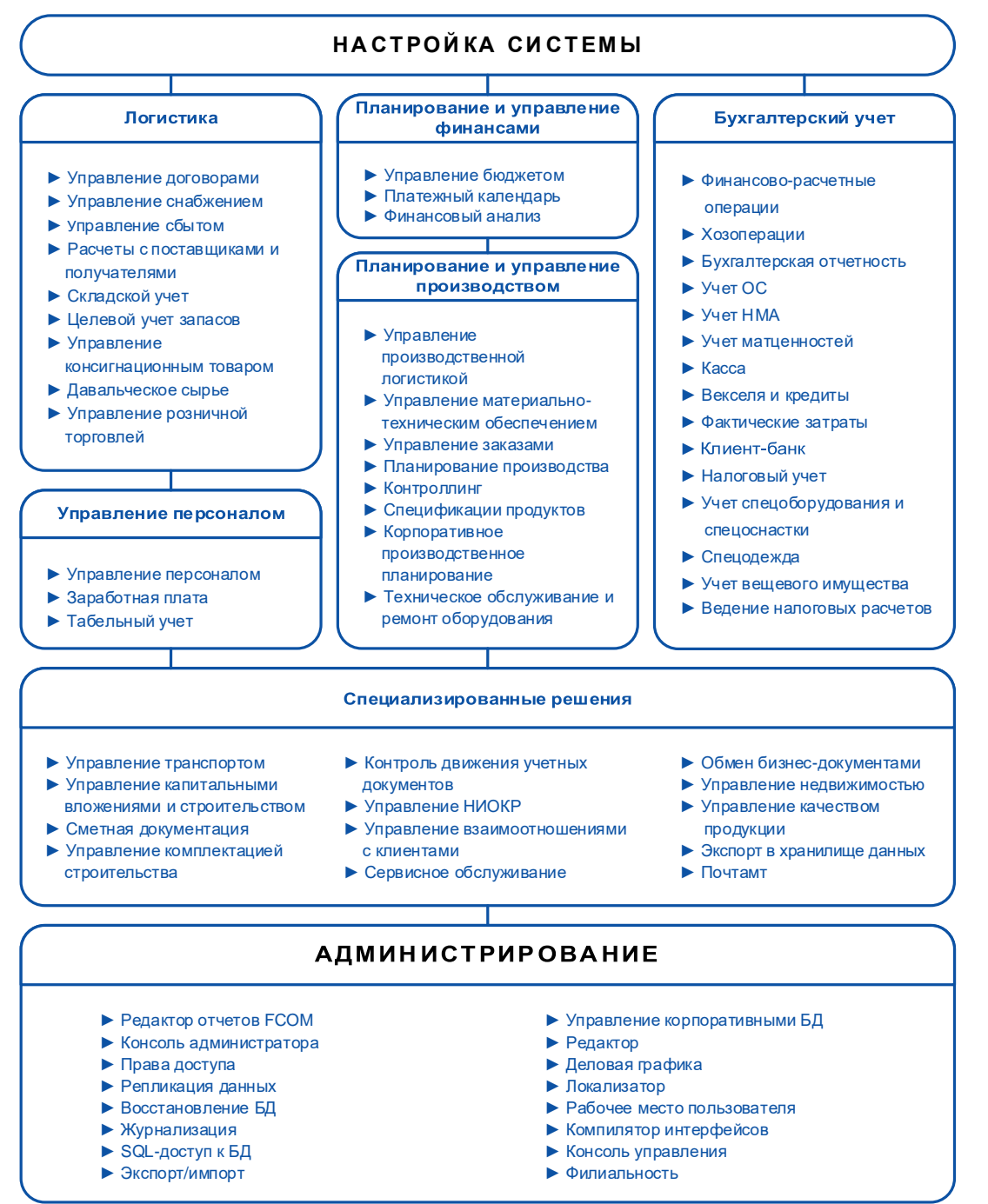

Рис. 1.1. Решаемые задачи в системе

#### <span id="page-5-0"></span>1.1.1. Учетная политика предприятия

Под учетной политикой предприятия понимается принятая совокупность способов ведения бухгалтерского учета — первичного наблюдения, стоимостного измерения, текущей группировки и итогового обобщения фактов хозяйственной деятельности.

К способам ведения бухгалтерского учета относятся способы группировки и оценки фактов хозяйственной деятельности, погашения стоимости активов, организации документооборота, инвентаризации, применения счетов бухгалтерского учета, организации регистров бухгалтерского учета, обработки информации.

В учетной политике утверждаются:

- рабочий план счетов бухгалтерского учета, содержащий синтетические и аналитические счета, необходимые для ведения бухгалтерского учета в соответствии с требованиями своевременности и полноты учета и отчетности;
- формы первичных учетных документов, регистров бухгалтерского учета, а также документов для внутренней бухгалтерской отчетности;
- порядок проведения инвентаризации активов и обязательств организации;
- способы оценки активов и обязательств;
- правила документооборота и технология обработки учетной информации;
- порядок контроля за хозяйственными операциями;
- другие решения, необходимые для организации бухгалтерского учета.

Все организации, руководствуясь законодательством о бухгалтерском (БУ) и налоговом учете (НУ), нормативными актами органов, регулирующих бухгалтерский учет, самостоятельно формируют свою учетную политику, исходя из своей структуры, отрасли и других особенностей деятельности.

В учетной политике, как правило, отражаются:

- организация БУ и НУ;
- выбранные варианты методики БУ и НУ;
- порядок исполнения обязательств по налогу на прибыль и НДС;
- учет материально-производственных запасов (МЗП);
- учет основных средств (ОС) и нематериальных активов (НМА);
- учет финансовых вложений;
- учет операций с иностранной валютой;
- учет расходов будущих периодов;
- учет расходов для целей БУ и НУ;
- формирование резервов;
- порядок учета займов и кредитов;
- учет расчетов с филиалами.

В системе **T2Plus ERP 12** применение многих вышеперечисленных положений учетной политики регулируется непосредственно путем настройки алгоритмов и установки определенных значений параметров общесистемного реестра настроек.

Возможности по отражению основных положений учетной политики предприятия с перечнем настроек и алгоритмов системы систематизированы и собраны в мастере настроек учетной политики.

#### <span id="page-6-0"></span>1.1.2. Законодательство и налоги

Система **T2Plus ERP 12** относится к категории программ экономического назначения и оперативно реагирует на такой непреложный факт экономической жизни, как постоянное изменение законодательства.

В системе осуществляется поддержка законодательства разных стран. Настройка на определенную страну выполняется посредством установки соответствующего общесистемного параметра.

Поддержка законодательства заключается в своевременном обновлении реализованных в системе законодательно утвержденных форм документов и отчетов, а также алгоритмов для автоматизированного проведения регламентируемых законодательством расчетов. Последнее особенно касается ведения счетов-фактур для учета НДС и расчетов по оплате труда.

Отдельный модуль **Налоговый учет** предназначен для автоматизированного формирования учетных регистров, необходимых для расчета налога на прибыль в соответствии с Налоговым кодексом.

В комплект поставки входят отчетные формы по сводному балансу и налогам в одном или нескольких форматах (текстовом, MS Excel, FastReport), для представления отчетности в электронном виде в соответствии с установленными законодательством требованиями, а также типовые формы первичных документов.

Кроме того, пользователь может самостоятельно редактировать существующие и создавать новые формы с помощью модуля **Бухгалтерская отчетность**.

В соответствии с заключением экспертизы, проведенной Институтом профессиональных бухгалтеров РФ, система **T2Plus ERP 12** полностью соответствует правилам нормативного регулирования бухгалтерского учета в Российской Федерации, а также иным стандартам международной финансовой отчетности (GAAP, IAS). Заключение подтверждено соответствующим сертификатом.

Система располагает также средствами для ведения бухгалтерского учета в бюджетных организациях согласно требованиям законодательства РФ.

В первую очередь, это специальный раздел в общесистемном реестре настроек **Бухгалтерский контур** > **Бюджетный учет**, параметры которого позволяют настроить справочник счетов для бюджетных организаций.

В системе реализован целый ряд специализированных отчетов для бюджетных организаций, в том числе "Журнал операций", "Карточка учета средств и расчетов", "Главная книга". Все эти отчеты — настраиваемые и интерактивные, т. е. результат их формирования отображается в окне, где можно просмотреть данные и вывести отчет в MS Excel по законодательно утвержденной форме.

#### <span id="page-6-1"></span>1.1.3. Многовалютность

В системе реализована возможность работы с различными валютами. В каталоге курсов валют можно регистрировать ежедневное изменение курсов, а также вводить произвольное количество прогнозных курсов.

Многовалютность нужна для корректного учета экспортно-импортных операций, расчетов с контрагентами в иностранной валюте, формирования бюджетов в твердой валюте и т. д.

При учете расчетов в валюте система обеспечивает:

- пересчет цен и сумм по документам по курсу на указанную дату;
- ведение договоров с контрагентами в валюте и проведение расчетов по ним как в валюте, так и в НДЕ;
- корректный учет курсовых разниц;

#### • проведение переоценки складских запасов в связи с изменением курса валют.

Заполнение курсов вручную является делом достаточно трудоемким. Пользователям системы предоставлена возможность импорта курсов валют из сети Интернет (с использованием XML-структуры через сервисы, предоставляемые внешним источником).

#### <span id="page-7-0"></span>1.1.4. Использование нескольких учетных регистров

В системе реализована возможность ведения параллельного учета в нескольких планах счетов бухгалтерского учета, т. е. многоплановость счетов. Один план счетов может быть, например, российским, второй — белорусским, третий — в МСФО и т. д. Кроме того, отдельный план счетов удобно использовать для ведения налогового учета (НУ).

Количество планов счетов программой не ограничивается.

Пользователь может самостоятельно определять наименования планов счетов, вводить любые номера счетов и их названия. Во всех планах можно вводить субсчета, коды аналитического учета, вести контроль допустимой корреспонденции.

Типовые хозяйственные операции (ТХО) могут быть настроены таким образом, что они будут одновременно формировать проводки по всем существующим планам счетов, причем в каждом из них — в требуемой корреспонденции и с расчетами сумм оборотов. С другой стороны, есть возможность и раздельной привязки ТХО по регистрам учета.

Для каждого плана счетов можно создать свою форму баланса и любого отчета, используя встроенный в систему "Язык проектирования расчетных форм".

Предусмотрены также регистры управленческого учета, отражающие плановые и фактически проведенные финансовые операции. Показатели в этих регистрах формируются на основании первичных документов и служат источником для расчета и контроля исполнения бюджетов.

#### <span id="page-7-1"></span>1.1.5. Формирование электронной отчетности

Комплект налоговых форм РФ поддерживается в актуальном виде и поставляется в очередных обновлениях системы.

С помощью средств для заполнения показателей форм налоговой отчетности в заранее подготовленные шаблоны можно вручную или автоматически вводить значения базовых показателей отчета. Также с помощью специального механизма можно настраивать расчет базовых налоговых показателей на основе бухгалтерских формул и связывать их в налоговых отчетах.

Процесс подготовки отчетности состоит из нескольких этапов:

- ввод исходных данных в форму, соответствующую отчетному периоду документа;
- проведение автоматического расчета;
- проверка рассчитанных показателей;
- печать документа;
- формирование документа в формате XML для передачи на электронном носителе или по телекоммуникационным каналам связи.

Отчеты разделены на соответствующие группы и отображаются в зависимости от выбора периода отчетности и налогоплательщика.

Разбивка по периодам представлена в виде иерархической структуры. Для выбранного периода автоматически загружается актуальная версия формы отчетности (не исключен и выбор вручную).

Для эффективного планирования разработан налоговый календарь, в котором отображаются сроки сдачи отчетности. События календаря добавляются и модифицируются пользователем.

Готовые документы можно распечатать или выгрузить в электронном формате. Кроме всего, сформированные отчеты хранятся в базе данных, при необходимости их можно редактировать и пересчитывать показатели.

#### <span id="page-8-0"></span>1.1.6. Подписанты

Система поддерживает механизм работы с группами ответственных лиц, уполномоченных подписывать различные документы - группы подписантов и группы комиссий.

Настройка и выбор групп подписантов или состава комиссии предусматривается при печати ряда отчетных форм, например, в модулях: Управление сбытом, Расчеты с поставщиками и получателями, Финансово-расчетные операции, Касса, Учет ОС, Учет НМА, Спецодежда и др.

Основные принципы работы с группами подписантов/комиссий:

- в группу могут быть включены сотрудники сторонней организации-контрагента, выбор которых производится из специального справочника, не связанного со списком сотрудников предприятия;
- для сторонних лиц предусмотрен ввод произвольной должности, не связанной со справочником должностей и профессий модуля Управление персоналом;
- для подписывающих лиц как сотрудников предприятия, так и сторонних поддерживается возможность ведения вариантов написания фамилий и должностей во всех падежах;
- формирование группы подписантов предполагает их включение в подгруппы, упрощающие работу при большом числе рассматриваемых сотрудников;
- каждое лицо, кроме должности, наделяется определенной ролью в контексте требуемой печатной формы (например: председатель комиссии, член комиссии, контактное лицо и  $T. \Pi.$ );
- данные о подписантах хранятся в специальной таблице БД, ссылка на выбранную комиссию сохраняется в DSK-файле.

Предусмотрена также возможность электронной цифровой подписи (ЭЦП) — как одной, так и нескольких - для ряда сопроводительных документов системы. Функционал позволяет создавать подписи к документу, а также просматривать ЭЦП у выбранного документа. Предусмотрена возможность как одиночного подписания документа, так и в пакетном режиме. Редактирование документа при наличии для него ЭЦП запрещено.

Контроль прав подписантов и отвязка подписей доступны только администратору.

Для корректной работы предварительно должны быть получены соответствующие сертификаты и установлено стороннее программное обеспечение:

- СКЗИ "КриптоПРО CSP";
- "КриптоПРО CADESCOM".

### <span id="page-8-1"></span>1.2. Параметры настройки системы

Доступ к параметрам настройки возможен из каждого модуля системы.

Параметры объединены в реестр настроек и сгруппированы по функциональному назначению. Для удобства работы с реестром служит локальное меню, функции которого позволяют распечатать реестр настроек, быстро найти нужный параметр, скопировать значения настроек одного пользователя другому и т. д.

Наличие большого количества параметров требует обязательного администрирования настроек. При этом администратор системы может:

- объединить пользователей в группы;  $\bullet$
- установить значения параметров в рамках группы и для отдельных пользователей;

ограничить права доступа пользователей к параметрам настройки.

Пользователь может видеть только те параметры, для которых не установлен запрет отображения, может изменить значения только тех параметров, для которых не установлен запрет редактирования.

Все параметры делятся на системные, значения которых одинаковы для всех работающих в сети пользователей, и пользовательские, значения которых могут различаться для отдельных пользователей.

По умолчанию пользователь (группа пользователей) имеет полные права доступа ко всем параметрам, за исключением тех, для которых права строго предопределены в системе.

При первоначальном знакомстве с системой обратите внимание на следующие параметры настройки:

- В разделе Общие настройки системы (справа):
	- $\equiv$ Настройки для страны - в качестве значения этого параметра следует выбрать из выпадающего списка свою страну;
	- Базовая валюта если вы хотите пользоваться возможностями ведения параллельного учета в иностранной валюте, то в качестве значения этого параметра следует выбрать наименование одной из иностранных валют, внесенных в каталог валют;
	- в подразделе Национальная денежная единица необходимо проверить правильность задания всех характеристик национальной денежной единицы (НДЕ);
	- Собственная организация > Организация в качестве значения этого параметра должно быть выбрано из каталога наименование собственной организации:
	- Работа с МЦ, услугами > Работа с МЦ > Списание МЦ этот параметр позволяет настроить операции списания материальных ценностей (МЦ) со склада в зависимости от наличия;
	- с помощью параметров подраздела Доступ к таблицам > Запретить модификацию можно ограничить права пользователей на редактирование различных каталогов.
- В разделе Логистика:
	- Налоговый учет > Ведение налогового учета стоимости МЦ по налоговому и  $\equiv$ бухгалтерскому учету могут быть различными, для формирования налоговой стоимости в сопроводительных документах контура логистики установите значение да;
	- Складской учет > Многовалютный учет если вам требуется учитывать экспортноимпортные операции в разных валютах, установите значение да;
	- Складской учет > Методика списания этот параметр определяет порядок расчета учетной цены при списании МЦ со склада, возможные значения: FIFO; FIFO по складам; LIFO; средние цены (по разрезу). Законодательство запрещает изменять учетную политику в течение года;
	- Складской учет > Цена при оприходовании > Учетная цена при оприходовании учетная цена при оприходовании МЦ на склад может рассчитываться с налогами или без налогов:
	- в подразделе Документы раскройте папки, относящиеся к различным видам документов, задайте правила округления и установите значения по умолчанию для статуса, типа по видам расчетов, входимости налогов:
	- Налоги, документы для учета НДС параметры этого подраздела касаются ведения документов для учета НДС.
- В разделе Бухгалтерский контур:
	- Контроль корреспонденции счетов этот параметр определяет, контролировать ли допустимую корреспонденцию счетов бухгалтерского учета при формировании проводок;
- − **Ведется несколько…** эта группа параметров определяет возможность ведения на предприятии нескольких касс, расчетных и валютных счетов, типов бухгалтерских справок;
- настройки для учета ценных бумаг и основных фондов можно выполнить в подразделах **Векселя и кредиты**, **Учет ОС и НМА**;
- − правила работы со спецоснасткой и спецодеждой задаются в подразделах **Спецоснастка**, **Спецодежда**.
- Для правильного учета персонала и расчета заработка в разделе **Управление персоналом** в соответствии с требованиями законодательства установите все необходимые параметры.

В дальнейшем вы сможете обращаться к реестру настроек по мере необходимости и устанавливать значения параметров, которые наиболее полно соответствуют специфике вашего предприятия и принятой технологии работы.

### <span id="page-10-0"></span>1.3. Заполнение общесистемных каталогов

Наличие единой базы справочной информации и однократный ввод данных являются важным свойством корпоративных информационных систем. В системе редактировать и дополнять каталоги можно в процессе ввода документов. Однако ежедневная работа оказывается более продуктивной, если основные данные ввести заранее.

Доступ к основным каталогам осуществляется из любого модуля системы. Полный набор каталогов приводится в модуле **Настройка**. В некоторых модулях меню включает только те каталоги, которые используются в данном модуле.

В каталог организаций и банков в первую очередь вносятся данные о собственной организации, затем — о контрагентах, налоговых органах и других организациях, с которыми осуществляются финансовые и хозяйственные операции.

Организации можно объединять в группы и соответственно просматривать каталог в виде списка или в разрезе групп. Каждая организация может входить в несколько групп.

В каталог подразделений вносятся сведения обо всех подразделениях организации с указанием их типа: подразделение, склад, розничная торговля, транзитный склад. При заполнении каталога можно выстраивать иерархию подразделений: сначала вводится вышестоящее подразделение, затем при вводе подчиненных подразделений в соответствующем поле выбирается наименование вышестоящего.

Если предполагается осуществлять учет и/или расчеты в иностранной валюте, следует заполнить каталог курсов валют, при этом одна из валют может выступать в качестве базовой.

Каталоги налогов и групп налогов служат для введения информации о налогах. Все налоги можно разделить на три группы в зависимости от налогооблагаемой базы: 1) налоги, рассчитываемые от заработной платы; 2) налоги, облагаемая база которых рассчитывается в зависимости от результатов хозяйственной деятельности; 3) налоги, рассчитываемые от стоимости материальных ценностей и работ (услуг), фигурирующих в хозяйственной деятельности предприятия. В каталоге налогов должны быть налоги именно третьей группы, например: НДС, налог с продаж, налог на топливо и т. д. Сюда же относятся таможенные пошлины и сборы.

В каталоге групп налогов указываются наименования, ставки, период действия и другие характеристики налогов, применяемых к различным категориям МЦ и услуг.

При работе с системой не обойтись без каталога матценностей. В этом каталоге хранятся сведения обо всех МЦ: сырье, материалах, полуфабрикатах, готовой продукции, товарах, фигурирующих в хозяйственной деятельности предприятия.

В процессе ввода данных о матценности заполняется ряд вспомогательных каталогов и классификаторов: ОКДП, единиц измерения, групп МЦ и др. О последнем из упомянутых классификаторов следует сказать особо.

В системе хранится много разнообразных характеристик МЦ:

- основная информация: наименование, код, единицы измерения (учетные, отпускные, дополнительные), принадлежность к группе МЦ, группе налогов, применяемых к данной МЦ, и проч.;
- складские характеристики: размеры, вес, объем МЦ, ресурс хранения, нормативные запасы МЦ, текущие остатки и проч.;
- ценовые характеристики товара при реализации оптом и в розницу, единицы подвижного состава, используемые для транспортировки МЦ, и проч.;
- производственные характеристики: тип матценности (сырье и материалы, готовая продукция, полуфабрикат и т. п.), конструкторское обозначение, статья расходов/доходов, элемент затрат, плановая цена и проч.;
- данные о содержании драгоценных металлов в МЦ;
- данные о матценностях, входящих в состав комплектной МЦ;
- данные о матценностях, входящих в состав семейства МЦ;
- аналитические признаки МЦ;
- варианты наименования МЦ;
- связь с объектом целевого учета.

Количество данных в окне редактирования МЦ меняется от версии к версии. Здесь мы остановились лишь на наиболее существенных характеристиках МЦ. Для получения актуальной информации по заполнению каталога матценностей вызовите по F1 справочную подсистему.

Еще один важный каталог — это каталог услуг, получаемых и оказываемых организацией.

При вводе информации об услуге так же, как и для МЦ, необходимо ввести ее наименование, указать единицы измерения, группу услуг и группу налогов.

Особенностью заполнения каталога услуг является возможность ввода шаблонов для расчета стоимости услуг по тарифу.

Каталог материально ответственных лиц рекомендуется заполнять после того, как будут заведены личные карточки сотрудников в модуле **Управление персоналом** или лицевые счета в **Заработной плате**.

Следует обратить внимание также на справочник счетов (модуль **Финансово-расчетные операции**), предназначенный для формирования и корректировки планов счетов бухгалтерского учета. Система поставляется со справочником счетов, соответствующим действующему "Плану счетов бухгалтерского учета".

В справочник можно вводить новые счета и корректировать информацию по имеющимся счетам. Система допускает гибкую настройку в соответствии с общими нормами ведения бухгалтерского учета, действующим законодательством и спецификой предприятия. Предусмотрено введение любого количества счетов с произвольной нумерацией, различение активных и пассивных счетов, обработка забалансовых и собирательно-распределительных счетов, разбиение на субсчета, ведение аналитического учета. Имеется возможность автоматического контроля допустимой корреспонденции счетов. Кроме того, в системе возможно ведение учета в нескольких планах счетов с параллельной и раздельной регистрацией проводимых хозяйственных операций. Для удобства создания нескольких планов счетов (в том числе при переходе на новый план) используются функции копирования данных из текущего плана счетов в другой план, а также экспорт/импорт планов в текстовый файл/из файла.

В процессе работы с системой возникает необходимость классифицировать различные объекты в зависимости от их свойств и признаков, называемых *аналитиками*. Аналитики используются: для счетов бухгалтерского учета; для задания разрезов, в которых формируются показатели бюджетов; для создания МЦ и услуг по шаблону с последующим уточнением свойств конкретного объекта, например, марки, сорта и т. д.; при настройке визуального представления документов и алгоритмов расчета планов, заявок, заказов в производстве; для задания типов нормируемых ресурсов в спецификациях продуктов и др.

# 2. Логистика

### <span id="page-12-1"></span><span id="page-12-0"></span>1.4. Решаемые задачи

К задачам логистики относятся планирование, организация и контроль всех видов деятельности по перемещению и складированию, которые обеспечивают прохождение материального и связанного с ним информационного потоков от пункта закупки сырья до пункта конечного потребления.

Логистические функции включают:

- формирование хозяйственных связей по поставкам товаров или оказанию услуг;
- определение объемов и направлений материальных потоков;
- определение последовательности продвижения товаров по местам складирования;
- развитие, размещение и организацию складского хозяйства;
- осуществление перевозки, а также всех необходимых операций в пути следования грузов к пунктам назначения;
- выполнение упаковки, маркировки, погрузки и разгрузки;
- управление складскими операциями: сдачу и приемку грузов, хранение, подготовку необходимого покупателям ассортимента, организацию доставки мелкими партиями и т. д.

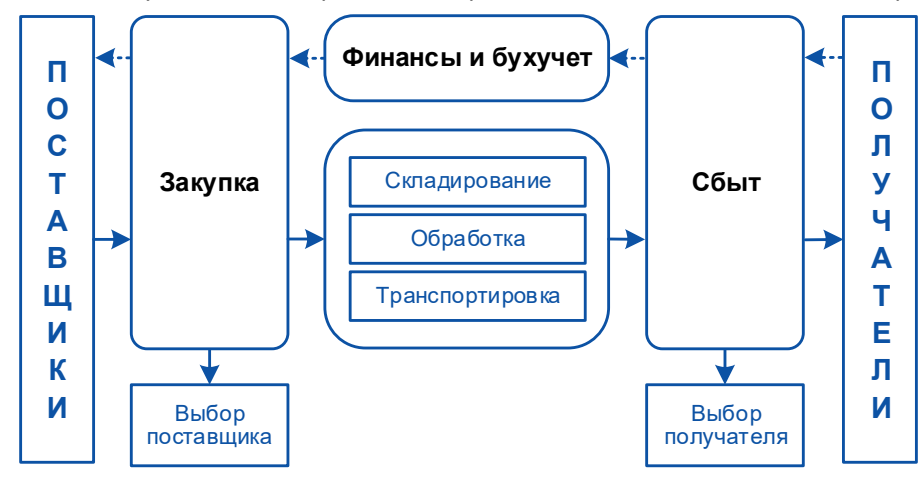

Рис. 2.1. Задачи логистики

Перечисленные выше задачи решают модули **Управление договорами**, **Управление снабжением**, **Управление сбытом**, **Складской учет**, **Расчеты с поставщиками и получателями**.

Хотя объектом логистики является сквозной материальный поток, логистический подход применим и к управлению хозяйственной деятельностью, связанной с оказанием услуг. В системе предусмотрено ведение актов на прием и оказание услуг, расчет стоимости услуг по тарифам и проч.

В модуле **Управление договорами** сосредоточена информация, необходимая менеджерам многих функциональных отделов производственных и торговых предприятий*,* основывающих свою деятельность на работе по договорам. Даже если вы не работаете по схеме "от договоров", "условный" договор по контрагенту может служить в качестве отправной точки при планировании вашей хозяйственной деятельности в сфере закупок, поставок и платежей для контроля их исполнения.

Модулем могут пользоваться отделы продаж и снабжения, капитального строительства, финансовые, плановые отделы и бухгалтерия, осуществляющие контроль поступления, отгрузки материальных ценностей, выполнения работ, оказания услуг и исполнения платежей.

Отчетные документы позволяют осуществлять оперативный контроль исполнения календарных планов, поступлений и отгрузок товарно-материальных ценностей, движения грузов в пути следования к потребителям, вести учет отказных грузов и их реализацию, получать информацию о состоянии расчетов с покупателями.

**T2Plus ERP 12** — целостная система, и все ее модули связаны не только общей базой данных, но и тем, что операции в рамках одного бизнес-процесса выполняются с помощью функций различных модулей — формируемые в одном модуле документы передаются для дальнейшей обработки в другой модуль, аналитические отчеты создаются в третьем и т. д.

Так, логистические задачи по обработке и анализу заявок контрагентов, формированию планов снабжения и сбыта решаются в рамках модулей **Управление материально-техническим обеспечением** и **Управление заказами**, которые, в свою очередь, тесно связаны с производственным планированием. Система обеспечивает возможность согласования и оперативной корректировки планов и действий снабженческих, производственных и сбытовых звеньев в масштабе предприятия.

Накопление информации о контрагентах, на основании которой можно сделать вывод о привлекательности заявки, выполняется посредством модуля **Управление взаимоотношениями с клиентами**.

Вопросы производственной логистики решаются с помощью модуля **Управление производственной логистикой**.

За вопросы транспортировки отвечает специальный модуль **Управление транспортом**, однако все данные, необходимые для формирования заказов на транспортные работы, вводятся в накладных. В системе используются общие каталоги маршрутов, пунктов погрузки и разгрузки и т. д., реализованы типовые формы товарно-транспортных документов.

При наличии модуля **Управление капитальным вложениями и строительством** информация об объектах строительства проходит через все логистические документы: на основании плана строительства заключаются договоры с подрядчиками и поставщиками; документы по движению материалов и оборудования содержат информацию об объектах строительства, для которых они закуплены. Данная информация позволяет обеспечить учет и контроль использования финансовых средств и материальных запасов по их целевому назначению.

Аналогичным образом обеспечивается возможность организации учета использования финансовых и материальных ресурсов предприятия и в разрезе иных объектов целевого учета, таких, например, как объекты ремонта, производственные заказы на выпуск готовой продукции и т. п.

Деятельность службы логистики тесно связана с деятельностью бухгалтерии и финансовым менеджментом.

Отражение фактически проведенных хозяйственных операций в бухгалтерском учете выполняется посредством механизма типовых хозяйственных операций (ТХО).

Типовые финансовые операции (ТФО) позволяют формировать как плановые показатели бюджета на основании договоров, так и рассчитывать фактические показатели по данным оперативных документов и бухгалтерских проводок.

#### <span id="page-13-0"></span>2.1.1. Закупочная логистика

В процессе обеспечения предприятия сырьем и материалами решаются задачи закупочной логистики. На этом этапе изучаются и выбираются поставщики, заключаются договоры и контролируется их исполнение, принимаются меры в случае нарушения условий поставки.

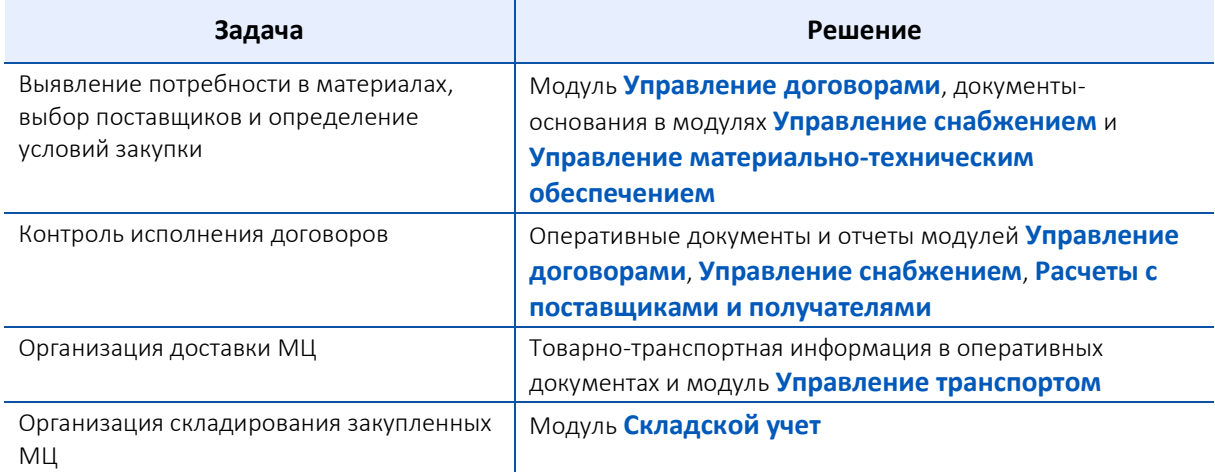

Среди специфических решений, включенных в модуль Управление снабжением, следует отметить также:

- ведение счетов (ДО на закупку и ДО на предоплату закупок) и сопроводительных документов (приходных накладных, актов на прием услуг);
- планирование закупок;
- автоматизированное формирование сопроводительных документов возврат на матценностей контрагентам в случае выявления брака, истечения срока годности и в других случаях;
- создание сводных сопроводительных документов на закупку, которые включают в себя как акты на прием услуг, так и накладные на закупку. Используются для закрытия работ по нескольким пунктам календарного плана (ПКП) одного или нескольких договоров с одним и тем же заказчиком;
- учет сопутствующих услуг при получении грузов, стоимость которых включается в учетную цену МЦ при оприходовании. В зависимости от признака услуги стоимость МЦ увеличивается на заданный процент (%) либо стоимость услуги распределяется по товарным позициям пропорционально их стоимости, весу, объему или количеству;
- учет неотфактурованных поставок путем формирования корректирующей накладной;
- формирование товарно-транспортных атрибутов ДО и накладных, которые затем используются в модуле Управление транспортом, при печати товарно-транспортных накладных, при формировании аналитических отчетов по закупкам;
- регистрацию грузовых таможенных деклараций и сведение баланса расчетов с таможенными органами при импортных операциях;
- автоматизированное распределение закупленных МЦ между клиентами, с которыми заключены договоры на продажу;
- оперативный перенос результатов взвешивания ж/д состава в накладные при поставках МЦ железнодорожным транспортом;
- формирование удостоверения качества документа ОТК по результатам анализа проб МЦ из загружаемых вагонов. Используется при расчете скидок/надбавок за качество МЦ с учетом базовых значений показателей качества, а также в модуле Управление качеством продукции;
- подача финансовых заявок и обязательств на расходование средств для модуля Платежный календарь.

### <span id="page-15-0"></span>2.1.2. Управление продажами

При управлении материальными потоками в процессе реализации готовой продукции, выполнения работ и оказания услуг решаются задачи распределительной логистики. На производственном предприятии эти функции называются сбытом продукции

Объектом распределительной логистики является материальный поток на стадии движения от поставщика к потребителю. Решаемые при этом задачи приведены в таблице.

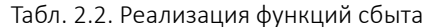

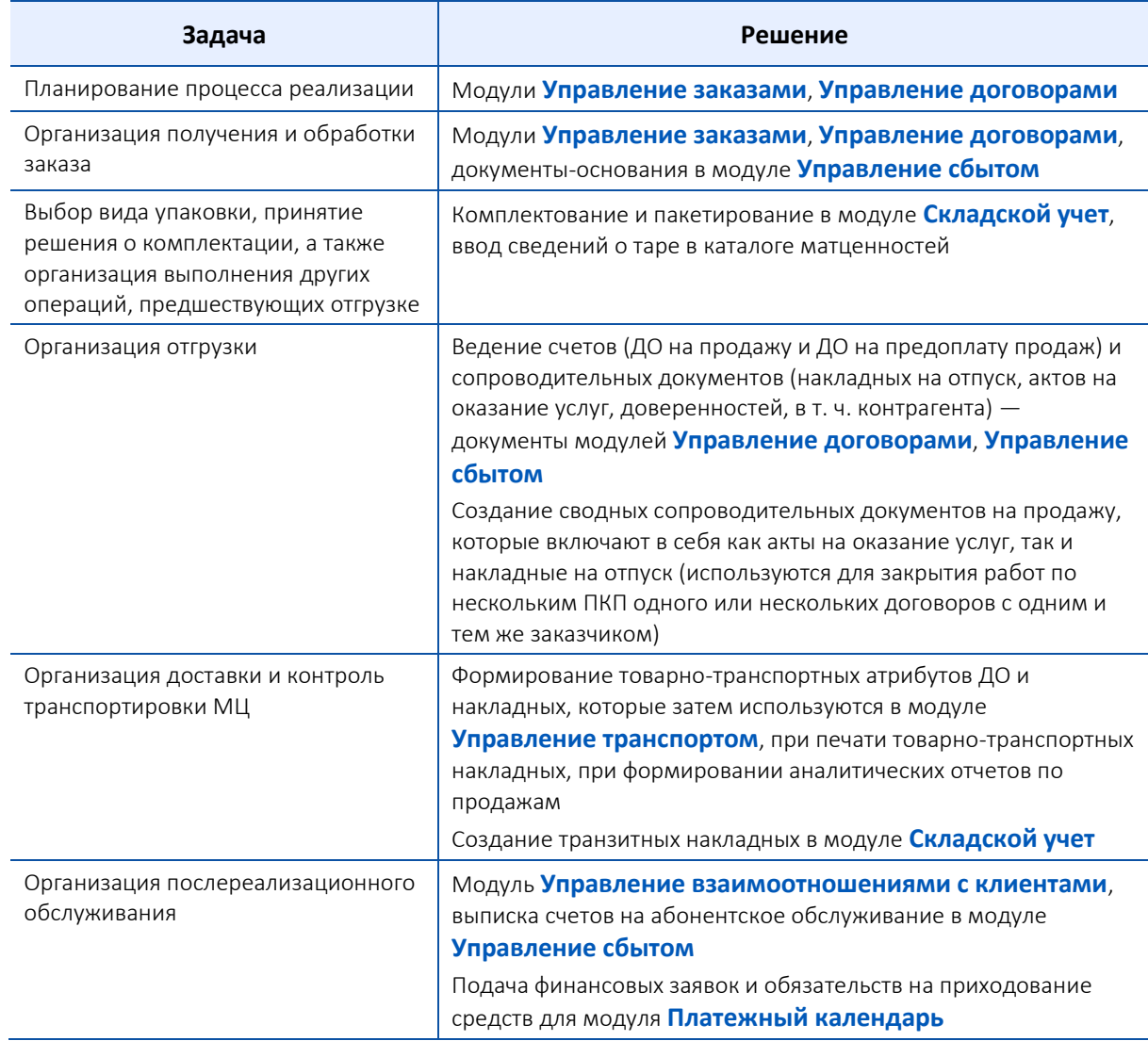

В модуле Управление сбытом реализован ряд универсальных решений, вписывающихся в бизнес-схемы практически любого предприятия. В первую очередь это система ценообразования посредством прайс-листов. Прайс-листы можно формировать (не только в сбыте, но и в модуле Управление договорами) по группам матценностей и услуг, для различных контрагентов и т. д. Отпускные цены рассчитываются путем последовательного применения наценок, описанных по специальным алгоритмам.

Подготовка прайс-листа по сравнению с выпиской ДО или накладной — процедура более широкого масштаба, так как предназначена для поддержки системой T2Plus ERP 12 политики ценообразования, принятой в организации. Можно сформировать и использовать несколько прайс-листов, что позволяет дифференцированно подходить к продаже товаров различных групп и при различных условиях. Например, можно использовать различные прайс-листы при оплате в валюте или национальной денежной единице, оплате по факту получения товара или предоплате, при продаже товара постоянному или новому клиенту и в других ситуациях.

Для учета влияния на цену качественных параметров материальных ценностей применяется система повышающих или понижающих коэффициентов по отношению к базовому параметру качества и формирование прайс-листов на материальные ценности, исходя из единой базовой цены на заданную дату.

Политика ценообразования включает также систему скидок, которые могут быть как простыми — определенный процент от суммы по документу, так и сложными — устанавливаются для определенных групп товаров или контрагентов и рассчитываются по специальным алгоритмам.

В целях обеспечения расчетов при выполнении нестандартных методик расчета цен пользователю предоставляется возможность применения для расчета пользовательских скриптов, написанных на двух языках: Vip for application и JavaScript.

При формировании счетов на продажу реализована возможность резервирования МЦ вплоть до конкретной партии. Гибкое управление резервом включает разнообразные настройки, а также "перенаправление" резерва путем оперативного его снятия с других документов или изменения разреза хранения резервируемых МЦ.

В системе предусмотрены следующие схемы резервирования товаров: по предприятию, по предполагаемому складу отгрузки, складскому разрезу (*Склад* – *МОЛ* – *Партия*), а также частичное резервирование по складу. Используя механизм расширенного частичного резервирования, можно преодолеть ограничения, связанные с формированием ДО на продажу товаров, которых нет в наличии на складе в необходимом количестве в данный момент.

Эффективность управления логистической системой предприятия с помощью **T2Plus ERP 12** повышается благодаря возможности автоматизированной идентификации МЦ по штрихкодам. Причем, годится любое считывающее устройство — важно, чтобы оно формировало файл, содержащий штрихкод и количество товара. Система обрабатывает этот файл при заполнении спецификации накладных, проведении инвентаризации на складах и, что особенно важно, при выполнении операций модуля **Управление розничной торговлей**.

Среди специфических решений, включенных в модуль **Управление сбытом**, следует отметить также:

- количественный и стоимостной учет отгруженной и возвращенной покупателем тары с учетом нормы естественной убыли; учет скидок и надбавок за возврат/невозврат тары; формирование отчетности по операциям с тарой и контроль состояния взаиморасчетов с контрагентом по таре;
- оперативный учет показателей качества отгружаемых МЦ с формированием удостоверения качества и автоматизированным расчетом скидок/надбавок за качество;
- сопряжение с автоматическими весами и перенос результатов взвешивания в накладные на отпуск при отгрузке МЦ автотранспортом;
- ведение сводных накладных на отпуск, которые объединяют в себе несколько накладных;
- экспорт электронного документооборота (ЭДО) и формирование отчета по актам и накладным, а также экспорт для ЭДО счетов-фактур и документов, включающих данные счета-фактуры и накладной.

#### <span id="page-16-0"></span>2.1.3. Управление запасами

В процессе превращения сырья в готовую продукцию и последующего продвижения продукции до конечного потребителя неизбежно создание материальных запасов. Основные виды запасов: производственные и товарные, которые, в свою очередь, подразделяются на текущие, страховые, сезонные и проч.

Управление запасами заключается в решении двух основных задач:

- определение размера необходимого запаса;
- планирование и контроль фактического размера запаса.

В системе величины минимального и максимального нормативного запасов задаются в каталоге МЦ.

Контроль запасов МЦ осуществляется в модуле **Складской учет** посредством формирования ведомостей дефицитов и сверхнормативов. Реализованы алгоритмы расчета текущих и сезонных сверхнормативов, а также прогнозирование дефицитов с учетом динамики продаж за период.

В случае использования модулей **Управление материально-техническим обеспечением** и **Управление заказами** предоставляется возможность регистрировать не только фактическое, но и плановое движение материальных ценностей, а также рассчитывать плановое наличие МЦ на любую будущую дату.

Для оприходования материально-технических ресурсов (МТР) на склад по акту о приемке материалов (акту входного контроля) и отражения текущего состояния по исполнению обязательств поставщиками МТР по предоставлению первичных учетных документов предназначены документы и отчеты МТР.

Цели, достигаемые с помощью документов и отчетов МТР:

- автоматизация проведения входного контроля при приемке МТР на склад с составлением актов входного контроля;
- автоматизация формирования распоряжений на прием, реализацию, внутреннее перемещение, передачу МТР в спецоснастку и спецодежду, внутреннее перемещение спецоснастки, внутреннее перемещение ОС.

Документы и отчеты МТР создаются в модулях: **Управление договорами**, **Управление снабжением**, **Управление сбытом**, **Складской учет**, **Целевой учет запасов**, **Учет спецоборудования и спецоснастки**, **Спецодежда**, **Учет ОС**.

#### <span id="page-17-0"></span>2.1.4. Целевой учет запасов

Модуль **Целевой учет запасов** предназначен для решения вопросов, связанных с настройкой типов объектов целевого учета, формированием актов изменения целевого назначения, просмотром карточек запасов МТР и формированием отчетности по целевому учету МТР.

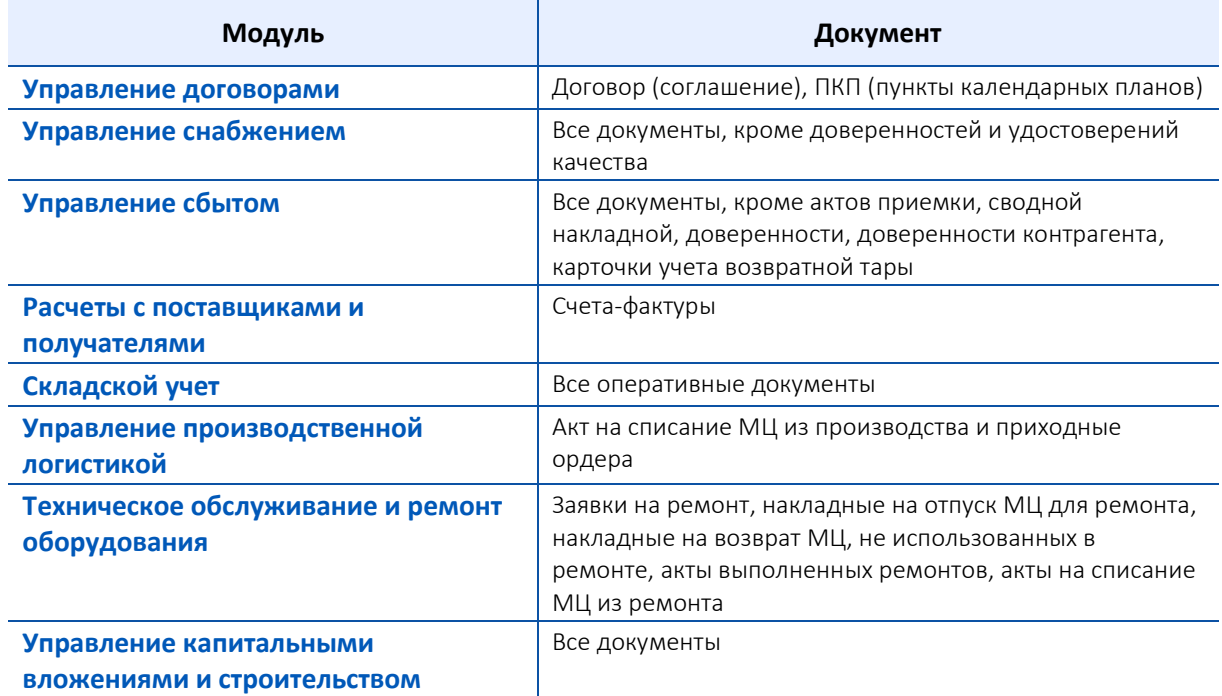

Табл. 2.3. Документы системы для ведения целевого учета

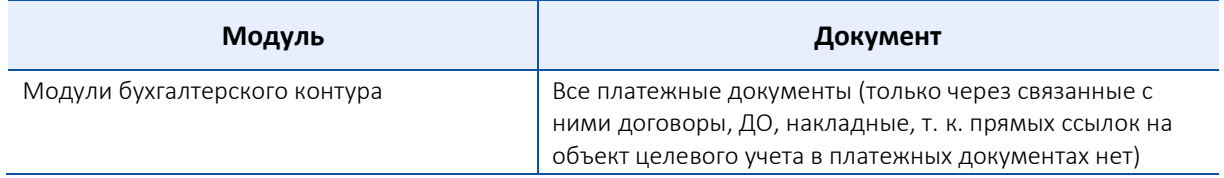

### <span id="page-18-0"></span>2.1.5. Складской учет

Склады являются одним из важнейших элементов логистических систем.

В системе предусмотрена работа с несколькими типами складов:

- склад общего назначения это может быть склад сырья, готовой продукции, товаров для реализации оптовым покупателям и т. д.; для поддержки оперативного учета продукции, относящейся к ликероводочной, винодельческой и спиртовой промышленности, предусмотрен дополнительный признак — *акцизный* склад;
- склад товаров для реализации через розничную торговую сеть;
- склады ответственного хранения, склады хранения давальческого сырья и им подобные, где требуется хранение материальных ценностей с учетом цены их фактического приобретения;
- транзитный склад для слежения за движением грузов и их состоянием по маршруту следования в адрес получателя.

Основной функцией склада является размещение и хранение материальных запасов. Функции оперативного управления складом позволяют создать инфраструктуру склада, которая представляет собой иерархию ячеек хранения, характеризующихся линейными размерами, объемом и ресурсом хранения (например, открытый, отапливаемый и т. д.). Если инфраструктура создана, то оприходование материальных ценностей на склад и внутреннее перемещение можно производить с учетом размещения по ячейкам хранения.

При хранении МЦ обеспечивается возможность их партионного учета (ведется каталог партий товаров), а также учета по серийным номерам (ведется картотека серийных номеров. Учет МЦ по серийным номерам осуществляется в рамках следующих бизнес-процессов:

- закупка МЦ и оприходование на склад;
- продажа МЦ;
- отпуск комплектующих со склада в производство; ввод производственных формуляров на готовую продукцию и полуфабрикаты собственного производства; оприходование готовой продукции на склад;
- отпуск сырья со склада в переработку; возврат готовой продукции из переработки на склад; возврат непереработанного сырья на склад;
- перевод МЦ со склада в основные средства; частичное перемещение/выбытие ОС;
- перевод МЦ со склада в спецоснастку; движение спецоснастки; возврат спецоснастки на склад;
- отпуск МЦ со склада для ремонта; списание МЦ из ремонтов; возврат МЦ, не использованных при ремонте, на склад;
- оформление выполненных строительных работ и учет затраченных материалов; отпуск МЦ со склада на нужды капстроительства, в том числе при проведении субподрядных работ сторонними монтажными организациями; передача оборудования подрядчику; формирование реестра смонтированного оборудования; отпуск МЦ и оборудования для хранения исполнителю (подрядчику) с последующим использованием МЦ в строительстве.

В общем случае складские операции представляют собой следующую последовательность:

1) Приемка товаров. По накладным на прием товаров (модуль **Управление снабжением**) формируются приходные складские ордера; непосредственно в накладной выполняется распределение МЦ по складам; осуществляется сверка фактически поступивших МЦ с

данными товарно-сопроводительных документов и в случае выявления расхождений корректируются складские ордера. Складские ордера содержат всю необходимую информацию о поступившей матценности, в том числе и так называемую "налоговую стоимость".

- 2) Размещение на хранение. Этот этап присутствует, если требуется учитывать размещение МЦ по ячейкам хранения.
- 3) Перемещение между складами оформляется накладной на внутреннее перемещение. Так же как и приемка товаров, внутреннее перемещение может производиться с учетом инфраструктуры склада. Кроме того, для корректного ведения бухгалтерского учета в модуле **Складской учет** предусмотрено формирование отдельных видов сопроводительных документов при перемещении товаров на розничные склады, а также при переводе МЦ в основные средства или спецоснастку.
- 4) Для удобства отборки товаров из мест хранения и последующего формирования сопроводительных документов на отпуск можно воспользоваться операциями комплектования и пакетирования, т. е. формирования и оприходования указанного количества комплектов (пакетов) из имеющихся на складе составляющих. Разница между этими двумя операциями состоит в том, что состав комплекта должен быть описан в каталоге МЦ, а состав пакета определяется непосредственно в момент совершения операции. При необходимости можно выполнить также обратную операцию — разукомплектование (распакетирование).
- 5) Отпуск со склада. По документам-основаниям на отпуск формируются накладные на отпуск (модуль **Управление сбытом**) с учетом наличия МЦ по разрезам хранения, а по накладным — расходные складские ордера (модуль **Складской учет**). Процедура полностью автоматизирована, что минимизирует вероятность ошибки. Цена списания рассчитывается по установленной при настройке системы методике: LIFO, FIFO, средние цены по разрезу хранения или по цене фактического приобретения.
- 6) Расчет текущих остатков, выполняемых на дату последней складской операции в приходных/расходных ордерах, а также расчет сальдовых остатков используются в оперативной работе для быстрого доступа к информации о наличии товаров. Текущие остатки поддерживаются системой автоматически.
- 7) В ходе различных операций не исключены несанкционированные изменения материального потока: порча и хищение матценностей, ошибки персонала при формировании отгружаемых партий товаров и т. д. Все эти несоответствия выявляются при инвентаризации и учитываются посредством формирования актов о недостаче, об излишках, на пересортицу.

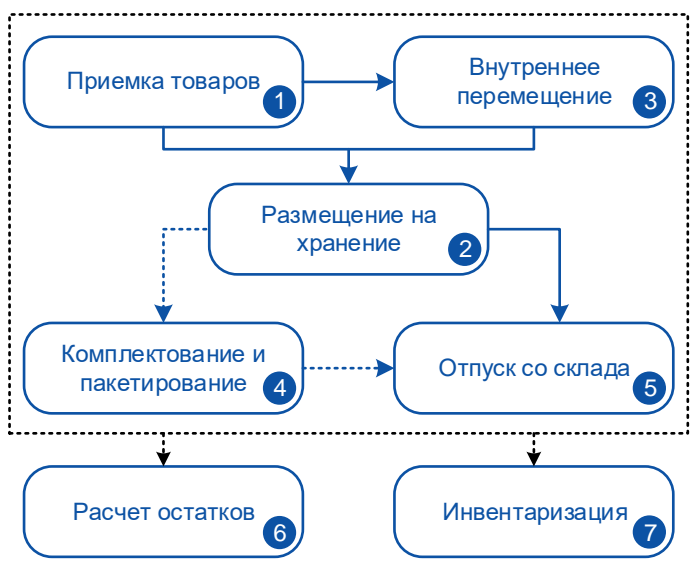

Рис. 2.2. Складские операции

### <span id="page-20-0"></span>2.1.6. Контроль и отчетность

Важнейшей функцией логистики является обеспечение контроля во всех звеньях логистической цепочки. В **T2Plus ERP 12** такой контроль обеспечивается самой концепцией системы: все документы взаимосвязаны и формируются последовательно по мере выполнения операций.

Важное свойство системы — развитые возможности пакетного формирования связанных документов.

К контрольным функциям можно отнести также:

- пакетное распределение платежей по оперативным документам, вплоть до товарных позиций;
- возможность распечатки всех видов документов;
- получение реестров несоответствующих документов;
- формирование разнообразных отчетов по исполнению договоров.

Все эти функции присутствуют в модулях **Управление договорами**, **Управление снабжением**, **Управление сбытом**.

Отдельный модуль **Расчеты с поставщиками и получателями** предназначен для контроля состояния взаиморасчетов с контрагентами. Причем сальдо по взаиморасчетам можно рассчитывать как периодически, путем формирования соответствующих отчетов, так и в оперативном режиме — существует настройка для автоматического обновления сальдо при вводе и редактировании сопроводительных документов.

Расчеты за товары/услуги могут осуществляться различными платежными средствами.

Табл. 2.4. Способы расчетов за товары/услуги

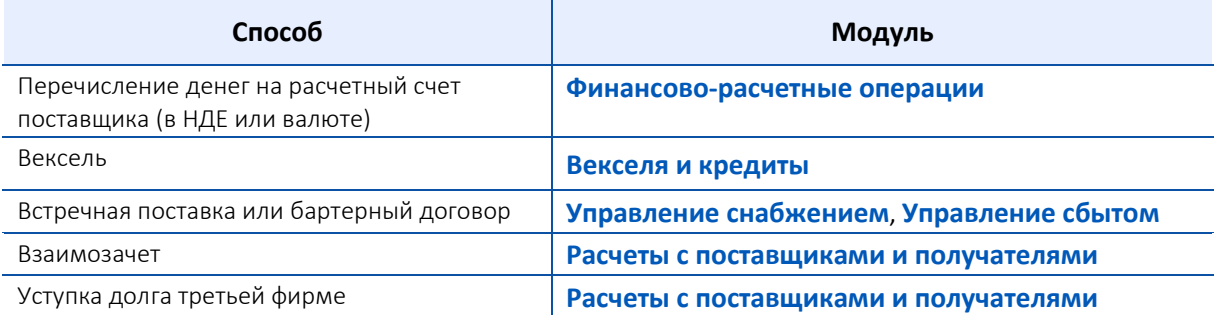

Платежи могут быть как авансовыми, так и по факту отгрузки. Во всех случаях предоставляется механизм распределения платежей по товарным позициям согласно выбранному пользователем алгоритму.

Регламент исполнения договоров предполагает задание штрафов, начисляемых при нарушении условий отгрузки и/или оплаты. Расчет штрафов и формирование платежных документов на оплату штрафных санкций выполняется в модуле **Расчеты с поставщиками и получателями**.

Для обеспечения исполнения обязательств в модуле **Управление договорами** предусмотрено создание банковских гарантий. Также возможно формирование уведомления о контролируемых сделках — формы налоговой отчетности, которой налогоплательщики обязаны уведомлять налоговые органы о совершенных ими в календарном году контролируемых сделках.

В модуле **Управление договорами** реализованы функции управления дебиторской/кредиторской задолженностью, которые обеспечивают формирование следующих документов:

- исковых заявлений по договорам на взыскание долга и пени в случае несвоевременной оплаты контрагентами за отгруженную продукцию и/или оказанные услуги;
- соглашений о реструктуризации долга в рамках конкретного договора. Соглашения с дебиторами/кредиторами заключаются на предмет погашения суммы имеющейся

просроченной задолженности в один или несколько этапов с оплатой/без оплаты процентов за пользование денежными средствами;

- претензий, в которых программно (в соответствии с заданными параметрами) рассчитываются суммы основного долга и пени при несвоевременном выполнении потребителями обязательств по оплате;
- решений по дебиторской (кредиторской задолженности), например, о признании задолженности мораторной.

#### <span id="page-21-0"></span>2.1.7. Ведение документов для учета НДС

Под документами для учета НДС понимаются:

- собственные счета-фактуры (СФ) по отгрузкам, выполненным работам;
- СФ поставщика (продавца и лица, оказывающего нам услуги, выполняющего для нас работы);
- СФ по предоплате;
- другие документы, создаваемые в режиме ввода/редактирования СФ в соответствии с выбираемым пользователем типом и используемые для целей регистрации в книгах покупок и продаж, учета отгрузок и оплат по СФ и хранения сумм покупок/продаж раздельно по стандартным ставкам НДС (или без НДС), в частности:
	- − ленты контрольно-кассовых машин (ККМ);
	- − другие платежи, подлежащие регистрации в книге продаж;
	- − возвраты товара поставщику и платежа от поставщика;
	- − возвраты товара от покупателя и платежа покупателю;
	- − другие документы, вводимые пользователем и подлежащие регистрации.

Таким образом, существуют как автоматически создаваемые стандартные типы документов, так и типы документов, которые пользователь может самостоятельно добавить в соответствии со спецификой своей работы. В зависимости от типа СФ и связанных платежных и сопроводительных документов в системе предусмотрен автоматический подбор регистрационных записей по СФ со ссылкой на первичный документ (платеж или отгрузку) при регистрации СФ.

В системе реализовано автоматизированное ведение документов для учета НДС. Так как налоговое законодательство в странах СНГ существенно отличается, разработаны разные программные реализации данных функций для стран-участниц.

Согласно законодательству плательщики налога на добавленную стоимость при совершении операций по реализации товаров (работ, услуг), как облагаемых НДС, так и не облагаемых налогом, составляют счета-фактуры (СФ) и ведут журналы учета полученных и выставленных счетов-фактур, книгу продаж и книгу покупок по установленным формам.

Как правило, существует несколько законодательно утвержденных унифицированных форм счетов-фактур:

- СФ, оформляемый при отгрузке товара, оказании услуг, выполнении работ;
- СФ, оформляемый при оплате (предоплате), подразделяется на подтипы:
	- − оплата платежный документ;
	- − аванс регистрируется, сторнируется после отгрузки;
	- − возврат аванса связывается с исходным платежом, регистрируется в книге покупок (продаж) при условии связи с исходным ДО; если платежи не связаны с ДО, то устанавливается связь по контрагенту;
	- штрафы и т. п. регистрируется, не связывается с отгрузкой, не сторнируется;
- корректировочный СФ, оформляемый при корректировке ранее выставленных СФ;
- исправительный СФ, оформляемый при исправлении ранее полученных СФ.

Каждая отгрузка товара (выполнение работы, оказание услуги), предоплата оформляется составлением счета-фактуры и регистрацией его в книге продаж или книге покупок.

Ведение документов для учета НДС осуществляется в различных модулях системы: Расчеты с поставщиками и получателями, Управление снабжением, Управление сбытом.

Документы для учета НДС можно создавать как с помощью функций меню, присутствующих в указанных выше модулях, так и непосредственно из окон редактирования сопроводительных документов, актов взаимозачета, договоров цессии, а также хозяйственных операций (из платежных и кассовых документов).

В системе реализована возможность выставления счета-фактуры в электронном виде, подписание его электронной цифровой подписью, предусмотрен также импорт счетов-фактур в XML-формате.

Прежде чем приступать к учету счетов-фактур с помощью системы, тщательно распишите применяемые на вашем предприятии схемы составления и регистрации документов для учета НДС. Затем выберите типы документов для учета НДС и регистрационных записей, которые вам понадобятся, и проверьте их характеристики.

#### <span id="page-22-0"></span>2.1.8. Управление розничной торговлей

Модуль Управление розничной торговлей ориентирован на широкий круг предприятий оптоворозничной торговли и обеспечивает учет товаров при их реализации через розничную торговую сеть. При помощи этого модуля вы можете создать на своем предприятии функциональную и эффективно работающую автоматизированную систему учета торговых операций.

Учет товарных операций в розничной торговле имеет ряд особенностей, связанных с формированием всех составляющих цены реализации; сложностью ведения количественного учета; требованиями к исчислению и отражению в бухгалтерском учете НДС и других налогов; необходимостью сопряжения с кассовыми аппаратами.

Порядок отражения товарных операций в розничной торговле и общественном питании утверждается законодательством и включает основные принципы организации учета реализации и отпуска товаров, правила их документального оформления. Практика показывает, что этот порядок изменяется и дополняется достаточно часто, поэтому программное обеспечение, используемое для автоматизированного учета операций в розничной торговле должно быть легко настраиваемым, а значит, устойчивым к изменениям законодательства.

В модуле Управление розничной торговлей предусмотрена настройка максимальных процентов надбавки, формируемых оптовым и розничным звеньями обращения товара, возможность контроля превышения предельной надбавки, задание алгоритма для расчета НДС. Можно также устанавливать цену реализации по прайс-листам с автоматизированным вычислением всех ее составляющих путем обратного расчета.

Основными моментами организации учета товарных операций в торговле являются: документальное оформление всех операций товародвижения; ведение систематической отчетности материально ответственных лиц (МОЛ): единство оценки товаров при оприходовании и списании; проведение инвентаризации товарных запасов.

Рассмотрим, как эти вопросы решаются с помощью модуля Управление розничной торговлей.

#### Оценка товарных запасов

На предприятиях розничной торговли допускаются следующие варианты учета товарных запасов:

- по покупным либо розничным ценам (на складах);  $\bullet$
- по розничным ценам (в розничной торговой сети);
- по покупным, розничным либо продажным ценам (на предприятиях общественного питания).

Основное требование при выборе принципа оценки товарных запасов состоит в том, чтобы обеспечить единство цен при оприходовании и списании товаров с МОЛ. В модуле **Управление розничной торговлей** все сведения о товарах хранятся в карточках учета товара (КУТ). Учет ведется по продажным ценам, но в любой момент есть возможность получить сведения обо всех составляющих цены, что позволяет корректно выполнять операции перемещения со склада в подразделения розничной торговли и обратно, а также между подразделениями.

Учет движения товаров на предприятиях розничной торговли должен осуществляться в *количественно-суммовом* измерении на складах и в *суммовом* измерении в магазинах, киосках, буфетах и т. д. Специальная настройка каталога подразделений в системе **T2Plus ERP 12** позволяет автоматизированно вести *количественно-суммовой* учет в подразделениях розничной торговли, оборудованных интеллектуальными кассовыми аппаратами.

В зависимости от принятой методики учета предусмотрено проведение количественной или стоимостной инвентаризации с формированием всех необходимых документов.

Бухгалтерский учет в розничной торговле осуществляется с помощью единого для всей системы механизма ТХО. Специальные системные идентификаторы позволяют выделить и учесть на соответствующих счетах суммы торговых надбавок, скидок, налогов и т. д.

#### Документальное оформление операций

Поступление товара в подразделение розничной торговли сопровождается приемкой товара по количеству и качеству материально ответственным лицом покупателя.

В модуле **Управление розничной торговлей** сопроводительными документами при получении товара могут быть приходные накладные (модуль **Управление снабжением**), накладные на перемещение со склада в подразделение розничной торговли (модуль **Складской учет**), накладные на внутреннее перемещение между подразделениями розничной торговли.

Если в результате приемки выявлены расхождения по количеству товара, предоставляется возможность сформировать соответствующие акты. При несоответствии товара установленным показателям качества формируется накладная на возврат товара поставщику по рекламации. Автоматизировано формирование актов на списание по нормам товарных потерь.

Особенностью учета реализации и отпуска товаров в розничной торговле является использование различных форм расчета: реализация за наличный расчет, по безналичному расчету, по кредитным картам. Все эти формы расчета предусмотрены в модуле **Управление розничной торговлей**. Кроме того, реализован учет реализации товаров в розницу за валюту.

Модуль предоставляет средства для обмена данными с системами учета реализации товаров через кассовые аппараты: XCell-LX, IPC POS, PWP-S 100RF, OMRON 7000, Elite/Optima, OMRON RS 28MF, Штрих-MiniPOS, Берлио-АЗС, RDA, Туссон, Берлио. Обмен заключается в выгрузке данных о реализуемых товарах в начале смены (передача справочника товаров, содержащих бар-код, — идентификационный номер товара, количество и цену реализации) и загрузке данных о реализованных товарах в конце смены (прием файла о результатах продаж — чеки, содержащие бар-код, количество и сумму).

В состав системы включено также специализированное решение для АЗС, позволяющее автоматизировать отпуск и учет нефтепродуктов, сопутствующих товаров и услуг на автозаправочных станциях.

В конце смены данные о полученной выручке (итоги по кассовым лентам) передаются в модуль **Касса** и формируются приходные кассовые ордера.

При реализации по безналичному расчету в момент выписки счета выполняется автоматическое резервирование товаров. Списание товаров со склада разрешено после полной оплаты.

Предусмотрена обработка возврата товара покупателем, как в течение смены, так и после закрытия смены.

На всех этапах движения товара можно распечатать сопроводительные документы по формам, соответствующим действующему законодательству.

#### Отчетность МОЛ

По результатам работы за смену на основании данных о приходных и расходных операциях формируется товарный отчет — суммовой отчет по товарам в разрезе материально ответственных лиц.

Предусмотрена возможность получения отчетов по закупкам и продажам товаров, наличию и движению товаров за указанный период в различных разрезах.

Кроме того, возможно формирование оборотной ведомости и реестров розничных цен.

#### Типовой бизнес-процесс

Порядок учета реализации товаров с помощью модуля **Управление розничной торговлей** рассмотрим на примере обобщенного бизнес-процесса:

1) Закупка товара у оптового посредника сопровождается приходной накладной, в которой указана цена изготовителя и *закупочная* цена, полученная путем добавления к цене изготовителя оптовой надбавки.

После проверки поступившего товара по количеству и качеству и формирования необходимых документов в случае выявления несоответствий выполняется оприходование товара на розничный склад и создается карточка учета товара (КУТ). При этом рассчитываются: *розничная* цена — путем добавления к закупочной цене розничной надбавки, *продажная* цена — путем увеличения розничной цены на налог на продажу.

Расчеты выполняются автоматически согласно заданным пользователем алгоритмам. Величины всех составляющих цены хранятся в КУТ.

2) Передача товара на реализацию в магазин оформляется накладной на внутреннее перемещение.

На этом этапе также можно выполнить расчет цены по заданному алгоритму, в зависимости от входимости НДС в цену товара на складе.

- 3) Для организации продаж через интеллектуальный кассовый аппарат выполняется настройка обмена данными и передача сведений о количестве и ценах товаров в кассу. Формат данных для обмена зависит от типа кассового аппарата и используемого на нем программного обеспечения.
- 4) После закрытия смены сведения о проданном через кассу товаре импортируются в модуль **Управление розничной торговлей**, при этом автоматически формируются итоги по кассовым лентам.
- 5) При импорте данных из кассы также создается накладная на реализацию, содержащая сведения о количестве проданного за день товара. По накладной формируются расходные складские ордера и товар списывается из магазина.
- 6) Данные итогов по кассовым лентам передаются в модуль **Касса** с формированием приходных ордеров на сумму сданной выручки.

При расчете кредитными карточками формируются платежные требования.

7) Все сведения о движении товара фиксируются в КУТ, что позволяет в любой момент получить товарные отчеты в разрезе МОЛ. На обороте товарного отчета выводятся сведения о движении тары.

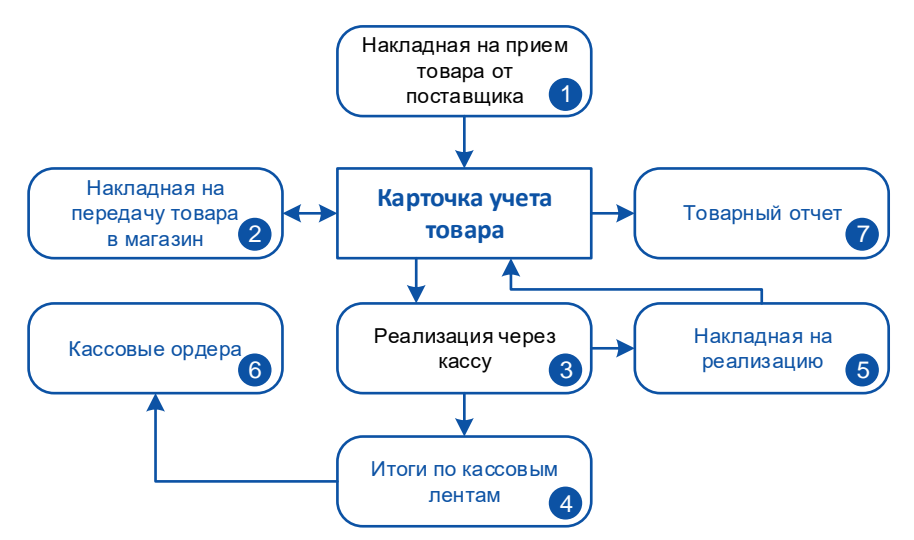

Рис. 2.3. Процесс реализации товаров в розницу

#### <span id="page-25-0"></span>2.1.9. Управление консигнационным товаром

Управление операциями с консигнационным товаром имеет свои особенности, поэтому функции учета приема и передачи товара на реализацию с регламентной отсрочкой платежа вынесены в системе в отдельный модуль **Управление консигнационным товаром**.

Этот модуль предназначен для автоматизации двух основных бизнес-процессов: отпуск товара консигнатору на реализацию; прием товара на реализацию от консигнанта.

Ниже описан порядок действий при управлении операциями с консигнационным товаром.

#### Отпуск на консигнацию

1. Основанием отпуска товара на реализацию является заключенный с консигнатором договор, реквизиты которого (срок действия, спецификация и проч.) вводятся в систему.

Все последующие документы, подтверждающие движение товара и выполнение платежей, связываются с документом-основанием, что обеспечивает контроль исполнения договора и состояния взаиморасчетов.

- 2. По ДО формируется накладная на отпуск, консигнационный товар списывается со склада и передается консигнатору.
- 3. По мере реализации товара консигнатор предоставляет отчеты о количестве проданного товара. Эти отчеты вводятся в систему.
- 4. На основании отчетов консигнаторов автоматизированно формируются акты реализации, при этом сведения о продажах заносятся в ДО для последующей сверки.
- 5. В случае возврата консигнатором нереализованных остатков товара формируется накладная на возврат, товар приходуется на склад.

Подобная процедура выполняется и в том случае, если необходимо переоформить консигнационный договор в связи с изменением цен: система автоматически закрывает старый договор, контролируя количество отпущенного, реализованного и возвращенного товара, и предлагает создать новый, по новым ценам.

6. По мере поступления от консигнатора платежей за реализованный товар данные платежных документов вводятся в систему и связываются с ДО отпуска на консигнацию.

Контроль исполнения консигнационного договора осуществляется с помощью ведомостей отпуска и реализации отпущенного на консигнацию товара.

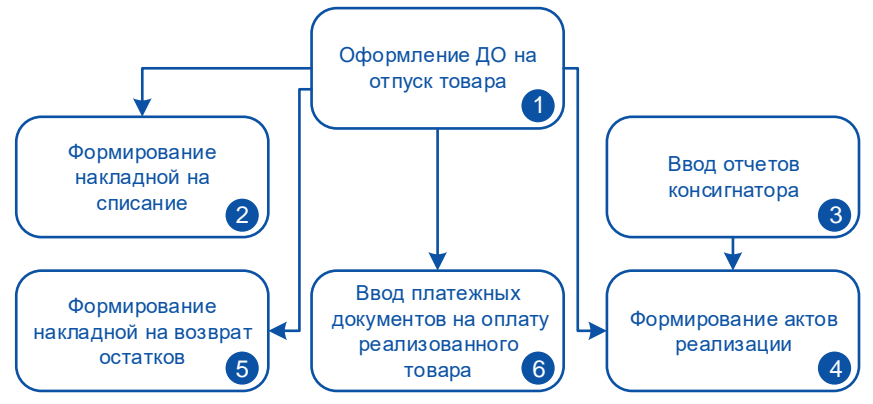

Рис. 2.4. Отпуск товара на реализацию

#### Прием на консигнацию

1. В систему вводятся реквизиты заключенного с консигнантом договора о приеме товара на реализацию. Реквизиты договора включают срок действия договора, спецификацию, вознаграждение консигнатора и проч.

Товар, принятый по каждому такому договору, учитывается как отдельная партия.

- 2. По ДО формируется накладная на прием товара, и товар приходуется на склад.
- 3. Порядок реализации принятого на консигнацию товара с точки зрения системы Ошибка! Неизвестное имя свойства документа.ничем не отличается от реализации любого другого товара.

Все необходимые при этом документы и отчеты формируются в модуле **Управление сбытом**.

- 4. Оплата за реализованный товар может осуществляться различными платежными средствами. Единственное требование системы — связывать отгрузки и платежи: непосредственно в момент ввода документов или же в пакетном режиме, например, при закрытии отчетного месяца.
- 5. В случае возврата консигнанту нереализованных остатков товара формируется накладная на возврат и товар списывается со склада.
- 6. Сведения о продажах принятого на консигнацию товара можно получить с помощью отчетов по реализации и актов сверки по консигнационному договору.

По мере поступления платежей за реализованный товар осуществляются расчеты с консигнантом.

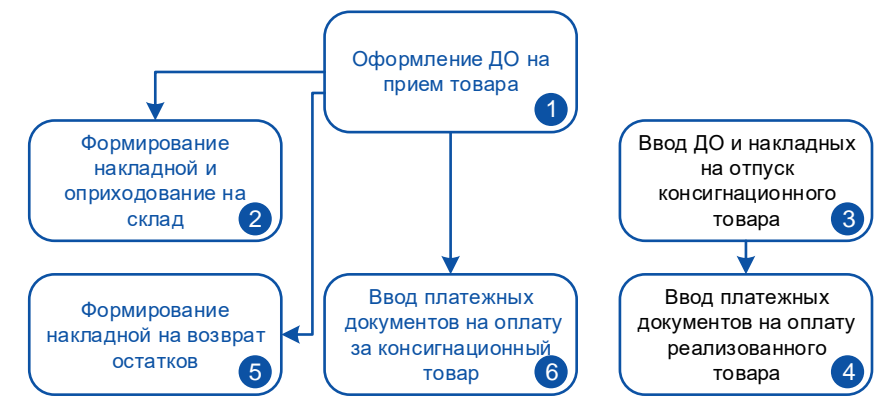

Рис. 2.5. Прием товара на реализацию

Модуль **Управление консигнационным товаром** полностью совместим с модулями, решающими задачи логистики: **Управление снабжением**, **Управление сбытом**, **Складской учет**, **Расчеты с поставщиками и получателями**. Одинаковый интерфейс пользователя, те же базовые возможности и процедуры пакетной обработки документов позволяют сосредоточиться при работе с ним на специфике решаемых задач.

На многопрофильных предприятиях, где операции с консигнационным товаром являются одним из видов деятельности, с помощью модуля **Расчеты с поставщиками и получателями** вы сможете легко получить как сводные отчеты по расчетам с контрагентами, так и сведения отдельно по консигнационным договорам.

#### <span id="page-27-0"></span>2.1.10. Давальческое сырье

Модуль **Давальческое сырье** — специализированное решение, предназначенное для предприятий, передающих сырье сторонним организациям для переработки. Модуль позволяет вести учет:

- операций по передаче сырья и приему от изготовителя готовой продукции;
- услуг, полученных от обработчика и прочих сторонних организаций в связи с переработкой;
- расчетов за переработку и сопутствующие услуги.

Модуль сочетает в себе функции управления сбытом и учета движения материалов в производстве. Рекомендуется использовать его вместе с модулями логистики, т. к. создание ДО на продажу в случае расчетов по бартеру выполняется в модуле **Управление сбытом**, работа с актами на получение сопутствующих услуг ведется в модуле **Управление снабжением**, складские ордера на отпуск сырья и прием готовой продукции формируются в модуле **Складской учет**, а учет платежей и контроль взаиморасчетов с контрагентами осуществляется в модуле **Расчеты с поставщиками и получателями**.

В бухгалтерских модулях можно ввести платежные документы на оплату услуг обработчика и прочих сторонних организаций, а также настроить и произвести разноску ТХО с формированием бухгалтерских проводок.

Центральным документом модуля **Давальческое сырье** является договор на переработку аналог традиционного ДО, используемого в модулях логистики. На его основании формируются сопроводительные документы на отпуск и возврат неиспользованного сырья, а также на прием готовой продукции.

При этом реализованы следующие *количественные расчеты*:

- Количество сырья в спецификации ДО по нормам выхода готовой продукции для заданного количества норм.
- Количество получаемой готовой продукции и расход сырья по нормам с учетом нормы потерь.
- Количество возвращаемого сырья с учетом произведенной продукции.

Автоматизированы также следующие *стоимостные расчеты*:

- Сумма по накладной на отпуск сырья.
- Плановая себестоимость полученного объема готовой продукции.
- Фактическая себестоимость единицы готовой продукции пропорционально нормам или по пользовательскому алгоритму, в том числе с учетом стоимости сопутствующих услуг.
- Фактическая себестоимость полученного объема готовой продукции с учетом израсходованного сырья и услуг по переработке.

Плановая себестоимость единицы готовой продукции и стоимость переработки должны быть предварительно рассчитаны соответствующими службами. В модуль **Давальческое сырье** вводятся готовые значения.

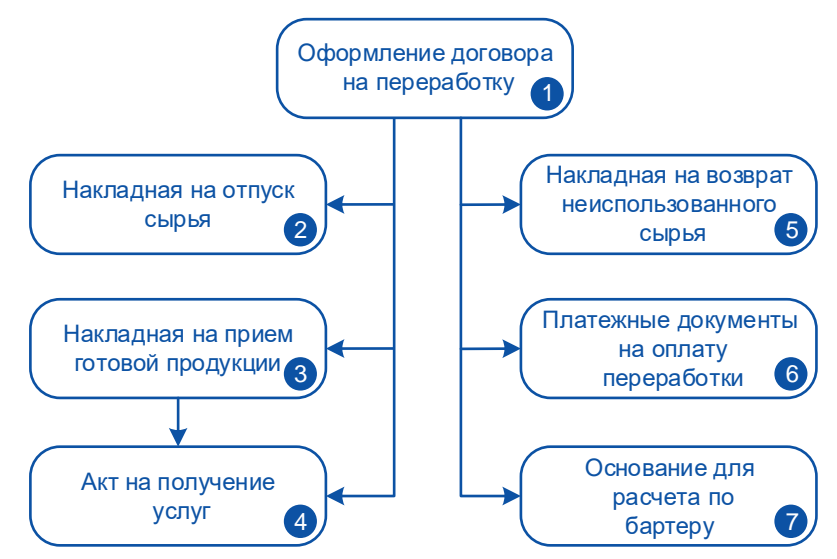

Рис. 2.6. Обобщенная схема документооборота при учете давальческого сырья

Типовая последовательность действий включает следующие шаги:

- 1. При заключении договора с организацией-переработчиком в модуле **Давальческое сырье** вводится основание на переработку. Условия договора включают перечень видов и количество готовой продукции, состав сырья и нормы расхода на изготовление видов продукции, стоимость переработки по каждой из норм. Для справки можно указать также плановую себестоимость единицы готовой продукции. Кроме того, задается срок исполнения договора и виды оплаты: деньгами, сырьем, готовой продукцией.
- 2. Отпуск сырья обработчику сопровождается накладной и расходным складским ордером.
- 3. При поступлении от обработчика готовой продукции в систему вводится приходная накладная. Продукция приходуется на склад по плановой себестоимости.
- 4. Услуги по переработке, а также прочие сопутствующие услуги сторонних организаций, полученные в связи с данным договором, оформляются соответствующими актами. В модуле **Давальческое сырье** эти акты связываются с приходной накладной и договором на переработку.
- 5. В случае возврата остатков сырья в систему вводятся соответствующие сопроводительные документы, по которым формируются приходные складские ордера. После того как сформированы все сопроводительные документы, предоставляется возможность пересчитать цены готовой продукции по заданным алгоритмам и провести ее повторное оприходование по фактической себестоимости с автоматической корректировкой учетных цен.
- 6. Если условиями договора предусмотрена оплата за услуги по переработке деньгами, то в бухгалтерских модулях вводятся платежные документы. В качестве основания для формирования платежного документа выбирается договор на переработку.
- 7. Если условиями договора предусмотрен расчет по бартеру, в модуле **Управление сбытом** формируется ДО на продажу, в спецификацию которого включается сырье или готовая продукция, отпускаемая в счет оплаты за услуги. Этот ДО и договор на переработку объединяются в бартерный договор, таким образом происходит взаиморасчет.

Проконтролировать исполнение договора на переработку можно с помощью баланса расчетов по видам оплаты (**Давальческое сырье**), отчета по исполняемым бартерным договорам (**Управление сбытом**), а также с помощью стандартных отчетов модуля **Расчеты с поставщиками и получателями**.

# <span id="page-29-0"></span>1.5. Обобщенный бизнес-процесс

На рисунке обобщенно изображен процесс решения задач логистики на промышленном предприятии с помощью системы **T2Plus ERP 12**.

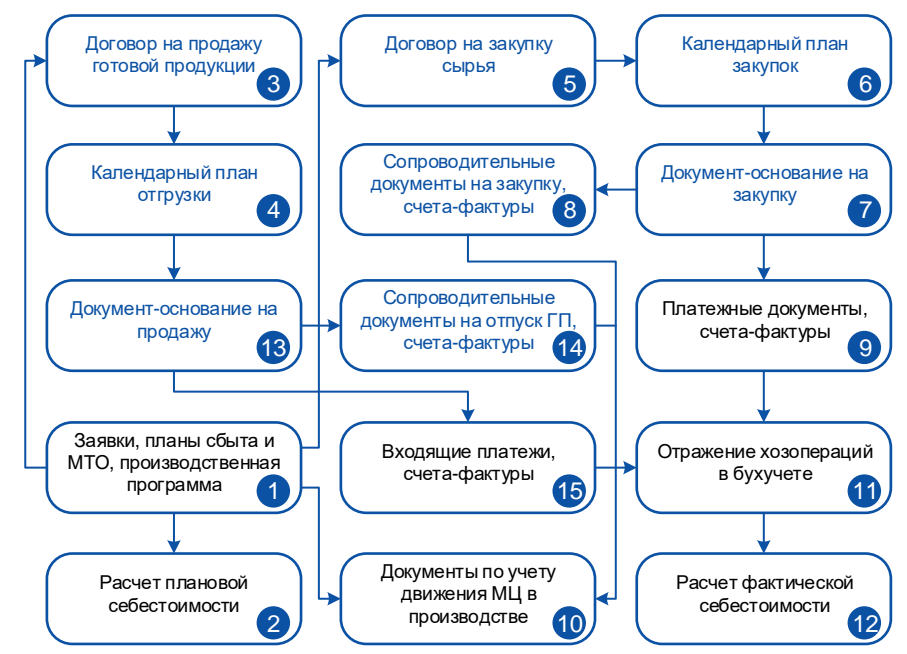

Рис. 2.7. Обобщенная схема бизнес-процесса

- 1. Формирование планов сбыта по заявкам потребителей, а на их основе производственного плана и производственной программы, а также планов материально-технического снабжения и заявок на получение МЦ у поставщиков. Решением задач планирования и управления ресурсами занимаются модули **Управление заказами**, **Планирование производства**, **Управление материально-технических обеспечением**.
- 2. Расчет плановой себестоимости готовой продукции выполняется в модуле **Контроллинг**.
- 3. Формирование в модуле **Управление договорами** договоров с покупателями готовой продукции с указанием реквизитов сторон, определением условий отгрузки и оплаты. К каждому договору формируется товарная спецификация. Цены продукции проставляются по действующим прайс-листам.
- 4. Формирование на основании договора календарного плана поставки. Календарный план поставок можно разбить на пункты плана (ПКП), содержащие описание материальных и финансовых потоков, проходящих по хозяйственной операции.
- 5. Формирование договоров с поставщиками на закупку сырья, комплектующих и т. д. При формировании спецификации предусмотрено создание перечня допустимых замен по каждой товарной позиции. В договоре можно задать схему платежей с разбивкой по видам платежных средств.
- 6. Формирование на основании договора календарного плана закупок. Каждому товарному ПКП ставится в соответствие партия закупки.
- 7. Формирование в модуле **Управление снабжением** ДО (счетов) на закупку по товарным ПКП.
- 8. Формирование приходных накладных по ДО на закупку при поступлении МЦ. Сверка программно сформированных накладных с документами поставщика и их редактирование в случае выявления расхождений. Распределение по складам и оприходование поступивших МЦ, сверка и занесение данных о фактически поступивших МЦ в складские ордера.
- 9. Оплата поступивших МЦ предусмотренными условиями договора видами платежных средств (модуль **Финансово-расчетные операции**). Для последующего контроля взаиморасчетов платежные документы должны быть связаны с ДО на закупку.
- 10. Формирование документов по учету движения МЦ в производстве (модуль **Управление производственной логистикой**). Можно вести как детальный учет в производстве путем ввода накладных на отпуск сырья и материалов, на прием готовой продукции и возврат неиспользованного сырья на склад, так и упрощенный — посредством ввода производственных отчетов о расходе ресурсов за период.
- 11. Отражение хозяйственных операций в бухучете осуществляется путем формирования проводок по первичным документам с помощью механизма ТХО (модуль **Хозоперации**). Аналогичный механизм — типовые финансовые операции (ТФО) — реализован для отражения хозяйственных операций в других регистрах учета, например, с помощью ТФО можно сформировать фактические показатели бюджетов по первичным документам или по данным бухучета (модуль **Управление бюджетом**).
- 12. Расчет фактической себестоимости выполняется в модуле **Контроллинг**, там же можно проанализировать отклонения фактической себестоимости от плановой, получить сравнительные отчеты, рассчитать экономические показатели. Бухгалтерская себестоимость рассчитывается в модуле **Фактические затраты**.
- 13. По мере производства готовой продукции и наступления сроков отгрузки выполняется формирование ДО (счетов) на продажу по товарным ПКП договоров с покупателями (модуль **Управление сбытом**).
- 14. Формирование по ДО на продажу сопроводительных документов на отпуск готовой продукции потребителю. Упаковка, пакетирование, отборка продукции со складов, формирование расходных складских ордеров (модуль **Складской учет**).
- 15. Ввод входящих платежных документов по мере поступления платежей за отгруженную продукцию (модуль **Финансово-расчетные операции**).

Данный бизнес-процесс носит обобщенный характер. В нем, в частности, не затронуты вопросы транспортировки.

Для организации транспортировки материальных ценностей в модуле **Управление договорами** можно выполнить расчет потребности в единицах подвижного состава и транспортных средствах с формированием разнарядок по транспортным средствам и повагонных накладных. В этом случае используется видоизмененная схема документооборота: не *договор – ДО – накладная*, а *договор – наряд-заказ – распоряжение на отгрузку (разнарядка, объединяющая наряд-заказы с одним пунктом погрузки) – накладная – ДО*. Однако в обоих случаях присутствует связь ДО и сопроводительных документов. Это — обязательное условие корректного распределения платежей.

В рассмотренном бизнес-процессе оплата осуществляется по факту поставки. В реальной жизни расчеты обычно включают: предоплату, платежи по факту поставки, окончательный расчет с контрагентом исходя из фактически поставленных объемов материальных ценностей, оказанных услуг и их качества, оплату штрафных санкций в случае нарушения регламента исполнения договора. Все эти возможности присутствуют в системе.

В целях учета отклонений, возникающих при выполнении договоров закупки/продажи, формируются накладные на возврат материальных ценностей по рекламации, акты на списание, акты на пересортицу.

В процессе осуществления поставок и проведения расчетов по ним часто участвует более двух сторон, и исполнение одного базового договора зависит от исполнения множества других документов. В частности, если в многосторонних расчетах присутствует товарная составляющая, то для контроля взаиморасчетного процесса необходимо устанавливать связь между документами различного направления, посредством которых осуществляются расчеты. Такая возможность реализована через создание схем связей документов.

Для выявления источников расхождений служат разнообразные отчеты, позволяющие следить за исполнением договоров вплоть до конкретной позиции. Большая группа отчетов адресуется исполнению календарных планов, экспортных поставок.

# <span id="page-31-0"></span>3. Бухгалтерский и налоговый учет

Работа в условиях рынка и конкуренции требует постоянной оценки затрат и потенциальной прибыли того или иного приобретения и производства. Эти моменты во многом зависят от эффективности ведения бухгалтерского учета.

Группировка учетных данных по определенным признакам дает возможность получать итоговые показатели результатов хозяйственной деятельности, с помощью которых можно прогнозировать дальнейшие этапы развития деятельности и выявлять резервы повышения эффективности работы.

Являясь частью процесса управления, бухучет предоставляет важную информацию, которая позволяет:

- контролировать выполнение планов развития предприятия;
- анализировать прирост выпуска продукции за счет повышения производительности труда, улучшения использования основных фондов, материальных ресурсов и других факторов развития производства;
- обеспечивать сохранность всех форм собственности, постоянное наличие средств производства, соблюдение сметной, финансовой и платежной дисциплины;
- своевременно получать сведения о затратах, связанных с производством и реализацией продукции и услуг, осуществлять учет по центрам ответственности, рассчитывать фактическую себестоимость продукции;
- выявлять внутренние резервы с целью повышения эффективности производства;
- ориентироваться в сложившейся обстановке и выбирать такие экономически обоснованные решения, которые бы способствовали достижению желаемых результатов.

Модули бухгалтерского учета в **T2Plus ERP 12** поддерживают единство информационной базы для решения всех задач бухгалтерского учета, исключают дублирование одних и тех же операций, основываются на общих принципах организации бухгалтерского учета.

Как известно, наряду с информацией регистров бухгалтерского учета, в которых отражаются данные об уже свершившихся хозяйственных процессах, есть необходимость в ведении управленческого учета, с помощью которого осуществляются контроль за текущей деятельностью и планирование.

В системе создан механизм, позволяющий использовать для планирования и моделирования хозяйственных процессов предприятия регистры *управленческого учета*.

В них можно накапливать информацию о планируемых и проведенных финансовых операциях и разносить показатели по статьям бюджетов предприятия с любой степенью обобщения в реальном режиме времени.

Данные *управленческого учета* могут отличаться от данных *бухгалтерского учета* точностью и полнотой предоставляемой информации, масштабом и принципами учета. Но ценность этих данных заключается в том, что с их помощью можно принимать оперативные управленческие решения и обращаться к будущим событиям, своевременно предупреждая негативные явления в финансово-хозяйственной деятельности предприятия и тем самым увеличивая свои доходы.

При разработке модулей бухгалтерского учета системы учтены такие концептуальные принципы формирования системы учета и отчетности, как:

- *принцип двойной записи* (запись каждой операции дважды в дебет одного и в кредит другого счета с равными итогами по дебету и кредиту);
- *принцип экономической единицы учета* (единица учета это каждое отдельное предприятие, в отношении которого ведется бухгалтерский учет и составляется финансовая отчетность);
- *принцип денежной оценки* (деньги являются общим измерителем, с помощью которого осуществляется хозяйственная деятельность);
- *принцип функционирующего предприятия*, или принцип продолжающейся деятельности, непрерывности;
- *принцип себестоимости* (бухгалтерский учет оперирует с себестоимостью средств, а не с их рыночной стоимостью);
- *принцип периодичности* (хозяйственная деятельность предприятия искусственно может быть разделена на периоды, и каждая деловая операция или событие относится к определенному отчетному периоду);
- *метод начислений* (принцип записи бухгалтерских операций в момент их совершения);
- *документирование* (на каждую операцию или однородную группу операций составляются первичные учетные документы);
- *использование счетов* (для экономической группировки объектов бухгалтерского учета);
- *балансовое обобщение* (баланс обобщает и сопоставляет виды средств с источниками их образования в стоимостном выражении на определенную дату);
- *инвентаризация* (систематическая проверка наличия средств и сопоставление их остатков с учетными данными);
- *отчетность* (использование системы обобщающих показателей, отражающих итоги хозяйственной деятельности за определенный период).

Возможность настройки всех модулей системы на законодательные, нормативные и налоговые акты стран СНГ позволяет применять их повсеместно, в том числе в международных корпорациях с разветвленной структурой.

#### <span id="page-32-0"></span>1.6. Финансово-расчетные операции

**Финансово-расчетные операции** является одним из наиболее значимых модулей системы, без которого невозможно полноценное использование бухгалтерского контура.

Модуль предназначен для решения следующих задач:

- оформление и обработка входящих и исходящих платежных документов, разноска сумм платежей по счетам бухгалтерского учета и документам-основаниям, товарным позициям сопроводительных документов;
- учет расходов будущих периодов;
- ведение расчетов с учетом курсовых разниц, возникающих в результате операций с иностранными валютами и внешнеэкономической деятельности;
- обработка обычных и валютных банковских выписок, передаваемых в электронном виде, например, через систему электронных платежей ("клиент-банк");
- формирование разнообразных финансовых и бухгалтерских отчетов.

В модуле предусмотрено формирование платежных и прочих банковских документов, печать этих документов, отражение информации по движению денежных средств на бухгалтерских счетах, учет расходов будущих периодов и т. п.

Реализовано раздельное ведение первичных документов по различным расчетным и/или валютным счетам предприятия, а также разграничение доступа пользователей к документам в разрезе расчетных счетов.

Также в модуле **Финансово-расчетные операции** организована возможность обработки электронной банковской выписки. После необходимых настроек производится импорт выписки, принятой из банка. В ходе ее обработки формируются входящие и исходящие платежные документы, осуществляется контроль корректности сумм, реквизитов банков и предприятий.

Имеется возможность обработки реестров по перечислениям, созданных в модуле **Заработная плата**. Использование данной возможности целесообразно при необходимости провести

частичное перечисление сумм по реестру, например, в случае, когда на момент выплаты не хватает средств на расчетном счете организации. В результате обработки на "отложенную" сумму формируется подчиненный реестр и изменяется сумма связанного с основным реестром платежного поручения.

Система обеспечивает контроль соответствия платежей, оформленных финансовыми документами, и сумм, указанных в документах-основаниях, а также получение баланса взаиморасчетов с контрагентами по каждому ДО в динамическом режиме.

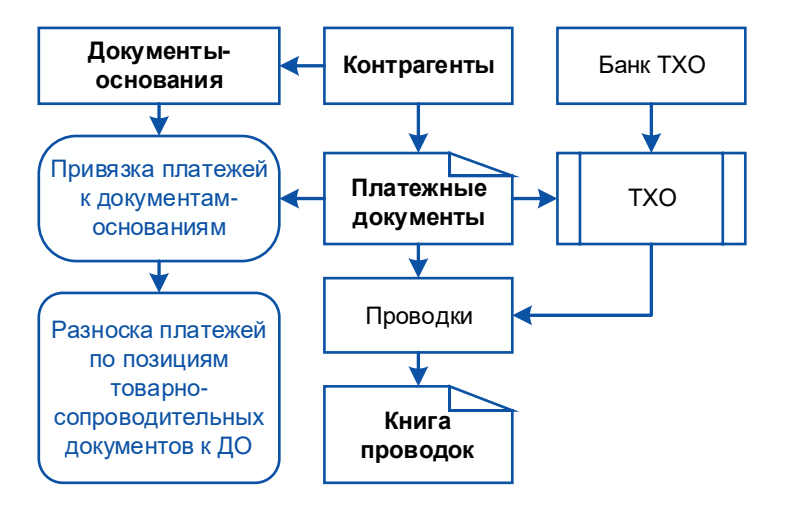

Рис. 3.1. Схема учета финансово-расчетных операций

В модуле обеспечивается формирование разнообразных отчетов: аналитических ведомостей по бухгалтерским счетам; группировочных и оборотно-сальдовых ведомостей; журналов-ордеров; "шахматок", реестров документов и др.

Интерактивный аналитический отчет позволяет просмотреть и при необходимости скорректировать первичные документы и бухгалтерские проводки, на основании которых он сформирован.

При формировании отчетов модуля можно:

- производить отбор данных, требуемых для отчетов, согласно установленным фильтрам;
- осуществлять необходимую в отчетах группировку и сортировку записей;
- сворачивать или расшифровывать сальдо по различным уровням аналитики;
- настраивать внешний вид отчетных форм.

Все это позволяет:

- получать информацию о расчетных операциях с подробной аналитикой, оборотами по счетам, структурным подразделениям, в выбранной валюте, по курсовым разницам;
- осуществлять контроль оплаты и сальдо по счетам;
- вести учет и анализ задолженности, срок погашения которой истек.

Гибкая система настроек модуля предоставляет возможность:

- оформления правил ведения бухгалтерского учета (редактирование справочника счетов, ввод допустимой корреспонденции, аналитических признаков, сальдо, изменение отчетного периода, настройка ТХО и другое);
- выполнения настройки работы с платежными документами (заполнение справочников, настройка ведения нескольких расчетных и валютных счетов, определение прав доступа к документам и другое).

Документы, сформированные в модуле **Финансово-расчетные операции**, сопровождают движение денежных средств и поддерживают целостную картину хозяйственной жизни предприятия путем установления необходимых связей с оперативными документами других модулей системы.

Настроить типовые хозяйственные операции, позволяющие автоматизировать формирование проводок по платежным документам, можно в модуле **Хозоперации**. Там же можно выполнить разноску платежных документов по хозяйственным операциям, в том числе и в групповом режиме.

Формирование бухгалтерских справок и платежных поручений, связанных с начислением зарплаты, налогами на фонд оплаты труда, перечислением сумм удержаний, осуществляется в модуле **Заработная плата**. Обработка этих документов производится в модуле **Финансоворасчетные операции**.

Товарно-сопроводительные документы связываются с платежами с помощью документовоснований. При редактировании платежных документов можно распределить суммы платежей по товарным позициям. Связь с документами логистического контура позволяет оперативно получать информацию об исполнении договоров и календарных планов, оплате материальных ценностей и оказанных услуг.

Платежные документы анализируются в модуле **Расчеты с поставщиками и получателями** при проведении контроля расчетов с контрагентами.

В модуле **Векселя и кредиты** аккумулируется информация о погашении (получении, выдаче) кредитов и займов, уплате процентов по ним, о выплатах по векселям и ценным бумагам. Соответствующее этим операциям движение денежных средств оформляется платежными документами модуля **Финансово-расчетные операции**.

Результаты операций, выполненных в модуле **Финансово-расчетные операции**, отражаются в главной книге, балансе предприятия и в других отчетных документах модуля **Бухгалтерская отчетность**.

В модуле **Финансово-расчетные операции** может быть произведено распределение платежей по финансовым операциям модуля **Платежный календарь**. Обработка платежных документов с помощью типовых финансовых операций позволяет создать записи в книгах плановых и фактических операций, которые могут быть использованы при формировании показателей бюджетов в модуле **Управление бюджетом**.

### <span id="page-34-0"></span>1.7. Касса

Модуль **Касса** предназначен для обслуживания и учета всех операций с наличными денежными средствами, включая расчеты с персоналом по оплате труда и по иным выплатам, расчеты с подотчетными лицами, в том числе с командируемыми работниками, расчеты с поставщиками и покупателями.

Функциональные возможности модуля поддерживают решение следующих задач:

- точный, полный и своевременный учет наличных денежных средств в кассе предприятия и операций по их движению;
- контроль наличия и сохранности денег в кассе;
- контроль соблюдения действующих правил использования наличных денежных средств;
- выявление возможностей более рационального использования денежных средств;
- своевременное выявление результатов инвентаризации денежных средств в кассе предприятия.

Функции модуля обеспечивают формирование и печать первичных кассовых документов, составление по ним бухгалтерских проводок; ввод, обработку и закрытие платежных ведомостей и ведомостей депонирования; оформление и печать командировочных документов, просмотр сведений о командировках сотрудников предприятия; формирование и печать доверенностей различных типов и др.

В системе предусмотрена возможность установки ограничений доступа к кассам и типам кассовых документов для выбранных сотрудников. Идентификация производится по сетевому

имени, для каждого можно установить доступ к определенным видам кассовых документов с помощью специальной настройки.

Можно вести работу с учетом направлений целевого использования расходов кассы (например, на заработную плату, на командировки, на хозяйственные нужды). Для этого необходимо настроить соответствующую пользовательскую аналитику для счета 50 "Касса".

Функция создания и ведения справочника норм расходов различного назначения позволяет производить контроль расходования денежных сумм — например, при расчете авансов и формировании отчетов по командировкам для каждой нормы расхода можно указать страну и город, сумму нормы и валюту.

Связь с другими модулями системы предполагает либо выбор документов, на основании которых производятся кассовые расчеты, либо использование результатов для выполнения операций в других модулях.

Так, например, при формировании кассовых документов необходимо определить, с кем и каким образом проводить расчеты. Для этого можно выбрать ДО (модули контура логистики) или сотрудника предприятия (модули **Управление персоналом** или **Заработная плата**).

Результаты расчетов по кассовым операциям используются для получения отчетов как в самом модуле **Касса**, так и в модулях **Финансово-расчетные операции**, **Бухгалтерская отчетность**, **Расчеты с поставщиками и получателями, Платежный календарь**.

Настройка ТХО для разноски кассовых документов производится или в модуле **Хозоперации**, или непосредственно в модуле **Касса**.

Обмен данными с модулем **Заработная плата** может проходить по нескольким направлениям:

- передача в модуль **Касса** платежных ведомостей и расходных кассовых ордеров;
- учет депонированных сумм и расчеты по депонентам (в модуле **Касса** осуществляется ведение депонентных карточек работников, их просмотр и корректировка значения сальдо по депонентам);
- операции по расчетам с подотчетными лицами;
- передача в модуль **Заработная плата** сумм превышения норм расходов по статьям авансовых отчетов.

С помощью отчетов и регистрационных книг модуля несложно контролировать движение денежных средств и документов.

Книга учета денежных средств предназначена для текущего учета денег, выданных кассиром, а также для учета возврата наличных денег и кассовых документов по произведенным операциям.

Журнал регистрации кассовых документов позволяет осуществлять контроль регистрации приходных и расходных кассовых документов, платежных и расчетно-платежных ведомостей и других документов до передачи их в кассу организации.

Возможны формирование и вывод на печать журнала регистрации платежных ведомостей.

Также предусмотрено формирование актов инвентаризации наличных денежных средств по форме ИНВ-15.

Регистром аналитического учета по счету *Касса* является кассовая книга, которая формируется на заданную дату и содержит сведения об остатке в кассе на начало периода расчета, всех операциях прихода/расхода и об остатке на конец дня расчета. Листы кассовой книги могут быть сформированы по итогам операций, проведенных в течение дня или периода, прошедшего со дня предыдущего формирования книги. Форма кассовой книги устанавливается законодательством.

*Валютная кассовая книга* формируется по валютным кассовым документам с аналогичным расчетом сальдо за период.

Дополнительный контроль осуществляется посредством формирования реестров приходных и расходных кассовых ордеров в НДЕ и валюте за указанный интервал времени, реестров авансовых отчетов. Предварительно данные в отчете можно сгруппировать *по организации*,
*сотруднику*, *назначению*, *внешнему классификатору*, *группам документов-оснований* или *виду ордера*.

Обороты по счету *Касса* за определенный период времени можно получить в виде группировочной ведомости (данные группируются по подразделениям, внутри подразделений — по корреспондирующим счетам и субсчетам) или журнала-ордера № 1.

Реестры и отчеты модуля поддерживают:

- принципы своевременного и правильного проведения необходимых расчетов;
- полное и оперативное отражение в учетных регистрах наличия и движения денежных средств;
- соблюдение действующих правил использования денежных средств по назначению в соответствии с выделенными лимитами;
- организацию и проведение в установленные сроки инвентаризации денежных средств;
- контроль наличия и сохранности денег в кассе;
- контроль соблюдения расчетно-платежной дисциплины.

## 1.8. Учет ОС и НМА

Основные средства (ОС) представляют собой материальные активы, которые предприятие содержит с целью использования их в процессе производства или поставки товаров, предоставления услуг, сдачи в аренду другим лицам или для осуществления административных и социально-культурных функций. Ожидаемый срок полезного использования (эксплуатации) основных средств составляет больше одного года (или операционного цикла, если он длится дольше года).

Стоимость основных средств за вычетом накопленной амортизации называется чистыми основными средствами или остаточной стоимостью.

К бухгалтерскому учету основные средства принимаются по первоначальной стоимости, однако в дальнейшем в бухгалтерском балансе основные средства отражаются по остаточной стоимости, которая определяется как разница между первоначальной (восстановительной) стоимостью и амортизационными отчислениями.

В учете основные средства классифицируются по видам (здания, сооружения, рабочие и силовые машины и оборудование, измерительные и регулирующие приборы и устройства и др.), по принадлежности (собственные или арендуемые), по признаку использования (в эксплуатации, на реконструкции, в запасе).

Нематериальные активы (НМА) также являются неотъемлемой частью основного капитала предприятия.

Это приобретенные предприятием за плату патенты, новые технологии, приносящие выгоду в процессе производственной деятельности, авторские права, лицензии, программные продукты, организационные расходы, торговые марки, товарные знаки и др.

Таким образом, нематериальные активы — долгосрочные затраты, которые имеют отношение к деятельности предприятия на протяжении определенного периода и должны приносить доходы длительное время. В составе активов предприятия они учитываются до тех пор, пока выполняют эту функцию. За этот период стоимость данных активов должна быть полностью включена в издержки производства путем начисления износа.

В системе для учета активов предусмотрено два отдельных модуля: **Учет ОС** и **Учет НМА**. Поступление новых объектов учета на предприятие и ввод их в эксплуатацию можно оформлять различными способами как посредством ручного ввода инвентарных карточек, так и автоматически через перевод материальных ценностей со склада в ОС/НМА. Кроме того, предусмотрен вариант учета объектов, поступающих за счет капитальных вложений (может использоваться только при наличии специализированного модуля **Управление капитальными вложениями и строительством**).

Модуль **Учет ОС** позволяет:

- Создавать и вести картотеку основных средств. При этом помимо обычных инвентарных карточек ОС предусмотрено оформление предварительных, набор реквизитов которых полностью совпадает. Предварительные карточки ОС хранятся отдельно от основной картотеки. В ходе проведения операции поступления предварительная карточка ОС перемещается в основную инвентарную картотеку.
- Вести учет нескольких однотипных объектов ОС с помощью групповой инвентарной карточки. Ее использование позволяет производить любые операции одновременно по всем объектам учета. При выбытии, внутреннем перемещении и других подобных операциях, производимых только с частью объектов, происходит автоматическое тиражирование групповой инвентарной карточки: она раздваивается. В имеющейся инвентарной карточке продолжает вестись учет оставшихся объектов, а во вновь созданной — отражается состояние объектов, с которыми производилась та или иная операция.
- Вести учет сложных объектов, которые состоят из нескольких ОС. Их можно учитывать как в качестве единого целого, так и независимо друг от друга. Начислить амортизацию по сложному объекту можно двумя способами: расчет амортизации производится в целом на сложный объект, затем сумма амортизации распределяется на составляющие части пропорционально их стоимости; амортизация начисляется отдельно на каждый компонент сложного объекта, а затем суммируется. Все остальные операции (внутреннее перемещение, изменение стоимости, выбытие) возможны как в целом по сложному объекту, так и по его составляющим или группе составляющих.
- Вести параллельный учет основных средств на основе различных методов, которые базируются на принципах бухгалтерского, налогового либо международного учета и характеризуются различной валютой учета, разными планами счетов, алгоритмами начисления износа, ТХО для формирования проводок.
- Осуществлять все операции по учету основных фондов (как с формированием проводок, так и без): поступление, начисление амортизации, изменение стоимости, переоценка, выбытие, внутреннее перемещение, изменение группы/вида, корректировка амортизации и др.
- Производить расчет амортизации как по всей картотеке, так и по группе выбранных объектов учета.
- Рассчитывать амортизацию ОС как в зависимости от срока их использования, так и в зависимости от их выработки, пробега и т.п. параметров (специализированное оборудование). Для этого в модуле реализован механизм создания алгоритмов начисления амортизации.
- Вести учет содержания драгоценных металлов и камней в ОС.
- Учитывать размещение ОС на распределенной территории с целью расчета налога на имущество территориально распределенных предприятий.
- Сохранять историю проведения операций с ОС и на ее основе возвращаться к предыдущим отчетным периодам для проведения корректировок и исправления ошибок.
- Прогнозировать суммы амортизационных отчислений за любой будущий период времени с разбивкой по месяцам и кварталам на основе данных предыдущих периодов. Прогноз строится как с учетом ускоренной амортизации, так и без нее.
- Архивировать карточки выбывших объектов.
- Получать различные настраиваемые статистические и бухгалтерские отчеты с учетом требуемой группировки данных и накладываемых ограничений.

Кроме того, в модуле предусмотрено ведение резервов ОС. Обязательство по созданию резерва — законодательное требование, которое регулируется как нормативными документами по бухгалтерскому учету, так и другими отраслями права. Целью создания резервов предстоящих расходов является правильное исчисление финансового результата отчетного периода. В состав предстоящих расходов по выводу основных средств из эксплуатации и восстановлению

окружающей среды включается стоимость демонтажа и (или) ликвидации объектов основных средств, стоимость работ по восстановлению окружающей среды, а также расходы по ликвидации причиненного ущерба населению.

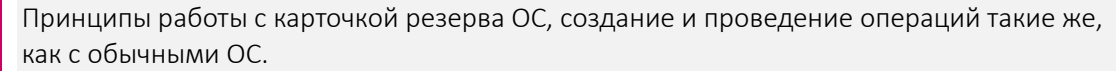

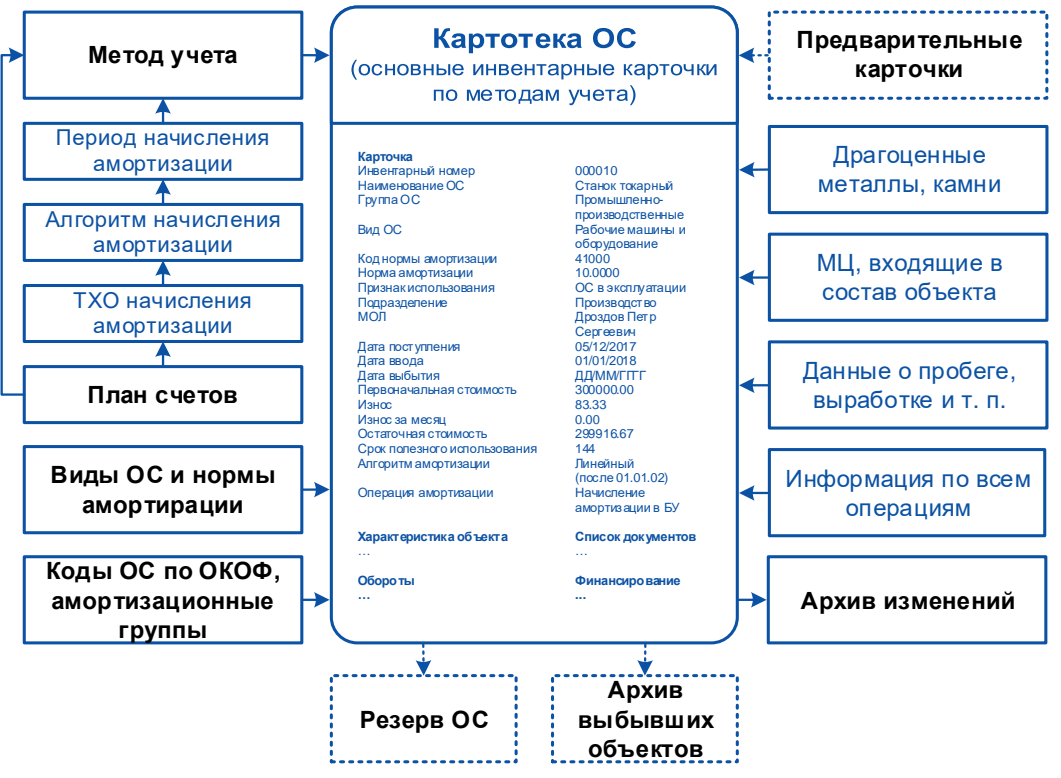

Рис. 3.2. Информационное окружение картотеки ОС

Функциональность модуля **Учет НМА** очень схожа с ОС. Большинство функций однотипны. Здесь также предусмотрено формирование различных справочников и каталогов, ведение инвентарной картотеки, использование сложных инвентарных объектов, ведение учета НМА несколькими методами, осуществление различных операций с НМА, сохранение истории и формирование архивов.

Но в силу специфики в НМА отсутствуют функции классификации по группам и видам, не производится переоценка, не формируются ведомости движения. Существуют также некоторые отличия в способе начисления амортизации, т. е. необходимо различать состав НМА: срок использования которых указан в сопроводительном документе (лицензия, права пользования патентом и др.); по которым предприятие самостоятельно устанавливает срок их полезного использования, исходя из условий производства, технологий, морального износа ("ноу-хау", научно-технические разработки, программные продукты и др.); срок полезного использования которых определить невозможно (товарный знак и др.). Строго говоря, данные нематериальные активы не имеют срока износа и относятся к группе неизнашиваемых, поэтому таким объектам законодательством установлен предельный срок в 10 лет.

Абсолютная величина амортизации, начисленной за счет текущих издержек производства или обращения за год, будет равна отношению первоначальной стоимости к сроку полезного использования данного вида нематериальных активов, предусмотренного договором.

Алгоритмы расчета амортизации (и переоценки) записываются на специальном языке кодирования. Для их хранения в модулях **Учет ОС** и **Учет НМА** предназначены свои каталоги. Все необходимые алгоритмы расчета амортизации включаются в комплект поставки. При работе можно создавать собственные алгоритмы, отражающие специфику учета ОС/НМА на предприятии.

Одна из важнейших задач модулей **Учет ОС** и **Учет НМА** заключается в предоставлении средств и возможностей для составления разнообразных отчетов с применением многочисленных фильтров. Таким образом, в системе нашел широкое применение интерактивный режим, который предполагает возможность регулирования отображаемой информации непосредственно в отчете  $-$  с помощью фильтров можно изменять группировку данных, устанавливать ограничения на объем информации в отчете).

Система различает отчетные периоды модулей **Учет ОС** и **Учет НМА**, что позволяет переходить на новый отчетный период и возвращаться к предыдущему только в рамках этих модулей, а не всего бухгалтерского контура. Причем возврат в любой предыдущий отчетный период возможен как по всей инвентарной картотеке, так и по одному или нескольким объектам учета.

## 1.9. Учет матценностей

Задача учета материальных ценностей является одной из ключевых: именно складские документы определяют картину движения материалов на предприятии, их остатки и учетные цены.

За автоматизированный учет движения МЦ, хранение материалов на складах предприятия, инвентаризацию, переоценку, комплектование и т. п. отвечают **Складской учет** (логистический модуль) и **Учет матценностей** (бухгалтерский модуль).

Функциональный состав и возможности данных модулей полностью совпадают. Если вы предполагаете совместное использование и оперативного и бухгалтерского учета, то достаточно наличие одного из модулей системы.

## 1.10. Учет спецоборудования, спецоснастки и спецодежды

Предметами спецоборудования, спецоснастки и спецодежды являются средства труда, которые, как и основные средства, многократно участвуют в производственном процессе и включаются в затраты на производство продукции (выполнение работ, оказание услуг) частями по мере износа, но при этом к основным средствам не относятся.

Средствами модулей **Учет спецоборудования и спецоснастки** и **Спецодежда** выполняются: учет наличия и движения, проведение операций оприходования, внутреннего перемещения, начисления износа и списания указанных категорий предметов. В частности, в модуле **Спецодежда** ведется полномасштабный учет специальной и форменной одежды (СФО) не только по срокам службы, но и по нормам выдачи, по размерам, формируются ведомости наличия, движения и выдачи спецодежды и другая необходимая бухгалтерская отчетность.

Задачами модулей **Учет спецоборудования и спецоснастки** и **Спецодежда** являются:

- своевременное и полное оприходование соответствующих материальных ценностей;
- контроль их сохранности по материально ответственным лицам и в местах их эксплуатации;
- контроль соблюдения нормативных сроков службы для правильного включения в издержки производства затрат, связанных с использованием этих материальных ценностей;
- своевременное и правильное оформление пришедших в негодность (изношенных) предметов, отнесенных к данной категории.

Основным средством работы с МЦ в модулях являются карточки учета (КУ, которые объединены в каталог-картотеку. Карточка может создаваться вручную (после заполнения специальной формы) или автоматически (при переводе материальных ценностей в категорию спецоснастки).

В модулях предусмотрена возможность ведения личных карточек (ЛК) учета, выдаваемых персонально сотруднику. Формирование их производится на основе карточки сотрудника, созданной в модуле **Управление персоналом**, или лицевого счета, открытого в модуле

**Заработная плата**. В них работник регистрируется как получатель спецоснастки/спецодежды. Также ему назначаются нормы выдачи и проведения операций по СФО. В личной карточке ведется учет спецодежды не только в разрезе подразделений (складов) и материально ответственных лиц, но и индивидуально по работнику. При этом специальную и форменную одежду можно разграничить.

Правила, регламентирующие получение предметов СФО работником, фиксируются в справочнике норм выдачи спецодежды — устанавливаются вид, количество и периодичность получения СФО, возможные варианты замен. Норма выдачи назначается каждому работнику, который имеет право на получение СФО. В свою очередь, при увольнении проводятся все необходимые расчеты задолженности с возможностью проиндексировать цену предмета в соответствии со справочником индексов потребительских цен.

Функциональность отчетов модуля позволяет проводить анализ потребности на заданную дату в разрезе номенклатуры и размеров с последующим формированием требований на выдачу по необходимым позициям.

Следует отметить, что в модуле **Спецодежда** можно работать только с предметами СФО, в то время как в модуле **Учет спецоборудования и спецоснастки** различия в категории предметов нет. При необходимости можно лишь отключить отображение спецодежды в списке карточек учета и личных карточек с помощью настройки.

В тесной связи с рассматриваемыми модулями находится также модуль **Учет вещевого имущества** — используется общая картотека имущества, но часть его, связанная с учетом знаков различия и фурнитуры, доступна только в модуле **Учет вещевого имущества**.

Средствами модулей **Учет спецоборудования и спецоснастки** и **Спецодежда** можно создать запись и в каталоге матценностей, но приходные операции по ней следует выполнять только в модуле **Складской учет** (**Учет матценностей**).

Взаимосвязь с модулем **Складской учет** объясняется тем, что одним из источников пополнения запасов спецоснастки является прямой перевод предметов из категории матценностей. Кроме того, любой предмет СФО может быть вручную связан с определенной записью в каталоге матценностей (в этом случае говорят о привязке СФО к МЦ). Одинаковое обозначение соответствующих позиций МЦ и СФО позволяет избежать неразберихи.

Модуль **Складской учет** обеспечивает контроль наличия МЦ, благодаря чему исключено появление их из ниоткуда. С момента передачи матценностей в категорию спецоснастки/спецодежды все операции по учету предметов выполняются только в модулях **Учет спецоборудования и спецоснастки** и **Спецодежда**.

Учет спецоснастки может вестись в разрезе подразделений (складов) и материально ответственных лиц (МОЛ). В любой момент можно получить справку о наличии МЦ, которые числятся за конкретными подразделениями или МОЛ.

Формирование бухгалтерских проводок по документам может выполняться как в модулях спецоснастки/спецодежды, так и в модуле **Хозоперации**.

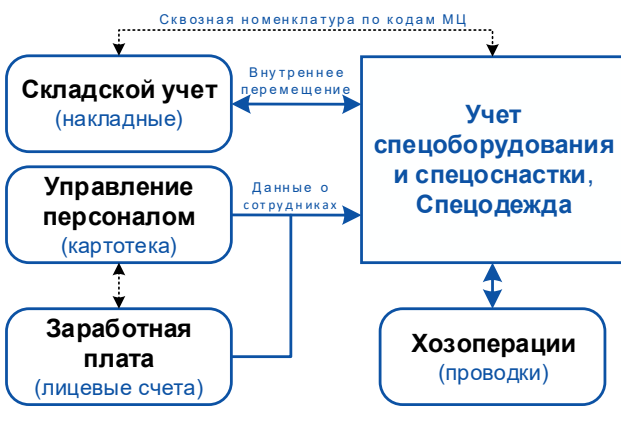

Рис. 3.3. Связь с другими модулями

#### Типовой бизнес-процесс учета СФО

Порядок приобретения от сторонней организации предметов СФО и дальнейшего их учета с помощью модуля **Спецодежда** рассмотрим на примере обобщенного бизнес-процесса.

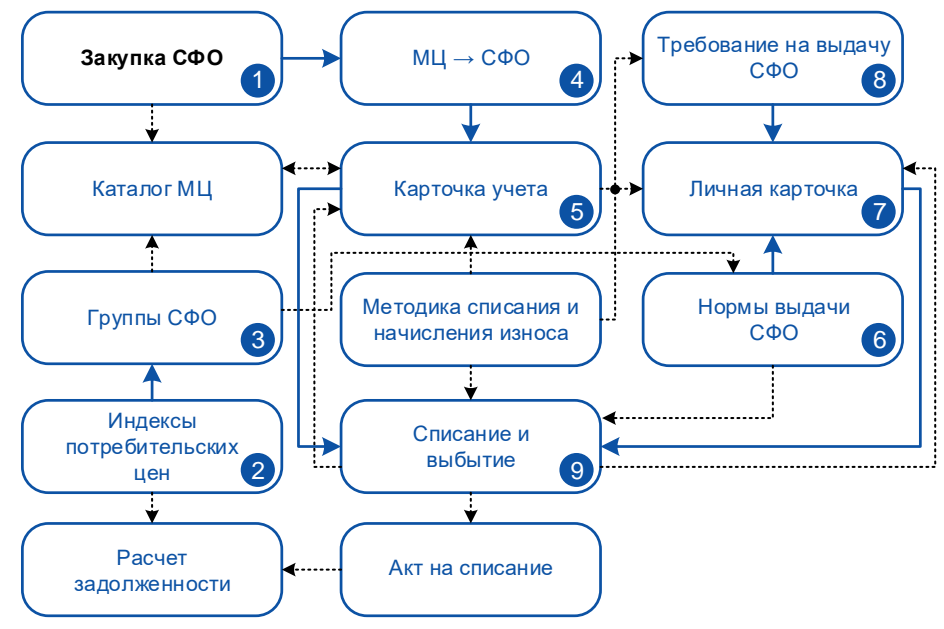

Рис. 3.4. Учет спецодежды

1. Пополнение запасов СФО — закупка спецодежды, расчеты с поставщиками, документальное оформление поступления и оприходование предметов на склад.

При необходимости средствами модуля можно создать запись в каталоге МЦ, но приходные операции по ней следует выполнять только в модуле **Складской учет** (**Учет матценностей**).

2. При необходимости ввод значений индекса потребительских цен и пополнение справочника записями на дату. Признак учета индексации (порядок расчетов) устанавливается при формировании справочника групп спецодежды (см. ниже). Информация справочника используется в дальнейшем при формировании справки о задолженности по СФО (при выбытии СФО и в расчетах при увольнении работника).

3. Формирование справочника групп специальной и форменной одежды. Здесь же при необходимости указываются позиция размера (для учета и контроля при отборе данной группы СФО по размерам) и порядок расчетов с работником (при увольнении) по выданным ему предметам.

Если группа МЦ занесена в справочник групп СФО, то принадлежащие ей предметы считаются спецодеждой.

4. Перевод предметов из категории МЦ в категорию СФО. Эта операция может происходить как со сменой разреза хранения, так и без нее, если изменяется лишь статус предмета.

После передачи матценностей в СФО все операции по учету выполняются уже только в данном модуле.

Таким образом, для обеспечения производственных нужд можно:

• перемещать предметы СФО из одного подразделения в другое и закреплять за разными материально ответственными лицами (МОЛ). Внутренним перемещением считается смена разреза хранения без изменения состояния СФО (т. е. без перехода из состояния *в запасе* в состояние *в эксплуатации*), иначе эта операция считается вводом в эксплуатацию. При внутреннем перемещении спецодежды создается соответствующая накладная. Кроме того, автоматически формируются записи о приходе и расходе в карточках учета перемещаемых предметов СФО;

• отдавать предметы СФО в коллективное пользование, но под прямую ответственность определенного МОЛ. Речь идет о дежурной одежде, которая будет находиться в эксплуатации в подразделении, но не числиться за работником. Ввод в эксплуатацию в данном случае не является персонифицированной операцией. При выдаче СФО в пользование конкретному работнику следует проводить операцию выдачи СФО (см. пункт 8).

5. Выбор методики списания и начисления износа в автоматически созданной карточке учета спецодежды.

6. Заполнение справочника норм выдачи СФО, в котором указываются вид, количество и периодичность получения СФО. Норма выдачи может быть назначена одному или нескольким работникам. Чаще всего норма выдачи объединяет работников по должностному признаку. Норма выдачи для конкретного работника устанавливается в его личной карточке (см. пункт 7).

7. Персонификация обеспечивается посредством ведения личных карточек учета (ЛК) спецодежды. Личная карточка предназначена для регистрации работника как получателя спецодежды. Для каждого работника в ЛК:

- проставляется дата аттестации (для расчета сроков носки);
- устанавливается норма выдачи, по которой работник в дальнейшем будет получать СФО до тех пор, пока она не будет заменена на другую, например, при повышении в звании;
- дополнительно указываются размеры необходимой работнику спецодежды.
- 8. Выдача СФО работнику:
- на первом этапе в соответствии с назначенными работнику нормами *оформляется требование* на выдачу спецодежды;
- на втором требование сверяется с реальным наличием вещей нужного размера на складе и производится его разноска (*фактическая выдача спецодежды*), что фиксируется соответствующей накладной.

При выдаче СФО износ начисляется в соответствии с принятой методикой. Записи о выданных работнику предметах спецодежды попадают в ЛК и также отражаются в КУ.

Выдача СФО работнику означает начало ее эксплуатации, однако в отличие от операции ввода в эксплуатацию, выдача производится конкретному работнику в соответствии с его нормой выдачи.

#### 9. Списание и выбытие СФО:

- *регламентное списание* пакетное формирование операций списания в КУ, документов на списание и отметок о списании в ЛК учета СФО в связи с истечением срока службы выданной одежды. В системе отслеживаются сроки регламентного списания — при открытии карточки, в которой есть позиции с истекшим сроком службы, выдается сообщение о необходимости их списания;
- *списание дежурной одежды*, которая по ряду причин не находится в пользовании у работников, но числится в эксплуатации. К примеру, после увольнения сотрудника спецодежда со значительным процентом износа не может быть выдана другому работнику и будет находиться в эксплуатации в качестве дежурной до истечения своего срока службы. Перед списанием дежурной одежды выполняется доначисление износа до 100%. В результате выполнения операции формируется акт на списание;
- *внерегламентное списание* выбытие по определенным причинам (утеря, порча, недостача и т. п.) с формированием акта выбытия и, при необходимости, акта на списание, а также справки о задолженности работника;
- *разовое выбытие* списание только одной позиции СФО, находящейся в пользовании у работника, с формированием акта на списание;
- *списание с баланса* списание одного или нескольких предметов, находящихся в эксплуатации, с формированием акта на списание. Данная операция применяется в двух случаях:
	- − когда списывают предмет СФО, находящийся в коллективном пользовании, без привязки к конкретному работнику;
	- − когда предмет СФО необходимо списать с баланса, но оставить числиться за работником;

Предметы СФО могут быть списаны с баланса в КУ, но числиться в пользовании у работника в ЛК (но не наоборот). В дальнейшем по таким позициям может быть произведен расчет задолженности работника при увольнении или порче предметов СФО.

• *выбытие СФО при увольнении работника* — операция выбытия применяется к предметам СФО, которые находятся в пользовании у работника на момент увольнения, с расчетом суммы задолженности работника перед предприятием, составлением ведомости на увольнение и формированием акта на списание.

При увольнении работника может быть оформлена операция возврата без списания, т. е. на склад. При ее выполнении формируется накладная и создается запись прихода с заданным процентом износа в карточке учета СФО.

10. Все сведения фиксируются в карточках, что позволяет в любой момент получить отчеты о наличии и движении спецодежды.

### 1.11. Учет вещевого имущества

Модуль **Учет вещевого имущества** предназначен для ведения полномасштабного учета форменной одежды (выданной в пользование военнослужащим, работникам таможни и т. п.) и прилагаемой к ней фурнитуры по срокам службы, по нормам выдачи, по размерам, а также для учета знаков различия в форменной одежде в зависимости от звания. С помощью соответствующей функциональности формируются ведомости наличия, движения и выдачи вещевого имущества, а также другая необходимая бухгалтерская отчетность.

Модуль является функциональной разновидностью модулей **Спецодежда** и **Учет спецоборудования и спецоснастки**. Сходство функциональности модулей обусловлено наличием общего объекта учета, где форменная одежда и фурнитура рассматриваются как категория спецодежды с общей карточкой учета, приходно-расходной системой, сходными операциями и отчетами.

Карточка учета вещевого имущества может создаваться вручную (после заполнения специальной формы) или автоматически (при переводе материальных ценностей в категорию СФО). При необходимости средствами модуля **Учет вещевого имущества** можно создать запись в каталоге МЦ, но приходные/расходные операции по ней следует выполнять в модуле **Складской учет**.

## 1.12. Векселя и кредиты

Цель финансового управления заключается в обеспечении соблюдения графика производства и сбыта, сведении к минимуму расходов на финансирование и обеспечении ликвидности компании. Для достижения этой цели предприятия стремятся к тому, чтобы сроки погашения заемных средств соотносились с возможностями использования текущих активов.

В частности, использование таких компонентов оборотного капитала, как ценные бумаги в форме казначейских и коммерческих векселей, краткосрочное финансирование в форме кредитов банков и кредитных линий, позволяет предприятиям осуществлять более гибкую политику в области финансового управления.

Модуль **Векселя и кредиты** позволяет вести оперативный учет векселей и других ценных бумаг, учитывать полученные и выданные кредиты, формировать графики получения/погашения кредитов и контролировать их исполнение.

Основным назначением модуля **Векселя и кредиты** является упрощение процедуры расчетов за товары (услуги) посредством векселей. При этом договоры на закупку/продажу, ДО и сопроводительные документы формируются обычным образом в различных модулях системы, а расчеты оформляются актом приема-передачи, в котором с одной стороны фигурирует документ-основание, а с другой — один или несколько векселей. Документы, которые подтверждают денежные расчеты по ценным бумагам и кредитам, как в части основной суммы, так и по погасительным процентам, формируются в модулях **Финансово-расчетные операции** и **Касса**.

Планы-графики погашения/выдачи платежей используются в качестве оснований для образования обязательств предприятия и контрагентов модуля **Платежный календарь**.

Формирование бухгалтерских проводок по актам получения, передачи, гашения векселей и других ценных бумаг может выполняться как в модуле **Векселя и кредиты**, так и в модуле **Хозоперации**.

Объекты модуля **Векселя и кредиты**, включая их всевозможные разновидности, условно подразделяются на три основных типа: *векселя*, *ценные бумаги*, *кредиты*. Для создания необходимой пользователю классификации документов каждого типа служат иерархические каталоги видов документов.

Модуль обеспечивает:

- ведение картотек векселей, ценных бумаг, кредитов;
- формирование актов на получение/передачу векселей и ценных бумаг;
- формирование актов на гашение собственных/сторонних векселей и ценных бумаг;
- ведение архива векселей, вексельных соглашений и ценных бумаг;
- формирование справок для налогов по векселям, применяемых в налоговом учете;
- формирование реестров и отчетов по учету движения векселей, вексельных соглашений и ценных бумаг;
- получение отчетов о фактической оплате векселей и ценных бумаг; формирование ведомостей по вексельным соглашениям и по выданным и полученным кредитам;
- автоматизацию учета вторичного обращения любых видов ценных бумаг: векселей, акций, долговых ценных бумаг, приватизационных чеков, финансовых фьючерсов, коммерческих бумаг, например, коносаментов, закладных и проч.

Операции с ценными бумагами в модуле **Векселя и кредиты** оформляются в виде акта приемапередачи. Данный документ связывается с документом-основанием на закупку или продажу, по которому производится взаиморасчет с контрагентом. В акте перечисляются ценные бумаги, передаваемые в счет погашения дебиторской или кредиторской задолженности. С помощью выбора ТХО осуществляется формирование бухгалтерских проводок, обеспечивающих учет выполненной хозяйственной операции.

Форма финансового обеспечения деятельности в виде кредита осуществляется на основе установления финансовых взаимоотношений между предприятием и кредитной организацией путем заключения между ними соответствующих договоров с занесением данных в карточку кредита.

При этом учитываются следующие принципы кредитования:

- *срочность* (краткосрочные до года, среднесрочные, долгосрочные);
- *возвратность* кредит подлежит возврату или погашению в полном объеме, заемщик отвечает перед кредитором за полноту погашения кредита;
- *платность* кредит предоставляется заемщику с условием возврата с процентами, которые формируют прибыль кредитной организации;

• *материальная обеспеченность —* по условиям кредитования заемщик обязан гарантировать кредитору возврат кредита. При условии отказа в выполнении этого требования кредитор должен иметь основание для изъятия из оборота заемщика незаконно удерживаемых средств в форме заемного капитала.

Если кредитным договором предусмотрено возвращение кредита по частям, в модуле **Векселя и кредиты** существует возможность определения сумм и дат для каждой из указанных частей.

Если кредитование предприятий осуществляется под обеспечение реальными товарноматериальными ценностями, в модуле предусмотрено формирование *залога*, в котором указываются объекты залога, их стоимость и дата формирования.

В модуле можно регистрировать карточки по любой форме кредита, кроме факторингового: срочный, контокоррентный, онкольный, учетный (вексельный), акцептный и др.

*Факторинговые кредиты* — операции, связанные с приобретением факторской компанией или банком права на взыскание долга, оформляются и поддерживаются в модуле **Расчеты с поставщиками и получателями**.

Формирование графиков погашения платежей можно осуществлять отдельно от графиков погашения процентных денег (процентов). При расчете суммы процентных денег учитываются величина и срок ссуды, уровень процентной ставки.

В модуле разработан механизм расчета доходности документа (в процентах годовых) в зависимости от изменения процентной ставки.

Разбиение *периода обращения* документа (векселя, ценной бумаги, кредита) на временные интервалы производится в специальном окне. По умолчанию отображается один интервал, равный периоду обращения. Для каждого периода задается учетный процент годовых, действующий в данном промежутке времени.

Сумма документа с процентами рассчитывается по специальной формуле, в которой учитывается номинал документа, количество временных интервалов постоянства процентной ставки, длительность заданного интервала в годах и процентная ставка годовых, действующая в указанном интервале.

В модуле предусмотрена настройка базового количества в месяце и в году, которые используются предприятием-кредитором для расчетов: *30* дней или действительное количество дней в месяце по календарю, *360* дней или действительное количество дней в году по календарю. Данные значения относятся в целом к периоду обращения документа и устанавливаются пользователем.

Сумму документа с процентами можно рассчитать с помощью встроенного калькулятора процентов на дату погашения, текущую или любую заданную дату.

## 1.13. Хозоперации

Модуль **Хозоперации** является одним из важнейших модулей системы, так как обеспечивает автоматизированное отражение проведенных хозяйственных операций в бухгалтерском и управленческом учете с использованием механизмов *типовых хозяйственных* и *типовых финансовых операций* (соответственно ТХО и ТФО).

При автоматизированной обработке первичных хозяйственных документов с помощью ТХО и ТФО формируются бухгалтерские проводки и записи в книге финансовых операций.

Результат обработки первичных документов зависит от следующих компонентов:

- регистров учета;
- настройки ТХО и ТФО;
- параметров настройки.

Регистры учета определяют, в какую книгу учета заносится результат выполнения типовой операции по документам системы. При выборе регистра *бухгалтерского учета* обработка документов происходит с использованием ТХО, а результатом являются бухгалтерские проводки. При выборе регистра *управленческого учета* обработка документов происходит с использованием ТФО. Результатом в данном случае будут финансовые операции.

Для настройки ТХО (ТФО) необходимо заполнить шаблон, указав наименование операции, данные для формирования бухгалтерских проводок (финопераций), и при необходимости добавить вспомогательные формулы для расчета промежуточных результатов.

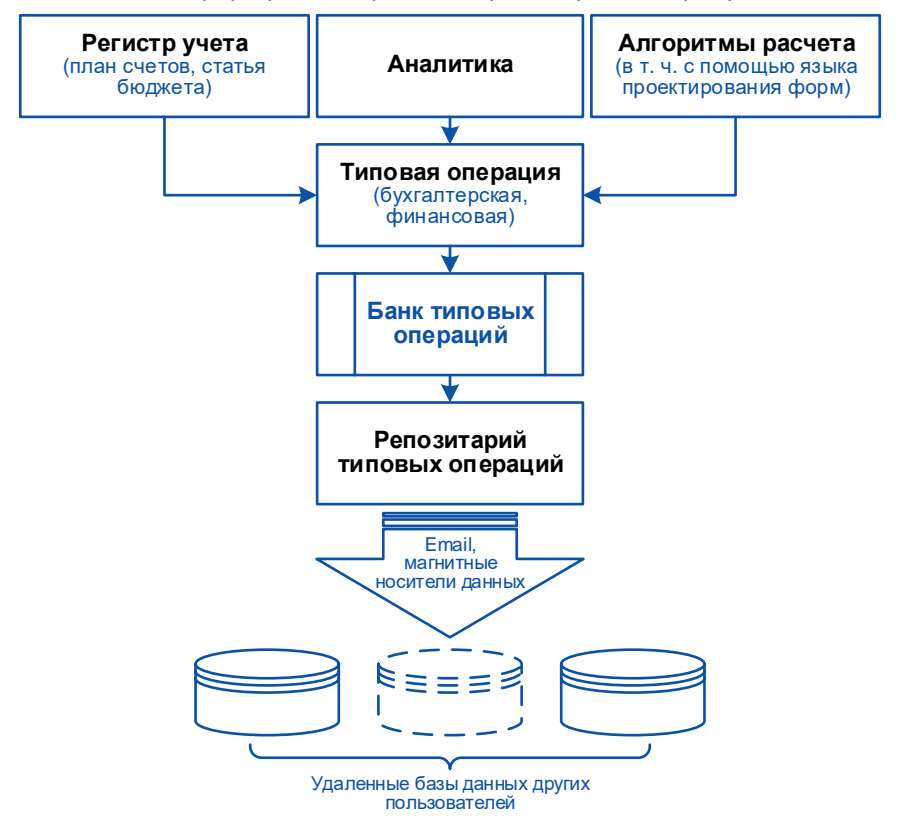

Рис. 3.5. Схема настройки ТХО/ТФО

В модуле обеспечивается однозначное соответствие между типами хозяйственных документов и наборами типовых операций. Это значит, что для каждого типа документа можно создавать свои наборы типовых операций согласно принятому на предприятии порядку учета.

Перечень хозопераций можно сформировать не только для первичных документов, но и для договоров, документов-оснований (ДО), с тем чтобы проводить разноску частичных платежей или формировать проводки по группе документов, объединенных ДО.

Формирование и редактирование типовых операций выполняется отдельно для разных типов документов. При настройке ТХО указывается порядок автоматического формирования проводок: устанавливается необходимая корреспонденция счетов, определяются объекты аналитики, заносятся формулы расчета сумм по операции. Так, в расчет суммы можно включать сальдо, проводки и обороты по определенным счетам за указанный период.

При формировании алгоритмов расчета в модуле **Хозоперации** также используется язык проектирования бухгалтерских и экономических отчетов, максимально приближенный по синтаксису к бухгалтерской терминологии. Конструкции этого языка не нужно запоминать — их можно легко построить в режиме диалога, используя *мастер идентификаторов*.

Также для обработки документов предусмотрен широкий набор системных идентификаторов, каждый из которых однозначно связан с определенным реквизитом документа. Системные идентификаторы используются в расчетных формулах типовых операций при создании алгоритмов для расчета сумм проводок. При выполнении расчетного алгоритма вместо

системных идентификаторов подставляются значения из обрабатываемого документа или документов, связанных с ним.

Один и тот же документ может обрабатываться с помощью нескольких ТХО (ТФО).

Кроме того, можно настроить типовые операции и вести параллельный учет соответствующих сумм в валюте, а также конвертировать суммы в проводке по дебету или кредиту счета в заданную валюту. Конвертация производится в момент отбора данных для проведения расчетов или формирования отчетов, а также при расчете сальдо при переходе на следующий отчетный период.

Возможность формирования групповых проводок по однотипным документам позволяет ускорить процесс отражения хозяйственных операций на счетах бухгалтерского учета и разноски финансовых операций по статьям бюджетов.

В течение отчетного периода в ряде случаев возникает необходимость в уточнении проводок, изменении сумм по документам, переформировании проводок и прочее. Функции отмены сделанных проводок и операций, а также уточнения сумм позволяют подготовить качественные исходные данные для последующей работы модуля **Бухгалтерская отчетность**.

Просмотр и корректировка сформированных проводок и финансовых операций осуществляются в книге бухгалтерских проводок и в книге финансовых операций (плановых, фактических или по данным бухучета) (модуль **Управление бюджетом**).

Таким образом, модуль **Хозоперации** является главным исполнительным инструментом контура бухгалтерского учета. Его средствами обрабатываются все финансовые товаросопроводительные документы, формируемые в остальных модулях системы. Причем привязка ТХО может проводиться как в модуле **Хозоперации**, так и непосредственно в окне редактирования документа.

В модуле **Управление бюджетом** на основании финансовых операций, сформированных в модуле **Хозоперации**, рассчитываются показатели бюджетов.

Хорошо настроенный каталог ТХО позволяет существенно ускорить формирование проводок по хозяйственным документам.

Для облегчения переноса каталога ТХО между базами данных различных пользователей предусмотрено создание репозитария ТХО — хранилища, промежуточного архива типовых хозяйственных операций. С помощью репозитария можно проводить экспорт и импорт ТХО, при этом создаются файлы в DBF-формате, которые физически можно переносить с одного компьютера на другой.

Использование репозитария особенно полезно на этапе внедрения системы, когда настройка ТХО выполняется и отлаживается сначала на тестовых данных, а затем готовый каталог ТХО переносится в реальную базу данных.

## 1.14. Бухгалтерская отчетность

В ходе хозяйственной деятельности предприятия учет выполняется поэтапно: документирование хозяйственных операций; сведение воедино отдельных учетных данных на основе счетов синтетического и аналитического учета; формирование отчетных форм; анализ деятельности организации.

Составление отчетов — завершающий этап учетного процесса. В них отражаются совокупные сведения о результатах производственно-хозяйственной и финансовой деятельности предприятия, которые являются источником информации для анализа и последующего принятия решений.

Фактические отчетные данные являются базой для разработки текущих и перспективных планов. В то же время содержание отчетности и задачи текущего контроля предъявляют определенные требования к учетным данным, например, к их детализации путем введения дополнительных уровней аналитики при формировании проводок по хозяйственным документам.

Отчетность должна отвечать законодательно установленным требованиям, основными из которых являются обязательность и своевременность предоставления информации об имуществе и обязательствах предприятия, его финансовом положении и результатах деятельности в отчетном периоде, а также достоверность и сопоставимость, единство форм и методики составления отчета, ясность и доступность.

Все эти требования учитываются в модуле **Бухгалтерская отчетность**, при помощи которого в конце отчетного периода можно получить итоговые бухгалтерские формы, рассчитать налоги, и на основании составленных отчетов сделать соответствующие выводы о деятельности предприятия.

Модуль позволяет проанализировать все счета бухгалтерского учета, произвести процедуру автоматического закрытия временных счетов, сформировать бухгалтерский баланс, а также разнообразные формы отчетности (в том числе и в электронном виде) и расчета налогов. Помимо типовых форм пользователю предоставляется возможность создавать собственные отчеты произвольной формы и включать в них расчетные алгоритмы.

В процессе функционирования модулей системы в базе данных накапливается вся информация, необходимая для составления бухгалтерских (экономических) отчетов.

К моменту составления итоговых отчетов должна быть рассчитана зарплата, проведены расчеты по кассе, рассчитана амортизация, завершена работа по учету материальных ценностей, завершены все финансово-расчетные операции.

Выполнение перечисленных выше функций свидетельствует о готовности системы к формированию итоговых форм и подготовке данных для анализа деятельности предприятия за отчетный период.

Прежде чем приступать к формированию отчетов, необходимо провести операцию закрытия счетов в соответствии с требованиями ведения учета.

Для закрытия счетов предназначена специальная функция. В общем случае процедура закрытия счета представляет собой расчет исходящего сальдо в указанных аналитических разрезах и перенос его на другие счета по определенным алгоритмам. При этом формируются бухгалтерские справки с проводками, отражающими указанную операцию.

Предварительно необходимо определить последовательность закрытия счетов, обращая особое внимание на то, что результаты закрытия предыдущего счета будут учитываться при закрытии следующего.

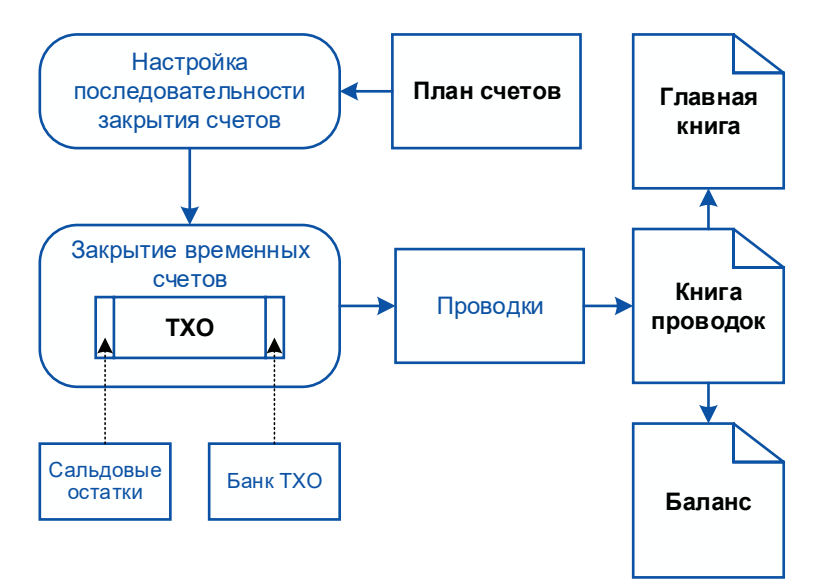

Рис. 3.6. Схема закрытия временных счетов

Сверка данных по бухгалтерским счетам производится с помощью главной книги. Так как она является сводным документом, при формировании производится анализ проводок, расчет входящего, исходящего сальдо, оборотов по счетам, а также проверка закрытия счета.

Если главная книга формируется в интерактивном режиме, то можно получить детальный отчет по каждой строке, просмотреть бухгалтерские проводки и первичные документы, на основании которых получены данные отчета, выполнить корректировки, вернуться в исходный отчет и оперативно обновить данные.

В модуле предусмотрено формирование новых произвольных отчетных Excel-форм.

Для этого необходимо:

- создать форму отчета средствами MS Excel;
- создать новый документ (РАТ-форму) в модуле **Бухгалтерская отчетность**;
- внести в РАТ-форму расчетные формулы, используя *Язык проектирования расчетных форм*;
- выполнить привязку созданной PAT-формы к Excel-таблице.

*Язык проектирования расчетных форм* достаточно прост в освоении, приближен к бухгалтерской терминологии и позволяет пользователям оперативно адаптировать свои отчеты к изменившимся внешним требованиям.

С помощью таких понятий как "Период расчета", "Вид оборота", "Счет", "Субсчет", "Аналитика", "Проводка", "Обороты", "Сальдо" и стандартных арифметических операций вы можете создать алгоритм расчета бухгалтерского документа любой сложности. Примеры записи алгоритмов:

*О"Период:М1"К10\_01 — расчет оборотов за январь месяц по кредиту счета 10 субсчет 01;*

*О"Д:USER"Д50 — расчет оборотов по дебету счета 50 только по проводкам с дескриптором пользователя "USER".*

Модуль также содержит функционал формирования электронной отчетности. Возможно получение в электронном виде бухгалтерской отчетности (баланс), деклараций по НДС, налогу на прибыль организаций, транспортному и земельному налогам и др. Список отчетов постоянно актуализируется и входит в комплект поставки.

Отчеты поставляются с заранее настроенными формулами и алгоритмами, т. е. с системными настройками расчета. Возможен ввод данных вручную. В формулах и алгоритмах для получения данных из системы могут использоваться PAT-идентификаторы.

## 1.15. Налоговый учет

Требования налогового учета закреплены в Налоговом кодексе (НК) и дополняются соответствующими нормативными актами.

Налоговый учет в соответствии с НК России представляет собой систему регистрации и обобщения информации о совершаемых налогоплательщиком однородных операциях, приводящих к возникновению доходов или расходов, учитываемых в определенном положениями НК порядке при исчислении налоговой базы текущего или будущих периодов.

Регистры налогового учета в РФ — это сводные формы, которые содержат информацию, необходимую для расчета налога на прибыль. На основании этой информации, систематизированной и обобщенной в регистрах налогового учета, составляется расчет налоговой базы. Регистры заполняются на основании первичных документов по результатам хозяйственной деятельности предприятия за определенный период.

Иными словами, налоговый учет ведется в целях налогообложения и осуществления налогового контроля. При ведении налогового учета необходимо различать доходы и расходы для бухгалтерского и для налогового учета. Данные налогового учета должны содержать полную информацию о порядке формирования налоговой базы по налогу на прибыль. Порядок документооборота и последовательность выполнения операций по формированию показателей

налогового учета, а также документальное подтверждение правильности определения налоговой базы определяются налогоплательщиком самостоятельно.

Исходя из вышеизложенного налоговый учет имеет следующую общую четырехуровневую структуру:

- первичные учетные документы;
- аналитические (первичные) налоговые регистры;
- сводные налоговые регистры;
- налоговая декларация.

В системе организация параллельного ведения бухгалтерского и налогового учета решается за счет стандартизованных механизмов, при которых способы ввода и хранения информации налогового учета не привязываются жестко к определенной системе показателей. Это обеспечивается за счет ведения двух планов счетов (регистров учета) — *бухгалтерского* и *налогового*.

Бухгалтерский план счетов полностью соответствует утвержденным требованиям. Для ведения налогового учета в системе рекомендуется использовать дополнительный план счетов, включая необходимые аналитические разрезы.

В системе предусмотрено ведение любого количества планов счетов, что важно, например, для предприятий, составляющих отчетность по нескольким учетным стандартам. При этом за счет применения типовых процедур контировки документов можно осуществлять параллельное отражение хозяйственных операций в разных планах счетов автоматически. Данные первичных документов вводятся в модулях различных контуров системы, а бухгалтеру достаточно выбрать из них необходимые и привязать заранее настроенную типовую хозяйственную операцию (ТХО), в результате чего будут сформированы проводки сразу в нескольких планах счетов.

Возможность параллельного ведения нескольких планов счетов и автоматического формирования записей является основой для составления *регистров налогового учета*. Так как обороты и остатки по счетам бухгалтерского и налогового учета различаются, то данные последних не будут отражаться в бухгалтерской отчетности.

В связи с тем, что предприятию предоставлено право самостоятельно разрабатывать формы и порядок отражения в них данных налогового учета, в системе предусмотрена возможность создания любых специализированных отчетов. Средства проектирования этих отчетов стандартизованы, а порядок описания правил расчета их показателей определяется через простые формулы, основными составляющими которых являются обозначения сальдо и оборотов счетов. То есть применяются те же механизмы, что и при заполнении форм регламентированной бухгалтерской отчетности.

При этом пользователь имеет возможность создать свою систему налогового учета и не зависит от разработчика, что особенно ценно при выходе дополнительных разъяснений и уточнений норм законодательства — любые изменения могут быть внесены пользователем самостоятельно и своевременно.

#### Порядок ведения налогового учета в системе

Основными инструментами для регистрации информации по доходам и расходам, расчету налогооблагаемой базы в системе являются:

1. *Зарегистрированные в БД первичные документы*, подтверждающие осуществление хозяйственных операций.

Все первичные документы вводятся однократно. В дальнейшем по каждому документу можно сформировать записи в различных учетных регистрах. С точки зрения налогового учета существенно отметить, что, во-первых, дата записи в специальном учетном регистре (см. далее) по первичному документу может отличаться от даты бухгалтерской проводки по тому же документу. Для этого следует устанавливать режим *раздельной привязки ТХО*. Во-вторых, записи в каждом учетном регистре формируются по своему шаблону. Это означает, что можно

настроить алгоритмы для расчета сумм, принимаемых к налоговому учету, выделив все необходимые составляющие: суммы налогов, штрафов, процентов по кредитным операциям, различные составляющие стоимости МЦ и т. д.

2. *Специальный учетный регистр*, так называемый "Налоговый план счетов, предназначенный для регистрации доходов и расходов, связанных с хозяйственными операциями.

С точки зрения налогового учета наиболее предпочтительным представляется создание отдельного *налогового плана счетов*, по аналогии с бухгалтерским планом. Для регистрации операций в налоговом плане рекомендуется при классификации счетов для расчетов установить признак "забалансовый", тогда в соответствующих шаблонах ТХО не требуется определять корреспондирующий счет.

Структура налогового плана счетов (наименование и номер счета/субсчета, аналитика, в том числе и пользовательская) на каждом предприятии будет иметь свои особенности, ведь она жестко не регламентируется законодательством. При разработке этой структуры следует руководствоваться методическими рекомендациями налоговых органов с учетом специфики предприятия, наличия выделенной налоговой службы и т. д. Следует лишь подчеркнуть, что в системе существуют надежные механизмы по переносу данных из одного плана счетов в другой со всеми необходимыми перегруппировками. Если первоначальная структура налогового плана окажется не совсем удобной, вы сможете ее усовершенствовать с учетом накопленных наработок и легко перейти к новой структуре без потери данных.

3. *Стандартный механизм типовых хозяйственных операций*, позволяющий формировать записи по первичным документам в любом учетном регистре, в том числе и в налоговом плане счетов.

ТХО — это универсальный инструмент для формирования записей по первичным документам в различных учетных регистрах.

Для организации налогового учета следует предварительно проанализировать ТХО, используемые в бухгалтерском учете. Для каждой бухгалтерской ТХО требуется определить, совпадают ли суммы по операции и момент принятия к учету в налоговом и бухгалтерском регистрах. Если да, то при редактировании шаблона ТХО нужно лишь переключиться на налоговый план, указать счет и аналитику для регистрации сумм и перенести алгоритмы расчета из бухгалтерской хозоперации. Если же суммы не совпадают, то потребуется перенастройка алгоритмов. Еще раз напомним: чтобы проводить записи в бухгалтерском и налоговом учетных регистрах в разные моменты времени, необходимо использовать режим раздельной привязки ТХО.

4. Возможность *параллельного учета основных средств и нематериальных активов* по нескольким методам, в частности и по налоговому методу.

Параллельное отражение содержания хозяйственных операций предприятия в регистрах бухгалтерского и налогового учета в немалой степени изменяет и методологию ведения учета ОС и НМА. В системе это проявляется не только в том, что записи о фактах хозяйственной деятельности с помощью типовых операций параллельно отражаются в двух планах счетов, но и в особенностях ведения картотек основных средств, порядке начисления амортизации и списания инвентарных объектов, способах организации аналитического учета.

В карточках инвентарных объектов одновременно хранятся данные, необходимые и для бухгалтерского, и для налогового методов учета, которые могут быть различными. Описание этих методов хранится в специальном каталоге. В их числе такие характеристики основных средств, как срок использования, норма и метод амортизации.

Наряду с этим в карточках могут быть установлены и вспомогательные параметры, управляющие порядком выполнения расчетов. С помощью этих параметров можно, в частности, включить или, наоборот, заблокировать начисление амортизации для бухгалтерского и/или налогового учета. Также можно указать на состояние объекта для различных видов учета. Например, считать объект списанным для налогового учета и числящимся на балансе по бухгалтерскому учету. В целях отражения новых реалий ведения учета в каталоге видов основных средств можно

использовать дополнительный признак "амортизационная группа", который позволяет ввести новый уровень аналитического признака инвентарных объектов.

5. В качестве *аналитических регистров налогового учета* можно использовать стандартные аналитические отчеты, которые формируются во многих модулях системы.

При формировании таких отчетов из модулей бухгалтерского контура следует выбрать план счетов: бухгалтерский или налоговый.

В модулях **Учет ОС** и **Учет НМА** необходимо устанавливать фильтр по учетному методу — "налоговый".

Для универсальных настраиваемых ведомостей модулей **Управление снабжением**, **Управление сбытом**, **Складской учет** потребуется предварительно создать группировки и задать фильтры для получения данных в необходимых аналитических разрезах.

6. Специальный модуль **Налоговый учет**, в котором есть возможность формирования аналитических учетных отчетов-регистров и получения специализированных расчетных налоговых регистров, необходимых для расчета налоговой базы и исчисления налога на прибыль в соответствии с НК.

В этом модуле предусмотрено формирование следующих аналитических и расчетных налоговых регистров:

- учета хозяйственных операций приобретения/выбытия имущества (работ, услуг, прав);
- учета движения (поступлений/расхода) денежных средств;
- учета расходов на оплату труда;
- информации амортизируемого имущества (по основным средствам; по нематериальным активам);
- расчета финансового результата от реализации амортизируемого имущества;
- расчета финансового результата от реализации/уступки права требования;
- расчета стоимости материалов;
- учета сомнительной и безнадежной дебиторской задолженности (по результатам инвентаризации на отчетную дату);
- учета расходов будущих периодов:
	- − убытки от реализации амортизируемого имущества;
	- − убытки от уступки права требования долга до/после наступления срока платежа;
	- − расходы по добровольному страхованию работников;
	- − резервы по сомнительным долгам;
	- − убытки прошлых лет;
- учета ценных бумаг (по собственным и сторонним векселям):
	- − по начислению расхода по процентам;
	- − по списанию дисконта;
	- − финансовый результат от реализации ценных бумаг.

Также возможно формирование прочих регистров по налоговым операциям, не вошедшим в вышеперечисленные типы.

Все налоговые регистры — это интерактивные отчеты с хранимыми настройками. Типовые настройки поставляются в составе дистрибутива системы, их можно импортировать в рабочую базу пользователя. Кроме того, предусмотрено копирование настроек между пользователями. Ведение ряда расчетных регистров, например, для учета расходов будущих периодов, предполагает не только обработку имеющейся в базе данных информации, но и ввод дополнительных данных, сохраняемых в специальных таблицах, а также настройку шаблонов (алгоритмов) для расчета.

Выгрузка и печать всех форм налоговых регистров предусмотрена в MS Excel.

7. Встроенный *Язык проектирования расчетных форм*, используемый для настройки PATформул и позволяющий пользователю самостоятельно создавать всевозможные бухгалтерские и экономические отчеты любой сложности (например, формы расчетных корректировок и регистров промежуточных расчетов).

На рисунке ниже показан принцип, на котором базируется формирование налоговой декларации в системе — от первичного документа через настройку ТХО (с использованием налогового плана счетов), а также с дополнительным формированием налоговых регистров (с привязкой определенной хозоперации).

Настройка формул в выходной форме базируется на налоговых проводках/счетах, суммы по которым выбираются из книги проводок/таблицы сальдо. Подтверждением значений строк и показателей листов и приложений декларации являются полученные и сформированные формы регистров **Налогового учета**.

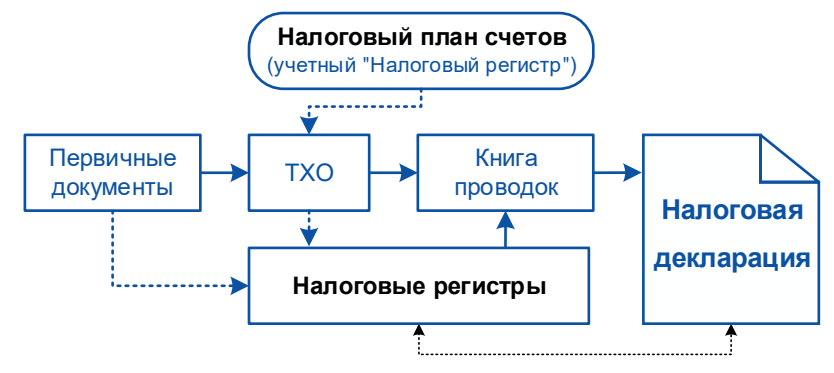

Рис. 3.7. Организация формирования налоговой отчетности

## 1.16. Фактические затраты

Производство любых видов продукции (выполнение работ, оказание услуг) связано с расчетом затрат и предполагаемой прибыли.

На основании расчетов фактической себестоимости формируются отпускные цены на продукцию (услуги, работы), т. к. полученная в результате расчета фактических затрат цена является базовой для расчета цены продажи и составляет большую ее часть.

В системе существуют два модуля, в которых производятся расчеты, связанные с учетом затрат на производство продукции, выполнение работ, оказание услуг, — **Контроллинг** и **Фактические затраты**. Классификаторы элементов затрат, статей затрат, статей калькуляции, а также базы распределения и другая справочная информация являются общими для обоих модулей.

В модуле **Контроллинг** выполняются расчеты, связанные с планированием и учетом затрат на основании оперативных данных (управленческие фактические затраты).

Модуль **Фактические затраты** предназначен для автоматизации расчета фактических производственных затрат по итогам производственной деятельности предприятия за месяц на основании бухгалтерских данных, которые зафиксированы в книге бухгалтерских проводок за отчетный период.

Проводки формируются на основании первичных документов модулей **Финансово-расчетные операции**, **Касса**, **Учет ОС**, **Учет НМА**, **Учет спецоборудования и спецоснастки**, **Управление производственной логистикой**, **Заработная плата**, **Техническое обслуживание и ремонт оборудования**, **Управление транспортом**.

При отсутствии в системе модулей для формирования первичных документов возможно автономное использование модуля **Фактические затраты**. В этом случае входные данные для расчета — необходимые бухгалтерские проводки по производственным затратам и объемам выпуска — формируются вручную.

С помощью модуля **Фактические затраты**, при ведении соответствующей аналитики по счетам бухгалтерского учета, можно производить расчет фактических затрат на производство изделий, составляющих производственную номенклатуру предприятия, групп изделий и производственных заказов, выполняемых работ, оказываемых услуг (на предприятиях, использующих как бесполуфабрикатный, так и полуфабрикатный метод учета затрат на производство).

В зависимости от способа включения в себестоимость производственные затраты подразделяются на *прямые* и *косвенные*. Прямые затраты непосредственно относятся на себестоимость конкретного вида продукции на основе первичных документов. Косвенные затраты включаются в себестоимость продукции путем распределения сумм в конце отчетного периода.

Распределение косвенных затрат осуществляется посредством процедуры закрытия счетов, которая также предполагает выполнение распределения затрат при оказании встречных услуг подразделениями друг другу.

Расчет себестоимости продукции производится после закрытия счетов на основании данных книги бухгалтерских проводок.

Механизм закрытия счетов в модуле **Фактические затраты** позволяет производить закрытие производственных бухгалтерских счетов с учетом наличия различных типов операций, определяемых при настройке порядка закрытия.

Операции типа *закрытие производственных счетов с пропорциональным распределением сумм по заданной базе* производятся на основании алгоритмов ТХО. Алгоритмы могут быть настроены как на системные, так и на введенные самим пользователем базы распределения.

При проведении операций типа *закрытие счетов по стадиям производственного процесса* и *закрытие счетов при оказании встречных услуг* расчетные алгоритмы в настройке ТХО не используются. Для выполнения операций данного типа в программе реализован внутренний алгоритм закрытия производственных счетов. Предусмотрены дополнительные параметры закрытия счетов:

- настройка корреспонденции забалансовых счетов, на которых ведется количественный учет потребления полуфабрикатов для *закрытия счетов по стадиям производственного процесса*;
- настройка корреспонденции забалансовых счетов, на которых определяются пропорции распределения для *закрытия счетов при оказании встречных услуг*.

Выполнение операции *закрытие счетов по стадиям производственного процесса* базируется на данных о количественном учете потребления полуфабрикатов (ПФ) и происходит в два этапа:

- 8) Формирование себестоимости ПФ. На этом этапе собираются суммы затрат на изготовление ПФ на текущей стадии производственного процесса. Перечень потребленных ПФ определяется на основании проводок на забалансовых счетах.
- 9) Отнесение себестоимости ПФ. На этом этапе формируются суммы затрат на изготовление ПФ и готовых изделий для следующей стадии производственного процесса.

Выполнение операции *закрытия счетов при оказании встречных услуг* базируется на данных о количестве оказанных встречных услуг между подразделениями. Данные о количестве вводятся на забалансовых счетах.

Результатом последовательного выполнения операций по закрытию счетов являются бухгалтерские проводки, содержащие суммы затрат по аналитическим разрезам. Данные суммы учитываются при расчетах смет расходов, свода затрат и калькуляций, на основании которых определяется фактическая производственная себестоимость. Результаты расчетов используются при формировании отчетов.

Широкий спектр отчетов по своду затрат, сметам расходов, калькуляциям, фактическому выпуску позволяет получить полную картину калькулирования бухгалтерской фактической себестоимости.

# 1.17. Ведение налоговых расчетов

Использование данного модуля целесообразно в организациях с большим количеством обособленных и территориально удаленных структурных подразделений (филиалов). Например, головное предприятие находится в Москве, а его филиалы — в разных областях по всей Российской Федерации. Каждый филиал начисляет налоги по месту своего расположения, а уплачивает их головное предприятие; при этом необходимо, чтобы оплаченные налоги попали в местные бюджеты, соответствующие расположению филиалов. В данном случае функциональные возможности модуля **Ведение налоговых расчетов** позволяют значительно упростить работу по автоматизированному формированию документов регистрации и оплаты налогов в разрезе филиалов, бюджетов и налогов.

Задачи, решаемые средствами модуля **Ведение налоговых расчетов**, можно сформулировать следующим образом:

- формирование актов на регистрацию начисленных налогов, рассчитанных вне модуля;
- формирование налоговых платежных поручений, исходящих и входящих налоговых авизо;
- формирование актов сверки расчетов с налоговыми органами в разрезе филиалов, налогов, бюджетов с группировкой по типам начислений и оплат;
- полная блокировка документов, подтвержденных актом сверки;
- по результатам акта сверки формирование сальдо, учитываемого при последующих расчетах;
- осуществление обмена данными с внешней системой.

Способы работы с документами модуля **Ведение налоговых расчетов** во многом аналогичны способам работы со стандартными документами модуля **Финансово-расчетные операции**, однако есть и особенности.

Средства модуля позволяют:

- в реквизитах плательщика отображать наименование и ИНН головной организации, а также КПП, присвоенный обособленному структурному подразделению (филиалу), за которое осуществляется платеж;
- в качестве получателя платежа, в зависимости от вида налога и типа бюджета, указывать управление/отдел Федерального казначейства соответствующего региона (области, района) со ссылкой на налоговый орган, ИНН и расчетный счет;
- в назначении платежа последовательно указывать: КБК код бюджетной классификации платежа, наименование платежа (вид налога, тип платежа, тип бюджета), период, за который производится оплата, область, район, наименование обособленного подразделения, наименование филиала.

Такой подход упрощает заполнение платежных документов на большое количество подразделений (например, 300 и более).

В операциях модуля предусмотрена функция обмена данными с внешней системой.

Основой использования модуля является специальный классификатор — *Структура налоговых расчетов предприятия*, формируемый из четырех справочников:

- справочник организаций ГНИ;
- услуги (в этот каталог вводится информация о налогах);
- бюджеты;
- типы платежей и начислений (ТПН).

Он является аккумулирующей таблицей начислений и платежей в соответствующем разрезе (бюджет, налоги, налоговые органы, ТПН). Такая структура взаимодействий формируется один раз — в начале эксплуатации модуля, а затем корректируется или дополняется при изменении схем расчетов.

Разграничение прав доступа к документам используется для разделения налогов на начисленные и уплаченные, а также блокировки оплаченных документов (платежных поручений, авизо, актов регистрации). Метод, простой в использовании и достаточно элегантный в своем решении, оказывается очень эффективным в работе.

Настройка параметров системного идентификатора *Tax* позволяет вести учет в разрезе КПП, услуг, бюджетов и ТПН.

## 1.18. Клиент — банк

Модуль **Клиент — банк** предназначен для обмена платежными документами с комплексом аппаратно-программных средств банка. Гибкая система настроек позволяет извлекать (экспортировать) из системы **T2Plus ERP 12** платежные документы и конвертировать их в обрабатываемые банком форматы. Сформированные таким образом файлы отправляются в банк по электронным системам передачи данных. В свою очередь, поступающие из банка данные добавляются (импортируются) в систему **T2Plus ERP 12**Ошибка! Неизвестное имя свойства документа..

При экспорте и импорте документов используются следующие форматы файлов: текстовый (TXT), текстовый с разделителями, DBF, XML и Excel-формат (только импорт). При этом возможна запись каждого из документов в отдельный файл или составление реестра документов в одном файле. Файлы формируются системой с учетом заданной пользователем последовательности и форматов полей. Текстовые файлы формируются на основании составленного пользователем шаблона.

Настройка структуры и форматов файлов производится в каждом конкретном случае по согласованию с банком, с которым осуществляется обмен платежными документами. Настройки сохраняются в базе данных системы, поэтому последующее выполнение однотипных операций сводится к нажатию нескольких клавиш.

Модуль **Клиент — банк** предназначен только для осуществления обмена платежными документами с комплексом аппаратно-программных средств банка.

Модуль **Обмен бизнес-документами** предполагает экспорт/импорт расширенного перечня документов (в том числе и платежных).

# 4. Управление персоналом

Вряд ли кто-либо станет оспаривать известное всем изречение: "Кадры решают все!". Успешное развитие любого бизнеса зависит сегодня не в последнюю очередь от персонала предприятия, его квалификации, умения и желания продуктивно работать. Поэтому одно из ключевых мест в общей стратегии развития предприятия занимают вопросы грамотного и эффективного управления персоналом.

Современная концепция управления персоналом ставит в центр деятельности предприятия, как социально-экономической системы, конкретного человека и рассматривает работника как ключевой элемент социально-экономического механизма предприятия.

Управление персоналом — функциональная сфера деятельности предприятия, задача которой — обеспечение предприятия в нужное время кадрами в необходимом количестве и требуемого качества, их правильная расстановка и стимулирование. Целью управления персоналом является формирование работоспособных коллективов, в которых работники действуют с учетом собственных интересов и во благо организации в целом.

От эффективности использования труда в процессе производства во многом зависят показатели объема производства, уровень себестоимости и качества выпускаемой продукции. Поэтому работа с персоналом (использование труда и учет заработной платы) является одной из главных составных частей управления хозяйственной деятельностью.

Труд и заработная плата, как и любые другие показатели производства, должны подвергаться планированию, учету и анализу.

В число основных задач анализа труда и заработной платы можно включить:

- 1) *в области использования рабочей силы* изучение показателей численности, динамики и причин движения рабочей силы, состава, структуры, квалификационного уровня, данных об использовании рабочего времени, трудоемкости выпуска продукции; определение влияния численности рабочих на выполнение плана по выпуску продукции;
- 2) *в области производительности труда* исследование достигнутого уровня производительности труда, его динамики; определение интенсивных и экстенсивных факторов изменения производительности труда; выявление резервов роста производительности труда; оценка влияния изменения производительности труда на выполнение плана по выпуску продукции;
- 3) *в области использования фонда оплаты труда* оценка степени обоснования применяемых форм и систем оплаты труда; определение размеров и динамики средней заработной платы; исследование эффективности действующих форм премирования; изучение соотношений темпов роста оплаты и производительности труда; выявление резервов повышения эффективности использования средств на оплату труда.

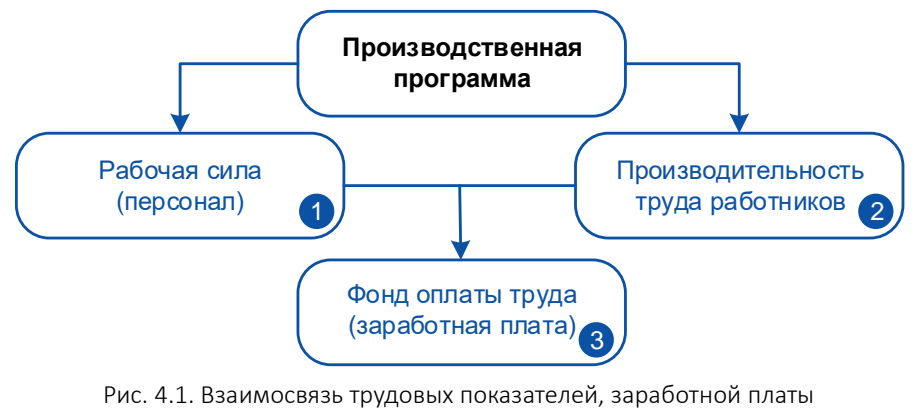

и показателей производственной программы

Источниками анализа труда и заработной платы на предприятиях являются данные годового отчета (баланса), отчеты о численности, заработной плате и движении работников, штатные расписания специалистов и служащих, расчеты потребности в основных производственных рабочих, данные табельного учета о движении рабочей силы, материалы бухгалтерского учета о начисленной заработной плате и т. д.

## 1.19. Решаемые задачи

Управление трудовыми ресурсами — задача весьма актуальная для любой организации. В последнее время все большее число руководителей стали осознавать ее важность, поскольку понимают, что в современных условиях она уже не ограничивается уровнем учетных функций, а практически влияет на конечный результат деятельности предприятия.

В связи с изменением постановки проблемы управления персоналом меняется структура и приоритетность задач, отходят функции рутинного кадрового документооборота и на первое место выдвигаются задачи формирования кадровой и бюджетной политики, поддержки принятия решений, оценки эффективности и мотивации. В такой постановке управление персоналом становится прерогативой высшего руководства организации. После принятия им стратегических решений система управления персоналом должна быть ориентирована на выработку и реализацию согласованной кадровой и бюджетной политики.

Система управления персоналом включает следующие основные элементы:

- группу специалистов аппарата управления;
- комплекс технических средств;
- информационную базу для управления персоналом;
- комплекс методов и методик организации труда и управления персоналом;
- правовую базу;
- совокупность программ управления информационными процессами для персонала организации.

Управление персоналом имеет два направления: стратегическое и тактическое. В рамках первого необходимо способствовать обеспечению условий конкурентоспособности и долгосрочного развития организации на основе регулирования отношений между организацией и работниками в рамках стратегии бизнеса. В рамках второго осуществляется текущая кадровая работа.

Задачи управления персоналом можно разделить на следующие уровни:

- *Анализ и принятие решений* на этом уровне находятся задачи, входящие в компетенцию руководства компании:
	- − кадровая политика и система оплаты;
	- − анализ результатов и принятие стратегических решений;
- *Стратегическое планирование и управление* сфера деятельности высших менеджеров по персоналу:
	- − организационно-структурное (штатное) планирование;
	- − управление руководящими кадрами;
	- − тарификация;
	- − мониторинг и оценка деятельности персонала;
	- − планирование, набор (отбор) персонала и анализ соответствия требованиям штатной единицы;
	- − обучение и подготовка кадров;
	- − аттестация персонала;
	- − кадровый резерв предприятия;
- *Оперативное планирование, контроль и управление* задачи напрямую связаны с производственным процессом и решаются, как правило, линейными руководителями:
	- − прием на работу и трудовые соглашения;
	- распределение и приемка выполненных работ;
	- − контроль качества и стимулирование (мотивация);
	- − командировки;
	- − отпуска;
	- − замещение, совмещение, перемещение.

Для этих задач характерна меньшая степень предопределенности решений и, соответственно, большая роль субъективного фактора. Для принятия решений на этом уровне часто требуется информация из области учетных задач следующего уровня. В то же время информация из этого уровня может автоматически использоваться при решении учетных функций.

- *Учетные функции* самый нижний уровень, здесь находятся учетные задачи, которые выполняются исполнителем (кадровым работником):
	- − кадровый документооборот;
	- − учет персонала;
	- учет времени и выработки;
	- − оплата труда и другие выплаты;
	- − внутренняя и внешняя отчетность.

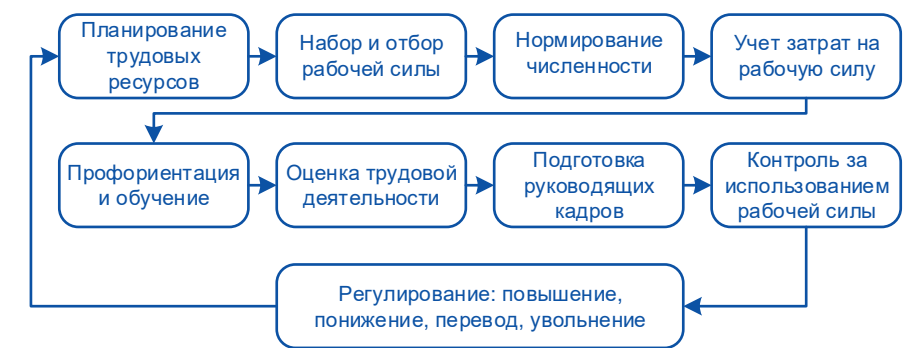

Рис. 4.2. Элементы стратегического планирования и управления трудовыми ресурсами

На каждом уровне решаются строго определенные задачи, входящие в его компетенцию. Более низкие уровни обеспечивают контроль, анализ и, в конечном счете, поддержку принятия решения на более высоком уровне. Задачи всех уровней тесно взаимосвязаны, и изменение на одном из них находит отражение на других.

Руководители и работники кадровых служб для успешного выполнения задач и возложенных на них функциональных обязанностей должны знать основы трудового законодательства, положения и нормативные материалы, касающиеся работы с персоналом, порядок назначения и выплаты государственных пособий, исчисления непрерывного стажа, приема, перевода и увольнения работников, ведения и хранения личных дел, правила учета движения персонала, владеть вопросами подготовки и повышения квалификации сотрудников, составления отчетности по кадрам с документальным отражением всех вышеперечисленных задач и хранением документов.

Таким образом, для получения экономического эффекта требуется автоматизация и согласованное решение управленческих и учетных задач. Большую и оперативную помощь во всем этом оказывает модуль **Управление персоналом**.

Труд работающих является необходимой частью процесса производства, потребления и распределения созданного продукта. Участие работающих в доле вновь созданных материальных и духовных благ выражается в виде заработной платы, которая должна соответствовать количеству и качеству затраченного ими труда.

Заработная плата — важнейшее средство повышения заинтересованности работников в результатах своего труда, его производительности, увеличения объемов произведенной продукции, улучшения ее качества и ассортимента. Заработная плата является основным источником доходов работающих, с ее помощью осуществляется управление соотношением труда и потребления.

Трудовые доходы каждого работника, независимо от вида предприятия, определяются его личным трудовым вкладом с учетом конечных результатов работы предприятия, регулируются налогами и максимальными размерами не ограничиваются.

В соответствии с этим на предприятиях, в организациях и учреждениях оперативный и бухгалтерский учет труда и его оплаты должны быть организованы таким образом, чтобы обеспечить контроль:

- численности персонала и использования рабочего времени;
- правильного документального оформления выработки рабочих-сдельщиков и других работников;
- своевременного начисления заработной платы и пособий и их выдачи;
- своевременного удержания налогов и платежей и перечисление их бюджету или по назначению;
- распределения заработной платы по объектам калькуляции;
- использования фонда заработной платы и выплаты премий;
- составления отчетности по труду и заработной плате и ее представление в соответствующие органы управления.

При наличии на предприятии системы **T2Plus ERP 12** решение этих задач может быть автоматизировано — модуль **Заработная плата** значительно ускоряет и упрощает процесс, связанный с начислением зарплаты и учетом затрат на рабочую силу.

Табельный учет — это контроль соблюдения определенного трудового режима, установленного на предприятии, и оперативный учет использования рабочего времени.

Для управления современным предприятием и составления отчетности по труду необходима организация учета качественного и количественного состава работников — численности по профессиям, специальностям, разрядам, полу, возрасту и другим показателям, а также использования рабочего времени каждым сотрудником. Организация учета отработанного работниками рабочего времени лежит в основе расчета заработной платы, всевозможных компенсаций и льгот.

Автоматизация задач с помощью **Табельного учета** дает возможность существенно снизить трудозатраты, а также добиться максимально оперативной передачи данных для начисления заработной платы. Учет отработанного времени ведется в форме табельного листа. Средства автоматического заполнения табелей позволяют обеспечить высокую скорость ввода данных при подробной детализации. Рабочие табели анализируются по типам времени и в виде оснований для начислений передаются в **Заработную плату**.

Контур управления персоналом ориентирован на предприятия различных отраслей и форм собственности, с географически разветвленной сетью дилеров или агентов. Его модули могут использоваться как совместно с другими модулями системы с единой базой данных, так и самостоятельно.

### 4.1.1. Управление персоналом

Прежде всего следует отметить, что **T2Plus ERP 12** относится к классу комплексных систем управления персоналом. Функциональная полнота системы с точки зрения учета и планирования персонала позволяет наиболее полно проводить политику управления кадрами на предприятии. Она легко адаптируется в соответствии с отраслевыми, организационными и производственными особенностями предприятия. Система предназначена как для средних и

крупных предприятий, так и для концернов, как в сфере частного бизнеса, так и для государственных предприятий. Кроме того, система поддерживает законодательство сразу нескольких стран, что дает ей дополнительное преимущество перед рядом других продуктов.

Модуль **Управление персоналом** предназначен для автоматизации операций по учету и хранению данных по всем аспектам кадрового ресурса предприятия, информационной поддержки служб, непосредственно работающих с персоналом (руководитель предприятия, менеджер по персоналу, работники кадровых служб и различных подразделений).

Модуль, в первую очередь, необходим руководителям высшего звена для получения оперативной информации по любому вопросу, связанному со структурой предприятия, штатным расписанием, вакансиями и сведениями о сотрудниках. Оперативно принять правильное решение сможет лишь тот руководитель, который способен быстро оценить сложившуюся ситуацию на основе анализа актуальной информации о положении дел на предприятии.

По своей многофункциональной направленности модуль позволяет работать по следующим аспектам:

- формирование и ведение штатного расписания (ШР);
- подбор количества работников, предусмотренного ШР;
- хранение полной информации по всем аспектам кадрового учета на предприятии (личные карточки, графики отпусков, приказы и т. п.);
- мотивация работников;
- отражение движения кадров внутри предприятия;
- анализ персонала, выявление тенденций развития подразделений и организации в целом;
- проведение мероприятий по профориентации, отбору, аттестации;
- ведение кадрового резерва на выдвижение на должность руководителей и специалистов;
- формирование различных графиков, ведение табелей учета рабочего времени и анализ соблюдения работниками трудовой дисциплины;
- отправление сообщений (автоматическое напоминание пользователям о событиях: дни рождения, окончание испытательного срока, срока действия контракта, выход на пенсию и т. п.);
- формирование статистики по предприятию (количество сотрудников, вакантных мест, средний оклад, возраст и т. п.) и установленной отчетности (в т. ч. документов персонифицированного учета).

Модуль **Управление персоналом** может быть адаптирован к самым различным требованиям:

- состав и структура каталогов полностью определяются потребностями предприятия, пользователь может создавать собственные каталоги для заполнения анкет и дополнительных характеристик рабочих мест;
- анкета позволяет вводить произвольные данные о сотруднике и использовать их при отборе и сортировке выводимых в отчет записей;
- приложения к личному делу позволяют хранить произвольную дополнительную информацию о сотруднике — как текстовую, так и графическую;
- состав имеющихся отчетов легко расширяется заданием правил отбора данных о сотрудниках для отчета и порядка их сортировки;
- поддержка многофилиальности наличие консолидированной базы данных в головном офисе и собственной локальной БД в каждом филиале, где хранятся только те документы, которые сформированы в этом филиале или необходимы для корректной работы системы, нормативно-справочная информация является общей;
- обеспечение механизма репликации, т. е. консолидация данных по работникам и синхронизация справочной информации (данные могут передаваться как из филиала в центр, так и в обратном направлении);

• для возможности сохранения конфиденциальности информации предполагается доступ на уровне пользователей в соответствии с их должностными обязанностями, а также разграничение доступа на уровне филиалов и подразделений.

Все это повышает производительность труда на предприятии и дает возможность максимально полно организовать всю кадровую работу.

Работу с модулем разделяют на два режима:

- настройка,
- эксплуатация.

Настройка включает разграничение (администрирование) прав доступа, задание общесистемных установок, инициализацию системных каталогов и таблиц, заполнение каталогов и справочников.

*Каталоги* подразделяются на два вида: системными считаются каталоги, необходимые для работы системы, их нельзя удалять, хотя можно менять название; пользовательские создаются непосредственно пользователем в соответствии с потребностями. В отличие от системных каталогов, поставляемых вместе с программным обеспечением, пользовательские каталоги при необходимости могут быть удалены.

В системе предусмотрена возможность импорта данных в каталог административнотерриториальных делений (АТД):

- импорт стран из "Общероссийского классификатора стран мира" (ОКСМ). Импорт этого классификатора осуществляется из DBF-файла предопределенной структуры;
- импорт адресных объектов РФ из Федеральной информационной адресной системы (ФИАС). Загрузка информации осуществляется с сервера Федеральной налоговой службы посредством веб-сервиса, предоставляемого ФНС. Данные поставляются в DBF-формате.

Для успешной работы модуля системные каталоги, таблицы и стандартные отчеты должны быть *инициализированы*.

Эксплуатация предусматривает периодический ввод и обработку необходимой кадровой информации. Организация деятельности по управлению персоналом с помощью модуля, с известной долей упрощения, включает в себя следующие функции:

- *подбор персонала* ведение учета как сторонних кандидатов, так и кандидатов из числа работающих и практикантов; оценка соответствия кандидата квалификационным требованиям путем проведения тестирований, позволяющих выявить способности или недостатки кандидата;
- *трудоустройство* прием на работу (может быть выполнено из числа кандидатов) с составлением трудового договора/контракта, перемещение по службе (переводы, выдвижение и т. п.), увольнение (дополнительно может быть составлена записка-расчет) все эти процессы сопровождаются пакетом документов на каждого сотрудника;
- *развитие персонала* проведение аттестации сотрудников, повышение квалификации;
- *ведение документации по кадровым вопросам* все виды приказов по личному составу; картотека сотрудников (личные дела); журналы регистрации; сведения о трудовой деятельности и продолжительности стажей (в том числе и для назначения пенсии); учет молодых специалистов и пенсионеров; всевозможные анкеты, приложения и фотографические документы и проч.;
- *учет размера зарплаты* штатные расписания; тарифные сетки и ставки; назначение/снятие доплат и надбавок (как для штатного расписания, так и персонально);
- *учет рабочего времени и анализ его эффективного использования*  планирование и поддержка различных графиков работы и ведение табеля учета рабочего времени; учет фактических данных проводится в режиме постоянного контроля планово-фактических отклонений, что позволяет оперативно принимать решения; данные по отработанному времени поступают для расчета заработной платы и аналитического учета затрат;
- *учет, планирование и контроль* учет заполнения штата; планирование и предоставление любых типов отпусков, отзыв из отпуска; контроль присутствия на работе (записи по фактическим отпускам и больничным листам, неявки и отклонения от рабочего графика); контроль тарифов и временных назначений; мотивация труда; присвоение званий; тестирование и анкетирование, аттестация сотрудников; обучение и переквалификация; резерв на выдвижение и др.;
- *персонифицированный учет* (ПУ) формирование документов ПУ, используя данные, ранее введенные на работника; подготовка и передача документов ПУ на бумажном носителе и/или в электронном виде; архивирование документов и ведение истории формирования;
- *формирование статистики, форм и разнообразных отчетов* для внешних и внутренних нужд (графические, с выгрузкой в собственный текстовый редактор, MS Word, Excel, FastReport).

Модуль **Управление персоналом** имеет тесную взаимосвязь с модулем **Заработная плата**.

Ввод необходимой справочной информации в картотеку сотрудников модуля **Управление персоналом** существенно облегчает работу с лицевыми счетами (они формируются автоматически при создании личной карточки) работников модуля **Заработная плата**. Общими для обоих модулей являются: фамилии сотрудников, паспортные данные и прописка, табельные номера, должности, оклады, подразделения, тарифные ставки, категории, режимы работы, виды документов, сведения о стажах и родственниках. В связи с этим все операции, связанные с приемом на работу, назначением надбавок, перемещением, предоставлением отпусков, регистрацией листков о временной нетрудоспособности необходимо выполнять в модуле **Управление персоналом**.

### 4.1.2. Заработная плата

Модуль **Заработная плата** полностью автоматизирует работу бухгалтеров-расчетчиков (расчетной группы бухгалтерии), а также табельщиков. Он предназначен для автоматизации учетных и вычислительных процедур, связанных с оплатой труда персонала предприятий при повременной и сдельной формах оплаты труда.

При разработке модуля реализованы два основных принципа:

- *универсальность* возможность использования в любых организациях (независимо от форм собственности), начиная от крупных, со штатом в несколько тысяч человек, до предприятий малого бизнеса;
- *адаптируемость* обеспечение возможности бухгалтеру самостоятельно проводить настройку с учетом специфики конкретного предприятия и законодательства.

Модуль обеспечивает:

- поддержку требований законодательства;
- разработку графиков работы персонала предприятия (по любому режиму работы);
- ведение лицевых счетов работников (с возможностью экспорта/импорта), накопление данных о начислениях, удержаниях и вычетах;
- формирование табеля учета рабочего времени;
- начисление заработка с использованием различных видов оплат (320 системных и множество пользовательских);
- расчет различных видов удержаний (до 230 видов);
- расчет и оформление ежемесячных и разовых выплат в межрасчетный период (авансы, пособия, отпускные и т. д.);
- сторнирование ранее начисленных или удержанных сумм;
- формирование и печать выходных документов: платежных ведомостей, сводов, реестров и т. д.;
- формирование и печать различных справок и отчетов о заработной плате и налогах;
- получение отчетности для предоставления в налоговые органы и пенсионные фонды;
- формирование, хранение и печать законодательно утвержденной отчетности;
- формирование реестров сведений и заявлений в рамках пилотного проекта ФСС.

Учтены особенности расчетов по оплате труда в современных условиях, включая изменение минимальной заработной платы, тарифной ставки первого разряда, видов и ставок налогов, льготируемых сумм, индексации. Предусмотрена возможность использования районных коэффициентов, северных надбавок, доплат за выслугу лет, выплат материальной помощи и ценных подарков, учета доходов совместителей, учета подотчетных и депонированных сумм, расчета заработной платы от обратного (расчет начисленной суммы на основании сумм, выданных на руки).

Кратко описать все возможности модуля весьма сложно. Модуль **Заработная плата** всегда находится "в зоне повышенного внимания" и постоянно дорабатывается с учетом текущих изменений в законодательстве стран.

Работа с модулем ведется в двух режимах:

- настройка;
- эксплуатация.

Настройка — установка общесистемных настроек, а также заполнение, корректировка и дополнение всех классификаторов и справочников необходимыми данными. Для проверки введенных данных можно проводить пробные расчеты зарплаты в межрасчетный период.

Эксплуатация предусматривает периодический ввод и обработку всей бухгалтерской информации, расчет зарплаты и получение выходных документов. Продолжительность цикла соответствует расчетному периоду (месяцу).

Все расчеты выполняются на основе введенной в систему учетной информации, хранящихся в ней нормативных и справочных данных, с использованием набора алгоритмов. Результаты расчетов накапливаются в виде архивных данных.

*Нормативные данные* хранятся в классификаторах. Их источником являются законы, другие нормативные документы, распоряжения и приказы, касающиеся режима работы предприятия. Корректировка и пополнение данных производятся по необходимости.

*Справочные данные* хранятся длительный срок в специальных справочниках БД. К ним относятся лицевые счета, постоянные доплаты, постоянные удержания, а также набор справочников, объединенных под названием *смежные данные*, доступ к которым осуществляется через лицевой счет сотрудника.

*Учетная информация* включает в себя сведения и реквизиты, содержащиеся в первичных документах (наряд, маршрутный лист, больничный лист, приказы, табель учета рабочего времени и т. д.). Эта информация систематически поступает и обрабатывается в течение всего расчетного периода.

*Архивная (накапливаемая) информация* — это накопления по видам оплат и удержаний для каждого работника, сведения о годовом доходе, а также договоры подряда и проч. Хранится длительный срок.

*Алгоритмы* представляют собой заранее определенные формулы для расчета начислений. Настройка системы предусматривает выбор нужных алгоритмов из предлагаемого обширного набора. Кроме того, имеется возможность создавать пользовательские алгоритмы, используя специальные функции.

*Расчетный период* модуля равен календарному месяцу. Он может не совпадать с отчетным периодом всей системы. Еще одна особенность — отсутствие функции возврата к предыдущему месяцу. В связи с этим необходимо тщательно проверять результаты работы до перехода к следующему расчетному периоду.

Для выполнения операций над базой данных в модуле **Заработная плата** предусмотрен большой набор *сервисных функций*.

Функциональные связи модуля **Заработная плата** с другими модулями системы представлены на следующей схеме.

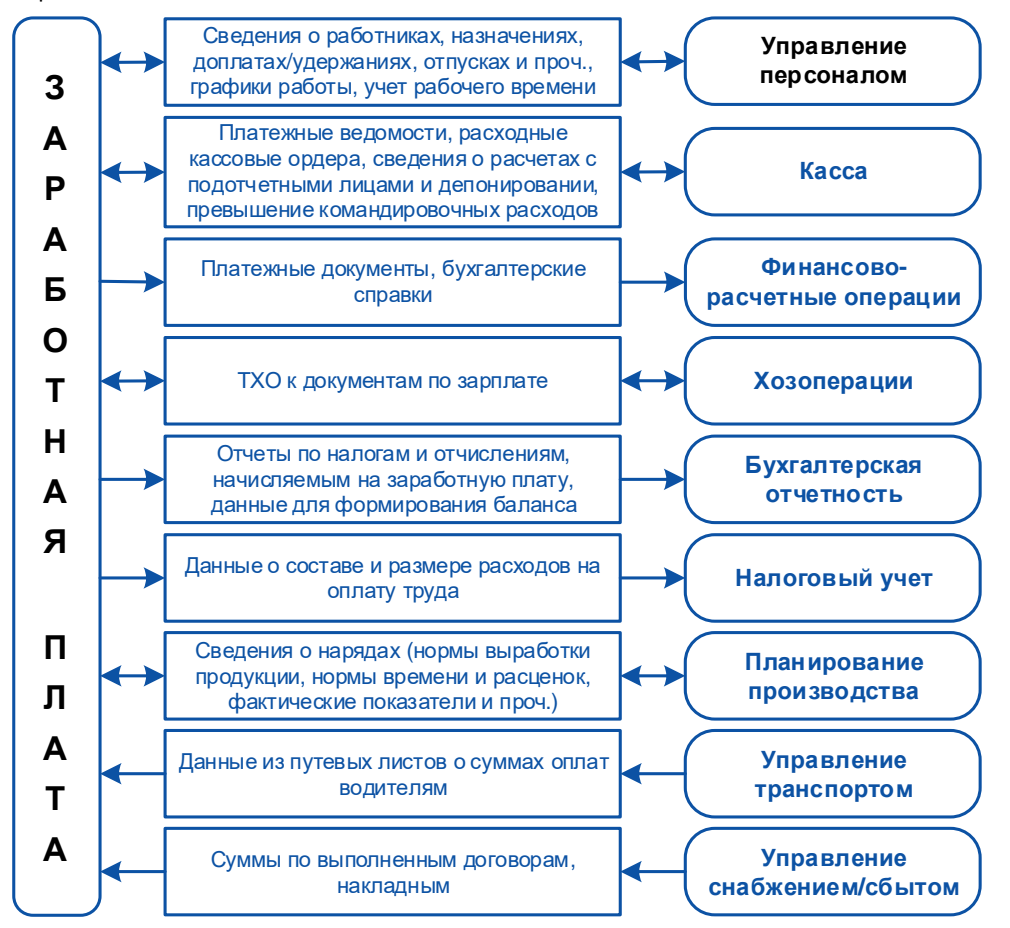

Рис. 4.3. Схема взаимосвязей модуля "Заработная плата" с другими модулями

#### Распределенный (параллельный) расчет зарплаты

Одним из преимуществ системы является механизм распределенного расчета зарплаты для обработки больших объемов данных (миллионы лицевых счетов).

Эффективность использования вычислительных ресурсов обеспечивается за счет технологии распараллеливания процессов и заключается в формировании определенного количества серверов расчета и управления их работой с помощью диспетчера расчета.

Данная технология позволяет грамотно подойти к решению ресурсоемких задач. При этом задействуется полная функциональность модуля, т. е. учитываются:

- весь объем данных по лицевым счетам;
- структура начислений и удержаний;
- наличие отпусков, больничных, пособий, надбавок и т. п.;
- проведение расчетов по перечислениям в банк;
- подготовка статистической отчетности, отчетных форм в пенсионные фонды и другие регулирующие органы.

## 4.1.3. Табельный учет

Огромным облегчением для сотрудников кадровых служб и бухгалтерии является автоматизация трудоемкого процесса составления табелей рабочего времени и дальнейшего расчета заработной платы. Автоматизированные системы делают это за весьма короткое время и более точно.

**Табельный учет** — ежедневный учет использования рабочего времени работниками, проводимый методом регистрации. Данные учета применяются для анализа использования рабочего времени, начисления заработной платы, составления отчетности.

Учет использования рабочего времени организуется таким образом, чтобы обеспечить:

- ежедневный учет отработанного времени каждым работником;
- регистрацию всех случаев опозданий и неявок с указанием причины;
- фиксацию часов простоя;
- учет часов сверхурочной работы;
- регистрацию больничных листов и ввод других видов неявок;
- отражение в табеле командировок;
- расчет нормы рабочего времени;
- формирование индивидуальных рабочих графиков для работников;
- формирование фактического табеля использования рабочего времени;
- привязку видов рабочего времени к основным видам начислений;
- заполнение табеля на основе приказов на отпуск;
- формирование табеля с различными графиками работы;
- печать табеля учета рабочего времени.

При ведении учета рабочего времени предусмотрено заполнение различных форм, в том числе и типовых. Например, унифицированная форма Т-13 (утвержденная соответствующим постановлением Госкомстата РФ) используется для:

- контроля над соблюдением работниками установленного режима рабочего времени;
- получения данных об общем отработанном времени (в том числе вечерние, ночные, праздничные часы, работа в выходные дни);
- выявления учета переработки (сверхурочные) или потерь рабочего времени (простои);
- расчета заработной платы;
- составления статистической отчетности по труду;
- расчета среднесписочной численности.

Включение в табель и исключение из него работников производится автоматически на основании первичных документов, оформленных в модуле **Управление персоналом**:

- приказ о приеме на работу;
- приказ о переводе на другую работу;
- приказ о прекращении трудового договора;
- приказ о предоставлении отпуска.

Также на основании приказов по личному составу и общим вопросам табели учитывают информацию, связанную с изменением графика и/или режима работы, разряда, отзывом из отпуска и т. д.

Анализ рабочего времени позволяет получить структуру использования отработанного времени и учет неявок по подразделениям или предприятию в целом, по категориям сотрудников с учетом нескольких уровней аналитики.

Режим начисления заработной платы по данным табельного учета полностью автоматизирован.

Хранение в системе табелей учета рабочего времени возможно в течение длительного периода (срок хранения указывается пользователем), что позволяет получать детализированную информацию за любой прошлый период.

В системе ведется учет переходов в межпериод: отражаются факты изменения системы оплаты, тарифной ставки, режима работы, перехода в другое подразделение, а также осуществляется регистрация иной информации, влияющей на расчет зарплаты и отнесение затрат.

Кроме того, система поддерживает возможность импорта данных об отработанном времени из табеля собственной формы, созданного другими средствами / в другой системе (например, из формы в виде текстового или Excel-файла).

Ввиду универсальности системы и для удобства пользователей функции табельного учета вынесены (продублированы) в отдельный модуль — **Табельный учет**. Этот модуль не может использоваться самостоятельно, корректная его работа возможна только при обязательном наличии одного из модулей — **Заработная плата** или **Управление персоналом**.

# 1.20. Обобщенный бизнес-процесс

Ниже приведено описание упрощенного процесса для решения задач управления персоналом на предприятии с помощью системы **T2Plus ERP 12**.

Выполнение конкретных задач осуществляется по мере необходимости в соответствии с учетной политикой предприятия.

Прежде чем приступить к каким-либо работам, настоятельно рекомендуется определить и установить права каждого сотрудника, который будет эксплуатировать модули **Управление персоналом** и **Заработная плата**. Разграничение прав можно и не делать, оставив полный доступ всем сотрудникам. Однако степень "бедствия" в случае некомпетентных действий или утечки информации неизмеримо возрастет.

1. Осуществление начальной настройки системы — настройка на законодательство страны; заполнение каталогов организаций, подразделений, справочника счетов, каталога валют; установка доступа к документам касс; создание типовых хозяйственных операций по заработной плате.

2. Предварительная настройка модуля **Заработная плата** — занесение нормативных данных:

- определение порядка расчета налога на доходы, способа округления сумм при начислениях и удержаниях и т. д.;
- ввод ставок налога и сумм вычетов;
- определение ряда параметров округления расчетных величин и отображения информации для пользователей — каждому пользователю, работающему со своего компьютера, необходимо выполнять эту настройку для себя;
- определение параметров отчислений и налогов на заработную плату (налоги на ФОТ) и ввод реквизитов организаций-получателей;
- просмотр наличия и редактирование видов доходов и налоговых вычетов (для РФ и РБ справочники поставляются вместе с программой в стартовой базе данных);
- настройка видов оплат, которые будут использоваться на предприятии, при этом нужно: занести информацию, необходимую для отнесения затрат, заполнить таблицу входимостей и определить перечень налогов на ФОТ по каждому виду оплаты. Предварительно ознакомьтесь с описанием имеющихся в программе алгоритмов расчета и подберите для каждой из оплат соответствующий алгоритм и признак;
- настройка удержаний: ввод информации для бухгалтерских проводок и реквизитов организаций-получателей налога на доходы, отчислений в пенсионный фонд и профсоюзных взносов;
- ввод тарифных сеток и ставок;
- при необходимости ввод данных, которые будут использоваться при распределении премии с учетом КТУ, а также (по необходимости) при индексации сумм, расчете доплат за выслугу лет, северных или 13-й зарплаты;
- создание перечня праздничных дней согласно календарю текущего года;
- формирование режимов и графиков работы на текущий год для всех категорий персонала;
- создание списка условных обозначений, которые необходимы для заполнения табеля учета рабочего времени.
- 3. Осуществление настройки модуля **Управление персоналом**.
- 4. Формирование и утверждение штатного расписания (**Управление персоналом**).

В дальнейшем при эксплуатации может потребоваться корректировка нормативных данных в связи с изменением действующего законодательства, общегосударственных нормативов, системы оплаты труда на предприятии.

- 5. Прием сотрудников на работу (**Управление персоналом**).
- 6. Создание дополнительной справочной информации:
- наполнение картотеки создание личных дел (**Управление персоналом**);
- дополнение сведений о каждом работнике предприятия в лицевом счете: отнесение затрат по заработной плате, занесение льгот для работника, формирование планового аванса, при необходимости ввод архивных сумм (**Заработная плата**);
- формирование постоянных или разовых доплат/надбавок, не предусмотренных штатным расписанием (доплаты, а также премирование за работы/операции, выполненные по нарядам или маршрутным листам, указываются непосредственно в первичных документах, фиксирующих выработку рабочих-сдельщиков);
- формирование постоянных или разовых удержаний по предприятию в целом, подразделению или по отдельным работникам (**Заработная плата**).

Если какие-либо доплаты/удержания назначаются нескольким работникам, их удобно занести, используя назначение доплат/удержаний для группы работников.

После успешного выполнения вышеперечисленных действий программа готова к постоянной эксплуатации.

7. Ввод и обработка оперативно-учетной информации в межрасчетный период:

- формирование первичных документов, фиксирующих выработку рабочих-сдельщиков нарядов и маршрутных листов (**Заработная плата**):
	- − формирование норм и расценок по операциям и по работам в целом (количество выпускаемой продукции, расценка за единицу, время по норме, положение о премировании, а также отнесение затрат);
	- − создание бригад (КТУ для работников; режим распределения суммы наряда, сдельного приработка и премии);
- формирование и утверждение приказов по переводу работников предприятия в межрасчетный период на другие должности (подразделения), оклад, режим работы и т. п. в модуле **Управление персоналом** и обработка записей в модуле **Заработная плата**;
- формирование и утверждение приказов по отпускам в модуле **Управление персоналом**; обработка записей, расчет отпускных, получение справок о расчете, формирование реестров по перечислению отпускных сумм в банк, платежных ведомостей в модуле **Заработная плата**;
- формирование отзыва из отпуска и обработка записей сторнирования (**Заработная плата**): только отзыв из отпуска; отзыв с возвратом начисленной суммы; отзыв сотрудника с учетом начисленной суммы как компенсации;
- ввод сведений о заболеваемости работника в модуле **Управление персоналом** (возможен импорт электронных листков нетрудоспособности в систему); обработка больничных листов;

расчет пособий и при необходимости формирование платежной ведомости (либо реестра по перечислению сумм пособий по нетрудоспособности в банк) в модуле **Заработная плата**;

- формирование фактического аванса за текущий месяц: готовой суммой; процентом от оклада/зарплаты; увеличение утвержденного аванса на определенную сумму и проч. (**Заработная плата**);
- получение документов на выдачу аванса: реестры по перечислению в банк (или платежные ведомости, кассовые ордера); обнуление фактического аванса по работникам, не получившим аванс (**Заработная плата**);
- формирование выплат и удержаний в межрасчетный период (разовые выплаты/удержания, детские пособия, выплаты по договорам подряда и т. п.) и при необходимости формирование реестров по перечислению в банк (либо платежных ведомостей) (**Заработная плата**);
- расчет сводных документов по выработке рабочих-сдельщиков нарядов и маршрутных листов (**Заработная плата**):
	- указание фактических показателей: работники, выполнявшие работы, количество выпущенной продукции, израсходованное время, сумма заработка и премий по наряду, отнесение затрат;
	- − формирование контрольных и итоговых ведомостей;
- проверка состояния расчетов с подотчетными лицами; командировочные расходы; обработка реестров/ведомостей и депонирование не выданных сумм (**Касса**, **Заработная плата**);
- увольнение работника:
	- − оформление и утверждение приказа на увольнение (**Управление персоналом**);
	- − формирование рабочего табеля;
	- − формирование постоянных доплат, связанных с увольнением (выходное пособие и т. п.) с указанием даты увольнения (**Заработная плата**);
	- − компенсация за неиспользованный отпуск с указанием даты увольнения и получение расчетной записки (**Заработная плата**);
	- − выполнение предварительной разноски и окончательный расчет зарплаты увольняемого сотрудника (**Заработная плата**);
	- − формирование расчетного листка, реестра на перечисление в банк (**Заработная плата**);
	- − формирование постоянного удержания "Выплата в межпериод" с указанием суммы удержания, т. е. ручной ввод суммы, причитающейся к выплате, после этого уволенный работник не попадет в платежные ведомости на выдачу зарплаты текущего месяца (**Заработная плата**);
	- − выдача необходимых расчетных справок и кадровых документов;
	- − перевод личного дела в архив (**Управление персоналом**);
- формирование платежных поручений по сформированным реестрам по перечислению и по налогам межрасчетного периода, удерживаемым из межпериодных сумм (**Заработная плата**).

Теперь можно приступить к окончательному расчету зарплаты, т. к. вся учетная информация, поступившая в межрасчетный период, уже обработана.

8. Выполнение сторнирования и перерасчет оплат и начислений, рассчитанных за предыдущие периоды в случае: неправильного отражения информации в табеле за прошлый период; предоставления больничного листа "задним числом"; переноса суммы отпуска при пересечении с больничным; отзыва из отпуска; пересчета окладов (тарифов) за предыдущие месяцы и индексации ранее рассчитанных больничных и отпусков.

9. Проверка фактического табеля учета рабочего времени, автоматически сформированного по оперативным данным. При необходимости вручную выполняется его корректировка (отмечаются отклонения: вводятся неявки на работу, простои и т. п.). Выверенный табель распечатывается по необходимой типовой форме.

10. Выполнение предварительной разноски начислений за расчетный месяц.

11. Окончательный расчет зарплаты с формированием выходных документов (расчетных листков, реестров по перечислениям, расчетно-платежных ведомостей, обработка ведомостей и депонирование сумм, не выданных по платежным документам).

При необходимости ускорить расчет заработной платы следует воспользоваться механизмом распределенного расчета на нескольких компьютерах.

12. Формирование бухгалтерских справок, платежных поручений и проводок по начислениям, удержаниям, перечислениям, налогам на ФОТ.

13. Переход к новому расчетному периоду.

Получение ведомостей распределения, сводов по начислениям и удержаниям, аналитических отчетов, контрольных журналов и расчетов по оплате труда, отчетов по налогам на ФОТ, справок о доходах, а также формирование карточек и деклараций для предоставления в налоговые органы, сведений и документов, подаваемых в пенсионный фонд, статистических отчетов, налогового регистра учета расходов на оплату труда в **Заработной плате** осуществляется *за заданный период*.

Формирование отчетов и получение любой кадровой информации в модуле **Управление персоналом** также возможно *на заданную дату*.

### 4.1.4. Учет трудовых затрат

*Цель учета* — определение затрат рабочего времени по видам деятельности и величины выработки или степени выполнения сменного задания, достоверное исчисление заработной платы, осуществление расчетов с работниками по оплате труда, контроль использования фондов оплаты труда.

Руководствуясь указанной целью, необходимо выделить из *фонда оплаты труда* заработную плату, включаемую в *себестоимость* продукции.

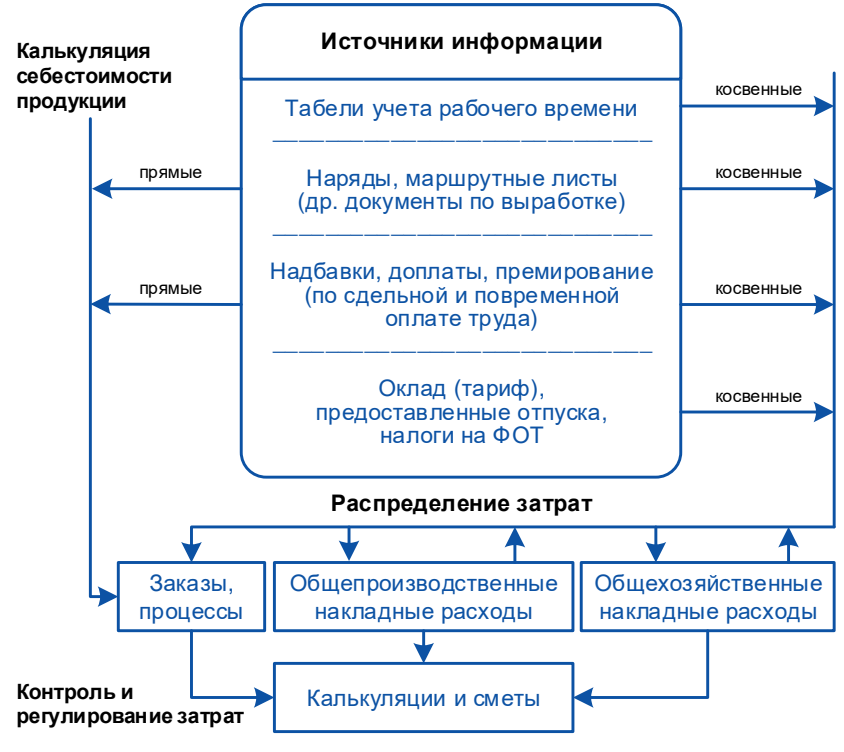

Рис. 4.4. Учет затрат на рабочую силу

Сдельная оплата труда (*основная зарплата производственных рабочих-сдельщиков*) предусматривает *прямое* включение затрат в себестоимость отдельных заказов и процессов. Однако часть затрат на рабочую силу носит *косвенный* характер (непрямые затраты). Затраты на заработную плату подсобных производственных рабочих (*вспомогательных*), занятых в производстве на вспомогательных операциях, доплаты бригадирам за организацию работ бригад и другие виды доплат нельзя напрямую отнести на себестоимость отдельных заказов и процессов.

*Трудовые затраты* являются одной из типовых статей расходов, предполагающей расчет основной, дополнительной заработной платы и отчислений на социальное страхование основных производственных рабочих. Если основная заработная плата данной категории работников обычно напрямую включается в издержки производства, то дополнительная заработная плата относится на себестоимость пропорционально основной, а отчисления на социальное страхование — пропорционально основной и дополнительной заработной плате по установленным нормам.

При расчете заработной платы при сдельной оплате труда основных производственных рабочих используются *расценки* за качество и количество выработанной продукции *по нормам*, при повременной оплате труда используются *часовые тарифные ставки* (должностные *оклады*) и *табель рабочего времени*.

В целях управленческого учета расчет трудовых затрат прочих категорий работников, а также в случаях, когда прямое отнесение затрат на объекты учета затруднено, производится *косвенно* путем распределения затрат через механизм учета и распределения накладных расходов (общецеховых, общезаводских и общехозяйственных) в модуле **Контроллинг**.

В целях бухгалтерского учета при соответствующих настройках ТХО с аналитикой по выбранным счетам можно производить расчет фактических трудовых затрат на производство изделий, групп изделий, производственных заказов, выполняемых работ, оказываемых услуг с помощью модуля **Фактические затраты**.

Кроме затрат на заработную плату, работодатель несет еще ряд затрат, связанных с рабочей силой: по обучению, найму, отбору, обеспечению условий труда, возмещению ущерба, причиненного здоровью работающего, отпускам, взносам в пенсионный фонд и другие социальные/территориальные фонды. Данная группа расходов также обобщается по статьям классификации (см. далее) и распределяется либо вместе с накладными расходами, либо пропорционально базе расчета — фонду оплаты труда.

При классификации трудовых затрат (для калькуляции себестоимости и распределения затрат) следует акцентировать внимание на следующих статьях:

- *Затраты на оплату труда* производственных рабочих, непосредственно занятых в процессе производства продукции. Сюда входят: оплата работ по сдельным нормам и расценкам, повременно оплачиваемые работы.
- *Выплаты стимулирующего характера*  надбавки за качество работы и высокое мастерство, за стаж работы, вознаграждение за выслугу лет, по итогам работы предприятия за год, различного рода премии, связанные с производственной деятельностью.
- *Непроизводительные выплаты*  оплата простоев, за неотработанное время в соответствии с законодательством, оплата за брак не по вине рабочего, доплаты за отклонения от нормальных условий работы, за работу в ночное время, за сверхурочные работы, перемещение на другую работу, не соответствующую (ниже) квалификации рабочего и т. п.
- *Затраты по найму, отбору рабочей силы*.
- *Затраты по нормированию и планированию численности и труда*.
- *Затраты, связанные с профориентацией, обучением и переобучением*.
- *Затраты на оплату труда вспомогательных рабочих*, занятых ремонтом оборудования и транспортных средств, подготовкой и обслуживанием рабочих мест, включаемые в состав *общепроизводственных расходов*.
- *Затраты на оплату труда работников, связанных с управлением производственными подразделениями*, включаемые в состав *общепроизводственных расходов*.
- *Затраты на подготовку руководящих кадров*.
- *Затраты на оплату труда специалистов и руководителей, занятых управлением предприятием*, включаемые в состав *общехозяйственных расходов*.

Решение задачи учета затрат на рабочую силу в модуле **Заработная плата** достигается с помощью функции распределения затрат и/или применения механизма ТХО: настройкой хозопераций и заданием параметров выбора (для классификации затрат и их распределения).

### 4.1.5. Бюджетная политика

Бюджетная политика является финансовым рычагом для решения стратегических вопросов управления персоналом предприятия и находит отражение в документах экономико-правового регулирования, наличие которых является обязательным для каждого предприятия.

Целью разработки бюджета (плана) по труду и персоналу является определение рациональной (экономически обоснованной) потребности предприятия в персонале и обеспечение эффективного его использования в планируемом периоде времени.

К числу основных задач, которые решаются в процессе планирования, относятся:

- создание здорового и работоспособного трудового коллектива, способного выполнить намеченные тактическим планом (бюджетной политикой) цели;
- формирование оптимальной и квалифицированной структуры трудового коллектива;
- подготовка, переподготовка и повышение квалификации персонала;
- совершенствование организации труда;
- стимулирование труда;
- создание благоприятных условий труда и отдыха для персонала;
- повышение производительности и качества труда;
- обеспечение оптимального соотношения между численностью персонала, заработной платой и производительностью труда в планируемом периоде;
- ротация персонала (прием, перевод, увольнение);
- оптимизация средств на содержание персонала и т. д.
- Планирование и учет средств на содержание персонала (подбор и отбор кадров, обучение, оплату труда и материальное поощрение, командировочные расходы и проч.) выполняется в системе с помощью модуля **Управление бюджетом**. Планирование и согласование осуществляется как сверху вниз, так и снизу вверх, и является итерационным процессом. Планирование можно выполнять как вручную, так и на основе данных предыдущего периода, с учетом динамики внешних факторов, а также с помощью расчетных показателей. Бюджеты по труду и персоналу являются частью общей бюджетной структуры предприятия.
- Расчет фактических показателей бюджета в системе выполняется с помощью механизма типовых финансовых операций (ТФО).

Предусмотрены следующие возможности:

- поддержка различных методик планирования затрат;
- детализация и распределение бюджета по структурным подразделениям, центрам затрат, аналитическим признакам планирования и контроля;
- учет плановых затрат по оплате труда, разработанных при подготовке штатного расписания;
- учет данных по бюджету, разработанных в общей системе бюджетирования или утвержденных вышестоящей организацией;
- сравнение и контроль утвержденных бюджетов, планируемых затрат и фактических расходов на содержание персонала как в целом по предприятию, так и в разрезе структурных подразделений;
- анализ и детализация перерасхода и экономии денежных средств на содержание персонала.

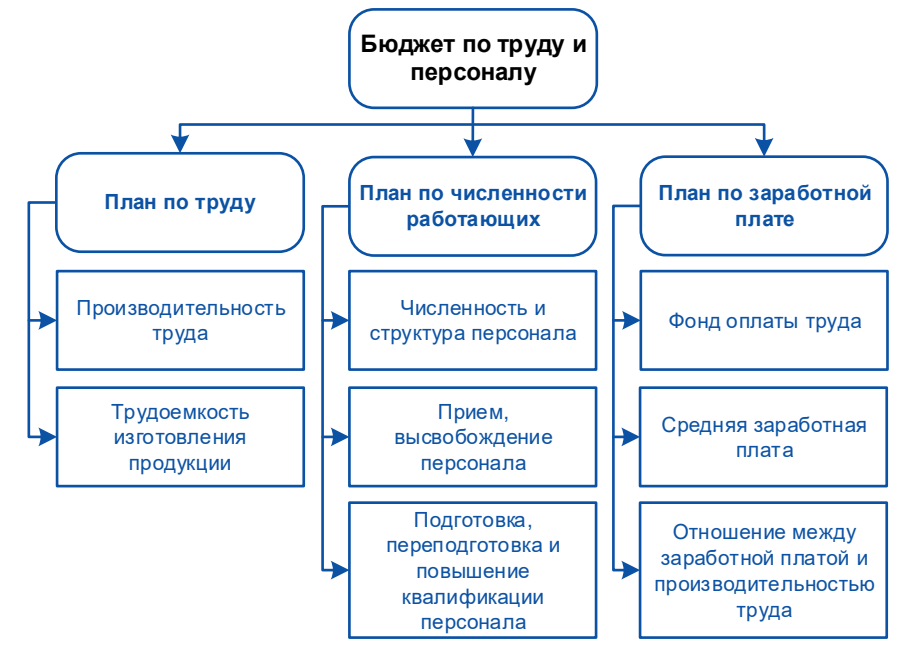

Рис. 4.5. Структура бюджета по труду и персоналу

Таким образом, в системе реализована поддержка всех этапов управления бюджетом: от планирования и моделирования различных его вариантов, до формирования фактических показателей бюджета, анализа исполнения и проведения необходимых финансовых корректировок по отклонениям для любых групп показателей хозяйственной деятельности предприятия на любых этапах бюджетирования.

Кроме того, в модуле **Управление персоналом** предусмотрен функционал для создания и наполнения ставок персонала в разрезе источников финансирования (ИФ), которые участвуют в бизнес-процессе управления персоналом с момента создания ставки в ШР до назначения сотрудников на эти ставки.

Выделяют следующие основные виды стратегии финансирования в зависимости от источников финансирования:

- финансирование из внутренних источников;
- финансирование из привлеченных средств;
- финансирование из заемных средств;
- комплексное финансирование.

Часто организации имеют комбинированное финансирование ставок из различных ИФ у вакансий штатного расписания и назначений сотрудников. Таким образом, в системе предусмотрен ряд интерфейсов для указания ИФ: штатное расписание, приказы по ШР, приказы по персоналу, картотека сотрудников.

## 5. Планирование и управление финансами

В современном мире финансы признаны той областью знаний, которая наилучшим образом объединяет многие экономические, технологические и учетные процессы, связанные с управлением материальными, денежными и информационными потоками.

Финансы не только центр экономики предприятия, но также интегрирующий центр корпоративных структур. Подобно бухгалтерии, задачи финансов ориентированы на стоимость и денежные ресурсы предприятий и организаций; подобно маркетингу, финансы связаны с управлением и планированием; подобно экономической теории, финансы основываются на теории рационального принятия решений; подобно наукам об управлении, финансы опираются на высокоразвитые модели и методы.

Таким образом, финансы обеспечивают интегрированное, широкое понимание деятельности предприятий.

Необходимость в финансовом планировании (бюджетировании) на уровне предприятия вызвана еще и тем, что нормальная работа предприятия, особенно в условиях рынка, невозможна без учета финансовых ресурсов, их размера, времени и направления движения. Объектом финансового планирования выступает, таким образом, финансовая деятельность предприятия.

Финансовые модули системы обеспечивают возможность создания целостной картины информационных потоков, доступ к которым осуществляется в реальном масштабе времени, учитывают сопоставление принципиально различных данных и обеспечивают точность и полноту информации.

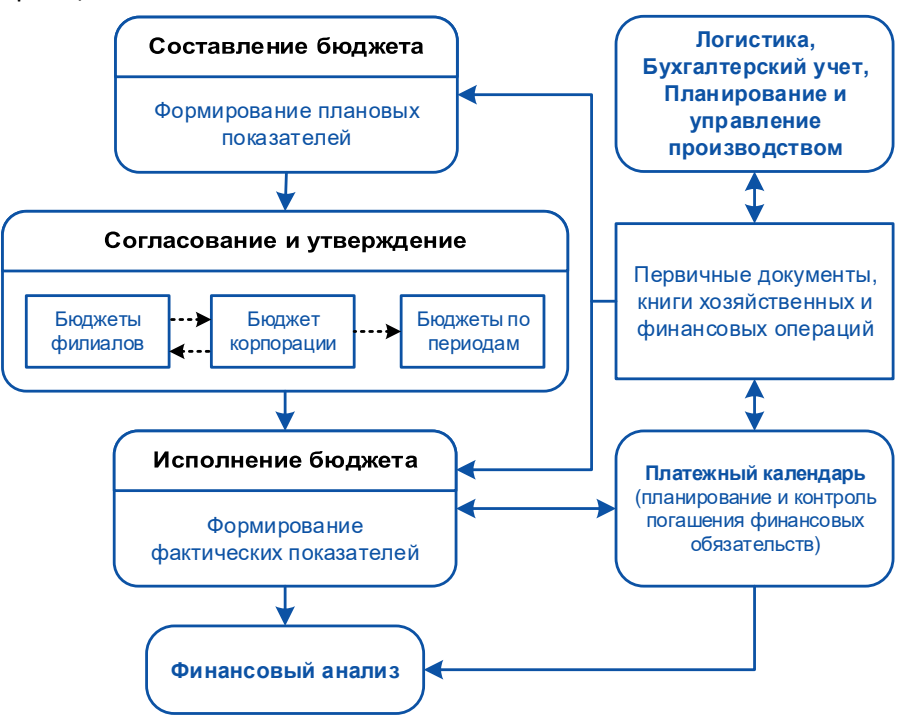

Рис. 5.1. Обобщенная схема финансового менеджмента в ERP-системе

Операционный план, состоящий из ряда бюджетов по направлениям хозяйственной деятельности, формируемый в модулях **Управление производственной логистикой**, **Управление материально-техническим обеспечением**, **Управление заказами**, уже на этапе стратегического планирования (прогнозирования) нуждается в прочном финансовом обосновании.

Помочь в решении данной задачи призваны следующие модули системы: Управление бюджетом, Платежный календарь и Финансовый анализ. Данные модули предназначены для финансовых менеджеров и аналитиков всех уровней управления.

## 1.21. Управление бюджетом

Основное назначение модуля Управление бюджетом состоит в том, что он позволяет автоматизировать процедуру построения согласованной системы бюджетов предприятия и его отдельных подразделений на всех уровнях, с любой степенью подробности, по любой совокупности статей с контролем их исполнения.

Основными задачами модуля являются:

- определение объема предполагаемых поступлений денежных ресурсов (в разрезе источников поступления), исходя из намечаемого объема производства, возможностей реализации продукции с учетом заключенных договоров и конъюнктуры рынка;
- обоснование предполагаемых расходов на соответствующий период;
- установление целесообразных пропорций в распределении финансовых ресурсов на те либо  $\bullet$ иные нужды (техническое перевооружение и расширение производства, материальное поощрение и социальные нужды своих работников и др.);
- определение результативности каждой крупной хозяйственной и финансовой операции с точки зрения конечных финансовых результатов;
- обоснование на короткие периоды равновесия в движении денежных средств и их расходовании для обеспечения платежеспособности предприятия, его устойчивого финансового положения.

В системе реализована поддержка всех этапов управления бюджетом: от планирования и моделирования различных его вариантов, до формирования фактических показателей бюджета. анализа исполнения и проведения необходимых корректировок по отклонениям для любых групп показателей хозяйственной деятельности предприятия на любых этапах бюджетирования.

Модуль Управление бюджетом позволяет формировать и анализировать несколько вариантов бюджетов в любом разрезе, например, по направлениям хозяйственной деятельности или по центрам ответственности (ЦО).

Бюджеты формируются в определенной последовательности, принятой на предприятии, зависят от отраслевой принадлежности, специфики производства, принципов организации планирования, особенностей организации учета и других факторов.

Доходная часть денежных потоков на предприятии складывается из выручки от реализации продукции и внереализационных доходов: дивидендов по акциям, процентов, вычисляемых банками по остаткам на расчетном счете предприятия, и проч. Расходная часть денежных потоков обоснована операционными планами тех видов деятельности, которые складываются по центрам затрат предприятия.

Показатели бюджетов могут формироваться в модуле несколькими способами, в том числе и с помощью операции экспорта/импорта бюджетов. Для упорядоченного хранения соответствий аналитик бюджетов-приемников и источников, применяемых при операциях экспорта/импорта, предназначен специальный иерархический каталог соответствий.

При инсталляции функций преобразования отчетов в стандартном меню MS Excel появляется дополнительный пункт, функции которого позволяют преобразовывать любые отчеты в вид, пригодный для импорта в модуль Управление бюджетом. Отдельными пунктами меню можно импортировать отчеты производственных модулей, внутренние отчеты самого модуля, а также осуществлять преобразование отчетов по заранее созданному шаблону.

В производственных модулях (рассмотрены в главе Ошибка! Источник ссылки не найден.) о существляется формирование производственных планов и смет производственных затрат. которые впоследствии тем или иным образом могут участвовать в составлении бюджетов в

модуле **Управление бюджетом** (например, данные плана сбыта продукции могут входить в состав бюджета доходов). С помощью функции экспорта/импорта можно импортировать в рассматриваемый модуль бюджеты, сформированные в модулях контура планирования и управления производством.

Схематично взаимосвязь модулей планирования и управления производством с модулем **Управление бюджетом** представлена н[а рис.](#page-76-0) 5.2 (плановые данные на схеме обозначены синим цветом, фактические — черным; пунктирные стрелки означают передачу данных путем экспорта/импорта; фактические данные в модуле **Контроллинг** берутся непосредственно из первичных документов или из бухгалтерских проводок; фактические данные в модуле **Управление бюджетом** берутся из финансовых операций и обязательств, сформированных на основании первичных документов).

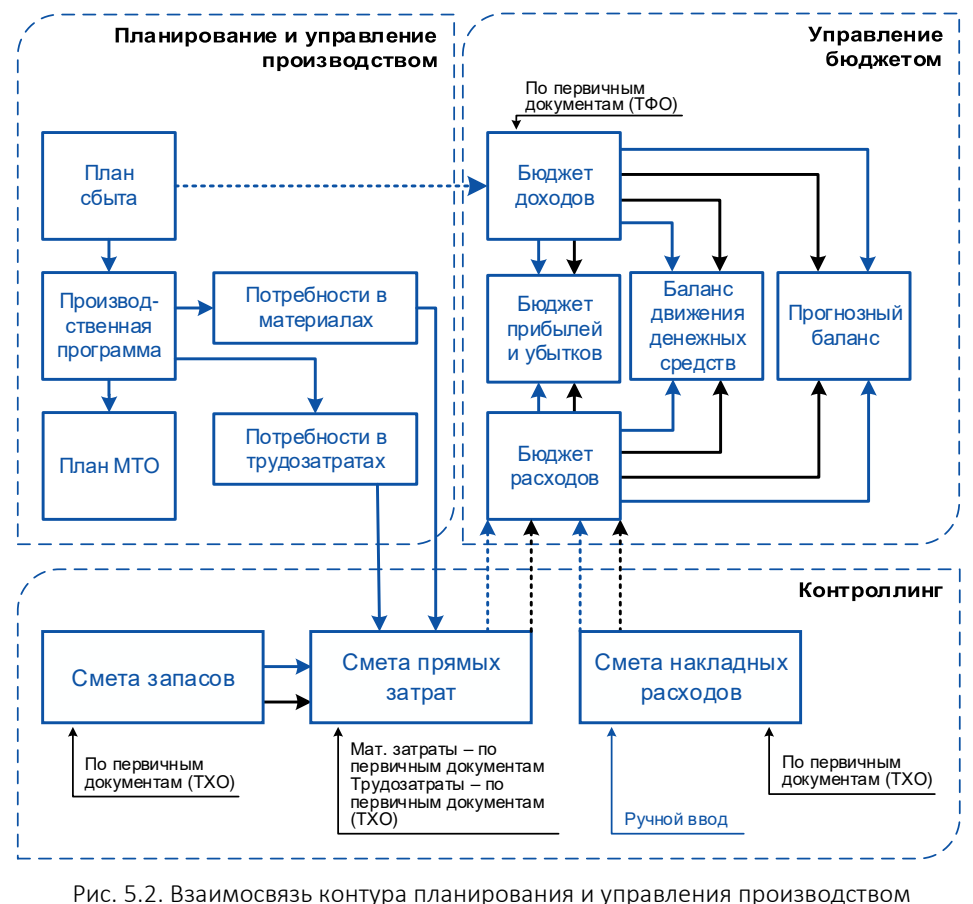

и модуля "Управление бюджетом"

<span id="page-76-0"></span>Связь между модулями, где осуществляется хозяйственное планирование, и финансовыми модулями производится с помощью механизма типовых финансовых операций (ТФО).

ТФО представляет собой сервисное средство для автоматического формирования финансовых операций и бухгалтерских проводок. Пользователь создает описание ТФО, которое включает наименование финансовой операции, статью бюджета, формулы для расчета суммы операции. ТФО группируются по видам операционных документов и используются при регистрации часто и одинаковым образом проводимых финансовых операций. Описание ТФО может также включать корреспонденцию счетов бухгалтерских проводок и формулы для расчета сумм оборотов. Тем самым ТФО автоматизирует формирование как финансовых операций, так и бухгалтерских проводок.

После проектирования предварительных планов хозяйственной деятельности предприятия в модуле **Управление бюджетом** составляется *базовый финансовый план*, состоящий из плана доходов и затрат (план прибылей и убытков), прогнозного баланса и плана движения денежных средств.

Бюджет прибылей и убытков содержит сжатый прогноз всех прибыльных операций предприятия и составляется на основе данных, содержащихся в хозяйственных планах предприятия: в бюджетах продаж, себестоимости реализованной продукции и текущих расходов. При этом добавляется информация о прочих прибылях, прочих расходах и величине налога на прибыль.

Бюджет движения денежных средств (денежных потоков) включает ожидаемый приход и расход денежных средств в течение периода. Максимальный период — год с разбивкой по кварталам. В указанном бюджете, который является прообразом будущего лимитного плана предприятия, приход классифицируется по источнику поступления средств, а расход — по направлениям использования. Ожидаемое сальдо денежных средств на конец периода используется для сравнения с минимальной суммой денежных средств, которая должна постоянно поддерживаться на заранее заданном уровне.

Доходная часть бюджета характеризуется денежными поступлениями — продажей за наличные, поступлениями по счетам к оплате, другими источниками; денежные расходы представляют собой производственные расходы, текущие расходы, капитальные затраты и т. д.

Как дополнение или уточнение к бюджету составляется налоговый план. В нем по видам налогов и другим обязательным платежам планируются объемы необходимых выплат.

Бюджет по статьям баланса составляется укрупненно с указанием в активе баланса оборотных активов (денежных средств, счетов к получению, легко реализуемых ценных бумаг); запасов готовой продукции, незавершенного производства, материалов; расходов будущих периодов, с указанием итоговых сумм. Отдельно указываются данные по внеоборотным активам: земля, здания, оборудование, офисное оборудование и др. как по себестоимости, так и с накопленной амортизацией и балансовой стоимостью. По активам подводится итог.

В пассиве баланса отображаются текущие обязательства: счета к оплате, начисленные обязательства и итог по текущим обязательствам; долгосрочные обязательства, в том числе по закладным; собственный капитал (в том числе простые акции), нераспределенная прибыль и др. По обязательствам и собственному капиталу подводится итог, который равен итогу по активам.

Какую бы структуру или название не имел бюджет, принципы построения одинаковы.

Бюджетное планирование в модуле осуществляется снизу вверх (bottom-up planning) и сверху вниз (drill-down). При использовании метода "снизу вверх" планы составляются на нижнем уровне, а суммарные показатели генерируются автоматически. В случае использования метода "сверху вниз" планы составляются на верхнем уровне (например, на уровне направления хозяйственной деятельности), а затем распределяются, например, между структурными подразделениями или ЦО с использованием коэффициентов или процентным отношением.

Расчетное ядро модуля представляет собой мощный функционал, который позволяет определять разные способы агрегации показателей по иерархии периодов. Он настраивается с помощью соответствующих атрибутов на статьях бюджета. Для вычисления данных в периодеагрегате производится суммирование из подчиненных периодов, определяется первый или последний подчиненный период, вычисляется их среднее арифметическое.

При формировании бюджетов проводится ряд специальных настроек модуля, которые заключаются в выборе временного периода планирования, установлении перечня ЦО, определении состава бюджета по доходным и расходным статьям на основе типовой формы, указании необходимой аналитики для каждой статьи бюджета и правил ее формирования.

*Период планирования* представляет собой шаблон, который строится с учетом *типа периода планирования*. Например, если шаблон состоит из года и кварталов, то при построении периода планирования можно сформировать несколько годовых периодов заданного типа. Тип периода может быть стандартный, совпадающий с календарной разбивкой года, и пользовательский с указанием начальной и конечной даты отсчета за любые выбранные промежутки времени.

Поскольку ЦО — группировка, которая позволяет совместить в одном учетном процессе места возникновения затрат (получения доходов) с ответственностью возглавляющих их лиц, в каталоге центров ответственности создается иерархия центров ответственности предприятия, которая может не совпадать с организационной структурой предприятия.

После того как в модуле **Планирование производства** окончательно сформирована производственная программа предприятия, в модуле **Управление бюджетом** производится составление лимитного финансового плана. Это план образования и погашения обязательств с формированием по каждой лимитируемой статье суммы обязательств, которые могут возникнуть в результате хозяйственной деятельности предприятия. Такая сумма является контрольной точкой и служит для балансировки дебиторской и кредиторской задолженностей.

Лимитный план служит средством исполнения бюджета на уровне оперативного управления финансами уже на этапе регистрации фактических данных по лимитируемым статьям бюджета.

В тех случаях, когда имеются исполняемые, но не оплаченные финансовые обязательства предприятия, суммы этих обязательств вначале заносят в резервные значения соответствующих статей бюджета, а после оплаты обязательств переносят в фактические значения статей. Иначе говоря, резервные значения статей фиксируют ожидаемые доходы или расходы по статье. Таким образом, например, сумма статьи расходов, которой можно свободно распоряжаться в данном периоде планирования с учетом имеющихся финансовых обязательств, вычисляется по формуле: *Свободно = План – Факт – Резерв*.

При создании лимитного плана ЦО могут быть объединены в две группы: *Центры доходов* и *Центры затрат (расходов)*. В каждой группе возможна детализация: для *Центра доходов филиал*, *отдел продаж*, и на уровень ниже — *менеджеры*, *магазины*, *договоры*.

Создание структуры бюджета (плана) производится в специальном каталоге статей бюджетов. Как правило, статьи бюджетов формируются в иерархическом виде с привязкой к ним группы аналитик. Например, на верхнем уровне для лимитного плана можно создать две папки: *Лимиты возникновения обязательств* и *Лимиты расходования денежных средств*. Первая папка будет содержать две группы статей: *Лимит возникновения обязательств Контрагентов* и *Возникновение обязательства Предприятия перед Контрагентом.* Вторая папка содержит три группы статей: *Лимит остатка денежных средств на начало периода, Лимит поступления денежных средств* и *Лимит расходования денежных средств*. Для каждой из созданных групп вводятся детальные (листовые) статьи, например, для группы статей *Лимит возникновения обязательств Контрагентов* — статьи *прирост дебиторской задолженности, прирост авансов за сырье и материалы, прирост авансов за услуги сторонних организаций* и т. д.

Для каждой статьи бюджета указывается ее тип, например, *доходы*, *расходы*, *кредиторская задолженность* и т. д.; в случае необходимости указывается формула вычисления, а также правила агрегации статьи для автоматического построения консолидированных бюджетов по любой сложной архитектуре предприятия — от структуры отделов и подразделений компании до холдинга. Правила агрегации включают в себя правила суммирования данных как из подчиненных статей, так и из подчиненной аналитики.

В специальных классификаторах модуля: "Аналитика", "Группы аналитик" и "Аналитика бюджетирования" — создаются аналитические признаки, позволяющие представить бюджеты с различной степенью детализации. В качестве аналитических признаков могут быть использованы каталоги системы (контрагентов, услуг, МЦ) и пользовательские каталоги аналитического учета, например, аналитика по видам хозяйственной деятельности.

Аналитики можно объединять в группы, которые связываются со статьями бюджетов. Для группы аналитик можно задать перечень значений, создавая таким образом аналитический слой — представление бюджета в определенном аналитическом разрезе.

Например, для статьи *Возникновение обязательств Предприятия* > *кредиторская задолженность по сырью и материалам* можно установить несколько значений аналитик по числу контролируемых *Организаций*, а для статьи *Лимит поступления денежных средств* > *за счет реализации* — перечислить товары, за которые поступает оплата и т. д.

Бюджет формируется на основании выбранной типовой формы. Типовая форма бюджета представляет собой шаблон, который строится по двум осям. Как правило, по одной оси располагается иерархическая структура статей бюджета, по другой — периоды планирования. С типовой формой связывается группа аналитик, при этом значения аналитик образуют слой представления бюджета.

Возможен и другой вариант, когда по второй оси располагается иерархическая структура аналитик. В этом случае период планирования является параметром, который задает пользователь при просмотре и модификации бюджета. Специальная функция панели управления позволяет поменять местами оси бюджета. Например, если по строкам бюджета отображались статьи, а по колонкам периоды, то при использовании данного режима по строкам будут отображаться периоды, а по колонкам — статьи.

Создаваемый бюджет может иметь множество вариантов, а данные о плановом и фактическом исполнении могут существовать параллельно в нескольких денежных единицах измерения.

Несомненный интерес представляет собой режим "мультибюджет", который позволяет производить ручное агрегирование бюджетов за совпадающие периоды по выбранным ЦО. Выбранные пользователем бюджеты отображаются в специальной структуре. При введении расчетных параметров консолидации, определяющих порядок учета внешних или внутренних оборотов, производится агрегирование выбранных бюджетов с сохранением его значений в выбранном варианте.

Для бюджетов предусмотрен специальный режим, который позволяет сравнивать два выбранных бюджета по ЦО за разные периоды, плановые и фактические данные одного и того же бюджета и др., вычислять разницу показателей бюджетов и процентное отношение одного бюджета к другому. При выборе режима отображения с учетом процента можно ввести критическое значение, сравнение с которым позволит при расчете процента проанализировать результат и выделить его цветом в случае нежелательного отклонения.

Важным свойством модуля является поддержка автоматической разноски показателей по статьям бюджета с помощью книг финансовых операций — плановых, фактических либо по данным бухучета. Механизм типовых финансовых операций (ТФО) является интегрирующим компонентом системы и предназначен для связи логистических, бухгалтерских и финансовых модулей.

Формирование финансовых операций возможно как автоматически на основе оперативных и бухгалтерских документов, так и вручную. Выполняется как в модуле **Хозоперации** с использованием регистра управленческого учета, так и в модуле **Управление договорами** с помощью специальной функции.

В модуле **Управление бюджетом** можно отредактировать финансовую операцию: добавить к ней аналитику, перепривязать к другой статье бюджета, скопировать аналитику документа в аналитику статьи бюджета и др.

На основании записей в книгах финансовых операций производится формирование показателей бюджетов с последующим контролем хода выполнения хозяйственных и финансовых планов; осуществляется разноска входящих и исходящих платежей в финансовом плане по соответствующим статьям.

Возвращаясь к лимитному плану, следует отметить, что для удобства работы можно организовать как общее представление плана, так и разделить его на несколько бюджетов. Например, при формировании лимита поступления денежных средств за счет реализации продукции при большой номенклатуре выпускаемой продукции целесообразно выделить эту статью в отдельный бюджет. То же касается и статьи *Возникновение обязательств Предприятия перед Контрагентами* > *сырье и материалы*.

При необходимости бюджеты можно консолидировать или создавать еще более мелкие бюджеты по финансовым группам, отслеживающим фактическое выполнение планов по первичным документам и проч.

Для исполнения данных работ применяются такие операции модуля, как распределение бюджетов по ЦО, копирование бюджетов для их последующей трансформации в необходимый вид, агрегация и декомпозиция бюджетов, пересчет бюджетов и др.

При ручном вводе данных в бюджет пользователю бывает важно на первоначальном этапе внести плановые данные укрупненно, например, общей суммой на статью. Затем данные, введенные на статью, разносятся по детальным аналитикам. На этом этапе важно сохранить однажды произведенную разноску данных также и на другие статьи бюджета. С этой целью в окне редактирования и анализа данных бюджета используются различные режимы распределения агрегата.

Выполнение групповых операций над бюджетами может быть автоматизировано. В специальном каталоге модуля пользователем создаются модели операций и сценарии, представляющие собой наборы параметров для списка моделей. Из моделей операций впоследствии строится и запускается на выполнение бюджетный процесс. Модели операций выполняются в последовательности, заданной при настройке бюджетных процессов; при необходимости можно выполнить только часть моделей из списка.

При создании бюджетных процессов доступен целый список настроенных вариантов бюджетных процессов, включающих в себя загрузку финансовых операций, агрегацию и декомпозицию бюджетов, их копирование, выполнение заданных алгоритмов, архивирование бюджетов и многие другие.

Модуль обеспечивает формирование информационных и аналитических отчетов, отражающих как запланированные, так и фактические финансовые результаты деятельности предприятия. позволяет проводить сравнение бюджетов прошлых и текущих периодов не только постатейно. но и с учетом дополнительной аналитики.

Для проведении анализа бюджета используется специальный механизм построения сложных аналитических бюджетных форм. Анализ бюджета оперирует двумя типами данных:

- непосредственно самими данными бюджета;
- данными финансовых операций модуля Платежный календарь.

Например, если стоит задача провести анализ исполнения бюджета по ЦО, который сам является агрегатом и ему подчиняются десятки других ЦО, то для колонки бюджета с типом "финансовая операция" можно получать данные из нескольких центров ответственности и нескольких периодов с помощью множественных фильтров.

При получении отчетов по финансовым операциям присутствует возможность группировки по ТХО, что существенно облегчает процесс анализа и сверки данных для автоматически формируемых финансовых операций.

Правила передачи данных в бюджетах настраиваются с помошью специальной функции с возможностью указания соответствия статей. Для задания такого соответствия используется специальный каталог. Эта возможность может быть использована при построении как бюджета ресурсов, так и бюджета денежных средств, поскольку большая часть статей бюджетов ресурсов и денежных средств имеет одинаковый смысл и соответственно могут формироваться из одних и тех же источников данных (например, финансовых обязательств и финансовых операций, созданных по ДО, договорам, календарным планам).

С помощью настроек периода планирования осуществляется работа с бюджетами закрытого периода. Данные бюджетов можно закрывать частично. Такая возможность закрытия бюджета на частичное редактирование используется для годовых бюджетов, созданных в системе "скользящего" планирования, т. е. в случае, когда плановые данные прошедшего периода становятся прошедшим фактом, а данные будущего периода подлежат перепланированию.

По каждому показателю бюджета в режиме редактирования доступны функции меню. позволяющие раскрыть показатель по данным бюджета/книги финансовых операций, осуществить загрузку показателей из книги финансовых операций, выполнить заданный алгоритм, скопировать, просмотреть/отредактировать показатель.

Средства модуля позволяют получать также наглядные графические отчеты, отображающие те или иные аспекты хозяйственной деятельности предприятия (например, изменение выручки от реализации продукции за определенный период времени, динамика бюджета закупок МЦ за отчетный период и др.).

## 1.22. Платежный календарь

Основное предназначение модуля **Платежный календарь** заключается в автоматизации оперативного управления финансами.

В ситуации экономической стабильности, когда приоритетной задачей предприятий было получение максимальной прибыли, функции данного модуля, позволяющие производить балансировку доходов и расходов, служили бы скорее для организации учетного порядка в финансовой деятельности предприятия.

Экономическая ситуация последних лет привела к изменению ориентиров предприятий и установке акцента на задаче поддержания способности своевременно оплачивать расходы и долговые обязательства. Таким образом, функции модуля **Платежный календарь** стали важным инструментом в борьбе с растущей нестабильностью денежных потоков.

Концепция прибыльности, чистого оборотного капитала, чистого дохода и потока фондов, с которыми имеют дело бухгалтерские модули системы, не базируются на движении потоков денежных средств. В центре внимания этих концепций находятся приход и расход, отражаемый бухгалтерским учетом, смысл которого состоит в фиксации расходов и поступлений на дату за определенный период времени.

Финансовых менеджеров больше интересуют текущие и будущие потоки денежных средств, поскольку им необходимо знать, чем они располагают или могут располагать в своей хозяйственной деятельности каждый день, вот почему главной задачей модуля **Платежный календарь** является моделирование различных вариантов балансировки календаря в изменяющихся нестабильных условия экономики, а не простая фиксация сложившейся ситуации.

Модуль связан со всеми модулями системы, в которых формируются документы-основания, счета, договоры, календарные планы, заявки, основания для приема/отпуска, другие оперативные документы, что вызвано его специфическими особенностями аккумулировать в себе любую информацию, пригодную для планирования финансовых обязательств и операций, а также учета их исполнения.

В модуле **Платежный календарь** учтены основные правила финансирования:

- принцип согласованности сроков ("золотое банковское правило") использование и получение денежных средств должно происходить в установленные сроки;
- принцип платежеспособности платежный календарь и план, который он обслуживает, должны обеспечивать платежеспособность предприятия в любое время;
- принцип рентабельности для всех капиталовложений и затрат должен выбираться самый дешевый способ финансирования, привлекать заемные средства можно только в случаях повышения рентабельности собственных средств;
- принцип сбалансированности рисков особенно рискованные капиталовложения необходимо производить только за счет собственных средств;
- принцип приспособления к потребностям рынка максимально учитывать конъюнктуру рынка и свою зависимость от предоставления кредитов.

После составления лимитного финансового плана в модуле **Управление бюджетом** производится создание платежных календарей в модуле **Платежный календарь**. Платежные календари удобнее составлять по отдельным видам движения денежных средств: налоговый платежный календарь, календарь по расчетам с поставщиками, по обслуживанию кредита и т. д. Каждый такой календарь является составной частью платежного календаря предприятия в целом. Платежный календарь составляется на определенный период времени, обычно на предстоящий месяц с разбивкой по декадам, неделям и дням и состоит из графика расходования средств (графика предстоящих платежей) и графика поступления денежных средств. Детализация данных производится до дня (при оперативном планировании) и до месяца (при среднесрочном планировании).

Фактически проведенные платежи и запланированные (прогнозные) имеют детализацию периода до одного дня.

В созданном платежном календаре осуществляется мониторинг поступления фактических и прогнозных данных, а также производится проверка их соответствия плановым показателям.

Такие работы могут быть проведены и в модуле **Управление бюджетом**, и в модуле **Платежный календарь**. Для проведения мониторинга в модуле **Платежный календарь** используются такие понятия календаря, как:

- "открытый период" **—** период, в котором происходит оперативное планирование и данные в котором можно считать прогнозом исполнения бюджета денежных средств;
- "закрытый период" период, показатели в котором считаются прошедшим фактом.

График расходования денежных средств отражает сроки и суммы платежей предприятия в предстоящем периоде по всем или по конкретно выбранным видам его финансовых обязательств. График поступления денежных средств разрабатывается по тем видам движения этих средств, по которым формируется их возвратный поток и фиксирует сроки и суммы предстоящих платежей в пользу предприятия.

Из созданного в модуле **Платежный календарь** бюджета денежных средств можно просмотреть любой показатель бюджета или финансовую операцию календаря.

Основной целью платежного календаря на этом этапе является своевременное погашение неотложных финансовых обязательств предприятия и обеспечение его постоянной платежеспособности в текущем периоде.

При настройке взаимодействия с документами системы в модуле **Платежный календарь** выбираются те документы, которые будут обрабатываться в модуле. Здесь же задается тип платежного документа с детализацией до расчетного, валютного счета, кассы, варианта бухсправки. Для каждого из типов документов устанавливаются специальные опции, которые указывают порядок взаимодействия с модулем. В качестве денежных активов могут быть использованы не только расчетные счета, но и такие платежные средства, как векселя, другие ценные бумаги, кредиты, собственная дебиторская задолженность.

Основаниями для планирования финансовых обязательств и операций являются следующие документы системы:

- счета на закупку/продажу, договоры, календарные планы, платежные заявки, реестры по перечислениям и другие оперативные документы системы;
- заявки на выдачу/получение кредитов;
- внутренние заявки модуля (выделяются заявки следующих типов: на расходование платежных средств, на периодическое приходование/расходование платежных средств).

На основании построенного платежного календаря финансовая служба предприятия выявляет временной интервал, в котором степень риска возникновения дефицита будет особенно велика, для того чтобы заранее предпринять соответствующие меры по снижению этого риска. С помощью специальных методов производится корректировка платежного календаря, т. е. принимаются меры, направленные на устранение дефицита (профицита).

Первичное формирование платежного календаря предприятия производится с учетом остатков на расчетных счетах предприятия и в кассе, а также внесенных в каталоги и справочники наличного количества ценных бумаг и картотеки кредитов.

Факт необходимости погашения обязательств отражается в системе финансовыми операциями.

Одно финансовое обязательство может быть исполнено несколькими финансовыми операциями с использованием различных платежных средств и на разные даты. Период между датами первой и последней финансовой операции является периодом погашения обязательства.

Финансовые операции подразделяются на следующие типы:

- непосредственная передача платежных средств участвует одно платежное средство, с которым осуществляется операция; такая операция может быть оформлена платежным документом на получение либо расходование денежных средств, актом передачи/гашения ценных бумаг и проч.;
- взаимозачет платежными средствами является дебиторская и кредиторская задолженность; источником образования финансовой задолженности являются финансовые обязательства, поэтому выбор платежного средства для взаимозачета производится из нераспределенных или частично распределенных по финансовым операциям финансовых обязательств с направлением движения средств, противоположным текущему обязательству, для которого формируется операция;
- конвертация платежных средств в такой операции участвуют два платежных средства, по одному из которых производится расход на одну сумму, по другому — приход на другую сумму (продажа/конверсия валюты, продажа (учет) векселя и т. д.).

В модуле реализован механизм проверки соответствия финобязательств и финопераций по специальной настройке. Проверка производится в нескольких режимах работы: при закрытии окна редактирования финопераций; создании новой финоперации; удалении финоперации; изменении данных финансового обязательства. При проверке соответствия или изменении суммы финансового обязательства существует возможность выбора вариантов дальнейших действий по корректировке сумм обязательств и финопераций или созданию новых финопераций на недостающие суммы.

Модуль **Платежный календарь** позволяет осуществлять оперативный финансовый менеджмент по принципу скользящего планирования путем циклического выполнения ряда операций. Эти операции можно разбить на следующие этапы:

10) Установление лимитов:

- − лимиты образования обязательств;
- − лимиты расходования платежных средств.
- Формирование оформляемых заявок:
	- − создание заявок;
	- − контроль операций.
- 8) Принятие заявок к исполнению:
	- − формирование актов;
	- − контроль превышения лимитов;
	- − контроль ликвидности платежного баланса (предварительная балансировка платежного календаря);
	- − создание исполняемых заявок.
- 9) Удовлетворение заявок:
	- − балансировка платежного календаря;
	- − расчет показателей ликвидности;
	- − формирование пакета актов к исполнению на основе приоритетов выплат;
	- − корректировка операций;
	- − совершение и регистрация хозяйственных операций.

10) Анализ.

#### 11) Корректировка лимитов.

Под контролем лимитов в платежном календаре понимается контроль на соответствие документа ограничениям, наложенным на него лимитным планом, сформированным в модуле **Управление бюджетом**. Контроль лимитов осуществляется не только для финансовых обязательств, но и для заявок платежного календаря. Если финансовое обязательство можно рассматривать как внутренний документ модуля **Платежный календарь**, то заявки присутствуют

во многих модулях системы: Управление договорами, Управление сбытом, Управление снабжением и многих других.

Таким образом, обязательства предприятия и контрагентов формируются системой автоматически и утверждаются финансовой службой.

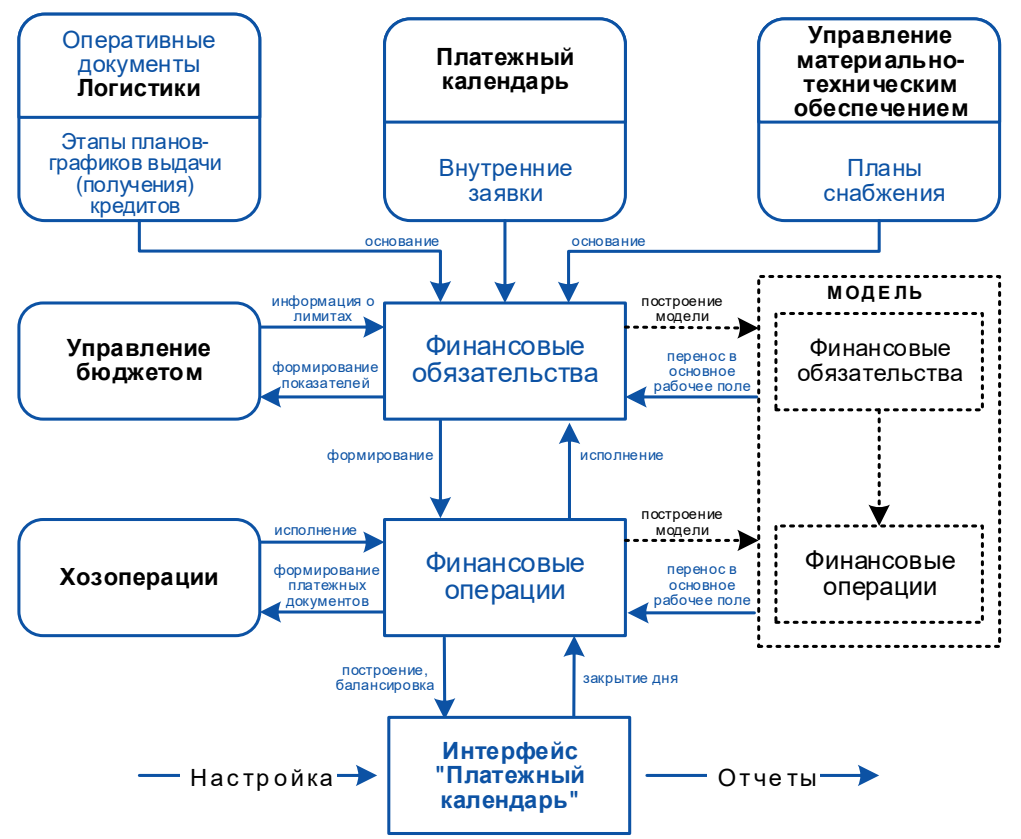

Рис. 5.3. Взаимодействие основных объектов модуля "Платежный календарь"

В Платежном календаре присутствует единый функционал настройки и отработки алгоритмов автоматического формирования полей для заявок и обязательств модуля.

Алгоритмы можно настраивать как целиком для всех пользователей, так и для каждого пользователя в отдельности. При настройке алгоритмов используются как явно заданные значения, так и данные из спецификаций договоров, дополнительных соглашений, финансовых и товарных ПКП, ДО, заявок. При настройке системы можно задать события, при которых применяются те или иные алгоритмы. Такими событиями являются:

- привязка основания алгоритмы запускаются автоматически в зависимости от режима запуска, указанного в настройке;
- групповое формирование финансовых обязательств на основании ДО или заявок производится формирование полей финансового обязательства; в процессе формирования устанавливаются значения по умолчанию, а затем применяются алгоритмы:
- основании ДО автоматическое формирование финансовых обязательств на формирование полей по алгоритмам выполняется автоматически при включении специальной настройки;
- групповая модификация данных по функции локального меню заявок и финансовых обязательств с возможностью выбора модифицируемых полей и алгоритмов их заполнения;
- автозаполнение поля по алгоритму по функции локального меню окна редактирования документов платежного календаря с выбором алгоритма с уже рассчитанными значениями.

Настраиваемые алгоритмы используются также и при автоматической разноске финансовых обязательств и заявок Платежного календаря по статьям бюджета и центрам ответственности модуля Управление бюджетом.

Для обработки распределения финансовых обязательств, созданных в модуле **Платежный календарь**, по статьям бюджетов используется пользовательский алгоритм *PKSTBUD*. Для получения распределения суммы платежа по финансовым операциям модуля **Платежный календарь** применительно к платежным документам — пользовательский алгоритм *PKSP*.

При рассмотрении обязательств выполняется:

- привязка (разноска) финансовых обязательств к расходным (приходным) статьям бюджета (финансового плана);
- контроль лимитов обязательств предприятия, формируемых на основании финансового плана;
- анализ карточки контрагента на предмет наличия дебиторской (кредиторской) задолженности для проведения взаимозачета, наличия векселей и ценных бумаг для передачи/гашения их по наиболее выгодной стоимости;
- выбор платежных средств для погашения обязательств предприятия, принятие мер для обеспечения их наличия к моменту погашения обязательства (конвертация, кредит и проч.). Для обязательств контрагента — согласование с ним вида платежного средства и экспертная оценка вероятности исполнения платежа контрагентом.

Особое внимание в модуле уделяется дебиторской задолженности, т. к. значительная часть платежей предприятия может осуществляться в форме взаимозачетов с использованием в качестве средства платежа дебиторской задолженности предприятия перед контрагентом. Поскольку дебиторская задолженность является наименее ликвидной частью платежных средств из-за того, что она привязана к определенному контрагенту, при выборе средства платежа в первую очередь рассматривается возможность взаимозачета.

Многие предприятия с высоким объемом оборота дебиторской задолженности разрабатывают и осуществляют особую финансовую политику управления дебиторской задолженностью. Дебиторская задолженность разбивается на виды, например, задолженность за товары и услуги, срок оплаты по которым еще не наступил; за товары и услуги, не оплаченные в срок; по векселям полученным; по расчетам с бюджетом; по расчетам с персоналом и проч.

Возможности модуля позволяют осуществлять подобное управление путем анализа структуры дебиторской задолженности.

Для позиций платежного календаря по приходу и расходу можно устанавливать приоритеты, по выбранным позициям переносить дату оплаты на другой срок, конвертировать платежные средства, использовать средства платежа, предназначенные по плану для другого контрагента, осуществлять замену платежного средства при достижении договоренности с контрагентом, использовать частичную оплату и др., т. е. моделировать ситуации.

В режиме моделирования создается копия финансовых обязательств из платежного календаря за определенный период, изменения в которой не влияют на основные данные. На модели можно производить необходимые операции по балансировке, оценивать результаты их применения. Если результаты удовлетворительны, их можно сохранить в основном рабочем поле платежного календаря.

Балансировку (пересчет) платежного календаря желательно производить после анализа спорных позиций и моделирования сложившейся ситуации по поступлению и расходованию платежных средств.

В определенных ситуациях (например, при большом объеме ежедневных отгрузок многочисленным контрагентам) сложно спланировать поступление денег непосредственно по каждому счету. Тем не менее, финансовой службе и руководству предприятия известен объем поступающей в день (неделю, месяц) выручки. Кроме того, суммы поступления выручки участвуют при планировании движения денежных средств предприятия часто без детализации до контрагента, счета. Для ведения подобного варианта планирования используется *заявка на периодический приход* (для планирования расхода — *заявка на периодический расход*).

Заявка на периодический приход может использоваться также на предприятиях, у которых есть розничные магазины, но они не используют модуль Управление розничной торговлей. С помощью данной заявки можно планировать поступление выручки, т. е. приход денег в кассу предприятия.

Финансовые обязательства, полностью исполненные либо переведенные в статус отменен или закрыт, могут быть перемещены из основного списка в архив вместе с образованными по ним финансовыми операциями и распределением по хозяйственным документам. При необходимости финансовые обязательства могут быть восстановлены из архива и использованы для анализа их исполнения.

В модуле реализовано получение отчетов по исполнению финансовых операций, отклонениям в их исполнении, позициям риска неплатежеспособности и проч., графические отчеты в виде столбчатых, круговых и других видов диаграмм.

## 1.23. Финансовый анализ

Созданные с помощью системы Ошибка! Неизвестное имя свойства документа. модели финансово-хозяйственного управления имеют смысл только в том случае, если их можно подвергнуть всестороннему анализу.

В отличие от традиционных финансовых приложений, обеспечивающих обработку чисел и, как правило, игнорирующих постоянно меняющиеся требования пользователей к составлению отчетов и методам анализа, модуль Финансовый анализ представляет собой гибкий инструмент изучения любой формализованной информации. Данная информация может для характеризовать как экономическую жизнь предприятия, так и данные, поступившие из внешних источников с помощью импорта.

Система целей, которые достигаются при проведении финансового анализа и правильном использовании его результатов:

- $\bullet$ выживание фирмы в условиях конкурентной борьбы;
- избежание банкротства и крупных финансовых неудач;
- лидерство в борьбе с конкурентами:
- максимизация "цены" фирмы;
- приемлемые темпы роста экономического потенциала фирмы;  $\bullet$
- рост объема производства и реализации продукции:  $\bullet$
- максимизация прибыли;
- $\bullet$ минимизация расходов;
- обеспечение рентабельной деятельности.

Модуль рекомендуется к применению в крупных корпорациях, ведущих консолидированную отчетность; на предприятиях, рассчитывающих получить инвестиции. Он нужен тем, кто ставит перед собой цель в оперативном режиме анализировать информацию о результатах хозяйственной деятельности для изучения тенденций своего развития.

Таким образом, основная задача модуля Финансовый анализ — оценка финансового состояния предприятия и выявление перспектив его дальнейшего развития.

Анализ финансового состояния предприятия производится на основе данных внешней бухгалтерской отчетности, таких как Баланс предприятия, Отчет о прибылях и убытках и проч., а также сообщений из внешних источников — финансовых органов, информации учреждений банковской системы, товарных и валютных бирж.

Инструментарием модуля можно воспользоваться для анализа документов внутренней отчетности, характеризующих финансовые потоки и ресурсы предприятия, в том числе для анализа перед балансировкой платежного календаря.

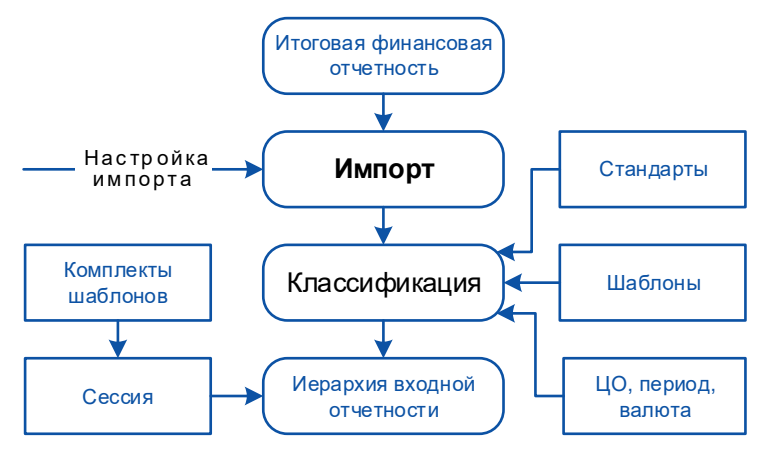

Рис. 5.4. Схема импорта отчетности для анализа

В Финансовый анализ могут импортироваться данные логистических и бухгалтерских модулей, данные из любых других систем в различных форматах, например, MS Excel, текстовых, в том числе поступивших по электронной почте. При автономной работе исходные данные для анализа вводятся вручную, минуя операцию импорта.

Вся входная информация программно контролируется путем взаимной увязки показателей с приведением исходных данных в выбранный стандарт отчетности.

Функциональные средства модуля учитывают требования, предъявляемые к отчетности не только национального законодательства, но и международных стандартов, например, GAAP (Generally Accepted Accounting Principles / Общепринятые принципы бухгалтерского учета), поэтому модуль могут с успехом использовать совместные предприятия.

Модуль обладает развитым механизмом преобразования стандартов при соответствующей настройке. Причин для ведения отчетности в других стандартах может быть несколько.

Отечественная система бухгалтерского учета строго регламентирована и не дает возможности многим предприятиям влиять на порядок составления финансовой отчетности.

Основная проблема заключается в том, что российские стандарты бухгалтерского учета (РСБУ) не предусматривают определения объективного финансового положения предприятия и его производственной деятельности в интересах лиц, которые принимают экономические решения.

Когда предприятие решает обратиться к иностранному финансированию, оно часто сталкивается с препятствиями по причине большого объема финансовой информации, требуемой иностранным кредитором. Эти препятствия возникают из-за того, что финансовая информация предприятия подготавливается и используется в другом формате. Предприятие может преодолеть эти препятствия, если оно будет способно предоставлять финансовую информацию и составлять финансовую отчетность в соответствии с международными стандартами финансовой отчетности (МСФО).

Российская компания может считать необходимой подготовку финансовой отчетности в соответствии с МСФО в следующих случаях:

- иностранные клиенты рассматривают возможность установления долгосрочных торговых отношений;
- стратегические инвесторы проявляют интерес к созданию совместных предприятий;
- западные компании начинают создание предприятия совместно с рассматриваемой компанией:
- предполагается выпуск ценных бумаг на международный рынок;
- имеется возможность участия в проектах, спонсируемых международными институтами.

Применение МСФО (в любом из форматов этого стандарта) является одним из наиболее важных требований ведения деловой активности, предоставляет предприятию мощные средства улучшения производства, дает значительные конкурентные преимущества, такие как отражение результатов деятельности предприятия в более простой и реалистичной форме.

Кроме того, появляется возможность сравнения финансового положения предприятия с финансовым положением иностранных компаний, что дает лучшее восприятие со стороны западных партнеров, более совершенную систему бухгалтерского учета, которая позволит принимать лучшие решения при ценообразовании.

Перевод одного стандарта в другой (*конверсия*) осуществляется с помощью формул, описывающих соотношение показателей в старом и новом стандартах.

Анализ финансового состояния может производиться по нескольким методикам (*школам*), позволяющим рассчитывать значения одних и тех же показателей с помощью различных формул.

К финансовому и экономическому анализу внешней и внутренней отчетности можно подходить по-разному. Экономисты при оценке тех или иных явлений могут использовать одни и те же показатели, но методики, которыми они при этом пользуются, могут быть различными. Кроме того, при финансовом анализе бывает полезно провести финансовую оценку работы предприятия по различным методикам и сравнить полученные результаты между собой.

В модуле можно создать свою собственную методику (школу) финансового анализа на основании накопленного опыта финансовых аналитиков предприятия.

При проведении любого расчета полученным результатам необходимо дать какое-либо толкование. Например, для анализа финансовой устойчивости предприятия необходимо рассчитать коэффициент покрытия запасов как отношение нормальных источников покрытия к запасам и затратам (нормальными источниками являются собственные оборотные средства, ссуды и займы для покрытия запасов, расчеты с кредиторами за товар).

Если значение коэффициента менее 1, то положение предприятия считается неустойчивым ему не хватает средств для покрытия запасов и затрат. Это и будет *легенда*, которую необходимо записать в специальном классификаторе.

Для задания необходимых толкований по каждому из используемых показателей необходимо свериться с выбранной методикой и учесть особенности отрасли, так как допустимые диапазоны значений могут варьироваться в зависимости от отраслевой принадлежности предприятия и сферы деятельности.

Модуль позволяет производить любой выбранный вид анализа: горизонтальный, вертикальный, по ограниченному кругу показателей (экспресс-анализ) и детализированный с проведением подробной оценки имущественного и финансового положения с элементами компонентного анализа.

Пользователю предоставлены широкие возможности проведения всестороннего анализа любых экономических и чисто финансовых показателей с получением настраиваемых выходных отчетов по любой совокупности центров ответственности, с учетом механизмов индексации, консолидации, по заданным периодам.

В целях улучшения сопоставлений показателей при анализе, в модуле используются *индексы*. Особую значимость пересчет по индексам имеет при анализе хозяйственной деятельности предприятия по документам внутренней отчетности.

Модуль **Финансовый анализ** имеет некоторые отличительные особенности в толковании и использовании терминов, принятых в других модулях системы. Например, типы периода планирования в контексте модуля это *типы периодов анализа*, соответственно под периодом планирования понимается *период финансового анализа*.

При анализе хозяйственной деятельности совместных предприятий часто применяется не стандартный период, который характеризуются общепринятой продолжительностью (год, квартал, месяц, неделя, день) а пользовательский.

Под *пользовательским периодом* понимается любая разбивка измерения времени, например, вместо календарного года на верхнем уровне может быть принят отрезок времени: *сезон*, *три календарных года*, *8 месяцев* и др., в неделе может быть принято 5 дней и проч.

Система налогообложения за рубежом разрешает корпорациям самостоятельно устанавливать сроки финансового года. Компания может начинать финансовый год 1 августа, тогда как в РФ по закону о бухгалтерском учете финансовый год устанавливается равным календарному году. Более того, некоторые корпорации используют финансовые периоды не равные календарным месяцам, например, может быть использована система "4–4–5", т. е. период равен ровно четырем или пяти неделям.

Кроме того, создавая иерархию центров ответственности в модуле **Финансовый анализ**, необходимо помнить, что структура центров ответственности при проведении финансового анализа чаще всего будет совпадать с функциональной структурой предприятия или корпорации, а при поведении экономического анализа можно создавать любые удобные группировки.

После выполнения функции импорта все отчеты, содержащие показатели, попадают в так называемую сессию, где производится их проверка. *Сессия* — логический набор входящих отчетов, составленных согласно комплектам шаблонов, который формируется по единому периоду, ЦО и валюте.

В сессии производится разбор отчетов, т. е. происходит процесс извлечения информации из входящих отчетов и помещения ее в иерархию значений показателей. При этом осуществляется проверка на соответствие отчетов заранее созданным шаблонам с контролем на непротиворечивость и корректность по формулам. Во время разбора ведется протоколирование результатов этого процесса.

После преобразований показатели отчетов сосредотачиваются в каталоге *Показателей*, главном каталоге модуля, потому что основной единицей информации, которой оперирует модуль, является показатель.

Показатели делятся на *абсолютные* и *расчетные*. *Расчетный* показатель дополнительно характеризуется формулой вычисления значения показателя.

Любые показатели можно объединять в группы и представлять их в виде иерархии. Например, если рассматривать показатели входящего отчета *Баланс предприятия*, то "Актив" в балансе представляет собой группу, в которой содержатся значения известных показателей.

При описании абсолютных показателей каталога существует возможность их привязки к ЦО, периодам, валютам. Кроме того, значение показателя можно получить автоматически из базы данных.

Таким образом, каталог содержит показатели, поступающие автоматически из отчетовисточников и базы данных, а также расчетные показатели исходящих отчетов и оперативную информацию по тем и другим показателям.

После создания шаблона исходящего отчета производится его настройка с указанием ЦО, типа периода, школы, наличия индексов, валюты и других параметров. Шаблон представляет собой пустографку, где в каждой ячейке указаны формулы расчета значения и привязана соответствующая легенда.

При получении отчетов по экономическому анализу существует возможность исключить внутрифилиальные обороты, если такие могут появиться в отчете, например, по корпорации. При расчете отчета по заданному шаблону происходит последовательное вычисление значений всех ячеек с агрегацией по периодам, конвертацией валют.

Расчет исходящих отчетов при проведении анализа с применением индексов на промежуточных уровнях иерархии ЦО имеет свои особенности. При получении итоговых данных производится не простое суммирование значений показателя по всей иерархии центров ответственности, а суммирование преобразованных сумм каждого ЦО с использованием значений индексов, установленных для каждого центра ответственности индивидуально.

Если на высшем уровне иерархии центров ответственности находится *Корпорация*, в которую входят *Фирма 1* и *Фирма 2*, каждая из которых имеет по два *Филиала*, то для каждой из указанных структурных единиц устанавливается свой индекс, применяемый при вычислении итогового показателя, например, валовой прибыли.

Расчет общей валовой прибыли по *Корпорации* будет проходить по правилам формирования итога с учетом индивидуального индекса, установленного для каждой структурной единицы центра ответственности.

Отчет может быть получен как по отдельно взятому центру ответственности, так и по их группе. При настройке шаблона для диапазона ячеек могут быть указаны период, валюта, вид оформления отчета (цвет, начертание шрифта и др.). Отчет после формирования может быть выгружен в MS Excel или текстовый файл.

Полученные отчеты можно представить в виде диаграмм следующих типов: *обычная*, *график*, *геологический разрез с накоплением*, *круговая диаграмма*, *геологический разрез нормированный*, *гистограмма с накоплением*.

Финансовый анализ является частью процесса принятия финансовых решений, которые помимо анализа предполагают выбор курса действий. Чтобы принимать решения такого рода, необходимо выявлять и определять существующие и потенциальные проблемы, анализировать воздействие различных решений на риск и доход. Таким образом, при соответствующей настройке модуль **Финансовый анализ** может стать незаменимым инструментом в разрешении сложных экономических ситуаций современной жизни предприятия; его можно использовать для решения аналитических задач более широкого круга, чем обозначено его названием.

## 6. Планирование и управление производством

Основными видами деятельности при организации бизнеса являются прогнозирование, распределение ресурсов, проектирование изделий и услуг, планирование, обеспечение качества.

Производственная деятельность предприятия состоит из хозяйственных процессов, важнейшими из которых являются снабжение, производство и реализация.

*Снабженческо-заготовительные* процессы являются первой стадией производства. От них зависит производственная, финансовая, сбытовая и организационная деятельность предприятия в силу противоречия между ограниченными материальными ресурсами и неограниченными потребностями.

*Производственные процессы* — вторая стадия производства, которая характеризуется формированием затрат на производство продуктов. Ограниченные ресурсы и достижение планируемой эффективности требуют постоянного сопоставления расходов и полученных результатов.

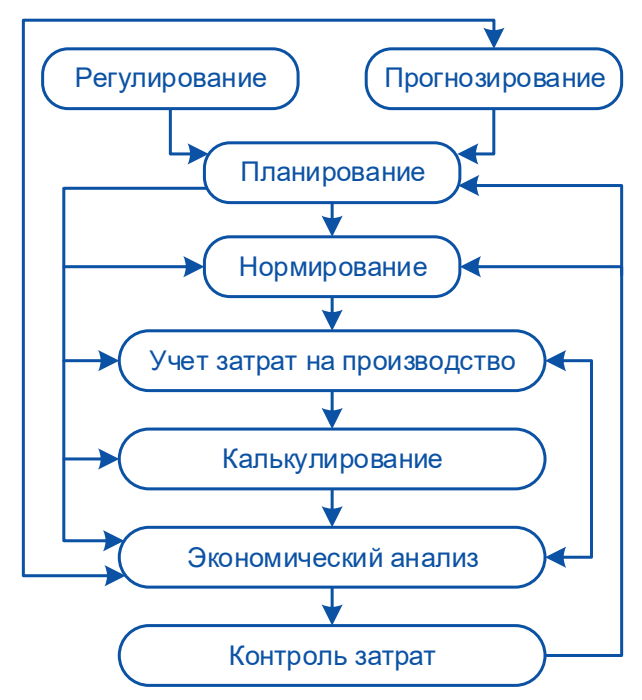

Рис. 6.1. Элементы системы управления себестоимостью и их взаимосвязь

Между производственной и сбытовой деятельностью предприятия существует прямая связь. Готовая продукция предприятия, полученная в процессе производства, сдается на склад, что служит началом процесса ее сбыта.

*Сбыт и распределение продукции* — третий этап, который состоит из процессов продвижения товаров от производителя к потребителю, включая организацию и непосредственную доставку такого количества товаров, которое заказано покупателем в указанное им время.

Таким образом, производственное управление включает в себя планирование, координирование и практическое исполнение всех действий по созданию товаров и услуг.

Среди ключевых задач по управлению производством — выбор вида готовой продукции для производства и определение объема производства; определение, какие именно компоненты закупать, а какие производить самим; осуществление заказов необходимых частей и

материалов; закупка нового оборудования взамен старого и изношенного; составление рабочего графика; эксплуатация оборудования; система стимулирования рабочих и обеспечение качества; анализ результатов и принятие управленческих решений для достижения заданных экономических показателей.

В системе **T2Plus ERP 12** все эти задачи решаются с помощью следующих модулей:

- **Управление заказами** и **Управление материально-техническим обеспечением** предназначены для управления ресурсами в части обработки заявок контрагентов и формирования плана сбыта; контроля обеспеченности ресурсами позиций производственной программы и формирования плана закупок необходимых материалов и комплектующих.
- **Спецификации продуктов** позволяет описать состав продукции и технологию ее изготовления.
- **Планирование производства** предназначен для объемно-календарного и оперативного планирования основного и вспомогательного производства.
- **Управление производственной логистикой** позволяет учитывать движение материальных ценностей и оказание услуг в производстве, осуществлять контроль выполнения производственных заказов.
- **Управление качеством продукции** позволяет автоматизировать деятельность служб контроля качества на предприятии при закупках сырья и комплектующих, хранении на складе, использовании в производстве, реализации готовой продукции.
- **Контроллинг** осуществляет расчет затрат с учетом вариантов запланированных затратных статей, цен ресурсов, схем распределения косвенных расходов. Калькулирование объектов может производиться как по полной, так и по "усеченной" себестоимости, в произвольном аналитическом разрезе, с поддержкой нескольких структур калькуляции.
- **Техническое обслуживание и ремонт оборудования** планирование потребностей в ресурсах для содержания производственных мощностей в исправном состоянии, учет затрат на ремонтные и профилактические работы.

Для выполнения MRP-расчетов производственных планов и заданий в системе необходимо иметь актуальную информацию о составе изделий и технологии их изготовления. Эти данные могут вводиться в систему как вручную, так и путем импорта из PDM-системы. Для минимизации количества ошибок и времени ввода информации предпочтительнее использование второго варианта. Участие пользователей в процессе импорта конструкторско-технологической информации в этом случае должно сводиться только к настройке процесса и контролю его результатов.

## 1.24. Управление заказами

Для упорядочения процесса формирования хозяйственных планов создаются планы сбыта. Основой для расчета этих планов служат заявки отдела сбыта и маркетинговых служб предприятия, планы продаж предыдущих периодов и т. п.

В системе функции планирования сбыта сосредоточены в модуле **Управление заказами**. Наличие этого модуля способствует повышению точности планирования, позволяет оперативно реагировать на изменение спроса и ориентирует предприятие на потребителя. Все эти факторы в конечном итоге обеспечивают повышение конкурентоспособности предприятия.

Основными задачами планирования сбыта являются:

- регистрация спроса в виде прогнозных и реальных заявок от потребителей продукции; формирование заявок на основе заключенных ранее договоров с потребителями;
- анализ заявок потребителей на привлекательность, отбор заявок к исполнению с учетом оплаты;
- формирование на основании отобранных заявок планов сбыта и графиков отгрузки для позаказной схемы планирования и учета; формирование планов сбыта может осуществляться также на основании планов предыдущих периодов с учетом ожидаемых остатков продукции на начало периода;
- сведение общего плана по предприятию (корпорации) и планов структурных подразделений путем использования механизмов агрегации/декомпозиции (планирование снизу вверх и сверху вниз);
- формирование на основании плана сбыта заявок производству на изготовление продукции или полуфабрикатов, выполнение работ, оказание услуг; при отсутствии производства заявки формируются в адрес отдела снабжения;
- контроль исполнения планов и заявок потребителей по первичным документам модуля **Управление сбытом**.

Модуль **Управление заказами** позволяет вести планирование в обобщенной номенклатуре с использованием *семейств* МЦ. В семейство включаются изделия (ассортимент), имеющие практически одинаковую себестоимость вследствие того, что процессы их производства не имеют существенных технологических и ресурсных отличий. Использование семейств МЦ возможно также при долгосрочном и среднесрочном планировании, когда не требуется детализация до конкретной номенклатуры. При детализации планов семейства преобразуются в конкретные изделия согласно заранее заданному процентному соотношению; с другой стороны, факт по МЦ-семейству агрегируется по данным его составляющих.

Важным свойством всей системы планирования является возможность создания нескольких представлений одного и того же плана для удобства работы с ним различных специалистовменеджеров с учетом требуемой "глубины" детализации. Например, менеджеру, который контролирует отгрузку со складов определенного вида товаров, требуется представление *Период – МЦ – Склад*, а менеджеру, контролирующему поступление на расчетный счет денежных средств по потребителям, удобнее работать с представлением *Период – Потребитель.*

Формирование планов выполняется в произвольной структуре временных периодов, в том числе нестандартной, т. е. не совпадающей с календарной разбивкой года.

Расчет показателей можно выполнить с учетом фактических или прогнозируемых остатков материалов и готовой продукции на начало, а также нормативных, страховых или прогнозируемых остатков на конец планового периода.

Одной из важнейших функций является формирование фактических показателей исполнения планов на основании товарно-сопроводительных документов.

Анализ исполнения планов осуществляется путем автоматического сравнения фактических и плановых показателей с получением расхождений, а также формирования разнообразных Excelотчетов.

## 1.25. Спецификации продуктов

Удовлетворение потребителя начинается с проектирования товара или услуги, включая конструирование, выбор технологии и связанных с ней факторов.

В себестоимости продукции промышленных предприятий материальные затраты имеют значительный удельный вес, поэтому в системе управления производством формированию норм и нормативов материальных затрат придается первостепенное значение.

При изменении ассортимента выпускаемой продукции, обновлении и изменении состава оборудования, номенклатуры применяемого сырья и материалов возникает необходимость в изменении технологии.

Модуль **Спецификации продуктов** предназначен для описания структуры производимых продуктов и технологии их изготовления. При этом информация о технологии изготовления вводится с учетом действующих норм и нормативов затрат материальных, трудовых ресурсов, а также оборудования и инструмента.

Настройка и порядок использования модуля зависит от специфики конкретного производства. Структура параметров определяет характеристики документов, а также виды и параметры норм.

Если технологический процесс не требует обязательного составления конструкторских спецификаций и необходимо учитывать только материальные нормы и услуги, то достаточно вести *производственные спецификации*.

В производственной спецификации вводятся:

- нормы расхода сырья, материалов и комплектующих, а также услуги, необходимые для изготовления продукции;
- нормы выхода продукции при переработке сырья или попутной продукции;
- нормы отходов при переработке сырья и материалов;
- перечень допустимых замен компонентов.

При более сложной технологии производства необходимо описание *технологических операций*, а также последовательности и места их выполнения (подразделения, группы оборудования), т. е. требуется составление *маршрутных карт*.

В маршрутной карте для каждой операции задаются параметры и операционные нормы, а именно:

- нормы времени;
- нормы расхода материалов, выхода продукции или отходов;
- нормы трудозатрат;
- нормы использования оборудования, инструмента и оснастки;
- нормы потерь.

В наиболее сложном случае, например, для предприятий машиностроения, предусмотрено ведение *конструкторских спецификаций* — документов, содержащих сведения о конструкторском составе и нормах применяемости компонентов изделия. В этом случае описание технологии изготовления изделия предполагает создание цепочки документов: *конструкторская спецификация* → *маршрутная карта*.

Описание состава изделий и технологии их изготовления — всегда трудоемкий процесс, требующий ввода огромного количества данных. Использование модуля **Спецификации продуктов** позволяет минимизировать трудозатраты по вводу информации путем создания типовых техопераций с общими для нескольких изделий (услуг) значениями параметров и операционных норм, типовых производственных спецификаций и маршрутных карт (без привязки к конкретным изделиям), групповых спецификаций, описывающих сразу несколько изделий или различных исполнений одного и того же изделия.

Предусмотрена также корректировка конструкторских и технологических документов по извещениям об изменениях.

В модуле реализована возможность широкого использования при работе с документамиисточниками норм языка сценариев JavaScript. Это позволяет, в частности, оперировать обобщенными матценностями, конкретные характеристики которых устанавливаются на заключительном этапе при расчете материальных потребностей в модуле **Планирование производства**.

Поддерживается XML-импорт данных из САПР в нормативные документы, каталоги и справочники модуля.

## 1.26. Планирование производства

Общая процедура планирования производства предполагает решение следующих задач:

- определение спроса на объекты производства (продукцию, работы, услуги) на каждый период;
- определение производственных возможностей структурных подразделений и предприятия в целом на каждый период;
- определение политики компании в данной области, например, в части уровня запасов, численности рабочей силы и т. д.;
- определение расходов ресурсов на единицу продукции в случае обычного режима работы, сверхурочных работ, субподрядов, поддержания запасов, резервных заказов и т. д.;
- разработка альтернативных планов и расчет стоимости реализации каждого из них;
- если подходящие планы найдены, выбор из них одного, в наибольшей степени отвечающего поставленной цели.

Существуют различные теоретически обоснованные и подкрепленные расчетными процедурами методы определения оптимального плана. Однако на практике часто используются неформальные экспериментальные методы планирования. В этом случае компьютерная программа может существенно облегчить и ускорить процесс планирования за счет хранения данных в единой базе и возможности быстрого расчета и сравнения альтернативных планов по заданным критериям.

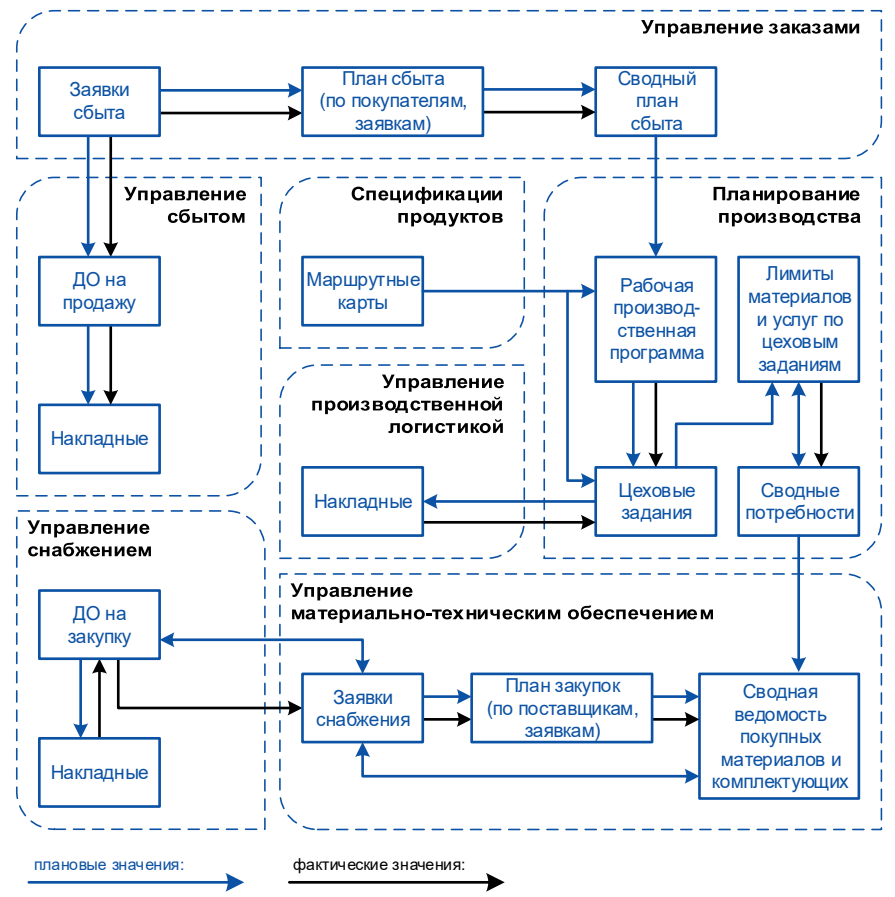

Рис. 6.2. Взаимосвязь документов модулей управления производством

<span id="page-95-0"></span>Центральным модулем системы планирования и управления производством в системе является модуль **Планирование производства**.

В этом модуле можно выделить следующие крупные функциональные блоки:

- формирование плана производства готовой продукции на основании плана сбыта, созданного по данным независимого спроса, а также внутренних заказов;
- формирование заданий производственным единицам (подразделениям, группам оборудования) на требуемый промежуток времени (смена, день и т. д.);
- расчет потребностей в материалах и полуфабрикатах, необходимых для выполнения производственного плана (заданий); формирование заказов службе МТО на обеспечение ресурсами, которые решено закупить у сторонних организаций, и производственных заказов на изготовление полуфабрикатов, которые решено произвести самим;
- планирование загрузки производственных мощностей с учетом ограничений по ресурсу работы оборудования и трудовым ресурсам.

Взаимосвязь документов модулей схематически представлена н[а рис.](#page-95-0) 6.2.

Долгосрочное планирование может осуществляться в обобщенной номенклатуре. Затем выполняется детализация совокупного плана по периодам и номенклатуре, расчет потребностей и проверка выполнимости.

В модуле **Планирование производства** сведения о потребностях в материальных, трудовых ресурсах и оборудовании содержатся в отдельных документах. Расчет выполняется автоматизированно по специальным алгоритмам, параметры которых настраиваются в зависимости от специфики отрасли и конкретного предприятия.

Предоставляется возможность ввести дополнительные параметры и выполнять расчеты в соответствии со стандартом MRP.

MRP (Material Requirements Planning) позволяет дать ответ на три вопроса: *Что нужно? Сколько нужно? Когда это потребуется?*

Входом для MRP является план производства, сведения о структуре и технологии изготовления изделий, введенные в модуле **Спецификации продуктов**, данные по материальным запасам из **Складского учета**. В результате рассчитываются потребности в ресурсах по рабочим центрам (цехам и группам оборудования), определяются сроки запуска и выпуска партий полуфабрикатов с учетом длительности производственных циклов, формируются графики заказов покупных комплектующих. Нередко требуется сделать MRP-расчет снизу вверх для решения следующей задачи: на заданную дату имеется некоторое количество ресурсов, какую продукцию, в какой срок и в каком количестве из них можно произвести?

MRP помогает менеджеру в планировании требований к производственной мощности. Определенные с помощью MRP потребности в материалах преобразуются в требования по мощности, анализируя которые можно принять необходимые меры: включить сверхурочные работы, заключить субподряды, скорректировать планы, чтобы добиться их выполнимости.

Анализ производственной программы на выполнимость по производственной мощности заключается в сравнении требуемой мощности с фондом (лимитом) производственных мощностей по рабочим центрам. При превышении лимитов производственной мощности в каком-либо периоде производится или увеличение фондов ресурсов за счет дополнительных рабочих смен, или перенос сроков изготовления, либо другие меры.

Порядок расчета загрузки производственных мощностей показан на [рис.](#page-97-0) 6.3.

Итак, в ходе производственного планирования формируются:

- рабочая производственная программа, выполнимая с точки зрения обеспеченности ключевыми ресурсами: оборудованием, рабочими, материалами;
- заказы на закупку необходимого сырья и комплектующих, передаваемые для дальнейшей обработки в модуль **Управление материально-техническим обеспечением**;
- производственные задания цехам (планы-графики выпуска/запуска партий полуфабрикатов и готовых изделий), на основании которых в модуле **Управление производственной логистикой** создаются сопроводительные документы.

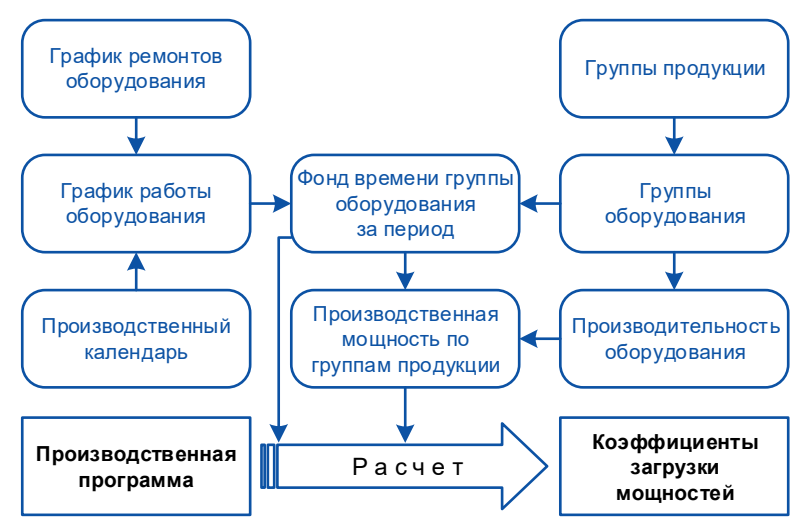

Рис. 6.3. Расчет загрузки производственных мощностей

<span id="page-97-0"></span>Модуль **Планирование производства** ориентирован также на решение задач оперативного (внутрицехового) планирования и операционного учета. Наибольшего внимания здесь заслуживают возможности, предоставляемые так называемым *журналом резервирования времени работы производственных центров* (ПЦ), в качестве которых рассматриваются единицы и группы оборудования, подразделения, организации, сотрудники, бригады или профессии.

Журнал резервирования предназначен для:

- хранения и просмотра резервов времени работы ПЦ;
- удаления установленных резервов;
- корректировки атрибутов записей по установленным резервам для отражения хода выполнения производственного процесса;
- перемещения резервов во времени или между однотипными ПЦ;
- просмотра и редактирования связей между записями по установленным резервам;
- формирования диаграмм, отражающих загрузку ПЦ;
- вывода данных по установленным резервам на печать.

В журнале резервирования предусмотрена возможность хранения и обработки альтернативных вариантов резервирования времени работы ПЦ. Другими словами, поддерживается создание экземпляров ПЦ, для каждого из которых могут формироваться записи об установленных резервах, что обеспечивает поддержку моделирования различных вариантов оперативного планирования.

## 1.26.1.Календарно-сетевое планирование

#### производства

При формировании производственных планов и заказов доступны средства календарносетевого планирования производства (загрузка мощностей предприятия, манипулирование ресурсами и сроками изготовления продукции) с помощью интерактивной диаграммы Ганта. Интерфейс диаграммы Ганта обеспечивает возможность решения различных задач календарносетевого планирования производства, включая корректировку исходных данных, анализ влияния внесенных изменений, их запись в БД системы и т. п.

Интерактивная диаграмма Ганта формируется по технологии ActiveX с использованием библиотек стороннего разработчика. Используемые библиотеки поддерживают также экспорт данных в MS Project.

## 1.27. Управление материально-техническим обеспечением

Одной из важнейших задач управления производством является принятие решения: *производить или покупать*? Эта задача решается в модуле **Планирование производства**, в результате формируются заявки на материально-техническое обеспечение плана товарного выпуска, плана по кооперации, выполнения работ, оказания услуг. Для дальнейшей обработки заявок и контроля их исполнения предназначен модуль **Управление материально-техническим обеспечением** (МТО).

Планирование снабжения осуществляется на основании сводной потребности в материальных ресурсах для нужд производства или плана сбыта, если производственная деятельность на предприятии не ведется. Учитываются также нормативные запасы и ожидаемые остатки на начало планового периода. Как правило, МТО работает по двум основным технологиям: закупки под заказ, пополнение запасов с учетом календарно-плановых нормативов.

Обобщенная процедура решения задач материально-технического обеспечения с помощью модуля **Управление материально-техническим обеспечением** включает следующие шаги:

- формирование первичных заявок производителей для регистрации потребностей в МЦ, необходимых для производства, или формирование заявок на основании плана сбыта; существует также возможность установления связи заявок с договорами, заключенными ранее с поставщиками;
- отбор заявок для исполнения и формирование на их основе сводных заявок по принадлежности к службам главных специалистов (специалистов);
- формирование плана МТО на основании сводных или первичных заявок; план МТО можно также создать на основании аналогичных планов за предшествующие периоды;
- определение источников покрытия потребностей в МТР, указанных в планах МТО (за счет наличных запасов, собственного производства, закупки у сторонних поставщиков, замещения дефицитных номенклатурных позиций их аналогами, имеющимися в наличии);
- создание структуры планов закупок с помощью механизмов агрегации/декомпозиции: объединение планов подразделений, разделение сводного плана МТО на ассортиментный план закупок и план по кооперации, декомпозиция по периодам и т. д.;
- контрактация планов закупок (определение поставщиков по номенклатурным позициям; уточнение закупаемой номенклатуры путем замещения плановой номенклатуры на ее фактический аналог, который может быть поставлен поставщиком; определение фактических цен и объемов закупки);
- формирование по законтрактованным номенклатурным позициям планов закупок спецификаций с поставщиками и оформление на их основании договоров на закупку;
- формирование графика закупок МЦ;
- контроль исполнения заявок и планов.

Если предприятие не занимается производственной деятельностью, то функций модулей **Управление заказами** и **Управление материально-техническим обеспечением** достаточно для успешной работы в области планирования других видов хозяйственной деятельности.

Важным свойством модуля **Управление материально-техническим обеспечением** является то, что он функционирует в тесной связи с другими модулями: **Управление заказами**, **Планирование производства**, **Управление договорами**, **Управление снабжением**. Имеются также средства взаимодействия модуля МТО с модулями контура планирования и управления финансами — данные из планов снабжения анализируются в разрезе лимитирующих статей бюджетов и используются при формирования финансовых обязательств.

При разработке этого модуля использовалась та же концепция, что и во всей системе планирования и управления производством в системе. В результате достигнуты следующие преимущества по сравнению с другими программными продуктами такого класса:

- планирование в обобщенной номенклатуре путем создания семейств МЦ;
- работа с несколькими представлениями одного и того же плана;
- формирование планов в произвольной структуре временных периодов, в том числе не совпадающих с календарными;
- консолидация и декомпозиция планов;
- регистрация факта исполнения по товарно-сопроводительным документам;
- автоматическое сравнение фактических и плановых показателей с получением расхождений;
- возможность учета при планировании прогноза остатков товаров на начало периода, страховых запасов, размера минимальной партии закупки, сроков поставки, размеров минимальных и максимальных запасов, сроков годности.

## 1.28. Управление производственной логистикой

Основой эффективного управления является наличие точных и своевременных учетных данных. Задачи оперативного производственного учета решает модуль **Управление производственной логистикой** посредством ведения следующих типов первичных документов:

- лимитно-заборных карт и требований на сверхлимитный (дополнительный) отпуск материалов в производство;
- накладных на передачу матценностей: на отпуск в производство, передачу полуфабрикатов собственного производства между цехами, внутреннее перемещение ресурсов между подразделениями предприятия, прием на склад готовой продукции, возврат неиспользованного сырья на склад;
- актов на списание материальных ценностей и актов на брак;
- актов на оказание межцеховых услуг.

Связующим документом с системой оперативного планирования и учета является *производственный заказ*. Под производственным заказом понимается:

- *заказ* от сбыта производству на выпуск продукции (полуфабрикатов, производство работ, оказание услуг) заданного объема в установленные сроки,
- *задание* конкретному подразделению-исполнителю на заданный период.

В массовом производстве роль заказа может играть документ *заявка* (в определенном статусе), по заявкам формируются планы, и затем по планам — задания.

С другой стороны, возможна, например, и такая схема документооборота: *заявка* (предварительная оценка себестоимости средствами модуля **Контроллинг**) > *производственный заказ* > *план производства заказа* (производственная программа по заказу в разрезе изготовителей, может агрегироваться в сводную производственную программу по всем заказам) > *задания цехам* (создаются на базе производственного заказа декомпозицией производственной программы с дополнительной аналитикой объекта планирования *производственный заказ*). Такой документооборот может быть типичным для позаказной системы планирования и учета затрат.

Таким образом, через *производственный заказ* при необходимости создаются две различные группы документов.

Все первичные документы "нанизываются" на производственный заказ путем использования операций пакетного формирования и настраиваемых расчетных алгоритмов.

Такой подход обеспечивает автоматизированное формирование всех документов в цепочке и минимизирует количество ошибок, поскольку вручную требуется вводить только отклонения от расчетных значений.

Все собранные с помощью первичных документов данные консолидируются в сменных производственных отчетах цехов, которые формируются ежесуточно на основании производственных накладных и актов. По сумме отчетов формируются сводные *производственные отчеты* по цехам за месяц, квартал или другой определенный пользователем отчетный период. В свою очередь, производственные отчеты являются основой для формирования производственного баланса предприятия — входной информации для осуществления управленческого учета в модуле **Контроллинг**.

Производственный отчет цеха включает следующие группы данных:

- баланс движения материальных ценностей в подразделении;
- расход материальных и трудовых ресурсов на объекты учета затрат: производственные заказы, партии продукции, услуги;
- объемы выпуска продукции и услуг, а также сведения о передаче их в другие подразделения;
- сведения об отгрузке и реализации продуктов выпуска.

С помощью производственных отчетов можно проследить процесс изготовления вплоть до конкретной партии готовой продукции: узнать, на какой стадии техпроцесса находится изделие, какие партии сырья использованы для его изготовления.

Автоматизированное формирование производственных отчетов не исключает возможности их ручного ввода. В этом случае предполагается следующий порядок работы: сырье отпускается в производственные подразделения; в конце смены (или другого периода) данные о фактически израсходованных ресурсах вводятся в производственный отчет; по производственному отчету автоматизированно формируются акты на списание израсходованного сырья.

Итак, в модуле **Управление производственной логистикой** создается база первичных документов производства. На основе этих документов:

- формируются бухгалтерские проводки с помощью стандартного механизма ТХО и осуществляется бухгалтерский учет затрат на производство;
- рассчитываются фактические показатели исполнения производственных планов (производственных заданий);
- рассчитываются сводные производственные отчеты по периодам основа для расчета производственного баланса и осуществления управленческого учета затрат и движения ресурсов в производстве.

Среди важных особенностей модуля **Управление производственной логистикой** следует отметить следующие возможности:

- отражение в производственном отчете информации о движении полуфабрикатов и состоянии незавершенного производства, а также расчет норм расхода в зависимости от характеристик сырья;
- ведение производственных формуляров, которые позволяют отражать факт комплектации конкретных экземпляров готовой продукции особо ответственными комплектующими;
- учет движения изделий, комплектующих, ресурсов по серийным номерам в рамках предприятия с созданием записей истории посредством ведения карточек серийных номеров;
- поддержка целевого учета, который предназначен, в первую очередь, для сбора данных о состоянии незавершенного производства полуфабрикатов (пооперационного учета);
- наличие механизма резервирования матценностей для накладных и актов модуля.

## 1.29. Контроллинг

Учет фактических затрат на производство можно рассматривать в двух аспектах: для принятия управленческих решений; для контроля и регулирования.

Особенности учета затрат для принятия управленческих решений заключаются в следующем:

- данные управленческого учета предназначены только для администрации предприятия, а не для внешних организаций, например, налоговых органов;
- сведения о затратах, отражающие текущее положение дел, должны быть доступны в любой момент времени и за любой период;
- управленческие решения могут приниматься на основании информации об отдельных наиболее существенных фрагментах деятельности предприятия, например, по конкретным видам продукции, производственным участкам и т. д.;
- в сферу управленческого учета попадает как информация об уже свершившихся событиях, так и данные прогноза, например, о предполагаемых затратах и доходах.

Таким образом, контроллинг может проводиться на основании *любых первичных документов* (приемо-сдаточных накладных, актов на списание материалов, отчетов мастера цеха и т. д.) на *любой стадии производственного процесса*, независимо от формирования бухгалтерских проводок и расчета бухгалтерской себестоимости. Причем предоставляется возможность выделить статьи, имеющие наибольший удельный вес в общем количестве затрат и сосредоточить управляющие воздействия именно на них.

Задачи управленческого учета решаются в модуле **Контроллинг**. Он позволяет осуществлять планирование затрат и экономических показателей, рассчитывать фактические затраты на производство в различных разрезах и с необходимой оперативностью, выполнять анализ отклонений фактических расходов от запланированных и сравнение показателей по различным вариантам планирования.

Среди важнейших особенностей модуля **Контроллинг** следует отметить:

- возможность расчета затрат по разным вариантам планирования;
- ведение нескольких вариантов цен ресурсов; возможность формирования вариантов цен на основании данных, содержащихся в прайс-листах;
- поддержку баз распределения и начисления (БРиН), с помощью которых задаются пропорции распределения косвенных расходов ресурсов и накладных расходов при расчете себестоимости объекта учета, а также коэффициенты для расчета затрат, начисляемых на единицу продукта выпуска;
- калькулирование с полным распределением накладных расходов на продукцию;
- калькулирование по усеченной себестоимости;
- калькулирование в произвольном аналитическом разрезе;
- поддержку нескольких структур калькуляций себестоимости продукции;
- возможность дооценки всех позиций готовой продукции и произведенных полуфабрикатов после расчета фактической калькуляции текущего периода и завершения отчетного периода.

Для осуществления контроллинга затрат требуется вся информация по планированию и учету в производстве, накопленная в процессе функционирования других производственных модулей. Наиболее тесные связи существуют с модулем **Планирование производства**, откуда поступают сведения о плановой производственной программе, и модулем **Управление производственной логистикой**, где формируются производственные отчеты о фактических расходах и движении ресурсов.

В модуле **Контроллинг** существует также возможность расчета фактической себестоимости на основании бухгалтерских проводок. Источником информации для расчетов является общесистемная книга бухгалтерских проводок, формируемая в модулях контура бухгалтерского учета.

Все эти сведения используются для расчета *производственного баланса*, на котором базируется реализованный в модуле **Контроллинг** механизм калькулирования.

Производственные балансы формируются в разрезе подразделений за период и содержат сведения о:

- движении ресурсов: *Входящий остаток Поступило Переработано Списано Передано* – *Исходящий остаток*;
- выпуске продуктов собственного производства;
- распределении материальных и трудовых ресурсов на объекты учета;
- перемещении ресурсов между подразделениями;
- отгрузке и реализации продуктов выпуска;
- оценочных объемах продуктов выпуска в НЗП в разрезе движения ресурсов по накладным.

В стоимостном выражении количество ресурсов, запланированное и фактически израсходованное в процессе производственной деятельности подразделений предприятия за период, хранится в операционных *сметах*. Поддерживаются сметы основных затрат, накладных расходов, запасов, реализации и прочие.

Сметы можно как рассчитывать (по производственному балансу или по книге бухгалтерских проводок), так и вводить вручную.

Итак, производственный баланс, операционные сметы и схема распределения затрат — вот три важнейших элемента, лежащих в основе модуля **Контроллинг**. Абсолютная гибкость и настраиваемость каждого из них позволяют учесть особенности любого производственного процесса в части методики сбора и распределения затрат и превращают модуль в инструмент для реального управления себестоимостью.

## 1.30. Корпоративное производственное

#### планирование

В модуле **Корпоративное производственное планирование** решаются следующие задачи:

11) Планирование сбыта:

- − регистрация и обработка предварительных и уточненных заявок потребителей на поставку продукции;
- − расчет общей потребности в продукции и формирование плана сбыта;
- − формирование графика отгрузок продукции потребителям.
- 2) Планирование производства:
	- − планирование производства готовой продукции на основе плана сбыта;
	- − расчет потребности в сырье и полуфабрикатах на производство продукции;
	- − планирование производства и поставок сырья и полуфабрикатов по производителям.
- 3) Планирование поставок сырья по поставщикам.
- 4) Оперативное управление производством:
	- − контроль хода производства на предприятиях (по производственным отчетам предприятий);
	- − контроль выполнения графиков поставок по договорам;
	- − корректировка графиков производства и поставок при изменениях различных условий.
- 5) Контроль переработки давальческих материалов за рубежом.
- 6) Формирование сводной аналитической отчетности.

Внутренняя архитектура модуля создана на основе базовой функциональности модулей производственного планирования.

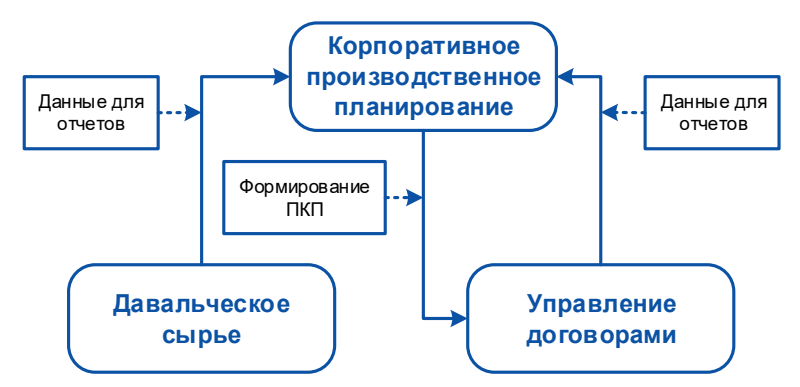

Рис. 6.4. Схема обмена данными

## 1.31. Техническое обслуживание и ремонт оборудования

Задача технического обслуживания и выполнения ремонтных работ существовала и существует на любом предприятии, имеющем у себя основные средства в виде зданий и оборудования. В последнее время эта проблема становится особенно острой. Возведение новых сооружений и приобретение современного оборудования является дорогостоящим и, естественно, проблематично даже для крупных предприятий. Единственным способом для обеспечения надежного функционирования указанных объектов остается выполнение технического обслуживания, мелких и крупных ремонтов, продлевающих жизнь изношенному оборудованию. Особенно это важно для непрерывного цикла производства, когда авария любого звена технологической цепи может привести к остановке всего предприятия.

Внедрение и использование системы Ошибка! Неизвестное имя свойства документа.**T2Plus ERP 12** на предприятии позволяет объединить работу различных подразделений и служб предприятия в единую централизованную систему планирования и регулирования ремонтов, способную организовать взаимосвязанную работу всех участников ремонтной кампании, охватить все виды имеющихся объектов, дать реальную картину использования ресурсов и ремонтных затрат.

Модуль **Техническое обслуживание и ремонт оборудования** предназначен для планирования, анализа и учета результатов выполнения любых видов обслуживания и ремонтов.

Объектами ремонта могут выступать оборудование, здания, сооружения, транспортные средства, средства измерения, вычислительная техника, а также любые другие производственные объекты.

Кроме плановых ремонтов учитываются также и внеплановые ремонты, возникающие либо в процессе выявления дефектов, либо в результате аварийных остановок.

Модуль позволяет управлять ремонтами, проводимыми как собственными службами предприятия, так и с использованием сторонних подрядчиков; предназначен для использования техническими службами отдела главного механика (ОГМ), отдела главного энергетика (ОГЭ) и другими отделами.

Модуль **Техническое обслуживание и ремонт оборудования** может использоваться как в составе системы, так и автономно. При автономном использовании доступны ремонтные функции: учет объектов ремонта, планирование ТОРО, учет использования материалов и запчастей, учет выполнения работ на объектах, отчетность по ремонтам. А недоступны функции складского и бухгалтерского учета, данные о персонале предприятия. Модуль предназначен, в первую очередь, для использования на промышленных предприятиях, так как именно у них существует потребность в организации эффективной системы планово-профилактических ремонтов, но может быть использован и любыми другими организациями. Режим настройки модуля позволяет адаптировать его к особенностям самых различных предприятий.

Работа модуля основывается как на принципах классической системы плановопредупредительных ремонтов (система ППР), применяемой многими предприятиями различных отраслей промышленности, так и на использовании других методов планирования (по заявкам, по результатам диагностики, по сроку службы комплектующих).

Сущность системы ППР заключается в том, что после отработки определенного количества часов или пробега километров производятся технические осмотры и различные виды плановых ремонтов, чередование и периодичность которых определяется нормативами, конструктивными особенностями и условиями эксплуатации.

Основным методом системы ППР является метод периодического ремонта, при котором очередные плановые ремонты производятся в заранее установленные сроки после отработки определенного количества часов или пробега, причем содержание каждого ремонта окончательно устанавливается в процессе проведения технического осмотра, в зависимости от состояния отдельных деталей и узлов.

Система планирования основывается на расчете графика ремонтов по установленным нормам периодичности и продолжительности межремонтного периода, с возможностью автоматического формирования типовых наборов работ. Кроме этого, обеспечивается расчет графика ремонтов по поданным заявкам на ремонт и по результатам диагностики оборудования. Этот график позволяет составлять как долгосрочные (годовые), так и ближайшие (месячные) планы работ.

Полученные в процессе планирования заявки на ремонт служат основанием для исполнителя ремонта. После завершения ремонта составляются акты выполненных работ, отражающие фактическое использование материальных и трудовых ресурсов.

# 1.32. Особенности настройки подсистемы

#### производственного планирования

Несмотря на то, что общие принципы планирования и управления одинаковы на любом предприятии, организация управления производством на конкретном предприятии существенно зависит от типа и способа производства.

Уникальность решения для управления производством, входящего в состав системы **T2Plus ERP 12**, состоит в том, что, с одной стороны, оно является универсальным — может успешно использоваться на самых разнообразных предприятиях: от молочного комбината до приборостроительного завода; с другой стороны, чрезвычайно развиты средства настройки после внедрения системы конечный пользователь работает с привычной терминологией, удобным представлением данных, использует традиционный документооборот и порядок обработки информации.

Таким образом, эффективное использование производственных модулей возможно только в случае двухэтапной процедуры внедрения.

1-й этап: настройка подсистемы планирования и управления производством, выполняемая совместно специалистами ООО "Т2 Софт" и представителями заказчика; по мере осуществления внедрения опыт будет аккумулироваться специалистами корпорации и преобразовываться в типовые настройки; опыт проведения пилотных проектов показывает, что заказчики, имеющие продвинутую службу автоматизации, могут сразу самостоятельно переходить к следующему этапу.

2-й этап: собственно внедрение с отработкой типовых для данного предприятия бизнеспроцедур на тестовых данных и т. д. На этом этапе и в дальнейшем при промышленной эксплуатации системы большинство настроечных функций "закрывается" от конечного пользователя, он фактически работает с решением, сделанным под заказ.

Особо следует отметить возможность экспорта/импорта настроек и самих плановых документов в формате XML. Сохранение и передача в виде XML-файла примеров и/или типовых конфигураций различных бизнес-процессов, которые могут представлять интерес для различных заказчиков, позволяет реализовать уже отработанный бизнес-процесс, не выполняя заново все необходимые настройки.

В этом разделе мы остановимся на концептуальных элементах настройки производственных модулей.

### 1.32.1.Параметры

Все модули системы работают с единым реестром настроек, в котором устанавливаются параметры функционирования системы.

Первоначальная настройка на отраслевую специфику заключается в подготовке конфигурационного файла, содержащего перечень параметров нормирования и описания технологии производства. В комплект поставки входит файл с базовыми параметрами для машиностроения.

В результате импорта этого файла создается структура параметров модуля **Спецификации продуктов**, используемая в конструкторских и производственных спецификациях, описании технологических операций и маршрутных карт.

### 1.32.2.Аналитики

Понятие аналитики является краеугольным камнем настройки системы управления производством.

В общем случае аналитика указывает на таблицу базы данных (системную или созданную самим пользователем), из которой выбираются данные при выполнении определенной процедуры или алгоритма.

Связь между полями интерфейса и аналитиками, используемыми при их обработке, устанавливается путем задания соответствия ролей и аналитик.

Аналитики используются для:

- создания МЦ по шаблону с последующим уточнением свойств конкретной матценности, например, марки, сорта и т. д.;
- отображения дополнительных полей в документах;
- задания аналитических разрезов, в которых будут формироваться представления планов и статьи бюджетов;
- настройки расчетных алгоритмов формирования документов;
- задания типов нормируемых ресурсов и объектов учета затрат.

### 1.32.3.Представления

Во всех производственных модулях присутствует возможность настройки внешнего вида и структуры документов. В общем случае такая настройка включает задание перечня отображаемых полей, правил их заполнения (в том числе, с помощью аналитик) и значений по умолчанию. В сущности, в результате настройки создаются шаблоны документов, с тем чтобы минимизировать трудозатраты на их создание при оперативной работе.

Наибольшее развитие механизм представлений получил для документов, базирующихся на объекте *план*. Это:

- все планы (планы сбыта, снабжения, выпуска готовой продукции и полуфабрикатов, графики запуска-выпуска, различные вспомогательные планы);
- потребности (в материалах, трудовых ресурсах, оборудовании);
- производственные заказы, т. е. конкретные задания производственным подразделениям.

Для каждого типа документов предоставляется возможность создать каталог представлений, включающий пользовательские представления спецификации и алгоритмы расчетов.

Настройка представления спецификации предполагает задание аналитического разреза, в котором будут формироваться показатели документа. Например, если представление плана производства создано в разрезе Период - Изготовитель (где в роли периода выступает каталог периодов планирования, а в роли изготовителя - каталог подразделений), то вы сможете ввести объем выпуска продукции за указанный период по каждому из цехов-изготовителей. Если же для представления задан один аналитический разрез Период, то можно будет отследить только суммарные объемы выпуска по предприятию в целом.

К основным представлениям относятся: Период, Период - Изготовитель, Период - Поставщик, Календарный график.

### 1.32.4. Алгоритмы

Важнейшим свойством производственных модулей является возможность настройки выполнения расчетных процедур по определенным алгоритмам, как поставляемым с системой, так и разрабатываемым самим пользователем.

По алгоритмам рассчитываются значения полей в документах, а также осуществляется формирование связанных документов. Например, производственные планы **MOLVT** формироваться на основе планов сбыта, других производственных планов и заявок производству.

Важнейшие системные алгоритмы - это расчет потребностей в ресурсах, декомпозиция документа, копирование и агрегация документов, расчет по заявкам, расчет наличия и т. д. всего более 150.

Данные о потребностях в различных видах ресурсов (материальных, трудовых, оборудовании) хранятся в системе в отдельных типах документов. Основой для расчета потребностей служат нормы, заданные при описании технологии изготовления изделий/производства услуг (модуль Спецификации продуктов), а также производственные заказы или планы.

MRP-расчеты позволяют рассчитать материальные потребности с учетом заданного механизма пополнения (правила заказа), страхового запаса, минимального размера партии закупки, срока поставки, минимального и максимального нормативного запаса, срока годности, длительности производственного цикла, норматива НЗП и т. д.

С помощью специальных системных алгоритмов поддерживается тесное взаимодействие плановых документов с данными первичных документов модулей контура логистики.

### 1.32.5. Использование языка JavaScript

В системе реализована поддержка работы с языком JavaScript, ориентированная на решение широкого спектра задач, начиная от несложных арифметических операций над полями документов и заканчивая формированием позиций спецификаций, конвертацией данных других прикладных систем, выгрузкой информации в MS Excel и т. д.

При этом практическое применение данной технологии максимально упрощено - таким образом, чтобы любой пользователь, даже не обладающий серьезными навыками программирования, мог воспользоваться всеми ee преимуществами, существенно расширяющими функциональность и повышающими гибкость настройки модулей планирования и управления производством.

Возможности применения JavaScript развиваются по целому ряду направлений, среди которых:

- ведение библиотеки пользовательских алгоритмов JavaScript;  $\bullet$
- $\bullet$ использование JavaScript для связи полей плановых документов и заявок расчетными формулами;
- вывод дополнительных данных при формировании Excel-отчетов;
- нормирование заполнение реквизитов документов модуля Спецификации продуктов с использованием различных входящих данных (объем заказа из заявки, наличие материалов на складе, свойства матценностей и т. д.), подбор оптимальных норм, расчет норм на основании нормативных таблиц качества и т. д.

В модулях Управление заказами. Планирование производства и Управление материальнотехническим обеспечением имеется хранилище примеров JavaScript, снабженных подробным описанием особенностей применения каждого сценария.

### 1 32 6 Отчеты

Формирование отчетов по документам (реестрам документов) модулей планирования основано на экспорте данных из полей требуемых документов системы в MS Excel с возможностью автоматического запуска макросов, созданных для выходных Excel-файлов. Поэтому для конечного пользователя итоговые отчеты могут иметь вид таблиц, графиков, диаграмм любой степени сложности и разнообразия, которые создаются средствами MS Excel и других приложений.

Процедура формирования отчетов может запускаться из меню модуля или плановых документов с помощью специального системного алгоритма.

### 1.32.7. Разграничение прав доступа

Кроме общесистемной в модулях производственного планирования поддерживается собственная система разграничения прав доступа, которая обеспечивает:

- индивидуальную настройку каждого пользователя на ограниченный перечень документов и функций модуля, а также вид доступа к документам и функциям (чтение, запуск расчетных алгоритмов, редактирование);
- создание групповых разрешений (вариантов конфигураций прав доступа, называемых ролями) и возможность связи пользователя с одной или несколькими такими группамиролями;
- учет того, что один и тот же пользователь может иметь разные права в зависимости от организаций, входящих в холдинг.

Настройка системы осуществляется с помощью функций администратора прав доступа. Активизация системы доступа производится отдельно для модулей Корпоративное производственное планирование. Планирование производства. Управление заказами, Управление материально-техническим обеспечением, Управление производственной логистикой.

В дополнение к системе разграничения прав доступа, описанной выше, для плановых документов и заявок, позиций плановых документов и журнала резервирования времени работы ПЦ, а также для документов нормирования предусмотрена возможность применения шаблонов регламента, с помощью которых определяются права пользователя на просмотр и модификацию данных в зависимости от его роли в системе.

## 1.33. Обобщенный бизнес-процесс

В этом разделе приведено описание обобщенного бизнес-процесса планирования и управления производством. Этот бизнес-процесс охватывает не только производственную деятельность, но и сферы, связанные со сбытом и снабжением, в целях отражения целостной картины хозяйственной деятельности предприятия.
В зависимости от отраслевой принадлежности, специфики производства, типа предприятия, варианта планирования, уровня детализации и других объективных факторов, бизнес-процессы предприятий могут различаться между собой широтой охватываемых вопросов, последовательностью действий и другими параметрами.

Для удобства восприятия описание бизнес-процесса представлено в виде последовательности шагов. Каждый шаг реализуется путем выполнения ряда функций различных модулей и заключается в формировании документов или выполнении расчетных процедур.

#### Планирование

- 1. На предприятие поступают заявки от потребителей на поставку продукции (выполнение работ, оказание услуг) на плановый период. Спецификация заявки может быть детальной или носить обобщенный характер и формироваться по виду или группе МЦ, работ, услуг в натуральном и/или стоимостном выражении, в т. ч. по ориентировочным рыночным ценам. В модуле **Управление заказами** создается электронный вариант заявки с указанием типа заявки *сбыт*, контрагента и общих условий поставки и оплаты МЦ, выполняемых работ, оказываемых услуг.
- 2. Заявка рассматривается на привлекательность с точки зрения наличия предшествующих связей с потребителем, аккуратности платежей, наличия задолженности, валюты расчетов.
- 3. При заключении договоров с контрагентом заявка связывается с конкретным договором и переводится в состояние *заказ*.
- 4. Для проведения дальнейших работ по созданию плана продаж в модуле **Управление заказами** производится настройка документов данного типа. Рассчитываются данные в разрезе *Период – Покупатель – Заявка*.
- 5. На основе поступивших заявок формируется план продаж на период путем автоматического суммирования одноименных позиций заявок.
- 6. С помощью соответствующих алгоритмов производится корректировка плана продаж на величину остатков на начало и конец периода:

*Кол. план = Кол. по заявкам* <sup>−</sup> *План. ост. нач. + Норм. ост. кон.*

- 7. Сформированный план продаж передается в модуль **Планирование производства** для дальнейших работ по составлению производственной программы.
- 8. В модуле **Планирование производства** производится настройка документов типа *производственные планы*. Создаются представления плана: по периодам и в разрезе *Период – Изготовитель*.
- 9. На основании плана продаж формируется укрупненный план производства на период в разрезе номенклатуры готовой продукции.
- 10. Производственный план корректируется на величину остатков готовой продукции в производственных подразделениях предприятия на начало планируемого периода, а также страховых и текущих запасов на конец планового периода. В результате формируется *план выпуска готовой продукции*.
- 11. В модуле **Спецификации продуктов** вводится описание состава и технологии изготовления готовой продукции и полуфабрикатов собственного производства. Предоставляется возможность ввести материальные и трудовые нормы, нормы использования инструмента и оборудования.
- 12. На основании спецификаций продуктов в модуле **Планирование производства** производятся расчеты по обоснованию плана с точки зрения потребностей (в материальных, трудовых ресурсах) и уточнению загрузки оборудования.
- 13. На основании плана выпуска готовой продукции и рассчитанных потребностей производится формирование *производственного плана* — для обеспечения внутренних потребностей предприятия в полуфабрикатах собственного производства, работах, услугах, оказываемых структурными подразделениями друг другу.
- 14. План выпуска готовой продукции пополняется на величину плана по внутренней кооперации и преобразуется в *производственную программу* предприятия.
- 15. На основании рассчитанных материальных потребностей на производственную программу формируются заявки на закупку сырья, материалов и комплектующих, которые передаются для дальнейшей обработки в модуль **Управление материально-техническим обеспечением**.
- 16. В модуле **Управление материально-техническим обеспечением** полученные заявки анализируются и отбираются для формирования плана.
- 17. Производится настройка документов типа *план снабжения*. Данные рассчитываются в разрезе *Период – Поставщик – Заявка*.
- 18. На основании отобранных заявок формируется *ассортиментный план закупок*.
- 19. С помощью соответствующих алгоритмов производится корректировка плана закупок на величину плановых остатков на начало и нормативных на конец периода: *Кол. план = Кол. по заявкам* − *План. ост. нач.* + *Норм. ост. кон.*

20. В модуле **Управление договорами** фиксируются заключенные с поставщиками договоры на поставку МЦ, выполнение работ, оказание услуг предприятию.

- 21. В модуле **Управление материально-техническим обеспечением** заявки на поставку МЦ связываются с заключенными договорами для получения баланса обеспеченности плана закупок.
- 22. На основании производственной программы в модуле **Контроллинг** производится формирование планового производственного баланса и сметы основных расходов.
- 23. Вводятся или рассчитываются сметы накладных расходов.
- 24. Рассчитывается плановый свод затрат и калькулируется плановая себестоимость полуфабрикатов и готовой продукции.

#### Исполнение планов

- 1. По заявкам поставщиков или связанным с ними договорам формируются документыоснования на закупку МЦ. По мере поступления МЦ и проведения оплат в систему вводятся приходные накладные и платежные документы, которые связываются с ДО. МЦ приходуются на склады.
- 2. На основании производственной программы формируются заказы производственным подразделениям на изготовление полуфабрикатов и готовой продукции.
- 3. По производственным заказам в модуле **Управление производственной логистикой** создаются необходимые первичные документы по учету отпуска сырья в цехи, сдачи на склад готовой продукции, списания израсходованного сырья и т. д.
- 4. На основании первичных документов формируются производственные отчеты по подразделениям за период.
- 5. В модуле **Контроллинг** данные из производственных отчетов объединяются в фактический производственный баланс за период.
- 6. Рассчитывается фактическая смета основных расходов, вводятся или рассчитываются фактические сметы накладных расходов.
- 7. Рассчитывается фактический свод затрат и калькулируется фактическая себестоимость полуфабрикатов и готовой продукции.
- 8. По заявкам потребителей или связанным с ними договорам формируются документыоснования на продажу МЦ. По мере поступления на склад готовой продукции формируются накладные на продажу, продукция списывается со складов, в систему вводятся платежные документы на оплату отгруженных МЦ.
- 9. По всем видам планов выполняется расчет фактических показателей на основании сопроводительных документов. Связь документов осуществляется по цепочке: *план – заявка – ДО – накладная*.
- 10. С помощью разнообразных отчетов выполняется анализ хода исполнения планов путем сравнения плановых и фактических показателей.

Важно подчеркнуть, что использование производственных модулей Ошибка! Неизвестное имя свойства документа.**T2Plus ERP 12** в корне меняет деятельность специалистов-плановиков и диспетчеров. Благодаря возможности автоматического пересчета всей цепочки планов процесс планирования становится практически непрерывным, т. е. учитывающим как изменившиеся входные данные, так и текущие результаты. Это повышает точность планирования и, в конечном итоге, управляемость предприятия.

## 1.34. Типовые бизнес-процессы

Как уже отмечалось выше, автоматизация планирования и управления производством представляет собой чрезвычайно сложный процесс в силу специфики бизнес-процессов для различных типов производства и отраслей.

Система **T2Plus ERP 12** представляет собой универсальное решение, которое на этапе внедрения настраивается на бизнес-процессы конкретного объекта.

Далее в этом разделе приведены упрощенные примеры типовых бизнес-процессов для машиностроения и пищеконцентратной промышленности.

### 1.34.1.Машиностроение

Описываемый бизнес-процесс ориентирован на предприятие, имеющее дискретный сборочный характер производства и длительный производственный цикл.

Тип производства — единичное, мелкосерийное и крупносерийное.

В рассматриваемом бизнес-процессе планирование ведется на основе заказов клиентов.

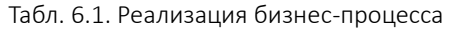

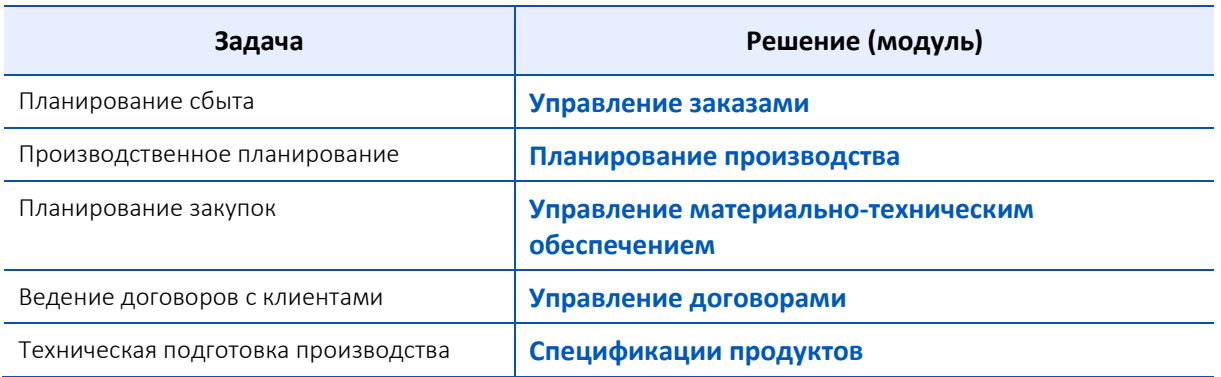

Выполняемые при этом операции можно упрощенно представить в виде следующей последовательности шагов.

### Объемное планирование

Этап объемно-календарного планирования характеризуется тем, что в нем нет календарной последовательности выполнения отдельных позиций планового задания (изготовления узлов, деталей, заготовок и проч.). В нем устанавливается общий срок исполнения для всех позиций плана или их группы с распределением плана по месяцам года для каждого структурного подразделения.

В модуле **Управление заказами** осуществляется:

- регистрация заявок покупателей на год;
- анализ заявок и отбор наиболее привлекательных, заключение договоров с клиентами, составление календарных планов (модуль **Управление договорами**), установление связи заявок с договорами;
- формирование плана сбыта на основании отобранных заявок на год с разбивкой по кварталам и месяцам в разрезе *Период – Покупатель – Заявка входящая*;
- формирование плана выпуска готовой продукции на основании плана сбыта с корректировкой на величину запасов., позиции спецификации детализируются вплоть до партий готовой продукции, соответствующих отдельным заявкам;
- передача сформированного плана выпуска в модуль **Планирование производства**, план выпуска состоит из *серийной* и *новой* продукции.

#### Техническая подготовка производства

Данный этап осуществляется на основе результатов, полученных на этапе объемного планирования: используется перечень продукции, принятый к производству и продаже в выбранном периоде. Результатом технической подготовки производства является возможность перехода к календарному и текущему планированию.

В модуле **Спецификации продуктов** произведем описание технологии изготовления изделий с помощью следующей последовательности шагов:

Ввод конструкторских спецификаций на готовую продукцию и сборочные единицы для позиций плана, которые содержат *новую* продукцию; уточнение в случае необходимости параметров конструкторских спецификаций на *серийную* продукцию.

1) Описание типовых технологических операций для групп изделий. В группы объединяются изделия, изготовление которых включает выполнение данной операции и отличается незначительными отклонениями в нормативных значениях.

По сравнению с конструкторской спецификацией материальные нормы типовой техоперации могут быть увеличены на установленный процент, предполагающий дополнительный расход материальных ресурсов на операциях контроля качества произведенного продукта, при наладке трудноуправляемых технологических процессов и др.

- 2) Подготовка *технологических* маршрутных карт для обобщенных изделий. При их формировании в спецификацию включаются типовые техоперации.
- 3) Создание укрупненных техопераций, объединяющих все операции, выполняемые во время одного захода в цех партии изделий стандартного размера.
- 4) На укрупненную техоперацию рассчитываются или вводятся сводные нормы расхода ресурсов.
- 5) Создание укрупненных маршрутных карт на обобщенные изделия, включающих перечень укрупненных техопераций. Расчет длительности производственного цикла.
- 6) Формирование *операционных* (рабочих) маршрутных карт на конкретные исполнения каждого изделия.

Таким образом, на стадии подготовки производства формируется укрупненный технологический маршрут изготовления партии изделия со сводными нормами расхода материальных и трудовых ресурсов на укрупненных операциях, объединенных по признаку одного захода в цех партии изделий.

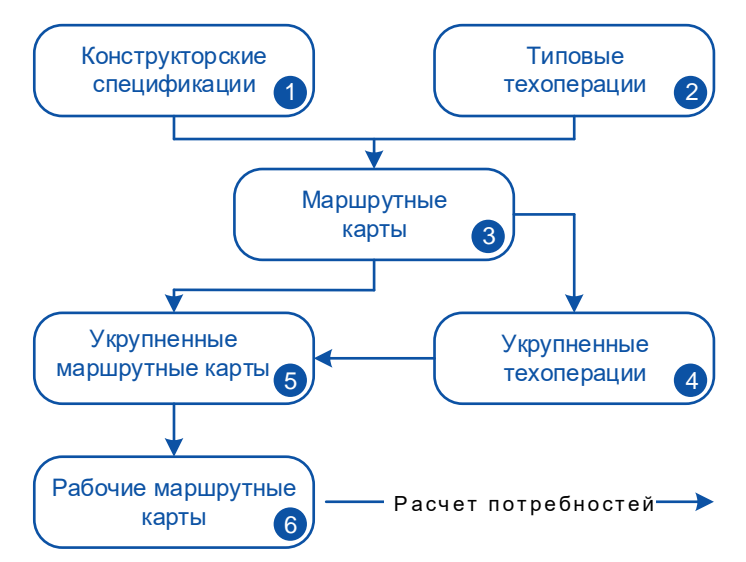

Рис. 6.5. Ввод спецификаций продуктов

### Планирование производства

Данный этап характеризуется дальнейшей детализацией результатов, достигнутых при объемном планировании с учетом технологических особенностей производства. Производится детализация сроков исполнения с учетом длительности производственного цикла, выбирается оптимальный вариант загрузки оборудования с учетом размеров партий, определяется общая и уточненная потребность в исходных ресурсах в целях выполнения поставленных задач.

В модуле **Планирование производства** производится:

- 1) Расчет потребностей в деталях и сборочных единицах (ДСЕ) на каждую позицию плана выпуска готовой продукции и формирование внутренних заявок производства.
- 2) Получение производственного плана на основе сформированных заявок производства с учетом страховых запасов деталей на начало и конец планируемого периода. Определение закупаемой части ДСЕ. На недостающую часть — формирование дополнительных производственных заказов.
- 3) Объединение плана выпуска готовой продукции и производственного плана в единую производственную программу.
- 4) На основе производственной программы формируются графики запуска, выпуска, межцеховых передач. График запуска служит основой для расчета потребностей в покупных материалах и комплектующих изделиях. Сроки графиков рассчитываются с точностью до даты исполнения.
- 5) Проверка программы на выполнимость с учетом загрузки оборудования.
- 6) Расчет сводных потребностей в материальных и трудовых ресурсах на всю производственную программу для формирования плана закупок МЦ.
- 7) Формирование заявок производства на материальные ресурсы отделу снабжения.
- 8) Формирование производственных заказов цехам.

В модуле **Управление материально-техническим обеспечением** производится:

- 1) Отбор заявок производства.
- 2) Формирование ассортиментного плана закупок МЦ на основании заявок производства, наличия текущих остатков МЦ на начало периода, нормативных и страховых запасов, ограничений по ресурсам хранения, экономически целесообразных размеров партий закупок, длительности поставок.

В описанной выше процедуре опущен момент согласования планов. В действительности каждый из шагов может проходить несколько итераций, на каждой из которых осуществляется обоснование выполнимости плана либо его корректировка с учетом имеющейся производственной мощности и т. д.

### Исполнение планов производства

Учет в производстве осуществляется путем формирования следующих типов документов:

- лимитно-заборных карт по заказам в разрезе *Склад – Цех – Месяц*;
- накладных на отпуск в производство сырья и комплектующих;
- сменных производственных отчетов цехов, содержащих сведения о затратах ресурсов, перемещениях незавершенных производством изделий между цехами и выпуске готовой продукции;
- накладных на сдачу готовой продукции на склад и актов списания израсходованного сырья и комплектующих.

В модуле **Планирование производства** на основании данных первичных документов, сформированных в модуле **Управление производственной логистикой**, производится накопление и учет фактического исполнения плановых позиций.

В модуле **Контроллинг** производится формирование фактического производственного баланса, смет накладных и текущих расходов, расчет себестоимости продукции на основании оперативных данных системы.

При ведении соответствующей аналитики по счетам бухгалтерского учета в модуле **Фактические затраты** производится расчет фактической себестоимости объектов производства, составляющих заданную производственную номенклатуру и производственные заказы. Расчет выполняется на основании сумм затрат по аналитическим разрезам, отраженным в бухгалтерских документах.

Важно отметить, что на всех этапах отслеживается связь партий готовой продукции с заказами клиентов, т. е. планирование и учет являются полностью позаказными. Это позволяет осуществлять как бухгалтерский, так и управленческий учет производственных затрат в разрезе заказов.

### 1.34.2.Пищеконцентратная промышленность

Описываемый бизнес-процесс ориентирован на массовое бесполуфабрикатное производство с короткими производственными циклами, попродуктный метод планирования и учета.

### Технология

Особенности технологии данного производства позволяют при описании спецификаций продуктов ограничиться вводом *производственных спецификаций* (рецептур), содержащих материальные нормы расхода сырья на производственную единицу измерения готовой продукции, рассчитанные исходя из стандартных параметров качества.

Реальные показатели качества в зависимости от различных параметров вводятся в *нормативные таблицы*, связанные с производственными спецификациями.

Изменения технологического процесса не влекут за собой изменения норм, т. к. в основе лежит расчет на одну тонну продукции в укрупненном виде, поэтому особые требования к технологии изготовления не предъявляются, кроме изменений в рецептуре.

### Планирование

Планирование сбыта осуществляется на основе плана предыдущего года с учетом прогноза спроса на продукцию.

Процесс планирования на *Год – Квартал* можно упрощенно представить в виде следующей последовательности шагов:

1) **Управление заказами**: формирование плана сбыта на текущий год путем копирования данных об исполнении плана предыдущего года и его корректировки согласно экспертным оценкам спроса на продукцию. План сбыта составляется в трех вариантах: благоприятный/рабочий/кризисный — в зависимости от ожидаемого спроса. План формируется укрупненно: по товарным группам.

- 2) **Планирование производства**: формирование плана производства на год с разбивкой по кварталам на основании плана сбыта.
- 3) Проверка выполнимости плана по установленной производственной мощности по выпуску групп однородной продукции.
- 4) Расчет потребностей в покупных материалах на год и по кварталам с учетом остатков на начало и запасов на конец периода и формирование на их основе плана закупок.

Аналогичная процедура повторяется ежемесячно, при этом выполняется детализация ассортимента.

На этапе оперативного планирования осуществляется:

- 1) Ввод календарно-плановых нормативов.
- 2) Расчет ежесуточных графиков отгрузки, наличия товарных запасов, потребности сбыта в готовой продукции, запуска-выпуска готовой продукции.
- 3) Назначение рабочих рецептур партиям готовой продукции.
- 4) Проверка выполнимости плана по производственной мощности и обеспеченности его сырьем и материалами.
- 5) Утверждение плана производства на неделю и формирование на его основе производственных заказов цехам.
- 6) Формирование заявок снабжению, сравнение их с лимитами текущего месяца и принятие решения на отпуск сверх лимита.
- 7) Расчет дефицита сырья и материалов по каждому складу и формирование заявок на закупку.

Этап учета выполнения планов производства включает:

- формирование сменных производственных отчетов, включающих остатки сырья на начало и конец смены, объемы выпуска продуктов, расход сырья и материалов на выпуск продукции по норме, определенной на текущую дату, фактический расход сырья и материалов;
- составление производственных отчетов цехов за месяц на основании сменных отчетов;
- оформление актов списания на фактический расход сырья и материалов.

Особенностью учета выполнения плана на предприятиях пищевой промышленности является то, что для оценки и принятия решения о выполнении или невыполнении плана цехами производится пересчет плана производства с учетом фактических изменений в ассортименте, ценах, качестве сырья.

В процессе выполнения суточных графиков плана выпуска продукции в цехе происходят различные отклонения:

- простои оборудования не по вине цехов (отсутствие сырья, необходимого вида тары);
- распоряжения отдела сбыта о выпуске большего количества фасованной продукции по отношению к продукции в коробах, об изменении объемов выпуска по отношению к указанным в графике и проч.

Выполнение указанных пересчетов вручную очень трудоемко, поэтому возрастает роль автоматизированной системы, которая позволяет оперативно производить необходимые расчеты и получать реальные данные о ходе производственных процессов предприятия.

# 7. Специализированные решения

Специализированные решения — это готовые решения для различных областей хозяйственной и производственной деятельности.

Отраслевые и специализированные решения системы **T2Plus ERP 12** нацелены на максимальное соответствие потребностям в автоматизации наиболее важных для предприятий бизнес-процессов, позволяют сокращать издержки потребителей при внедрениях за счет того, что поставляются в качестве готовых решений.

## 1.35. Управление транспортом

Модуль **Управление транспортом** предназначен для решения задач учета, планирования и оценки состояния автомобильного, железнодорожного и других видов транспорта. Наиболее полно и подробно в системе разработана реализация бизнес-процессов для автомобильного транспорта.

Модуль ориентирован на сотрудников диспетчерской службы, непосредственно занимающихся выпиской и обработкой регистрационных листов; работников ремонтных и эксплуатационных служб, оценивающих состояние транспортных средств и необходимость проведения операций планового технического обслуживания и ремонтов, а также регистрирующих указанные операции; управленческий персонал среднего звена, для которого формируются многочисленные отчеты, позволяющие проанализировать эффективность использования транспортных средств.

Модуль позволяет решать следующие задачи:

- формировать картотеки подвижного состава и водителей вручную и на основании данных из модулей **Учет ОС** и **Управление персоналом**; составлять и использовать табели транспортных средств и водителей;
- создавать картотеки шин и комплектующих как на основе картотек модулей **Учет спецоборудования и спецоснастки**, **Учет ОС**, так и с помощью прямого ввода данных;
- формировать картотеки заказов на внешние и внутрихозяйственные работы как на основании первичных документов (накладных, актов), так и независимо от них; осуществлять контроль за исполнением заказов;
- выписывать и обрабатывать регистрационные (путевые) листы;
- программировать формулы (которые могут учитывать большое количество параметров и поправочных коэффициентов) для расчета нормативного расхода топлива из баков ТС, а также на работу специального оборудования;
- создавать и использовать алгоритмы для автоматического расчета оплат водителям и стоимости услуг с помощью переменных из путевых листов, картотеки заказов и других справочников модуля;
- осуществлять контроль над поступлением и расходованием ГСМ на основании лимитнозаправочных ведомостей;
- рассчитывать нормативный и фактический расход ГСМ, выручку и стоимость услуг;
- создавать счета на продажу, счета-фактуры и акты на оказание услуг в других модулях системы на основании заказов на внешние транспортные работы;
- учитывать документы, относящиеся к водителю, транспортному средству и грузу, например, водительское удостоверение международного образца, свидетельство о регистрации транспортного средства, грузовая таможенная декларация и многие другие; типы и состав документов определяются пользователем;
- получать оперативную информацию о состоянии транспортных средств, а также данные о водителях и на основании этой информации направлять транспортные средства на ТО и капитальный ремонт;
- просматривать текущие данные о распределении работ среди водителей;
- учитывать показатели работы комплектующих и шин на основе данных из путевых листов;
- вести историю подразделения баланса в картотеках основного состава и прицепных ТС;
- выдавать отчеты по технико-эксплуатационным показателям работы транспорта, техническому обслуживанию, расходу ГСМ, оплате водителей, расходам водителей в пути, сведениям о заказчиках, пробегах шин и работе комплектующих;
- рассчитывать данные об оплатах водителям и передавать их в модуль **Заработная плата**;
- проводить сверку данных табеля водителя, сформированного в модуле **Заработная плата**, с данными из путевых листов, а также при необходимости корректировать их;
- передавать данные о пробеге транспорта в модуль **Учет ОС** для корректного расчета износа основных транспортных средств.

Н[а рис.](#page-116-0) 7.1 показаны информационные потоки, связывающие модуль **Управление транспортом** с другими модулями системы.

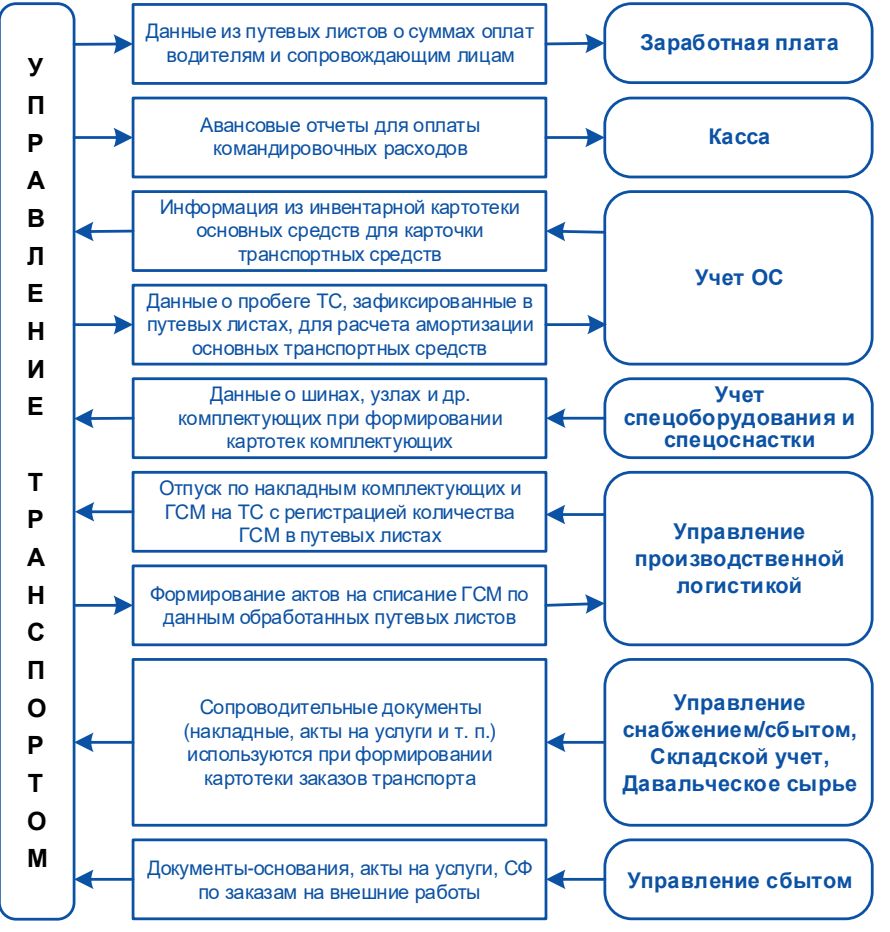

Рис. 7.1. Информационное окружение модуля "Управление транспортом"

<span id="page-116-0"></span>При эксплуатации модуля **Управление транспортом** выделяются два режима работы:

- настройка,
- эксплуатация.

Настройка — это заполнение и корректировка справочников модуля, формирование картотек водителей, транспортных средств, прицепов, шин и комплектующих, а также задание общих параметров транспортного предприятия.

Широкие возможности настройки обеспечивают гибкость функционирования программы и позволяют учесть специфику конкретного транспортного предприятия.

Настройка выполняется сразу после установки модуля и состоит из двух этапов:

- 1) На первом этапе выполняется:
	- − ввод характеристик предприятия, включающих его реквизиты, основной вид транспортных работ, метод расчета расхода ГСМ и др.; они используются по умолчанию при выписке путевых листов, выполнении автоматических расчетов и формировании отчетов;
	- − заполнение используемых на предприятии справочников: марок и типов транспортных средств, прицепов, ГСМ, шин, комплектующих, маршрутов, тарифов, норм ГСМ и многих других;
	- − настройка классификатора видов оплат, используемых в данном модуле.
- 2) На втором этапе осуществляется формирование картотек водителей, транспортных средств, прицепов, шин и комплектующих с использованием справочников, созданных на 1-м этапе настройки.

Эксплуатация модуля **Управление транспортом** включает следующие основные работы:

- формирование картотеки внешних и внутрихозяйственных заказов предприятия вручную, на основании накладных на отпуск МЦ и актов на оказание услуг, созданных в других модулях системы, а также с использованием предварительно настроенного веб-сервиса по формированию и отслеживанию транспортных заказов дистанционно — выполняется сотрудниками диспетчерской службы или непосредственно заказчиками транспортных услуг (для веб-сервиса);
- выписка путевых листов выполняется сотрудниками диспетчерской службы предприятия; на этой стадии путевой лист имеет статус *выписан*;
- обработка путевых листов выполняется после сдачи путевого листа; путевой лист получает статус *обработан*;
- корректировка нормативных данных в картотеках и справочниках базы данных осуществляется сотрудниками диспетчерской, ремонтной и эксплуатационной служб;
- просмотр и ввод данных о состоянии транспортных средств, планируемых и проведенных работах по техническому обслуживанию и ремонту с целью своевременного проведения указанных работ — эти операции выполняются сотрудниками ремонтных и эксплуатационных служб предприятия;
- получение ведомостей по технико-эксплуатационным показателям работы транспорта, техническому обслуживанию, расходу ГСМ, оплате водителям, сведениям о заказчиках, пробегам шин и работе комплектующих; отчеты используются управленческим персоналом среднего звена и сотрудниками других служб;
- закрытие путевых листов производится с определенной периодичностью и переводит группы путевых листов за указанный период в статус *архив*;
- перенос данных по пробегам в модуль **Учет ОС** выполняется с заданной периодичностью; передача данных в другие модули производится специально выделенными сотрудниками диспетчерской службы;
- передача информации об оплате водителям в модуль **Заработная плата**.

Н[а рис.](#page-118-0) 7.2 отображаются типовые бизнес-процессы модуля по формированию путевых листов с указанием основных исходных и выходных документов.

Имеются два основных источника данных при формировании путевых листов: картотека основных транспортных средств и картотека заказов. Кроме того, предусмотрена возможность пакетного формирования путевых листов пассажирских транспортных средств на основании расписания выходов, которое хранится в специальном справочнике. При этом значения многих параметров создаваемых путевых листов берутся из расписания выходов, что существенно

облегчает процесс пакетной выписки путевых листов. Вспомогательным источником является справочник сопроводительных документов, привязываемых к водителю, транспортному средству или путевому листу. Эта возможность предусмотрена в основном для осуществления международных перевозок, когда кроме путевого листа оформляется большое число дополнительных документов. В число сопроводительных документов входят также кредитные карточки, выдаваемые водителю для расчетов за заправленное на стороне топливо,

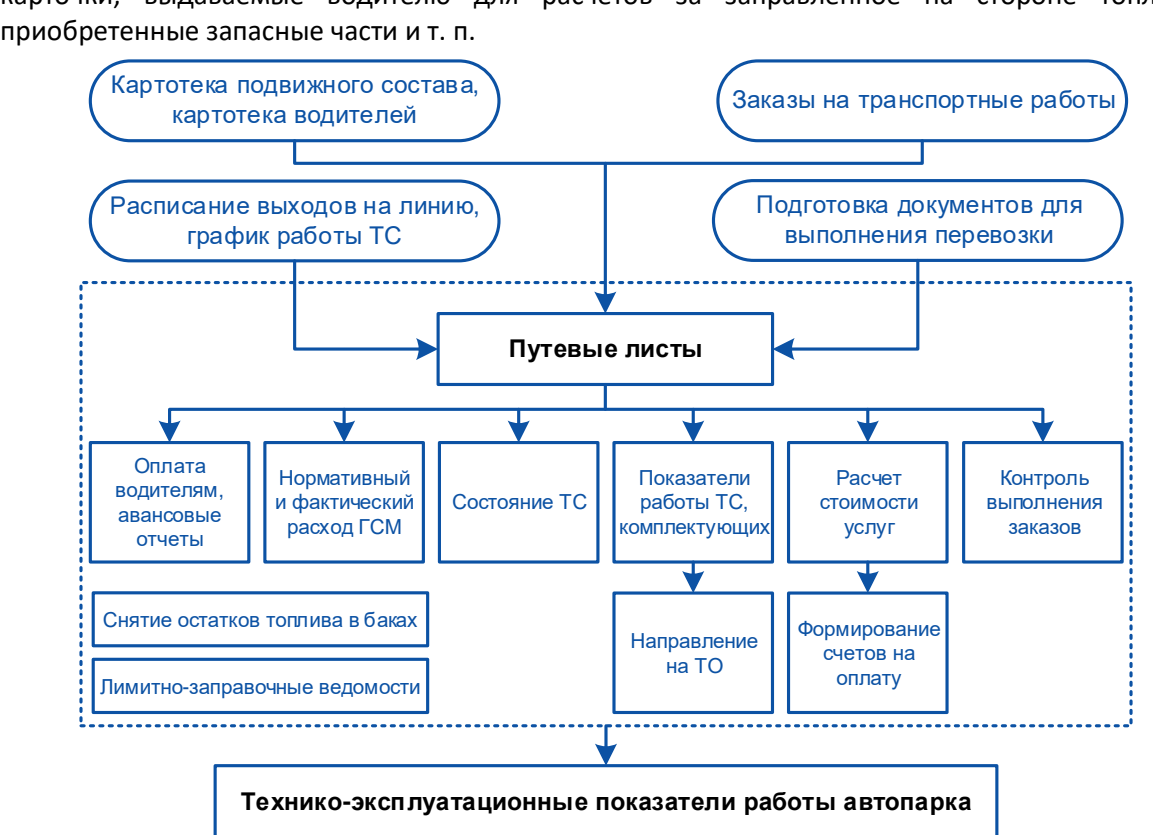

Рис. 7.2. Обобщенная схема бизнес-процессов модуля

<span id="page-118-0"></span>При обработке путевых листов заполняются разнообразные показатели, позволяющие рассчитать начисленную оплату труда водителей и сопровождающих, ввести информацию о заправках и определить нормативный и фактический расход топлива, задать наработку транспортного средства, прицепов, шин и комплектующих, ввести состояния транспортного средства, связанные с его ремонтом, рассчитать стоимость оказанных транспортных услуг и выручку от маршрутов и т. д.

Затем запускают функции контроля выполнения заказов, формируют счета на оплату оказанных услуг, направляют транспортные средства на техническое обслуживание при достижении плановых предельных значений пробегов, моточасов или автодней, выполняют замеры остатков топлива и сопоставляют их с данными лимитно-заправочных ведомостей, полученных с автозаправочных станций.

Заключительным этапом многих бизнес-процессов является формирование иерархических интерактивных отчетов, в обобщенном виде представляющих разные стороны деятельности транспортного предприятия: ведомости технико-эксплуатационных показателей, отчеты о состоянии транспортных средств и прицепов, ведомости по учету ГСМ и комплектующих, отчеты о движении топлива, выплатах и расходах водителей, о заказчиках, маршрутах и многие другие.

В системе реализован механизм обмена данными со спутниковыми GPS/ГЛОНАСС-системами мониторинга и управления подвижными объектами "Автотрекер" и "Вояджер". В системе Ошибка! Неизвестное имя свойства документа.осуществляются хранение и уточнение данных о показателях работы автотранспорта и формирование отчетов по сверке данных между системами. Обмен данными осуществляется в XML-формате.

В кратком описании невозможно охватить функционирование большого количества справочников, картотек, функций, основных отчетов и широкого круга дополнительных настроек и параметров модуля. Знакомство с ними требует изучения документации пользователя и справочной системы и, главное, практического использования модуля в повседневной работе.

## 1.36. Управление НИОКР

Научно-исследовательские и опытно-конструкторские работы (НИОКР) — комплекс мероприятий, включающий в себя как научные исследования, так и производство опытных и мелкосерийных образцов продукции, предшествующий запуску нового продукта или системы в промышленное производство. Расходы на НИОКР являются важным показателем инновационной деятельности компании.

Для автоматизации процесса управления заказами на выполнение НИОКР, включающими договоры с заказчиками/контрагентами-субподрядчиками и работы внутренних подразделений предприятия, используется модуль **Управление НИОКР**. Он ориентирован на применение в научно-исследовательских и проектных институтах, конструкторских бюро, опытных производствах и других организациях, выполняющих проектно-изыскательские работы.

В модуле **Управление НИОКР** эффективно реализованы следующие задачи:

- ведение журнала учета заказов на выполнение работ;
- поддержка связей заказа с договорами;
- классификация заказов по видам деятельности, направлениям НИОКР, темам работ, группам заказчиков и другим признакам;
- планирование работ по заказу в виде последовательности этапов;
- контроль исполнения этапов работ по заказу, перепланирование сроков, корректировка смет заказов;
- ведение договоров с заказчиками и контрагентами;
- формирование дополнительных соглашений к договорам;
- формирование текстов договоров, соглашений и других документов по шаблонам;
- документальный учет сдачи работ и продукции заказчику; документальный учет приемки работ контрагентов; формирование актов взаимозачетов с заказчиками и контрагентами;
- формирование смет затрат по заказам, настройка шаблонов смет, возможность расчета смет по различным алгоритмам; выделение в смете заказа стоимости собственных работ предприятия и стоимости контрагентских работ; корректировка смет затрат по заказам в ходе выполнения заказов с контролем понесенных фактических затрат;
- настройка применяемых исходных параметров для расчета смет (ставок начислений, процентов накладных расходов и прибыли и проч.);
- корректировка смет затрат по заказам в ходе выполнения заказов с контролем понесенных фактических затрат;
- распределение затрат с одних заказов на другие;
- контроль фактического исполнения смет затрат по заказам, этапам работ и подразделениямисполнителям;
- распределение суммы выручки по заказу между подразделениями-исполнителями работ и контрагентами;
- контроль выделения средств на оплату работ контрагентов;
- возможность расчета смет затрат по заказам исходя из запланированной трудоемкости работ подразделений-исполнителей;
- формирование фондов оплаты труда подразделений-исполнителей работ за месяц на основе смет заказов;
- формирование тематических табелей подразделений по оплате труда работников за выполненные работы по заказам;
- возможность распределения трудозатрат работников с одних заказов на другие путем формирования актов переноса трудозатрат;
- формирование аналитических отчетных форм, позволяющих анализировать результаты договорной деятельности предприятия за текущий и прошлые годы;
- справочные отчеты (реестры заключенных договоров, заактированные и принятые объемы работ, оплаченные объемы, долги по оплате и т. д.).

В модуле предусмотрена поддержка ведения единой базы данных предприятия по заказам и договорам. В карточке заказа отображаются все документы, когда-либо созданные или зарегистрированные в системе в процессе работы с заказом: договоры, дополнительные соглашения, акты, накладные, счета на оплату, платежные поручения, акты взаимозачета, счетафактуры.

Система обеспечивает программное формирование одних документов на основании других. Например, поддерживается автоматизированное формирование следующей цепочки документов с наследованием данных: *заказ* → *договор с заказчиком* → *календарный план договора* → *акты сдачи-приемки работ* → *счета заказчику на оплату работ* → *платежные требования*.

Предусмотрены различные средства контроля исполнения заказов:

- контроль возможности актирования работ заказчику в зависимости от подписания актов контрагентами;
- контроль расчетов с контрагентами в зависимости от поступления платежей от заказчиков;
- контроль полноты оплат заказчиков за выполненные работы;
- хранение истории и причин изменения статусов договоров;
- хранение данных о пользователях, выполнявших модификацию документов.

Имеются средства управления правами доступа должностных лиц к документам системы, регулирования прав пользователей на создание, утверждение и просмотр документов. Например, руководитель темы имеет доступ только к своим заказам, руководитель подразделения — доступ на просмотр заказов своего подразделения без возможности редактирования. Запрещается редактирование и удаление документов, переведенных в статус исполняемых.

# 1.37. Управление капитальными вложениями и строительством

Строительство — это сложный и трудоемкий процесс создания зданий и сооружений. Насколько эффективно будет строительство, во многом зависит от того, как мы умеем учесть и распределить полученные нами капитальные вложения, какими суммами будем оперировать на каждом этапе строительства, с помощью каких документов будут подтверждены этапы выполненных работ.

Проследить, как выполняется план строительства в целом и по отдельным объектам, за счет каких источников получены достигнутые результаты — на эти и многие другие вопросы призван ответить модуль **Управление капитальными вложениями и строительством**.

Модуль рассчитан на сотрудников и руководителей отделов планирования и финансирования капитального строительства и капитального ремонта, отделов договоров и финансовых отделов, которые непосредственно ответственны за планирование и учет затрат на строительство объектов. Модуль позволяет также автоматизировать работы, связанные с учетом затрат на строительство.

Применение модуля **Управление капитальными вложениями и строительством** позволяет комплексно решать задачи планирования, учета и контроля использования финансовых и материальных ресурсов при выполнении строительства:

- формировать финансовые планы сооружения объектов;
- планировать и учитывать сроки и объемы работ и ресурсов при выполнении проектноизыскательных и строительно-монтажных работ (на основе проектно-сметной документации);
- вести сквозной объектный учет затрат на строительные работы;
- учитывать плановые и фактические расходы по строительству;
- вести сквозной документооборот строительных работ;
- консолидировать информацию, полученную от филиалов, в головном управляющем предприятии.

С помощью основных функций модуля можно осуществить:

- учет каталога строек и объектов строительства;
- планирование строительства объектов по периодам и видам работ;
- учет лимитов финансирования связь с бюджетом;
- учет договоров и дополнительных соглашений с подрядчиками и поставщиками, учет оплат и задолженностей;
- учет передачи оборудования в монтаж;
- учет выполнения строительных работ в разрезе договоров, актов и объектов строительства;
- ввод объектов в эксплуатацию, перевод в основные средства;
- расчет НДС по объектам строительства;
- аналитический бухгалтерский учет по договорам и подрядчикам в разрезе объектов строительства;
- формирование сводной итоговой отчетности по капитальному строительству.

Информация об объектах строительства хранится в иерархических справочниках. Иерархия строится по разнообразным признакам объектов: вид, тип, отрасль, источник финансирования и т. д. Для каждого объекта отображается список документов, в которых регистрируются планируемые или фактические затраты.

При планировании строительства учитываются такие показатели объекта, как мощность, объем незавершенного строительства, капитальные вложения, перевод в основные фонды и т. д.

В общей сумме капитальных вложений выделены затраты на проектно-изыскательские и строительно-монтажные работы, оборудование, прочие и дополнительные расходы (статьи). Используется настраиваемая иерархическая структура планов для центров ответственности и периодов планирования.

Затраты на строительство учитываются по договорам, накладным, актам и платежным документам для объектов строительства, возводимых данным центром ответственности в текущем периоде.

Отличительная особенность модуля **Управление капитальными вложениями и строительством** ⎯ реализация таких важных для строительных компаний операций, как передача оборудования в монтаж, ввод объектов в эксплуатацию, передача объектов в ОС, приобретение и продажа объектов незавершенного строительства (НЗС).

Модуль тесно связано с модулями бухгалтерского и финансового контуров, с логистикой на уровне операций и документов. Например, выполнение операции ввода готовых объектов в эксплуатацию (или изменение стоимости ОС в результате строительства) производится параллельно с формированием инвентарной карточки в модуле **Учет ОС**, а формирование таких документов, как договор, ДО на закупку/продажу, накладная, складской ордер, счет-фактура,

формирование бухгалтерских проводок производится с привязкой к объектам капитального строительства.

Модуль характеризуется высокой степенью настраиваемости, что обусловлено специфическими требованиями, предъявляемыми к строительным объектам различных типов, видов и отраслей строительства. В каталоге типов строительства можно указать способы ведения строительных работ, например, *строительство хозспособом* или *подрядным способом*. В каталоге видов строительства указывается вид строительства — *реконструкция*, *новое строительство* и проч. Отрасли строительства, поддерживаемые соответствующим каталогом, указывают на отраслевую принадлежность возводимых или реконструируемых объектов.

При создании карточки объекта строительства данные классификационные признаки позволяют систематизировать и классифицировать объекты, создав определенную упорядоченность, что особенно полезно при выполнении объемов строительных работ по большому перечню объектов.

После выбора оптимального варианта инвестиционного проекта составляются варианты планов, которые могут отличаться между собой периодом строительства, величиной затрат на строительные работы, на приобретение оборудования, инструмента, инвентаря, объемом работ по монтажу оборудования и проч. Для хранения вариантов планов предназначен соответствующий каталог, который может быть представлен в иерархическом виде.

Специальная функция настройки представлений каталога объектов строительства, планов и спецификаций планов предназначена для выбора желаемого набора группировок записей по типу, виду, отрасли, месту строительства и т. д. Дополнительная функция настройки классов объектов помогает пользователю создать отображение иерархии объектов строительства, например в тех случаях, когда стройка разбивается на более мелкие объекты, имеющие, в свою очередь, подчиненные уровни.

Настроить представления иерархии можно также и для планов строительства. Настройка представления спецификации планов предоставляет особо богатые возможности, позволяя выбирать не только уровни и способы группировки, но и порядок и расположение колонок и строк плана для их отображения.

В строительстве из-за длительности производственного цикла для оценки сметной стоимости объектов применяются два вида цен: *базовые* и *текущие*. Коэффициенты пересчета цен содержатся в специальном справочнике и используются для пересчета сметной стоимости объектов капитального строительства в текущие цены. При пересчете базовая величина умножается на коэффициент пересчета.

Коэффициент пересчета характеризуется признаком, который принимает одно из двух значений:

- *оперативный* означает, что данный коэффициент используется при пересчете базовых цен в текущие в оперативных данных для эксплуатирующей структуры, указанной в атрибутах карточки объекта;
- *для планирования* коэффициент применяется при пересчете базовых цен в текущие во всех операциях планирования капитального строительства.

Коэффициент пересчета можно привязать к стройке/объекту, заявке, подразделению, контрагенту, подрядчику, отрасли, типу строительства или виду строительства.

Ряд сервисных функций модуля предназначен для обнаружения и исправления некорректных связей между объектами строительства и документами заданных пользователем типов; обнаружения отсутствующих ссылок на объекты в вышестоящих документах и их спецификациях; пересчета сумм в карточках объектов строительства; пересчета суммовых показателей в иерархии после изменения отображения иерархии документов по объектам строительства и в других случаях.

В процессе эксплуатации модуля на каждый объект строительства создается отдельная карточка, которая хранится в иерархическом классификаторе объектов строительства.

В карточке фиксируются подробные атрибуты объекта: проектное наименование и мощность, место строительства, даты начала и окончания строительства и множество других параметров. Одновременно карточка объекта служит для просмотра связанных с ним оперативных документов и производимых с объектом операций, а также заявок на строительство.

Объекты строительства могут быть связаны с договорами, ДО, накладными, актами, платежными документами, складскими ордерами, счетами-фактурами, планами. В специальных вкладках карточки присутствует подробная информация о проведенных с объектами строительства операциях (приобретение, перемещение, ввод в эксплуатацию, перевод в ОС/НМА и выбытие), а также данные о том, по каким статьям затрат проходили эти операции.

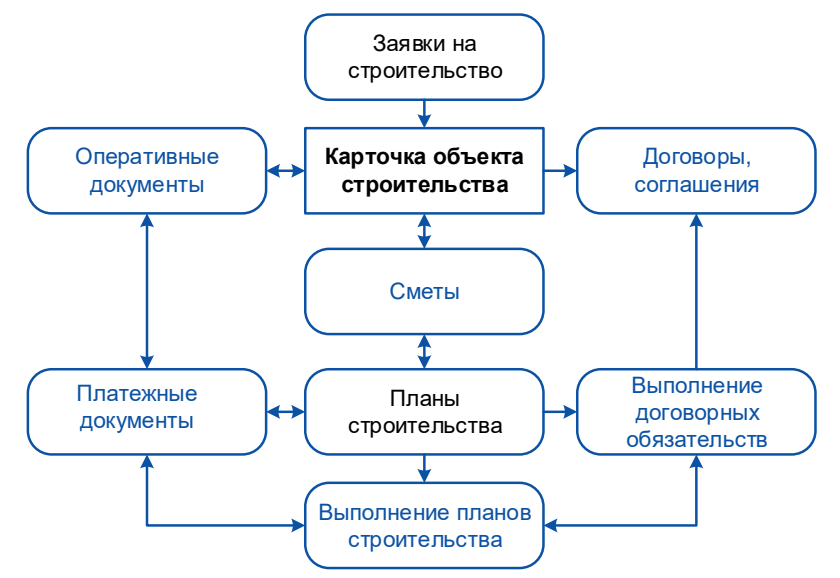

Рис. 7.3. Связь карточек объектов строительства с документами системы

Каждый план строительства характеризуется представлением, центром ответственности, периодом, статусом и может быть представлен в нескольких вариантах. Два основных варианта — это отображение данных в регистрах *План* и *Факт*. В специальном режиме сравнения указанных регистров производится расчет выполнения плана. В дополнительных колонках, характеризующих результаты сравнения, отображается разница значений показателей или их процентные соотношения — в зависимости от выбранного режима сравнения. В специальном регистре плана *Резерв* хранятся отклонения, полученные между фактом и планом.

Таким образом, если планы в своей основе имеют одинаковую иерархию объектов строительства, их можно сравнить и в оперативном режиме получить отклонения, выполняя тем самым важную функцию контроля хода работ, осуществляемую при возведении или реконструкции объекта.

С помощью специальной настройки в суммы по объектам строительства в разрезе статей затрат можно включить все налоги, представить их без налогов, отдельно с НДС, без НДС, а планы рассчитать как в базисных, так и в текущих ценах.

При формировании планов могут существовать некоторые пункты, которые по каким-либо причинам трудно отнести к какому-либо конкретному объекту строительства. Для этих целей в качестве элемента плана можно выбрать объект "Прочее" с соответствующими атрибутами и собирать на него затраты с последующим распределением их на данный элемент по общепринятой схеме.

Операция автоматического расчета показателей планов позволяет создавать планы на установленный период и центр ответственности, с учетом выполненных договоров, платежей и накладных/актов, сохраняя их или в новом варианте плана, или с замещением предыдущих значений показателей плана. При выполнении данной операции можно установить специальные фильтры, которые позволят проводить отбор фактических показателей плана по типу, виду, отрасли строительства, источникам финансирования, государству, региону, списку объектов и проч.

План работ по сметам предназначен для составления перечня объектов строительства, по которым выполняются строительно-монтажные работы в заданном периоде. План работ создается на основе выбора смет строительства (или отдельных позиций смет), предусмотренных для данного объекта. При этом формируется уточненный план работ по объекту, который является дополнением к общему плану и включает расчетные показатели смет, каталога нормативных работ, каталога услуг/МЦ.

Расчет фактических показателей по плану производится при выполнении специальной операции, которая анализирует привязанные к объекту строительства первичные документы (счета, накладные, акты, платежные документы).

Важными функциями, которые широко используются в планировании капитального строительства, являются *декомпозиция по периодам* и *агрегация* отмеченных планов, позволяющая агрегировать план, имеющий подчиненные планы в иерархии периодов планирования или центров ответственности.

При использовании функции *декомпозиции* показатели исходного варианта и копии плана распределяются между подчиненными планами по специальному алгоритму.

Для каждого плана капитального строительства существует возможность создания перечня планируемых и фактических финансовых операций, которые затем используются при разноске ТФО в модуле **Хозоперации** и формировании бюджетов в модуле **Управление бюджетом**. Настроив ТФО в модуле **Хозоперации**, можно автоматически перенести данные, полученные в модуле **Управление капитальными вложениями и строительством**, в модуль **Управление бюджетом**.

Все показатели плана текущего объекта строительства подразделяются на системные (проектноизыскательские работы (ПИР), строительно-монтажные работы (СМР), оборудование, прочие затраты) и пользовательские статьи затрат, введенные при настройке статей затрат в соответствующий каталог. Все эти параметры можно редактировать. Показатели незавершенного строительства на конец периода и остаток сметной стоимости на конец периода рассчитываются автоматически по формулам:

#### *Незавершенное строительство на конец периода = Незавершенное строительство на начало периода + Капвложения – ОС/НМА*

#### *Остаток сметной стоимости на конец периода = Остаток сметной стоимости на начало периода – Капвложения*

Ввод объектов ОС/НМА в эксплуатацию может производиться как с регистрацией, так и без регистрации — отдельными операциями. Последнее важно для объектов, которые вводятся в действие по очередям строительства. С точки зрения учета объект, который введен в эксплуатацию без регистрации, продолжает числиться на счете "Капитальные вложения", тогда как объекты, переведенные в эксплуатацию, передаются на счет "Основные средства" и все операции с такими объектами осуществляются впоследствии в модуле **Учет ОС**.

Большое разнообразие отчетов и реестров документов, касающихся объектов строительства и связанных с ними документов, объединены в логически упорядоченные группы, например: плановые показатели, фактические показатели, статистика. Имеется также ряд специализированных отчетов, форма и содержание которых регламентируется соответствующими законодательными актами. Каждый отчет характеризуется собственной настройкой, включающей большое число параметров. Особое место занимают отчеты, контролирующие ход выполнения работ по сметам, произведенные затраты по статьям, в т. ч. расходы материалов, заложенные в сметных расчетах.

Широко представлены сводные и аналитические отчеты, которые рассчитываются на основе плана строительства и связанных с ним оперативных документов как по объектам строительства, так и по строительству в целом.

Специально для модуля разработан ряд типовых алгоритмов настройки ТХО и ТФО, которые можно использовать при обработке спецификаций документов, связанных с объектами строительства, и проведении других операций, таких как разноска документов строительства (план, вариант плана, акт выполненных работ в строительстве и акт передачи оборудования в монтаж), а также ввод объектов строительства в эксплуатацию.

### Типовой бизнес-процесс

Бизнес-процесс, поддерживаемый модулем, можно представить как последовательность следующих действий:

- 1) Строительство начинается с составления заявок на объекты строительства, которые содержат основные параметры объекта, ожидаемые сроки и предполагаемую стоимость. Новые объекты заносят в каталог объектов строительства путем привязки создаваемого объекта к заявке или путем непосредственного создания новой карточки на объект строительства, минуя этап создания заявки.
- 2) Формирование планов строительства производится следующими способами: на основе заявок на строительство; прямым формированием с использованием утвержденных смет на строительство; путем импорта с помощью специальной функции. Объекты строительства объединяются в стройки. В плане строительства стройки и объекты разбиваются по периодам строительства через операции агрегации и декомпозиции.
- 3) После настройки статей затрат и выбора алгоритмов расчета для каждой из статей в карточках объектов и в плане строительства отображается список статей затрат, который контролируется системой на всех этапах проведения строительно-монтажных работ.
- 4) В план строительства могут быть включены объекты незавершенного строительства, приобретенные на стороне и требующие проведения дополнительных строительных работ. Объекты незавершенного строительства включаются в план непосредственным вводом объекта по остаточной стоимости.
- 5) При соответствующий настройке входимости налогов в расчеты в карточке объекта и в планах строительства отображаются налоги (в т. ч. НДС), суммы которых указываются как в целом по объекту, так и по статьям затрат (в т. ч. и по видам налогов).
- 6) План строительства является частью финансового плана (бюджета) предприятия, поскольку в нем ведутся планирование и учет такого вида хозяйственной деятельности, как строительство. Бюджет формируется на основе показателей плана строительства путем разноски сумм затрат по объектам строительства на статьи финансового плана с помощью механизма типовых финансовых операций.
- 7) С финансовым планом (бюджетом) связан платежный календарь, предназначенный для оперативного управления движением финансовых средств. В платежном календаре формируются заявки на оплату (финансовые обязательства) работ по договорам строительства, проверяется соответствие лимитов, установленных в финансовом плане, строится календарь оплат, формируются фактические показатели по бюджету.
- 8) На основании плана строительства заключаются договоры (соглашения) с подрядчиками и поставщиками на проведение строительных и монтажных работ с подробной спецификацией и календарным планом. Все договоры, относящиеся к строительству (соглашения, пункты календарных планов), привязываются к объектам строительства и через них — к пунктам плана строительства. Эта связь позволяет рассчитывать объемы освоения капитальных вложений и получать другую подробную информацию по строительству.
- 9) Оперативные документы (акты, накладные, счета-фактуры, платежные документы) привязывают к договорам (соглашениям, пунктам календарных планов), объектам строительства. Таким образом накапливаются данные о фактических затратах по объектам плана строительства.
- 10) Закупки материалов и оборудования (МЦ) для строительства регистрируются в модуле **Управление снабжением**, а закупленные МЦ учитываются в модуле **Складской учет**. Документы по движению материалов и оборудования содержат информацию об объектах строительства, для которых они закуплены.
- 11) После завершения строительства для учета работ, произведенных подрядными организациями, и учета затраченных ими материалов оформляются акты выполненных

работ, которые учитываются при расчете фактических показателей в плане строительства, а также служат основой для последующего формирования актов передачи оборудования в монтаж. При проведении строительства хозспособом производится формирование актов на оказание услуг, работ. При разноске объектов строительства/статей затрат по спецификации документа производится привязка актов к объекту строительства с целью учета выполненных работ как в целом по объекту, так и в разрезе статей затрат, выполнение которых контролируется системой.

- 12) Далее, по специальной функции, объект переводится в основные средства/нематериальные активы с формированием карточки ОС/НМА. С объектами незавершенного строительства могут быть выполнены и другие операции: продажа, списание, переоценка, передача между подразделениями.
- 13) В конце очередного периода выполняется перепланирование строительства с учетом выполненных работ, новых лимитов финансирования и нового строительства.
- 14) С помощью ТХО, использующих счета с аналитикой по объектам строительства, в режиме автоматического формирования и циклической обработки создаются нужные проводки, содержащие объекты строительства из спецификации обрабатываемых документов (накладных, актов, складских ордеров, ДО и договоров).
- 15) На основе плана строительства и оперативных документов получают различные сводные и аналитические отчеты по объектам строительства или по строительству в целом.

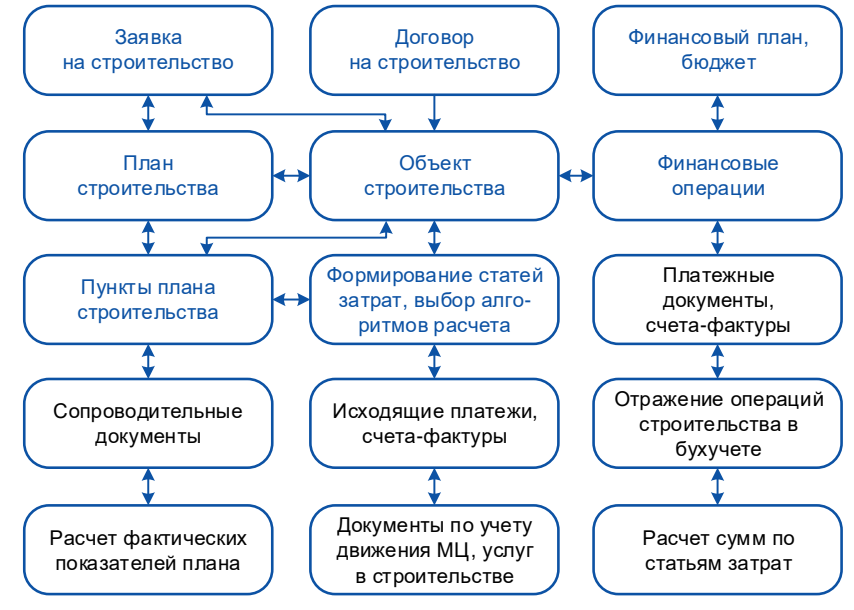

Рис. 7.4. Схема обобщенного бизнес-процесса

Таким образом, модуль **Управление капитальными вложениями и строительством** обеспечивает создание целостной картины процессов строительства объектов, предоставляя пользователю точную и полную оперативную информацию.

### 7.1.1. Календарно-сетевое планирование

### строительства

Для более удобного и наглядного выполнения календарно-сетевого планирования предусмотрена возможность редактирования общего плана и плана работ по объекту в интерактивной диаграмме Ганта.

Диаграмма Ганта оперирует *задачами* и *ресурсами*. Для задач определены даты начала и окончания и назначаются ресурсы, по которым указывается количество, отведенное на каждую конкретную задачу. Для общего плана в качестве задач проекта выступают объекты строительства из спецификации плана. Данные задачи не содержат ресурсов.

План работ по объекту содержит в иерархическом виде сметные разделы, работы и ресурсы. На диаграмме Ганта задачами считаются следующие типы записей:

- сметный раздел;
- работа из локальной сметы;
- нормативная работа;
- вид работ;
- услуга в виде работ.

В качестве ресурсов для диаграммы Ганта рассматриваются записи, являющиеся трудозатратами, трудозатратами машинистов, машинами и механизмами, материалами.

Диаграмма позволяет просматривать связи между работами, анализировать последовательность работ во времени и процент выполнения по каждой работе.

Можно настраивать различные стили представления информации.

Все изменения, сделанные в диаграмме Ганта, сохраняются в базе данных системы.

### 1.38. Сметная документация

Известно, прежде чем приступать к строительству любого объекта, необходимо провести обширную подготовительную работу, заключающуюся в разработке проектно-сметной документации. Смета представляет собой документированный план поступления и расходования денежных средств для финансирования расходов предприятия, связанных со строительством.

Модуль **Сметная документация** позволяет формировать сметы самостоятельно, а также осуществлять импорт локальных смет в форматах АРПС и XML, экспортированных из других систем (Smeta.ru, Гранд-Cмета, СТ-Cмета). После импорта сметы могут быть отредактированы и в дальнейшем, например, использоваться при планировании строительства в модуле **Управление капитальными вложениями и строительством**.

Функции модуля позволяют автоматизировать процессы планирования поступления и расходования денежных средств предприятия, в т. ч. при капитальном строительстве и капитальном ремонте объектов и сооружений.

При создании смет используется нормативная база, которая содержится в федеральных, территориальных, отраслевых и других сборниках работ и ресурсов. Специальные функции модуля позволяют осуществить пакетный импорт сметно-нормативной базы из электронных сборников, подготовленных в универсальном формате. Кроме того, в модуль можно импортировать готовые сметы заданного формата.

Существуют отдельные сборники сметных норм затрат при производстве ремонтностроительных работ и для работ, которые производятся при строительстве новых объектов. Сметные нормы предназначены для применения заказчиками-застройщиками и проектными организациями, органами государственного управления и надзора, генподрядными строительными организациями (фирмами, предприятиями, объединениями), иными юридическими и физическими лицами, именуемыми участниками инвестиционного процесса.

К первичным сметным документам относятся локальные сметы. Локальные сметы объединяются в объектные. На объектных сметах основываются сводные сметные расчеты.

В сводном сметном расчете выводится общая сметная стоимость строительства отдельных объектов, учитываются затраты на подготовку территории (оформление земельного участка, отвод земли, разбивка осей, плата за землю), затраты на снос строений, перенос сетей, компенсации по возмещению убытков при отводе земель, осушению, рекультивации земель, оплата услуг по выдаче технических условий, затраты на проектно-изыскательские работы, авторский надзор, подготовку эксплуатационных кадров.

# 1.39. Управление комплектацией строительства

Всегда считалось, что комплектация строительных объектов — это одно из основных направлений работ, ведущихся перед началом и в процессе самого строительства. От того, как построен этот механизм, во многом зависит сам процесс строительства, его сроки, качество работы и т. п. Если вопрос комплектации строительства не разработать на высоком уровне еще до начала строительства, не заключить договоры с изготовителями качественных стройматериалов, в которых есть уверенность, что они не подведут с поставками в нужные сроки, стройка может превратиться в долгострой или вовсе прийти в скором времени в замороженное состояние.

Модуль **Управление комплектацией строительства** позволяет автоматизировать бизнеспроцессы учета технических заданий (ТЗ), проектно-сметной документации (ПСД), пообъектных заказных спецификаций (ПЗС), договоров, материально-технические ресурсы (МТР) в процессе их контрактации и поставки, а также процессы учета хозяйственной деятельности, не конфиденциального документооборота между различными организациями и структурами, осуществляемого в рамках договора возмездного оказания услуг.

При помощи функциональности данного модуля можно осуществлять просмотр, формирование и ведение ПСД и ПЗС, журналов регистрации изменений в спецификации ПСД и характеристик МЦ, реестров передачи и возврата различных документов.

В модуль **Управление комплектацией строительства** могут импортироваться документы в XLSформате (уведомления об отгрузке, акты технического надзора, реестры смонтированного оборудования, ведомости переработки давальческих материалов, ПСД, ПЗС). Кроме того, возможно формирование актов о приемке товаров и распоряжений на прием-отпуск, а также обновление информации спецификации ПЗС на основании соответствующих данных ПСД.

В модуле также предусмотрено получение отчетов, с помощью которых осуществляется выявление некорректно заполненных позиций ПЗС, контроль соответствия позиций ПЗС по позициям ПСД, контроль исполнения авансовых платежей и отгрузок по договорам, формирование печатных форм различных реестров.

Данный модуль позволяет решать следующие задачи:

- ввод и изменение ПСД с учетом истории изменения;
- формирование, корректировка и контроль заполнения ПЗС;
- ведение журнала регистрации сведений об отгрузках поставщиков;
- учет информации о ТЗ на выполнение проектно-изыскательских работ;
- формирование накладных на поступление и выдачу ПСД;
- ведение договоров проектно-изыскательских работ и авторского надзора;
- учет согласований изменений проектно-технических решений;
- работа с реестрами передачи документов;
- отслеживание истории передачи и возврата документов.

### 1.40. Контроль движения учетных документов

С помощью данного модуля осуществляется ведение и печать реестров на передачу/возврат различных документов, контроль сроков представления различных документов, циркулирующих между организациями и службами, а также состояния приема-передачи указанных в реестре документов.

Модуль предназначен для работников служб обеспечения и хозяйственной деятельности.

Модуль **Контроль движения учетных документов** позволяет автоматизировать учет движения первичных документов. Первичные документы могут быть следующих видов:

- Организационно-распорядительные. В эту документацию входят приказы, доверенности распоряжения, указания и т. д. В таких документах содержится разрешение на выполнение той или иной хозяйственной операции.
- Оправдательные. К этой документации относятся накладные, приходные ордера, акты, требования и т. п. Эти документы подтверждают фактическое проведение любой хозяйственной операции.
- Бухгалтерские документы. К таким документам относятся отчеты или справки, которые составляются непосредственно бухгалтером предприятия.

Учет движения первичных бухгалтерских документов заключается в следующем. Документы формируются в одной структуре и передаются в другую пакетами с оформлением реестров на передачу. Поступившие документы проверяются и либо принимаются к учету, либо возвращаются контрагенту для устранения замечаний. Информация о приеме/возврате документов отражается в реестрах.

Функциональные возможности модуля позволяют сформировать реестры:

- на передачу документов;
- на передачу документов с нарушенным сроком представления;
- на передачу документов для визирования;
- на возврат документов с замечаниями;
- на возврат согласованных документов для визирования;
- на возврат отклоненных документов для визирования.

С помощью отчетов модуля можно проводить контроль над перемещением документов при помощи сформированных реестров на передачу.

### 1.41. Управление качеством продукции

Модуль **Управление качеством продукции** предназначен для применения в целях учета (документирования) качества МЦ (сырья, полуфабрикатов, готовой продукции), а также дифференциации МЦ по сортам и статусам.

Учет качества и сортности МЦ требуется для решения широкого круга задач планирования и управления качеством продукции, к которым относятся:

- выбор поставщика сырья на основе сравнительного анализа качества партий, поступающих от различных контрагентов, или требований к готовой продукции, выдвигаемых получателем;
- оценка степени совершенства организации производственного процесса по данным о качестве готовой продукции и израсходованного сырья;
- расчет потребностей в сырье определенного сорта (например, при производстве кондитерских изделий оптимальные результаты достигаются при смешивании муки различных сортов);
- анализ текущих складских запасов на предмет возможности обеспечения плановых потребностей производства в сырье определенного качества и т. п.

Использование статусов МЦ позволяет указать, какие операции могут производиться с данным сырьем (например, отпуск в производство, списание из производства) или продукцией (отпуск получателю, утилизация). Статус МЦ устанавливается по результатам испытаний, в результате которых определяются значения нормируемых показателей качества.

Помимо регистрации и хранения данных о качестве, модуль обеспечивает возможность выполнения расчетов потребностей в материальных ресурсах на основе данных о фактическом наличии партий МЦ с известными значениями показателей.

Работа с модулем **Управление качеством продукции** включает выполнение следующих основных действий:

- общая каталогизация показателей качества, сортов и статусов МЦ в учете;
- формирование наборов показателей качества, рассматриваемых для отдельных МЦ или групп МЦ;
- составление тестов качества (программ испытаний) для МЦ, включая определение набора контролируемых показателей и их значений (допустимых, оптимальных);
- ввод, ведение и хранение записей о пробах, отбираемых из партий МЦ для прохождения соответствующих тестов;
- регистрация результатов контроля качества партий МЦ (по отобранным из этих партий пробам), печать сертификатов качества (качественных удостоверений);
- выполнение операций изменения статусов и сортности партий МЦ по результатам контроля качества;
- ведение истории изменений статусов и сортов партий МЦ в разрезах хранения;
- получение аналитических отчетов для поддержки принятия решений по управлению качеством продукции.

Большинство из этих действий (за исключением заполнения каталогов на этапе первоначальной подготовки модуля к эксплуатации) выполняются в автоматизированном или полностью автоматическом режиме.

Таким образом, модуль может применяться для автоматизации деятельности подразделений (служб снабжения/сбыта, складов, ОТК, лабораторий), связанной с планированием, непосредственным выполнением и анализом результатов контроля качества продукции. При этом, модуль ориентирован, прежде всего, на предприятия пищевой, химической, нефтяной и металлообрабатывающей отраслей, а также может использоваться для предприятий машиностроения.

## 1.42. Управление недвижимостью

Модуль **Управление недвижимостью** предназначен для автоматизации учета объектов недвижимости в организациях, имеющих в своем распоряжении значительное число объектов, в т. ч. сдаваемых в аренду.

Функциональность данного модуля позволяет создать условия, обеспечивающие наиболее эффективное использование объектов недвижимости как непосредственно по их целевому назначению, так и в качестве источника дополнительного финансирования при наступлении арендных отношений с расчетом арендных платежей и коммунальных услуг при эксплуатации недвижимого имущества.

В качестве объектов недвижимости рассматриваются:

- земельные участки, на которых расположены здания и сооружения;
- благоустроенная территория, на которой выделяются места, используемые под какие-либо цели: стоянки, спортивные площадки и др.;
- здания, содержащие подсобные помещения и комнаты.

Каждый объект недвижимости может быть использован для производственных, научных, коммерческих или иных целей, что находит свое отражение в карточке объекта.

Собственник может сдать в аренду места на благоустроенной территории и комнаты на любой срок, оговоренный в договоре аренды. Договор вида *аренда объектов недвижимости* является тем документом, с помощью которого поддерживается связь объектов недвижимости с другими документами системы.

Все объекты недвижимости могут быть закреплены собственником за ответственным подразделением, которое выполняет функции контроля сохранности имущества, несет ответственность за поддержание порядка на закрепленной за ним территории и выполняет иные возложенные на него функции.

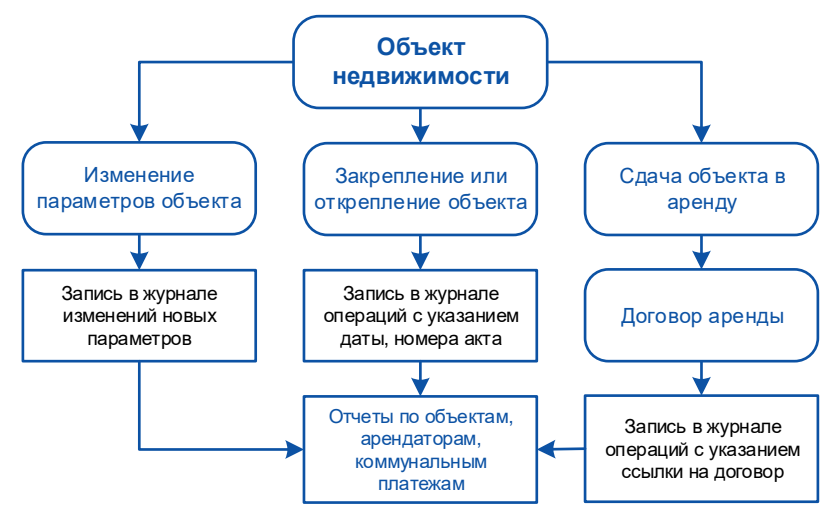

Рис. 7.5. Общая схема операций над объектами недвижимости

В модуле рассматриваются:

- порядок закрепления (открепления) объектов недвижимости за ответственными подразделениями/службами;
- заключение договоров аренды (дополнительных соглашений) между собственником объекта недвижимости и арендатором с формированием календарных планов;
- отношения собственника объекта недвижимости и коммунальных служб по поводу оплаты оказываемых коммунальной службой услуг;
- отношения собственника объекта недвижимости и арендатора по поводу оплаты счетов за аренду/коммунальные услуги.

Основными задачами модуля являются:

- систематизация информации о параметрах и обязательных характеристиках объектов недвижимости, предусмотренных законодательными органами;
- учет изменения их технических характеристик, влияющих на расчет потребления ресурсов: освещение, отопление, водоснабжение и проч.;
- оперативность и точность учета использования объектов при наступлении арендных отношений между владельцами объектов и арендаторами;
- качественное информационное обеспечение и автоматизация трудоемких учетных процессов для своевременного контроля хода выполнения условий договоров аренды;
- расчет арендных платежей и коммунальных услуг при эксплуатации недвижимого имущества;
- повышение "прозрачности" учета недвижимости за счет хранения всей информации в единой базе данных;
- оперативное обеспечение требуемыми данными руководителей для принятия управленческих решений.

Использование объекта недвижимости рассматривается в следующих аспектах:

- 1) Порядок учета изменения параметров объекта (размера, занимаемой площади, схемы места и проч.). При изменении параметров производится запись в специальном журнале, где хранится история изменений.
- 2) Объект недвижимости может быть закреплен за некоторым подразделением, что сопровождается записью в журнале операций над объектом с указанием даты производимой операции и номера акта закрепления. Здесь возможен также и обратный случай, когда подразделение "открепляется", что также документально подтверждается актом и соответствующей записью в книге операций.
- 3) В случае, когда объект недвижимости сдается в аренду, запись в журнале операций подтверждается ссылкой на договор аренды, который содержит спецификацию на услугу

аренды. К договору могут быть составлены дополнительное соглашение и календарный план.

4) Расчет арендаторов с арендодателями, производимый с ними по договорам (соглашениям) аренды в соответствии со сформированными календарными планами.

При эксплуатации объектов недвижимости необходимо рассчитываться за коммунальные услуги. Оплата счетов производится как собственником объекта, так и арендаторами.

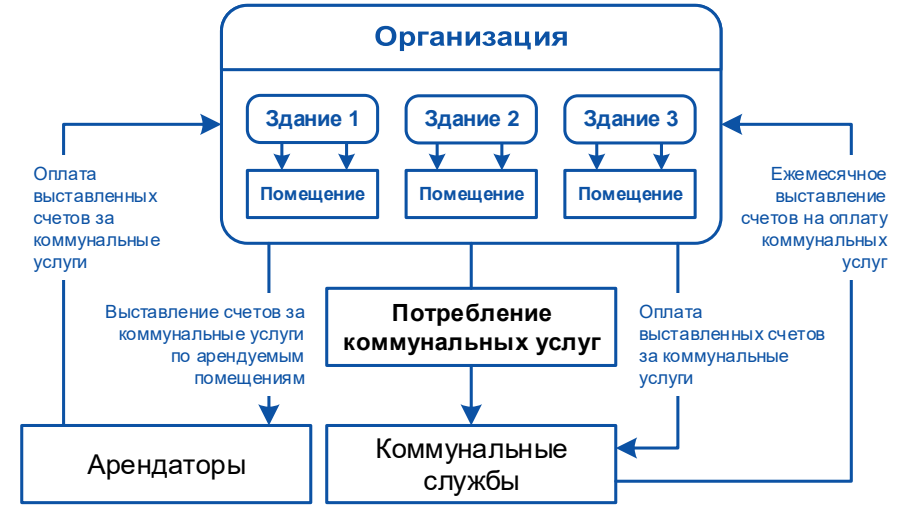

Рис. 7.6. Схема выставления счетов за коммунальные услуги

В специальном каталоге системы указываются все виды оказываемых коммунальными службами услуг, т. е. подача электроэнергии, воды, услуги по отоплению, обслуживание канализации и проч.

Для каждого вида услуг осуществляется ведение тарифов, ввод которых производится по мере их изменения с указанием стоимости потребления единицы каждого ресурса и даты, начиная с которой происходит изменение его стоимости.

С помощью специальных функций модуля ежемесячно производится выставление счетов за коммунальные услуги, а также контролируется их оплата.

Функциональность модуля **Управление недвижимостью** тесно взаимодействует с функциональностью следующих модулей:

- На основе договоров аренды, формируемых в модуле **Управление договорами**, осуществляется контроль использования объектов недвижимости, сданных в аренду, в части производимых расчетов за их использование.
- В модуле **Управление сбытом** оформляются счета на продажу со спецификацией, содержащей услуги по аренде, связанные с арендуемым объектом. По этим ДО производится формирование актов на услуги.
- Платежные требования и поручения формируются в модуле **Финансово-расчетные операции**.
- С помощью функций модуля **Управление снабжением** осуществляется контроль в части производимых платежей через ДО на закупку, акты и платежные поручения. Кроме того, при формировании счетов на оплату коммунальных услуг используется операция формирования по нескольким накладным, актам одного ДО.
- При разноске сформированных документов применяются ТХО, что обуславливает их связь с модулем **Хозоперации**.
- Из модуля **Учет ОС** в карточку объекта типа *здание, сооружение* в качестве изменяемых параметров могут быть перенесены балансовая стоимость и износ.

Отчеты могут быть сформированы по любым аспектам объектов недвижимости:

• с подробными сведениями параметров земельных участков;

- по арендаторам;
- об использовании мест на благоустроенной территории и помещений;
- реестры договоров аренды;
- реестры потребляемых коммунальных услуг и проч.

Множество отчетов, формируемых в модуле, позволяет получать необходимую оперативную информацию, предназначенную как для внешних контролирующих органов, призванных производить надзор за использованием объектов недвижимости, так и для собственных нужд предприятия.

## 1.43. Сервисное обслуживание

Модуль **Сервисное обслуживание** — специализированное решение, предназначенное для учета операций по ремонту или усовершенствованию изделий заказчика, например, на станциях техобслуживания автомобилей, в мастерских по ремонту бытовой техники и т. д.

Модуль сочетает в себе функции управления сбытом и учета движения материалов в производстве. Рекомендуется использовать его вместе с модулями логистики, т. к. создание прайс-листов на запчасти и услуги выполняется в модуле **Управление сбытом**, складские ордера на отпуск/возврат запчастей формируются в модуле **Складской учет**, а учет платежей и контроль взаиморасчетов с контрагентами осуществляется в модуле **Расчеты с поставщиками и получателями**.

В бухгалтерских модулях можно ввести платежные документы на оплату за сервисное обслуживание как по безналичному расчету, так и через кассу, а также настроить и произвести разноску ТХО с формированием бухгалтерских проводок.

Заказ клиента оформляется заявкой на обслуживание, которая является основанием для формирования накладных на отпуск и возврат запчастей, актов на оказание услуг, а также платежных документов. При вводе заявки в специальный каталог заносится информация об изделии и его комплектующих, которые заказчик сдает в ремонт. В спецификации заявки указываются реализуемые заказчику запчасти и оказываемые услуги.

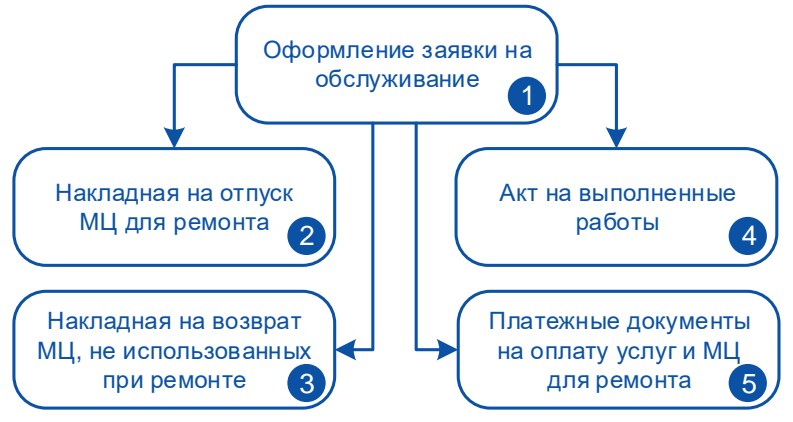

Рис. 7.7. Обобщенная схема документооборота при сервисном обслуживании

Типовая последовательность действий включает следующие шаги.

1) При обращении клиента (физического или юридического лица) в систему вводится заявка на обслуживание. Сведения об объекте ремонта и его комплектующих заносятся в соответствующий каталог. Сведения о необходимых для выполнения ремонта МЦ (запчастях, расходных материалах) и услугах включаются в спецификацию заявки. Цены позиций спецификации проставляются по действующему прейскуранту (прайс-листу). Предоставляется возможность задать скидки/надбавки как по отдельной позиции, так и в целом по заявке. Готовая заявка распечатывается и подписывается приемщиком и заказчиком.

- 2) Когда заявка принимается к исполнению, необходимые для выполнения ремонта МЦ списываются со склада и передаются в подразделение, производящее ремонтные работы. Эта операция сопровождается формированием накладной на отпуск для ремонта и расходного складского ордера.
- 3) По завершении работ остаток запчастей и расходных материалов (при наличии) возвращается на склад с формированием накладной на возврат МЦ, не использованных при ремонте, и приходного складского ордера.
- 4) Произведенный по заявке ремонт оформляется актом на услуги, работы, который распечатывается и подписывается исполнителем и заказчиком.
- 5) В систему вводятся сведения о входящих платежных документах на оплату за оказанные услуги и использованные запчасти. При расчете за наличные выписывается приходный кассовый ордер. После этого оформляется акт выдачи (одна из печатных форм заявки на обслуживание) и объект ремонта выдается заказчику.

## 1.44. Управление взаимоотношениями с

### клиентами

Сегодня успеха достигают компании, которые стремятся учитывать потребности клиентов в создании продуктов и услуг. Развитие взаимоотношений с клиентами такие компании считают важнейшим и необходимым направлением и залогом собственного лидерства на рынке.

Любой бизнес порождает огромное количество связей с потенциальными и существующими клиентами, партнерами. Накопление и разносторонний анализ информации, полученной в ходе этих контактов, помогает выбрать наиболее эффективный вариант развития сотрудничества. Для решения этой задачи в состав системы включен модуль **Управление взаимоотношениями с клиентами**.

В процессе работы внутренних служб любого предприятия возникают взаимоотношения с клиентами. Регистрируя эти взаимоотношения, указанные службы накапливают информацию о клиентах, которая может использоваться при проведении маркетинговых исследований, формировании политики предприятия в области взаимоотношений с клиентами и т. п.

Важность такого рода деятельности определяется обострением борьбы за клиента, значительно большими расходами на привлечение новых клиентов, чем на удержание прежних, ущербом имиджу фирмы, который наносят разочаровавшиеся клиенты, и т. д.

Давая определение понятию CRM (Customer Relationship Management — управление взаимоотношениями с заказчиками), можно сказать, что это такой способ организации и ведения бизнеса, при котором клиенты рассматриваются как главный актив предприятия, а потому взаимоотношения с ними составляют суть деятельности. Современные CRM-системы разделены на три ключевых направления: оперативная, аналитическая и коллаборационная. Модуль **Управление взаимоотношениями с клиентами** реализует оперативную CRM, включающую средства автоматизации отделов продаж и служб технической поддержки, а также методы управления маркетинговыми кампаниями. С помощью отчетов реализованы элементы аналитической CRM в рамках описываемой системы.

Модуль ориентирован на сотрудников отделов сбыта, технической поддержки, маркетинга, которые непосредственно взаимодействуют с клиентами, ответственны за регистрацию контактов с клиентами, продаж, сделок и договоров на гарантийное и абонентское обслуживание и не имеют специальной подготовки в области программирования. Формируемая модулем агрегированная отчетность предназначена для менеджеров предприятий: начальников отделов сбыта и маркетинга и, возможно, президента или исполнительного директора.

Модуль **Управление взаимоотношениями с клиентами** позволяет решать следующие задачи:

- создавать и вести каталоги клиентов, дилеров, партнеров, рекламных фирм, конкурентов, контактных лиц клиентов, товаров, услуг, контактов с клиентами, продаж, сделок, договоров на абонентское обслуживание и т. д.;
- формировать произвольное число пользовательских классификаторов (аналитик) и атрибутов и присваивать значения аналитик и атрибутов перечисленным выше объектам;
- отображать каталоги, группируя их элементы по любому набору пользовательских и системных классификационных признаков;
- переносить информацию из стандартных справочников системы (организации, материальные ценности, услуги, сотрудники предприятия) в каталоги модуля **Управление взаимоотношениями с клиентами**;
- регистрировать контакты с клиентами с участием как контактных лиц клиента, информация о каждом из которых заносится в базу данных, так и нескольких менеджеров своей организации; для контакта предусмотрено назначение менеджера-куратора, ответственного за формирование контакта, его дальнейшее сопровождение и закрытие;
- регистрировать предполагаемые и совершённые продажи и сделки по товарам и услугам как вручную, так и на основе договоров, документов-оснований, накладных и актов на услуги, формируемых в других модулях системы;
- заключать договоры с клиентами на гарантийное и абонентское обслуживание приобретенных ими товаров;
- строить иерархию каналов сбыта, позволяющую наглядно показать цепочки продвижения товаров *производитель* → *дилер* → *клиент* и быстро находить клиентов, которым осуществляется продажа данного товара через выбранного дилера.

После ввода нового клиента в базу данных модуля регистрируют контакты с ним. Контакты могут относиться к обсуждению условий планируемых/совершённых сделок и продаж товаров или услуг, договоров на гарантийное и абонентское обслуживание товаров. Кроме того, клиенту может предоставляться информация о товаре, консультация, техническое обслуживание и т. д.

В ходе контактов накапливаются разнообразные данные о клиентах, анализ которых позволяет формировать политику фирмы на рынке.

Важным результатом контактов являются предполагаемые или совершённые сделки, каждая из которых состоит из одной или нескольких продаж. Продажа, в отличие от сделки, содержит только один вид товара. После того как клиент оплатил товар, предполагаемые сделки и продажи, входящие состав сделок, переводят в совершённые. На основе совершённых продаж формируют договоры о гарантийном и абонентском обслуживании экземпляров проданных товаров.

Присутствующий в модуле блок иерархических интерактивных отчетов позволяет группировать и фильтровать данные о совершённых и предполагаемых продажах, а также проводить ABCанализ для выявления наиболее перспективных клиентов, дилеров и товарных групп.

# 1.45. Обмен бизнес-документами

Модуль **Обмен бизнес-документами** предназначен для обмена документами с внешними системами автоматизированного ведения учета. Гибкая система настроек позволяет экспортировать сформированные в системе документы в нескольких форматах и для разных целей. Реализован обмен документами, создаваемыми в контурах логистики, планирования и управления финансами, планирования и управления производством и т. д. Можно, например, передать клиенту накладную в электронном виде, извлечь из базы данные для обработки программой статистического анализа или внести в базу поступивший из банка документ.

При экспорте и импорте документов используются следующие форматы файлов: текстовый, текстовый с разделителями, DBF, XML и Excel (только для импорта). При этом возможна запись каждого из документов в отдельный файл или составление реестра документов в одном файле. Файлы формируются системой с учетом заданной пользователем последовательности и форматов полей. Текстовые файлы формируются на основании составленного пользователем шаблона.

Благодаря функциям экспорта/импорта каталогов пользователи системы **T2Plus ERP 12** получили уникальную возможность оперативно обновлять данные таких каталогов системы как: контрагенты, матценности, шаблоны МЦ, спецоснастка, спецодежда, основные средства, нематериальные активы, штатное расписание, картотека сотрудников, серийные номера.

Настройка структуры и форматов файлов производится в каждом конкретном случае по согласованию с организацией, для которой экспортируется документ, и в зависимости от программы, которой планируется их обрабатывать. Настройки сохраняются в базе данных системы, поэтому последующее выполнение однотипных операций сводится к нажатию нескольких клавиш.

Все формируемые в системе документы сохраняются в базе данных. При экспорте копия документа из базы данных сохраняется в файле, указанном в настройке экспорта. При импорте в базу данных добавляется новый документ, созданный на основании данных из файла, указанного в настройке импорта. Все сеансы экспорта/импорта документов фиксируются в протоколе, где указывается время сеансов и номера документов.

Процесс экспорта/импорта максимально автоматизирован, что экономит не только время, но и в большой мере исключает вероятность возникновения ошибок при синхронизации баз данных.

В модуле **Обмен бизнес-документами** реализован также отдельный набор функций для обмена данными в формате XML, что позволяет решать следующие задачи:

- обмен данными между различными БД системы **T2Plus ERP 12** (например, когда система используется в головной организации и в удаленных филиалах, работающих с локальными БД, не связанными с БД головной организации);
- экспорт данных из БД системы **T2Plus ERP 12** для их последующего импорта в БД другой информационной системы;
- импорт данных в БД системы **T2Plus ERP 12** из других информационных систем;
- обеспечение возможности сохранения и передачи в виде XML-файла примеров или типовых конфигураций различных бизнес-процессов, которые могут представлять интерес для различных заказчиков — загрузка данных из таких файлов позволяет реализовать уже отработанный бизнес-процесс, не выполняя заново все необходимые настройки.

Пользовательские функции экспорта/импорта в формате XML предназначены для подключения расчетных алгоритмов, разрабатываемых для реализации специальных решений по сопряжению системы **T2Plus ERP 12** с другими информационными системами.

Таким образом, модуль **Обмен бизнес-документами** является ключевым при обмене документами. Он является надежным посредником между системой **T2Plus ERP 12** и сторонними системами обработки данных (СУБД, электронными таблицами и проч.).

### 1.46. Экспорт в хранилище данных

Модуль **Экспорт в хранилище данных** служит для выгрузки информации системы в хранилище данных. В хранилище данных содержится информация, которую система загрузки данных преобразует в вид, приемлемый для работы системы отображения. Система отображения, в свою очередь, предназначена для оперативного представления руководству предприятий тематических сводных отчетов высокого презентационного качества.

В модуле **Экспорт в хранилище данных** выгрузка информации системы выполняется в соответствии с поставленными задачами по выгрузке. Задачи формируются модулем на основе интерфейсов выгрузки, разрабатываемых прикладными программистами на языке **VIP**.

С помощью различных задач можно осуществить выгрузку каталогов (контрагентов, подразделений, товаров, услуг и прочих) и документов системы (ДО, ордеров, проводок и прочих).

Выгруженная в хранилище информация системы пригодна для дальнейших преобразований, конечным результатом которых может быть, например, загрузка данных в многомерные информационные кубы.

## 1.47. Почтамт

Модуль **Почтамт** предназначен для учета денежных средств на предприятиях почтовой связи с разветвленной иерархической структурой.

В модуле предусмотрен ввод данных о платежах, принятых от населения в пользу муниципальных и коммерческих организаций, о принятых и оплаченных почтовых переводах, выданных пенсиях и пособиях, а также о выручке от реализации сопутствующих товаров и т. д.

Форма для ввода данных соответствует "Дневнику учета денежных средств, условных ценностей и товаров отделения связи" (ф. 130), что облегчает переход от ручного ведения учета к автоматизированному. С другой стороны, есть возможность настроить структуру дневника, указав конкретный перечень операций, присущих данному ОПС.

Кроме ручного ввода, можно импортировать данные в дневник из внешних систем. Реализована обработка входных файлов в текстовом формате, с разделителями, в DBF-, XML- и Excelформатах. Экспорт дневника осуществляется в те же форматы, за исключением формата Excel.

Контрольные функции выполняются с помощью разнообразных отчетов.

Модуль **Почтамт** функционирует в составе системы и, следовательно, обладает всеми преимуществами корпоративной информационной системы: общая нормативно-справочная информация, единый механизм ведения аналитического учета и формирования бухгалтерских проводок, увязка с финансовыми и товарными первичными документами и т. д.

# 8. Администрирование системы

Для администрирования системы **T2Plus ERP 12**, обеспечения дополнительных сервисных возможностей и создания условий для развития системы силами пользователей предназначена подсистема **T2Plus ERP 12 Администрирование**.

Средства администрирования можно разделить на следующие функциональные группы:

- Администрирование доступа пользователей к системе:
	- лицензирование;
	- идентификация пользователя;
	- разграничение прав доступа;
	- консоль администратора;
	- специальные средства.
- Администрирование баз данных:
	- доступ к базе данных;
	- журнализация действий пользователей;
	- средства архивации и восстановления баз данных;
	- репликация данных;
	- специальные средства администрирования баз данных.
- Конфигурирование системы:
	- создание специализированных меню;
	- настройка интерфейсов;
	- средства визуальной доработки системы.

Администратор ERP-системы имеет возможность:

- Обеспечить режим оперативного совместного использования части информации базы данных несколькими предприятиями в рамках корпоративной структуры организации.
- Установить разграничение прав доступа к модулям системы, таблицам, записям и полям базы данных.
- Осуществлять оперативное наблюдение за действиями пользователей в системе и, при необходимости, вмешаться в действия пользователей.
- Вести автоматическую регистрацию действий пользователей по модификации базы данных.
- Восстановить базу данных, модифицированную в результате ошибочных действий некоторых пользователей.
- Проводить корпоративный межофисный обмен между базами данных, расположенными в территориально удаленных локальных вычислительных сетях.
- Осуществлять электронный обмен документами с организациями и банками.
- Обеспечить конвертацию словаря с целью получения доступа к базе данных ERP-системы из приложений, использующих ODBC-доступ к данным.
- Продиагностировать группу таблиц базы данных и исправить испорченные таблицы.
- Адаптировать систему к языковым и отраслевым особенностям организации, использующей систему.
- Выполнять администрирование компонентов системы.
- Организовать разграничение доступа пользователей к данным отдельных филиалов.

В системе **T2Plus ERP 12** используется принцип конкурентного доступа к функционалу. Единицей функционала является интерфейс. По умолчанию, если администратором системы не определен иной сценарий захвата, пользователь захватывает модульную или объединенную лицензию при непосредственном использовании функционала (при запуске лицензированного интерфейса), а не при входе в модуль.

В лицензионном файле, который поставляется пользователям вместе с дистрибутивом, содержатся перечень и количество проданных модульных или объединенных лицензий. Интерфейсы, подлежащие лицензированию, привязываются к одному или нескольким лицензированным модулям, список которых определяется разработчиками в соответствии с функциональным назначением интерфейса. По умолчанию, если администратором системы не определен иной порядок и способ захвата, при загрузке интерфейса используется любая из них, если основная лицензия (первая из списка) занята. Если все модульные лицензии заняты, то осуществляется попытка использования объединенной лицензии.